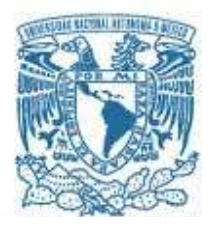

## <span id="page-0-0"></span>**UNIVERSIDAD NACIONAL AUTÓNOMA DE MÉXICO**

PROGRAMA DE MAESTRÍA Y DOCTORADO EN CIENCIAS MATEMÁTICAS Y DE LA ESPECIALIZACIÓN EN ESTADÍSTICA APLICADA

## **"SOBRE LOS CARACTERES DE THADDEUS Y LAS TRAZAS DE VERLINDE EN RANGO 2**"

#### **TESIS**  QUE PARA OPTAR POR EL GRADO DE **DOCTOR EN CIENCIAS**

PRESENTA **DAN SILVA LÓPEZ** 

**DIRECTOR DR. ISRAEL MORENO MEJÍA**  INSTITUTO DE MATEMÁTICAS DE LA UNAM SEDE OAXACA

MIEMBROS DEL COMITÉ TUTOR

**DR. MUSTAPHA LAHYANE**  UNIVERSIDAD MICHOACANA DE SAN NICOLÁS DE HIDALGO

## **DR. ROLANDO JIMENEZ BENITEZ**

INSTITUTO DE MATEMÁTICAS DE LA UNAM SEDE CUERNAVACA

CIUDAD DE MÉXICO, a 22 DE AGOSTO DEL AÑO 2022

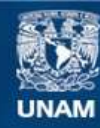

Universidad Nacional Autónoma de México

**UNAM – Dirección General de Bibliotecas Tesis Digitales Restricciones de uso**

## **DERECHOS RESERVADOS © PROHIBIDA SU REPRODUCCIÓN TOTAL O PARCIAL**

Todo el material contenido en esta tesis esta protegido por la Ley Federal del Derecho de Autor (LFDA) de los Estados Unidos Mexicanos (México).

**Biblioteca Central** 

Dirección General de Bibliotecas de la UNAM

El uso de imágenes, fragmentos de videos, y demás material que sea objeto de protección de los derechos de autor, será exclusivamente para fines educativos e informativos y deberá citar la fuente donde la obtuvo mencionando el autor o autores. Cualquier uso distinto como el lucro, reproducción, edición o modificación, será perseguido y sancionado por el respectivo titular de los Derechos de Autor.

Dedico este trabajo a mi mamá Rosa María López Salcedo, en cuya amorosa y transparente presencia estaré un día...otra vez... Y a mi papá Efren Silva Suarez, con quien ahora cuento los soles y las largas horas...

## AGRADECIMIENTOS

Quiero agradecer a los que con su apoyo contribuyeron en este trabajo de tesis.

Agradezco con devoción a mis padres, por su amor constante y por su constancia hacia mi en todo tiempo.

A mis hermanas Mara, Lizbeth y Priscila, y a mi hermano Dean, por su cariño y su apoyo incondicional, y a Brendita por ser un apoyo también en esta etapa final.

Agradezco al **Dr. Israel Moreno Mejía** por compartir conmigo su tiempo, sus enseñanzas, y su amistad, y por mostrarme con paciencia su pasión por las ideas y por la geometría, gracias Israel por mostrarme caminos y puertas, y de paso algunas llaves.

Al **Dr. Mustapha Lahyane** por incluirme y considerarme parte de su equipo de trabajo, y por animarme con su ejemplo, actitud y trabajo a seguir adelante con la investigacón en geometría.

También agradezco al **Dr. Rolando Jimenez Benitez** por su disposición y apoyo.

A los miembros del jurado. **Dr. Jorge Olivares Vázquez**, **Dr. Francisco José Monserrat Delpalillo**, y **Dr. Carlos Galindo Pastor** agradezco por su ayuda, comentarios, y valiosas aportaciones al trabajo, y por su paciencia y ánimo para conmigo.

## **Introducción**

Sea G un grupo finito actuando en una variedad *Y* proyectiva e irreducible definida sobre un campo *k*. Considere el siguiente problema modelo que consiste en calcular trazas en  $H^l(Y, \mathcal{F})$  de elementos  $g \in G$  cuando  $\mathcal{F}$  es un haz vectorial *G*-linearizado sobre la variedad *Y* .

Una solución explícita para este problema no existe, lo que se tiene para tratar de estudiar este tipo de situación si la variedad es no singular y definida sobre los complejos es el "Teorema Holomorfo de Lefschetz" (THL) de Atiyah-Singer (ver [\[5,](#page-167-0) p.566]), desafortunadamente este no proporciona exactamente la traza, sino los números de Lefschetz  $L(g, \mathcal{F})$  de *g* en  $\mathcal{F}$ , esto es, una suma alternada de trazas en las cohomologías  $H^l(Y, \mathcal{F})$ . De hecho si *g* es la identidad, el THL se reduce al teorema de Riemann-Roch.

A lo largo de este trabajo, todas las variedades que usaremos serán variedades definidas sobre los complejos.

En esta tesis nos enfocaremos en dos casos particulares del problema modelo:

1. El primer problema es el siguiente (**Trazas de Thaddeus**).

Considere una curva *X* de genero *g<sup>X</sup>* al menos 2, no singular, proyectiva e irreducible, con grupo de automorfismos *G* tal que *X* está inmersa equivariantemente en  $\mathbb{P}^r_{\rm c}$  (este proyectivo complejo en adelante lo denotaremos sólo por P*<sup>r</sup>* ) mediante un haz de linea muy amplio *G*-linearizado.

En este caso la variedad *Y* del problema modelo que consideraremos será  $Y = \widetilde{\mathbb{P}}_X^r,$ el blowup de  $\mathbb{P}^r$ a lo largo de *X*. Se puede ver que la acción de *G* en  $\mathbb{P}^r$ induce una acción única en el blowup $\widetilde{\mathbb{P}}_X^r$  (ver [\[21,](#page-168-0) Corolario 7.15, p.165]), explícitamente, la acción en el blowup fuera del divisor excepcional  $E \subset \tilde{\mathbb{P}}_X^r$ es la misma que en el proyectivo P*<sup>r</sup>* , y en *E*, la acción es la heredada por la acción en la proyectivización del haz normal *NX/*P*<sup>r</sup>* .

Los haces  $\mathscr F$  del problema modelo serán los haces asociados a los divisores  $(m+n)H-nE$  sobre el blowup  $\widetilde{P}_X^r$ , donde  $m, n$  son enteros, *H* es un divisor hiperplano y *E* es el divisor excepcional de  $\tilde{P}_X^r$ . Los haces  $\mathscr{O}_{\tilde{P}_X^r}((m+n)H-nE)$  =  $\pi^*\mathscr{O}_{\pi^r}((m+n)H)\otimes\mathscr{O}_{\pi^r}((m+E)$  of miton una *C* linearización va que  $\mathscr{O}_{\pi^r}(H)$  os  $\pi^* \mathscr{O}_{\mathbb{P}^r}((m+n)H) \otimes \mathscr{O}_{\widetilde{\mathbb{P}}^r_X}(-nE)$  admiten una *G*-linearización, ya que  $\mathscr{O}_{\widetilde{\mathbb{P}}^r_X}(H)$  es

pullback de un  $\mathcal{O}_{P^{r}}(1)$  que es linearizado, y por §7, ejercicio 7.4 de I. Dolga-chev [\[12\]](#page-167-1), se puede ver que  $\mathscr{O}_{\widetilde{P}_X^r}(E)$  admite una linearización única. Entonces nos gustaría dar un método para calcular las trazas de automorfismos de *X* en

$$
V_{m,n,l} := H^l(\widetilde{\mathbb{P}}_X^r, \mathscr{O}_{\widetilde{\mathbb{P}}_X^r}((m+n)H - nE)).
$$
\n(1)

A estas trazas les llamaremos trazas de Thaddeus. Por simplicidad usaremos la notación

$$
\mathscr{O}_{\widetilde{\mathbb{P}}^r_X}(m,n) := \mathscr{O}_{\widetilde{\mathbb{P}}^r_X}((m+n)H - nE). \tag{2}
$$

Cuando no haya confusión escribiremos simplemente  $\mathcal{O}(m, n)$ .

## 2. El segundo problema está dado como sigue (**Trazas de Verlinde**). Sea *X* la curva del problema anterior. Ahora la variedad *Y* del problema modelo que consideraremos será el espacio de moduli *SUX*(*q,*Λ) de haces vectoriales semiestables de rango *q* con determinante fijo un haz de linea amplio *G*-linearizado Λ sobre *X* de grado *d >* 0.

En particular, nos concentraremos en el caso de rango  $q = 2$  (una descripción geométrica de *SUX*(*q,*Λ) para Λ un haz de linea de grado 1 se puede encontrar por ejemplo en Sarbeswar Pal [\[31\]](#page-169-0). Para el caso de espacios de Moduli de haces sobre una curva se puede ver C.S. Seshadri [\[33\]](#page-169-1), o M.S. Narasimhan y S.Ramanan [\[29\]](#page-169-2), ver también A. Beauville [\[8\]](#page-167-2), para el espacio de Moduli  $SU_X(q, \Lambda) := SU_X(q)$  con rango  $q \geq 2$  y determinante trivial).

En este segundo problema la acción de *G* sobre *X* induce una acción natural sobre  $Y = SU_X(q, \Lambda)$  (ver [\[11,](#page-167-3) §1 y §2]). Por otro lado, recuerde que en particular el grupo de Picard *P ic*(*SUX*(*q*)) es libre de rango 1 y está generado por un haz de linea L conocido como el haz determinante sobre  $SU_X(q)$  (ver más detalles en [\[13\]](#page-168-1) y [\[9\]](#page-167-4)). Cualquier potencia positiva  $\mathcal{L}^n$  de  $\mathcal{L}$ se puede suponer *G*-linearizada. Entonces el haz que consideraremos para este problema será el haz determinante  $\mathcal L$  sobre  $SU_X(q,\Lambda)$  y nos gustaría calcular trazas de automorfismos de *X* en

$$
Z_{k,l} := H^l(SU_X(q,\Lambda), \mathcal{L}^k), \ k \in \mathbb{Z}.
$$
\n<sup>(3)</sup>

Cuando  $l = 0$ , los espacios  $H^0(SU_X(q, \Lambda), \mathcal{L}^k) := Z_{k,0}$  se conocen como "*espacios de Verlinde*". Así, las trazas de automorfismos de la curva *X* sobre dichos espacios las llamaremos "*trazas de Verlinde*".

Para las dimensiones de los espacios de Verlinde existe la llamada fórmula de Verlinde para cualquier rango *q* y cualquier genero *gX*, esta fue descubierta por físicos y subsecuentemente demostrada por un importante número de matemáticos, para más detalles ver por ejemplo [\[7\]](#page-167-5) y ver una versión para rango 2 en [\[34\]](#page-169-3).

Note que las cohomologías altas  $Z_{k,l}$  son cero para  $l > 0$  y rango q arbitrario (ver detalles en [\[7,](#page-167-5) §5]). Entonces, el segundo problema en el que nos concentraremos (el caso *q* = 2) consistirá en determinar las trazas de automorfismos de *X* en

$$
H^0(SU_X(2,\Lambda),\mathcal{L}^k),
$$

esto es, trazas de Verlinde para rango 2.

El problema de las trazas de Verlinde para rango *q* = 2 se puede resolver del problema de las trazas de Thaddeus en grado 0 si *d >* 2*g<sup>X</sup>* − 2, es decir, en rango  $q = 2$  se tiene el isomorfismo

## $Z_{k,0} \cong V_{m,n,0}$

si  $m = k$  y  $n = k(\frac{d}{2} - 1)$  y  $k, d$  no son ambos impares. Esta será nuestra aproximación para atacar el problema de las trazas de Verlinde en el caso  $q = 2$ , y lo explicaremos en los párrafos siguientes.

Antes de continuar debemos comentar que esta forma de calcular trazas de Verlinde es alternativa a una propuesta por J. E. Andersen. Una fórmula general para las trazas de Verlinde sobre espacios de moduli de G-haces semiestables sobre curvas cuando  $\Lambda = \mathcal{O}_X$ , aparece en [\[1\]](#page-167-6). Ahí se usan dichas trazas para determinar invariantes de 3-variedades, específicamente, los llamados "Witten-Reshetikin-Turaev invariants of finite order mapping tori". Salvo el factor de corrección  $Det(f)^{-\frac{1}{2}\zeta}$  la fórmula está dada por la ecuación 8.1 o el Teorema 1.3 en [\[1\]](#page-167-6). Andersen deriva esta fórmula aplicando directamente el Teorema de Lefschetz-Riemann-Roch (ver [\[6\]](#page-167-7)) para variedades singulares en el haz de linea determinante de los espacios de moduli. Dicha fórmula depende de datos provenientes de las componentes del conjunto de puntos fijos. Los espacios de moduli  $SU_X(N, \mathcal{O}_X)$  corresponden al caso  $\mathcal{G} = SU(N)$ y una descripción de las componentes del conjunto de puntos fijos para este caso está dada por el Teorema 6.10 en [\[1\]](#page-167-6) (ver también [\[2,](#page-167-8) Teorema 3.4]). La contribución de las componentes suaves a la traza de Verlinde es también determinada en ese trabajo y restaría determinar las contribuciones de las componentes singulares.

Ahora, para resolver el problema de trazas de Thaddeus en grado 0 (problema 1) hemos adaptado el método que usó M.Thaddeus para calcular las dimensiones de sus espacios  $V_{m,n} = V_{m,n,0}$ . En su método, Thaddeus impuso las condiciones *m, n* ≥ 0 y *m*(*d* − 2) − 2*n >* −*d* + 2*g<sup>X</sup>* − 2 (ver [\[34,](#page-169-3) 7.8]).

La adaptación del método de Thaddeus para resolver el problema 1 consiste en usar el THL en lugar del teorema de Riemann-Roch, pero esto no es inmediato en principio. En esta tesis desarrollamos fórmulas que hacen esto posible (ver teoremas [3.4.1,](#page-66-0) [3.5.1,](#page-83-0) [3.7.2](#page-108-0) y la fórmula [\(3.193\)](#page-110-0)). Entonces al quedar resuelto el problema 1 queda resuelto el problema 2 para rango 2. Si *q >* 2 no podemos calcular las trazas de Verlinde hasta ahora.

Abordaremos el problema de las trazas de Thaddeus en cohomologías de grado 0 (esto es, el caso *Vm,n,*0) con las hipótesis siguientes: consideraremos la inmersión de *X* en P*<sup>r</sup>* inducida por el sistema lineal completo |*KX*Λ|, donde *K<sup>X</sup>* es el divisor canónico de *X* y Λ es como arriba (al inicio del problema 2), esto es, un haz de linea amplio linearizado sobre *X* de grado *d*, y *m, n* deben satisfacer que *m*, *n* ≥ 0 y *m*(*d* − 2) − 2*n* > −*d* + 2*g*<sub>*X*</sub> − 2. El método resuelve esencialmente los casos difíciles, esto es, cuando  $m, n \geq 0$ .

Para otros casos se sabe por ejemplo que si  $m + n < 0$  entonces  $H^0(\widetilde{P}_X^n, \mathcal{O}(m, n)) = 0$ . De hecho si  $m < 0$ ,  $V_{m,n} = 0$ . Además, si  $n < 0$  entonces

$$
H^{0}(\widetilde{\mathbb{P}}_{X}^{r}, \mathscr{O}(m, n)) = H^{0}(\mathbb{P}^{r}, \mathscr{O}_{\mathbb{P}^{r}}((m+n)H)).
$$

Para este último caso las trazas se pueden calcular en el producto simétrico  $S^{m+n}V^{\vee}$  si  $\mathbb{P}^r = \mathbb{P}V$ , esto mediante la serie de Molient (ver un caso particular en Subsección [2.7.1,](#page-44-0) ecuaciones [\(2.70\)](#page-45-0) y [\(2.76\)](#page-46-0)).

En su artículo de pares estables (ver [\[34\]](#page-169-3)), Thaddeus redujo el problema de calcular las dimensiones de sus espacios de secciones *Vm,n* a aplicar el Teorema de Riemann-Roch a ciertos haces *Bi,m,n* (ver definición [3.1.4\)](#page-55-0) definidos sobre el *i*-ésimo producto simétrico *S <sup>i</sup>X* de la curva *X*, es decir, se logró expresar la dimensión dim*Vm,n* en términos de la característica de Euler  $\chi(B_{i,m,n})$  de los haces de Thaddeus  $B_{i,m,n}$ , donde  $i = 1, ..., w$  (ver teorema [3.1.5\)](#page-56-0). Los haces  $B_{i,m,n}$  son naturalmente *G*-linearizados, en consecuencia, se les puede aplicar el THL.

La fórmula para la dimensión que encontró Thaddeus [\(3.17\)](#page-56-1) se puede generalizar a

$$
\text{trz } g|V_{m,n} = \sum_{i=0}^{w} (-1)^{i} N_{i}(g) = \sum_{i=0}^{w} (-1)^{i} L(g, B_{i,m,n})
$$
\n(4)

para un elemento  $q \in G = Aut X$ , esto sucede si los morfismos y objetos involucrados en la prueba del teorema [3.1.5](#page-56-0) son *G*-equivariantes.

Entonces, para calcular las trazas trz *g*|*Vm,n* bastaría aplicar el THL para obtener los números *L*(*g, Bi,m,n*)

<span id="page-7-0"></span>
$$
N_i(g) = L(g, B_{i,m,n}) = \sum_{Z \subset \text{Fig}_{g_{S^i X}}} \deg \left\{ \frac{\text{ch}_g(i_Z^* B_{i,m,n}) [\prod_j U(N_{Z/S^i X}(\nu^j))] \text{Td}(Z)}{\det(\text{Id} - g|_{N_{Z/S^i X}^{\vee}})} \right\}_{\text{dim }Z}.
$$

El principal obstáculo para hacer esto proviene del carácter generalizado  $ch_g(i_Z^*B_{i,m,n})$ . La determinación de este carácter es uno de los resultados principales de la tesis (ver ecuación [\(3.185\)](#page-108-1)). En cuanto a los demás elementos requeridos en [\(5\)](#page-7-0) ya se sabe como determinarlos, por ejemplo, las componentes de puntos fijos *Z* de un automorfismo de *X* actuando en *S <sup>i</sup>X*, la clase de Todd  $Td(Z)$ , y el determinante det(Id –  $g|_{N_{Z/S^iX}^{\vee}}$ ). Respecto a las clases características estables  $U(N_{Z/S^iX}(\nu^j))$ , se encontró una fórmula que permite calcularlas en una situación general (ver teorema [3.7.3\)](#page-109-0).

Dos resultados claves para obtener el carácter  $ch_g(i^*B_{i,m,n})$  son los caracteres y las clases de Chern de eigenhaces asociados a los haces de Thaddeus  $W_i^-$  y  $W_i^+$  (ver definición [3.1.1\)](#page-54-0), tales resultados aparecen en los teoremas [3.4.1](#page-66-0) y [3.5.1.](#page-83-0)

Sin usar la fórmula [\(3.185\)](#page-108-1), el carácter generalizado *chg*(*i* <sup>∗</sup>*Bi,m,n*) se puede calcular directamente a partir de su definición usando los teoremas [3.4.1](#page-66-0) y [3.5.1.](#page-83-0) Sin embargo, calcular cada número *Ni*(*g*) sin usar el teorema [3.7.2](#page-108-0) sería un proceso muy tedioso, ya que además de trabajar con cada componente de puntos fijos *Z* de *g*, se debe calcular la descomposición en eigenhaces de cada haz *Bi,m,n* y el carácter de cada uno de esos eigenhaces. Tales caracteres resultan estar en términos de caracteres de eigenhaces del producto simétrico *S <sup>q</sup>i*−*iU<sup>i</sup>* (ver definición [3.1.3\)](#page-55-1). Para obtener estos últimos caracteres de forma directa la dificultad radica en que hay que obtener los caracteres de eigenhaces de las potencias simétricas (desde la primera hasta la (*q<sup>i</sup>* − *i*)-ésima) de los haces  $W_i^-, (W_i^+)^{\vee}$ , por lo que si  $q_i - i$  aumenta, los caracteres por obtener aumentan de forma geométrica. Sin embargo, fue después de hacer cálculos directos como pudimos llegar a la versión final del teorema [3.7.2.](#page-108-0)

Implementando todos los datos requeridos en la fórmula del THL para obtener los números *Ni*(*g*), se llego a la función generadora [\(3.193\)](#page-110-0) que calcula la contribución de una componente de puntos fijos *S <sup>k</sup>YD<sup>k</sup>* de dimensión  $k$  al número  $N_i(q)$ .

La tesis está estructurada en 6 capítulos que explicamos en los párrafos siguientes. La motivación original de este trabajo es resolver el problema de trazas de Thaddeus en cohomologías de grado 0. Durante el desarrollo se usa la curva de Klein *X* como sujeto de pruebas, esto es, calcularemos las trazas de algunos de sus automorfismos en  $H^0(\tilde{P}_X^9, \mathcal{O}(m, n)).$ 

El capítulo 1 contiene definiciones básicas importantes: la definición de la clase total de Chern de un haz vectorial, las definiciones de carácter de Chern, clase de Todd, haz vectorial *G*-linearizado, clases características estables de

un eigenhaz, y la definición del carácter generalizado de Chern. También se enuncia el Teorema Holomorfo de Lefschetz y la fórmula de Atiyha-Bott, esta última es un caso particular del THL.

En el capítulo 2 se desarrollan cálculos de números de Lefschetz del tipo  $L(g, \mathscr{O}_{\widetilde{P}_X^r}(mH + nE))$  (considerando la curva de Klein *X* y *g* un automorfismo de orden 7 del grupo de automorfismos de *X*), estos cálculos son meramente un entrenamiento de la aplicación directa del THL en blowups. En particular, primero se recolecta la información necesaria para aplicar el THL en el blowup $\widetilde{\mathbb{P}}_X^9,$ luego, al final del capítulo se usa dicha información para obtener los números  $L(g, \mathscr{O}_{\widetilde{P}_X^9}(mH + nE))$ . Otros números de Lefschetz como  $L(g, \mathscr{O}_{\mathbb{P}^9}(1)),$ <br> $L(g, \mathscr{O}_{\mathbb{P}^9}(mH))$ ,  $L(g, \mathscr{O}_{\mathbb{P}^9}(mE))$  tembién se discuten  $L(g, \mathscr{O}_{\widetilde{\mathbb{P}}_{X}^{9}}(mH)),$  y  $L(g, \mathscr{O}_{\widetilde{\mathbb{P}}_{X}^{9}}(nE))$  también se discuten.

En el capítulo 3 se expone el método de Thaddeus para calcular las dimensiones de los espacios *Vm,n* y la generalización de este para calcular las trazas de Thaddeus (subsección [3.1.3\)](#page-56-2). Se propone el experimento de calcular trazas de Thaddeus para automorfismos de la curva de Klein usando dicha generalización. Se prueban los teoremas [3.4.1](#page-66-0) y [3.5.1](#page-83-0) que son claves para implementar el método propuesto. Posteriormente se dan las fórmulas generadoras para calcular el carácter de Chern generalizado *chg*(*i* <sup>∗</sup>*Bi,m,n*) (teorema [3.7.2\)](#page-108-0) y fórmulas para las clases características estables  $U(N_{Z/S^iX}(\nu^j))$  (teorema [3.7.3\)](#page-109-0). Al final se deriva una fórmula generadora (ecuación [\(3.193\)](#page-110-0)) que sirve para calcular la contribución de una componente de puntos fijos de dimensión  $k \geq 0$  al número *N*<sub>*i*</sub>(*g*). Algunos resultados de este capítulo (sección [3.6\)](#page-87-0) son casos particulares que tienen que ver con la ejecución del experimento propuesto en la subsección [3.1.5.](#page-58-0)

El capítulo [4](#page-113-0) contiene cálculos de trazas de Thaddeus o bien Trazas de Verlinde, algunos de estos cálculos se realizaron usando los resultados del capítulo [3,](#page-51-0) otros cálculos fueron realizados antes de obtener los resultados de dicho capítulo, pero se incluyeron porque ilustran una manera alterna de calcular las contribuciones de componentes fijas a los números *Ni*(*s*) a diferencia de obtenerlas con las funciones generadoras [\(3.194\)](#page-111-0), con esto se aprecia la ventaja de usar dichas funciones generadoras.

En el capítulo 5 se presenta la descomposición de algunos espacios de Verlinde como suma de representaciones irreducibles del grupo de automorfismos de la curva de Klein. Específicamente, se presenta la descomposición para el caso de los primeros seis múltiplos del divisor 4*H* −3*E*, esto es, de los espacios  $H^0(\tilde{\mathbb{P}}_X^9, l(4H - 3E)).$ 

Finalmente en el capítulo 6, se considera el problema de calcular la traza en

 $H^0(\widetilde{\mathbb{P}}^r_X,\mathscr{O}(m,n))$  de la involución hiperelíptica  $s$  de una curva hiperelíptica arbitraria *X*, y se determinan los valores de las constantes involucradas en la ecuación [\(3.193\)](#page-110-0) para este caso particular. Entonces se obtiene la ecuación [\(6.13\)](#page-163-0) que permite resolver dicho problema. En particular se calculan las trazas de Verlinde de la involución hiperelíptica de una curva hiperelíptica de genero  $g_X = 2$ , ver proposición [6.1.1.](#page-163-1)

# **Índice general**

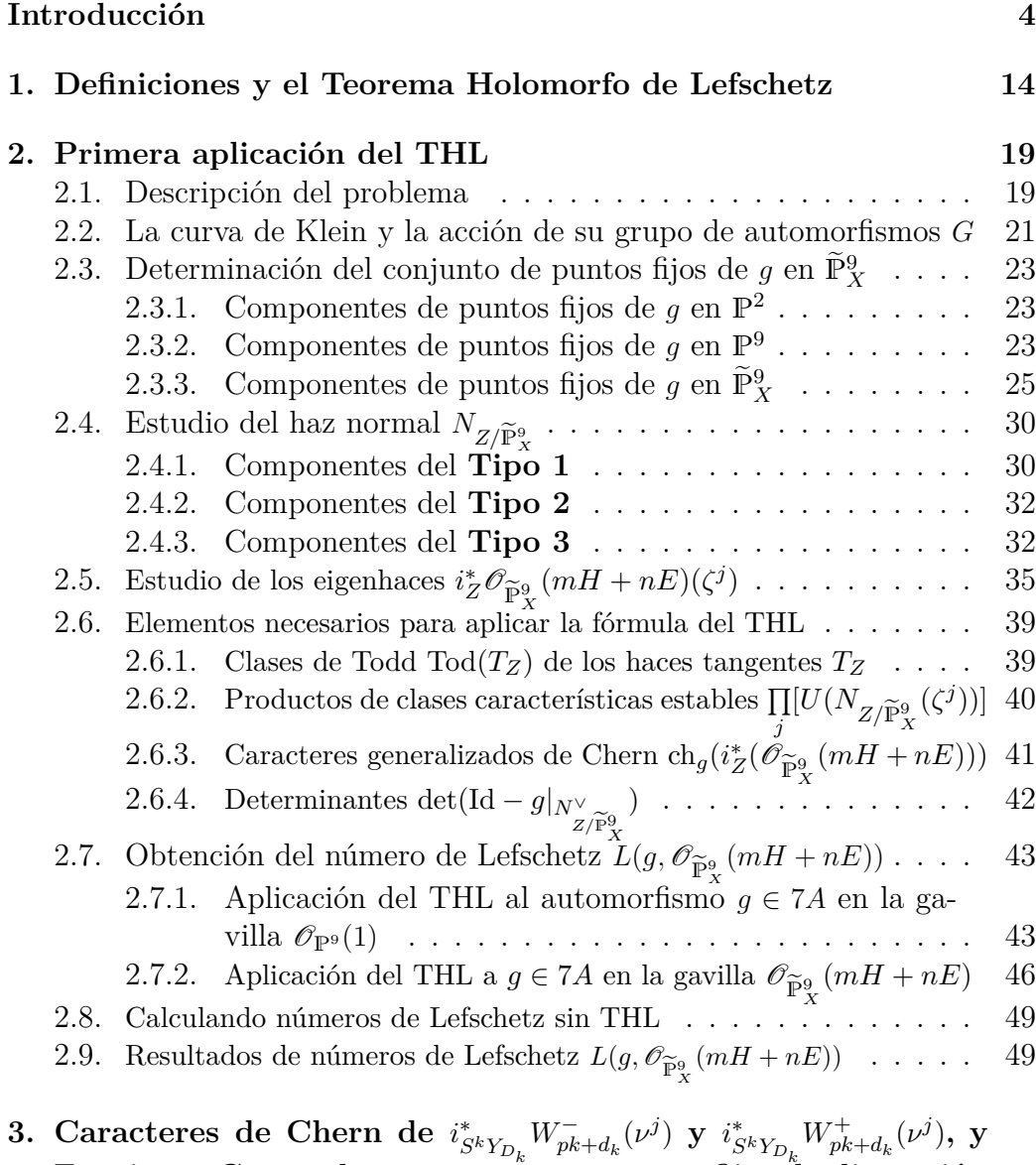

**[Funciones Generadoras para componentes fijas de dimensión](#page-51-0)**

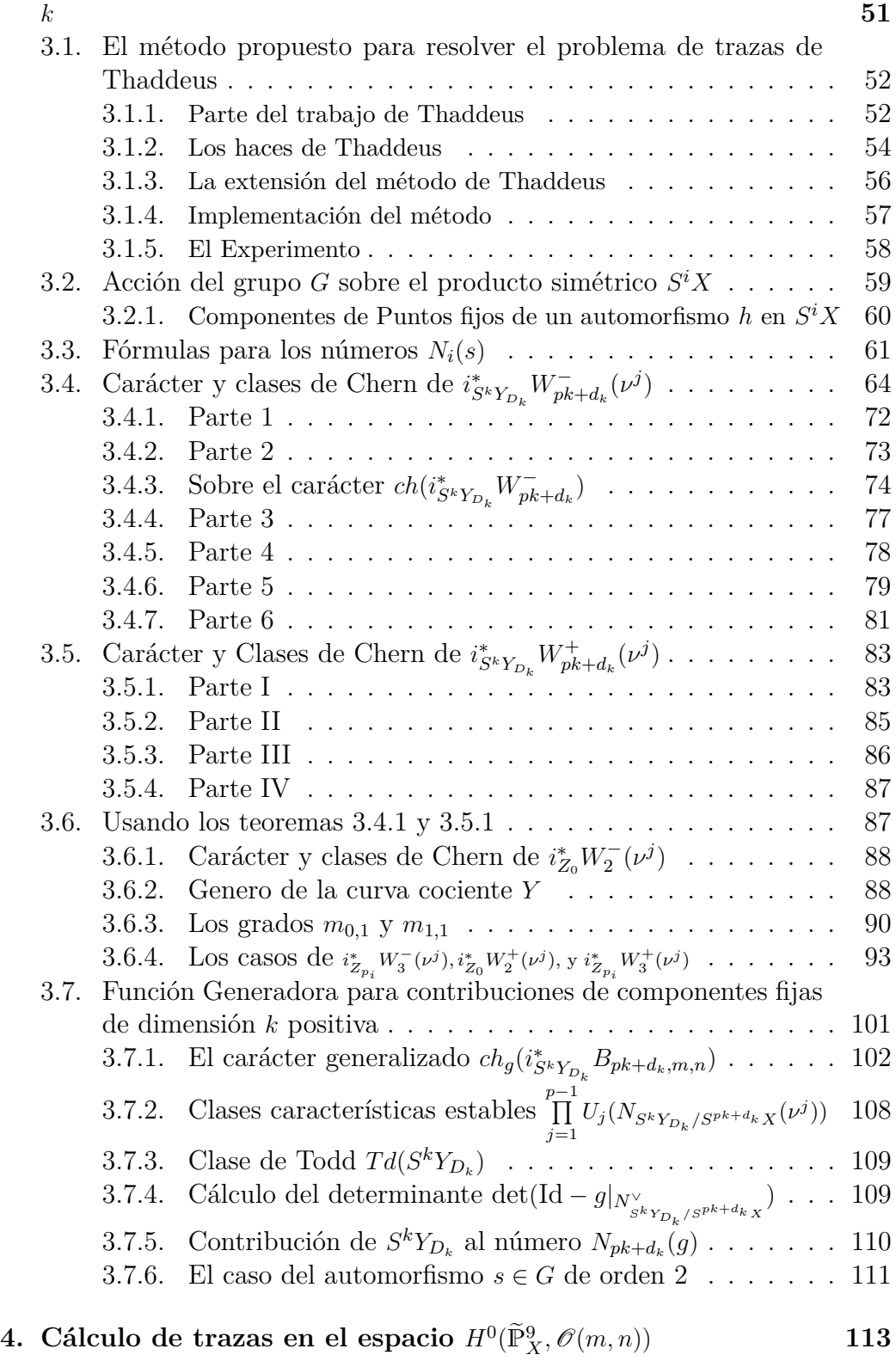

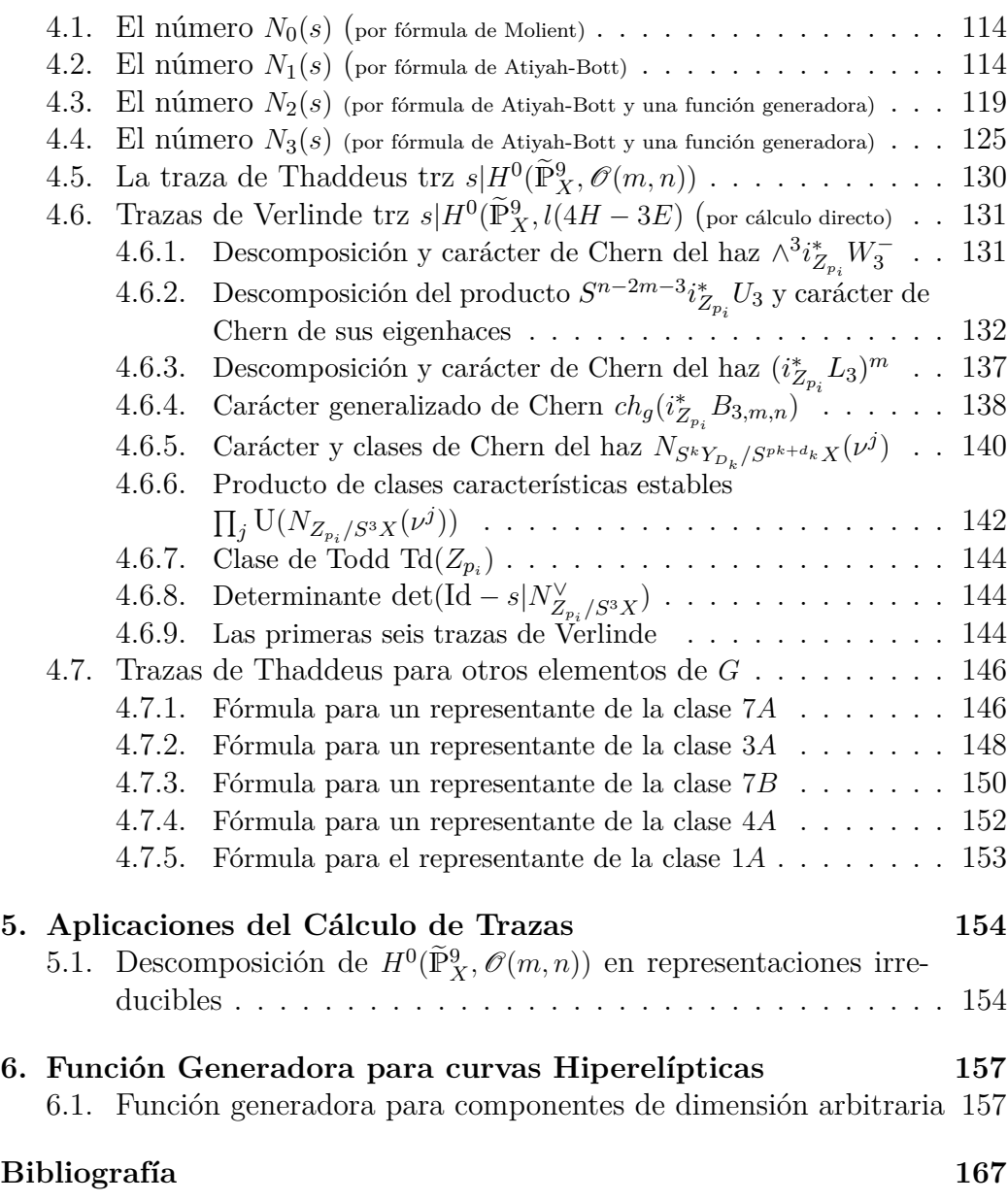

#### CAPÍTULO 1

#### <span id="page-14-0"></span>**Definiciones y el Teorema Holomorfo de Lefschetz**

En este capítulo se introducirán algunas definiciones, notación y terminología necesarias para poder enunciar el Teorema Holomorfo de Lefschetz (THL), ver teorema [1.0.3.](#page-18-0)

#### **Haces vectoriales**

Sea *X* una variedad algebraica (definida sobre C). Una *fibración lineal* (compleja) sobre *X* está dada por una variedad algebraica *E*, un morfismo suprayectivo *p* :  $E \rightarrow X$  de variedades algebraicas, y para cada  $x \in X$  una estructura de espacio vectorial complejo en la fibra  $p^{-1}(x)$ . La variedad *E* es llamada el *espacio total* de la fibración, y la fibra sobre *x* es denotada por  $E_x$ .

Dadas dos fibraciones  $p: E \rightarrow X$  y  $p': E' \rightarrow X$ , un morfismo de variedades  $f: E \longrightarrow E'$  es un mapeo de fibraciones lineales si dicho morfismo es compatible con las proyecciones *p* y *p*<sup>'</sup>, esto es,  $p' \circ f = p$ , y si para cada  $x \in X$ el mapeo inducido  $f_x: E_x{\longrightarrow} E'_x$  es lineal. El haz  $X\times \mathbb{C}^r{\longrightarrow} X$  dado por la proyección al primer factor es llamado la *fibración trivial* de rango *r*. Para cada conjunto abierto  $U \subset X$  se denota por  $E|_U$  a la fibración  $p^{-1}(U) \rightarrow U$ dada por la restricción de *p* a *U*.

Un *haz vectorial algebraico* de rango *r* sobre *X* es una fibración lineal  $E \rightarrow X$  el cual es localmente trivial en el siguiente sentido: para cada punto *x* ∈ *X* existe una vecindad abierta *U* de *x* y un isomorfismo de fibraciones

 $\varphi_U : E|_U \longrightarrow U \times \mathbb{C}^r$ .

Para cada haz vectorial  $p : E \longrightarrow X$  de rango r entre variedades algebraicas, una *sección* de *p* sobre un conjunto abierto  $U \subseteq X$  es un morfismo  $s: U \rightarrow E$ tal que  $p \circ s = \text{Id}_U$ . Mediante estas secciones de haces vectoriales se puede asociar a cada haz una gavilla localmente libre de rango *r* (*la gavilla de secciones de E*), esto define una correspondencia uno a uno entre haces de rango *r* y gavillas localmente libres de rango *r*. Para más detalles sobre haces vectoriales ver [\[32,](#page-169-4) pp.8-15] y [\[21,](#page-168-0) ejercicio 5.18, p.128], ver también [\[19,](#page-168-2) 1.7, p.14].

**Definición 1.0.1 (Haz** *G***-Linearizado)** *Sea G un grupo algebraico lineal actuando en una variedad algebraica Y*, sea  $\pi$  :  $E \rightarrow Y$  *un haz vectorial sobre Y . Se dice que E es un haz G-linearizado si la acción de G en Y se levanta a través de π a una una acción σ en el espacio total E de manera que dicha acción es lineal en las fibras, es decir, hay una acción de G en E tal que restringido a las fibras*  $\sigma_x(g)$  :  $E_x \rightarrow E_{q(x)}$  *es un isomorfismo lineal y la proyección π* : *E Y es G-equivariante con respecto a esta acción (para más detalles ver [\[11,](#page-167-3) Sec.1], para el caso de haces de línea G-linearizados ver [\[28,](#page-169-5) p.30], y [\[12,](#page-167-1) p.104] )*

Antes de enunciar el "Teorema Holomorfo de Lefschetz" consideraremos la clasificación de Atiyah de haces vectoriales *G*-linearizados sobre un variedad con acción trivial. Luego se abordará la definición de las clases características estables y el carácter generalizado de un haz *G*-linearizado definido sobre una variedad con acción trivial.

Consideremos una variedad algebraica *X* no singular, compleja, proyectiva, *G* un grupo finito actuando trivialmente sobre *X*, y *F* un haz vectorial complejo sobre *X*. En este caso a *F* se le puede equipar con la linearización trivial.

Ahora, si {*v*1*, ..., vk*} es un conjunto completo de representaciones irreducibles (o caracteres) de *G*, estas inducen haces *G*-linearizados irreducibles  $V_i := X \times v_i.$ 

Se tiene la siguiente clasificación de haces *G*-linearizados sobre *X* debida a M.F.Atiyah.

**Proposición 1.0.2** *([\[4,](#page-167-9) Proposición 1.6.2, p.38])*

*Sea un haz G-linearizado E sobre X, donde G actúa con acción trivial sobre X, entonces E es isomorfo a una suma directa*

$$
E = \sum_{i=1}^{k} V_i \otimes F_i, \tag{1.1}
$$

*donde los haces F<sup>i</sup> son haces vectoriales G-linearizados con la linearización trivial, estos son únicos salvo isomorfismo y están dados por*

 $F_i = Hom_G(V_i, E).$ 

En particular, sea *G* =*< g >* un grupo cíclico. Supongamos que *G* actúa trivialmente sobre *X* y de nueva cuenta, sea *E* un haz *G*-linearizado sobre *X*, entonces podemos descomponer el haz *E* en suma directa de eigenhaces

<span id="page-15-0"></span>
$$
E = \bigoplus_{j=0}^{o(g)-1} E(\nu^j),\tag{1.2}
$$

donde  $o(g)$  es el orden de  $g, \nu^j = e^{\frac{2\pi i}{o(g)}},$  y  $E(\nu^j)$  es el subhaz de *E* tal que la acción de *G* en las fibras de  $E(\nu^j)$  es multiplicar por  $\nu^j$ .

Consideremos ahora la clase total de Chern (ver [\[21,](#page-168-0) p.429]) de un haz vectorial *E* de rango *r* sobre una variedad *X* (algebraica, no singular, y cuasiproyectiva) como la suma de sus *j*-ésimas clases de Chern:

$$
C_t(E) = C_0(E) + C_1(E) + \cdots + C_j(E) + \cdots + C_r(E).
$$

Recuerde que las  $C_j(E)$  son elementos del anillo de Chow  $A^j(X)$  tales que satisfacen que  $C_0(\mathscr{E}) = 1$  y

$$
\sum_{j=0}^{r} (-1)^{j} \pi^* C_j(\mathscr{E}). \xi^{r-j} = 0
$$

en  $A^r(\mathbf{P}(\mathscr{E}))$ , donde  $\pi^*: A^j(X) \longrightarrow A^j(\mathbf{P}(\mathscr{E}))$  es el pull-back de ciclos inducido por la proyección  $\pi : \mathbf{P}(\mathscr{E}) \longrightarrow X$ , y  $\mathscr{E}$  es la gavilla asociada al haz vectorial *E*, **P**( $\mathscr{E}$ ) es el haz proyectivo definido en la página 162 de [\[21\]](#page-168-0), y  $\xi$  ∈  $A$ <sup>1</sup>(**P**( $\mathscr{E}$ )) es la clase del divisor correspondiente a  $\mathscr{O}_{\mathbf{P}(\mathscr{E})}(1)$ .

Por el principio de factorización (ver [\[21,](#page-168-0) C4, p.430]), la clase total de Chern de *E* se puede escribir en términos de las raíces de Chern *x<sup>i</sup>* de *E*, esto es

$$
C_t(E) = \prod_{i=1}^r (1 + x_i). \tag{1.3}
$$

De hecho, las *j*−ésimas clases de Chern *C<sup>j</sup>* (*E*) son funciones simétricas elementales en las *x<sup>i</sup>* . Se definen el carácter de Chern exponencial ch(*E*) y la clase de Todd Td(*E*) del haz *E* como funciones simétricas de las raíces de Chern *x<sup>i</sup>* :

<span id="page-16-0"></span>
$$
ch(E) = \sum_{i=1}^{r} e^{x_i},
$$
\n(1.4)

<span id="page-16-1"></span>
$$
Td(E) = \prod_{i=1}^{r} \frac{x_i}{1 - e^{-x_i}}.
$$
\n(1.5)

Ahora considérese una acción trivial sobre *X* de un grupo cíclico *G*, y un haz *G*-linearizado *E* como en la ecuación [\(1.2\)](#page-15-0). Primero definiremos el carácter generalizado de este haz *E* como

$$
ch_g(E) = \sum_j \nu^j ch(E(\nu^j)).
$$
\n(1.6)

Luego, para cada eigenhaz  $E(\nu^j)$  tal que  $\nu^j \neq 1$  se define su clase característica estable  $U(E(\nu^{j}))$  como

<span id="page-17-0"></span>
$$
U(E(\nu^{j})) = \prod_{i=1}^{r_{j}} \left( \frac{1 - \frac{e^{-x_{i}}}{\nu^{j}}}{1 - \frac{1}{\nu^{j}}}\right)^{-1},
$$
\n(1.7)

donde  $r_j$  es el rango de  $E(\nu^j)$ , y donde las raíces de Chern  $x_i$  son ahora las raíces de Chern del haz  $E(\nu^j)$ .

Las tres clases características anteriores (ecuaciones [\(1.4\)](#page-16-0), [\(1.5\)](#page-16-1), y [\(1.7\)](#page-17-0)) también se pueden escribir en términos de sus *k*-ésimas clases de Chern, esto es, el carácter de Chern y la clase de Todd se pueden expresar en términos de las clases  $C_k(E)$  de *E*, donde  $k = 0, ..., r$ , y la clase característica estable *U*(*E*( $\nu$ *<sup><i>j*</sup>)) se puede expresar en términos de las clases  $C_k(E(\nu^j))$  de  $E(\nu^j)$ , donde  $k = 0, \ldots, r_j$ . Entonces no dependen de las raíces  $x_i$ . Así, se tienen

$$
\operatorname{ch}(E) = r + C_1(E) + \frac{1}{2}(C_1(E)^2 - 2C_2(E)) + \frac{1}{6}(C_1(E)^3 - 3C_1(E)C_2(E) \quad (1.8)
$$

$$
+ 3C_3(E)) + \frac{1}{24}(C_1(E)^4 + \dots) + \dots,
$$

$$
Td(E) = 1 + \frac{1}{2}C_1(E) + \frac{1}{12}(C_1(E)^2 + C_2(E)) + \frac{1}{24}C_1(E)C_2(E)
$$
  
\n
$$
-\frac{1}{720}(C_1^4 + \cdots) + \cdots,
$$
  
\n
$$
U(E(\nu^j)) = 1 - \frac{C_1(E(\nu^j))}{\nu^j - 1} +
$$
\n(1.9)

$$
+\left(\frac{(C_1(E(\nu^j))^2 - 2C_2(E(\nu^j)))(\nu^j + 1) + 2C_2(E(\nu^j))}{2(\nu^j - 1)^2}\right) + \cdots
$$
\n(1.10)

 $\nu^{j}-1$ 

#### <span id="page-18-0"></span>**Teorema 1.0.3** *([\[5,](#page-167-0) "Teorema Holomorfo de Lefschetz", Atiyah-Singer: Teorema 4.6, p.566])*

*Sea X una variedad algebraica, irreducible, no singular, compleja, proyectiva, G un grupo de automorfismos de X, E un haz vectorial complejo Glinearizado sobre X.* Considere un automorfismo  $g \in G$  de orden finito  $o(g)$ , *y Z* ⊂ *X<sup>g</sup> una componente irreducible del conjunto de puntos fijos X<sup>g</sup> de g*  $\alpha$ *actuando en X. Sea*  $i: Z \hookrightarrow X$  *la inclusión natural y*  $N_{Z/X}$  *el haz normal de Z en X correspondiente a esa inclusión, y sea la descomposición en eigenhaces*  $N_{Z/X} = \bigoplus_{j=1}^{o(g)-1} N_{Z/X}(\nu^j)$  *de g en*  $N_{Z/X}$ *. Entonces* 

<span id="page-18-1"></span>
$$
\sum_{i} (-1)^{i} trz \ g | H^{i}(X, E)
$$
\n
$$
= \sum_{Z \in \text{Cfix} g} \deg \left\{ \frac{\text{ch}_{g}(i_{Z}^{*} E) [\prod_{j=1}^{o(g)-1} \text{U}(N_{Z/X}(\nu^{j}))] \text{Td}(T_{Z})}{\det(Id - g|_{N_{Z/X}^{\vee}})} \right\}_{n_Z},
$$
\n(1.11)

*donde* Cfix*g es el conjunto de componentes irreducibles de*  $X<sup>g</sup>$ ,  $n_Z = \text{dim }Z$ ,  $\nu = e^{\frac{2\pi i}{o(g)}}$  *es la raíz primitiva de unidad de orden o*(*g*)*,*  $U(N_{Z/X}(\nu^j))$  *es la clase característica estable del eigenhaz*  $N_{Z/X}(\nu^j)$ ,  $\text{ch}_g(i_Z^*E)$  *es el carácter generalizado de Chern del haz i* ∗ *<sup>Z</sup>E, y* Td(*TZ*) *es la clase de Todd del haz tangente TZ.*

En la fórmula anterior, la identidad Id<sub>x</sub> y  $g|_{N_{Z/X,x}^{\vee}}$  son transformaciones lineales en la fibra del haz normal en un punto fijo *x* ∈ *Z* de *g*, estas tienen rango la dimensión  $\dim(N_{Z/X})$ , en el caso de  $g|_{N_{Z/X,x}^\vee}$ , la transformación está dada por la *g*-linearización del haz normal.

El lado izquierdo de la ecuación [\(1.11\)](#page-18-1) se le conoce como el número de Lefschetz *L*(*g, E*) de *g* en *E*, esto es

$$
L(g, E) := \sum_{i} (-1)^i \text{trz } g | H^i(X, E).
$$

Un caso particular del teorema anterior es cuando el conjunto de puntos fijos *X<sup>g</sup>* es un conjunto finito, entonces la fórmula [\(1.11\)](#page-18-1) se reduce a

<span id="page-18-2"></span>
$$
\sum_{i} (-1)^{i} \text{trz } g | H^{i}(X, E) = \sum_{p_{k} \in X^{g}} \frac{\text{trz } g | E_{p_{k}}}{\det(\text{Id} - g | T_{p_{k}}^{\vee})}.
$$
\n(1.12)

Esta expresión es conocida como "la fórmula de Atiyah-Bott" o "The Woods Hole fixed point theorem" de Atiyah-Bott (y representa la conjetura de Shimura, que es una extensión del Teorema de punto fijo de Lefschetz a haces vectoriales, esto es, la extensión de considerar gavillas de funciones holomorfas, a considerar gavillas de *p*-formas holomorfas), este último nombre lo sugirió Bott a Atiyah para la fórmula del número de Lefschetz [\(1.12\)](#page-18-2), pero al final ambos acordaron usarlo para la conjetura de Shimura (ver [\[35,](#page-169-6) pp.121 y 631]).

#### CAPÍTULO 2

#### <span id="page-19-0"></span>**Primera aplicación del THL**

A manera de entrenamiento, en este capítulo se va considerar una aplicación particular del Teorema Holomorfo de Lefschetz (THL), el objetivo es ilustrar su uso (a este uso le llamaremos entrenamiento 1) y verificar algunos casos con un método alterno al THL (a esta verificación le llamaremos entrenamiento 2, ver sección [2.9\)](#page-49-1). La aplicación anterior es el primero de nuestros ejemplos que se presentan en la tesis. Lo que queremos hacer es obtener la información necesaria para aplicar la fórmula del THL (esto es, obtener el carácter generalizado, el producto de clases características estables, la clase de Todd, y el determinante requeridos) cuando esta se aplica para calcular números de Lefschetz  $L(g, \mathscr{O}_{\widetilde{P}_X^9}(mH + nE))$  para algunos haces  $\mathscr{O}_{\widetilde{P}_X^9}(mH + nE)$ en el blowup $\widetilde{\mathbb{P}}_X^9,$ en este caso consideramos que la curva  $X$ es isomorfa a la cuártica de Klein y *g* es un automorfismo particular de orden siete del grupo de automorfismos de *X*. Una vez teniendo las cuatro partes requeridas de la fórmula del THL (ver sección [2.6](#page-39-0) y sección [2.7.2\)](#page-46-1) podemos calcular los números de Lefschetz de los haces correspondientes, los valores obtenidos se presentan en la tabla [2.2.](#page-50-0) Esta tabla también contiene los valores obtenidos de ciertos números de Lefschetz usando el método alterno.

## <span id="page-19-1"></span>**2.1. Descripción del problema**

Consideremos algunas de las hipótesis del problema 1 de trazas de Thaddeus de la introducción: Considere una curva proyectiva *X* ⊂ P*<sup>r</sup>* de genero *g<sup>X</sup>* al menos 2, no singular e irreducible, con grupo de automorfismos *G* tal que *G* actúa en P*<sup>r</sup>* y tal que *X* está inmersa equivariantemente en P*<sup>r</sup>* mediante un haz de linea muy amplio *G*-linearizado.

En este caso, la variedad *Y* del problema modelo de la introducción que consideraremos será $Y = \widetilde{\mathbb{P}}_X^r$ , el blowup de  $\mathbb{P}^r$  (recuerde que este proyectivo es  $\mathbb{P}_{c}^{r}$ ) a lo largo de *X*. Se puede ver que la acción de *G* en  $\mathbb{P}^{r}$  induce una acción única en el blowup $\widetilde{\mathbb{P}}_X^r$  (ver [\[21,](#page-168-0) Corolario 7.15, p.165]), explícitamente, la acción en el blowup fuera del divisor excepcional  $E \subset \tilde{\mathbb{P}}_X^r$  es la misma que en el proyectivo, y en *E*, la acción es la heredada por la acción en la proyectivización del haz normal *NX/*P*<sup>r</sup>* .

El grupo de Picard Pic $(\tilde{\mathbb{P}}_X^r)$  está generado por *H* y *E* (las clases de un hiperplano y el divisor excepcional respectivamente). Las gavillas  $\mathcal{O}_{\widetilde{P}_X}(mH + nE)$ *X* se pueden equipar con una linearización natural y entonces tiene sentido calcular los números  $L(g, \mathcal{O}_{\widetilde{P}_2^9}(mH + nE))$  para elementos  $g \in G$ .<br>Considéress le suártice de Klein en  $\mathbb{R}^2$  dede per *X* Considérese la cuártica de Klein en P<sup>2</sup> dada por

<span id="page-20-1"></span>
$$
X^3Y + Y^3Z + Z^3X = 0\tag{2.1}
$$

y su grupo de automorfismos *G*, este es isomorfo a  $PSL_2(\mathbb{F}_7)$  (ver una descripción de *G* en la sección [3.2\)](#page-59-0), la curva está encajada en  $\mathbb{P}^2$  equivariantemente mediante su haz canónico. La curva *X* que consideraremos será la curva de Klein encajada en  $\mathbb{P}^9$  mediante el 3-encaje de Veronesse de  $\mathbb{P}^2$  en  $\mathbb{P}^9$ . Consideraremos también la acción inducida por *G* en  $\mathbb{P}^9$ y en el blowup $\widetilde{\mathbb{P}}_X^9$  de  $\mathbb{P}^9$ a lo largo de *X*, además calcularemos números de Lefschetz en el caso en el que *g* es un representante de la clase de conjugación 7A de *G* (ver ecuaciones  $(2.4)$  y  $(2.6)$ ).

Estudiar  $X$  en  $\mathbb{P}^2$  no es muy interesante, y aunque pudimos trabajar en P5 con el 2-encaje de Veronesse, decidimos trabajar en P<sup>9</sup> , pues queremos comparar resultados de este capítulo con resultados de capítulos posteriores concernientes a P<sup>9</sup> .

En general, para aplicar el Teorema Holomorfo de Lefschetz dado un elemento de orden finito  $g \in G$  y un haz vectorial *G*-linearizado *E* sobre una variedad compleja no singular *X* se necesita obtener la siguiente información:

1. El conjunto de puntos fijos  $X<sup>g</sup>$  de *q* en *X*, y cada una de las componentes irreducibles *Z* ⊂ *X<sup>g</sup>* .

2. Los haces normales *NZ/X* de las componentes de puntos fijos *Z*, y las siguientes clases características:

a. Los caracteres de Chern  $ch(i_Z^* E(\nu^j))$  y  $ch(N_{Z/X}(\nu^j))$ .

b. Las clases de Chern  $C(i_Z^* E(\nu^j))$  y  $C(N_{Z/X}(\nu^j))$ .

c. La clases de Chern del haz tangente *TZ*.

<span id="page-20-0"></span>*Con las clases características anteriores se calcularán los elementos de la fórmula del THL, esto es, el carácter generalizado de Chern del haz i*<sub>₹</sub><sup>∗</sup>*E, el producto de clases*  $\prod_j U(N_{Z/X}(\nu^j))$ *, la clase de Todd del haz tangente*  $T_Z$ *, y el determinante* det(Id – *g*| $N_{Z/X}^{\vee}$ ).

## **2.2. La curva de Klein y la acción de su grupo de automorfismos** *G*

Sea *V* un espacio vectorial complejo de dimensión finita, y sea *G* un grupo actuando linealmente en *V* , en esta situación, viendo a *V* como un espacio afín siempre se induce una acción en el anillo *K*[*V* ] de funciones regulares de *V* , dada por

$$
(g \cdot f)(v) = f({}^t g^{-1} \cdot v) \quad \forall \ g \in G \quad y \ \forall \ f \in K[V]. \tag{2.2}
$$

Al ser lineal la acción de *G* en *V* se tiene una acción en el proyectivo P*V* .

Ahora, como  $K[V] = \bigoplus$ *i*≥0  $S^{i}V^{*} = \mathbb{C}[x_{0},...,x_{n}],$  esta acción deja invariantes las componentes graduadas de *K*[*V* ], es decir, tenemos una acción de *G* en  $S^iV^*$ . En particular, dado un entero positivo *d*, sea  $W = S^dV$ , tenemos una acción de *G* en el anillo  $K[W] = \bigoplus S^iW^*$ . Entonces el homomorfismo *i*≥0 natural de anillos graduados (de grado *d*)  $e_v : K[W] \longrightarrow K[V]$  que evalúa funciones  $f \in K[W]$  en los monomios primitivos en  $S^dV$  es *G*-equivariante, y por lo tanto, el correspondiente *d*-ésimo encaje de Veronesse  $PV \rightarrow PW$  es *G*-equivariante.

Sea  $G = PSL_2(\mathbb{F}_7)$ , donde  $\mathbb{F}_7 = \mathbb{Z}/7\mathbb{Z}$ . La información que se presenta aquí del grupo *G* se tomó de N.D.Elkies [\[14\]](#page-168-3). El grupo *G* es isomorfo al grupo de automorfismos de la curva de Klein, este tiene 168 elementos y siete clases de conjugación. Su tabla de caracteres se presenta en la siguiente tabla

| $\mathcal{C}$  | 1Α             | 2A             | 3A               | 4A           | 7A             | 7B             |
|----------------|----------------|----------------|------------------|--------------|----------------|----------------|
| $\mathcal C$   |                | 21             | 56               | 42           | 24             | 24             |
| $\chi_1$       | 1              | $\overline{1}$ | $\mathbf{1}$     | $\mathbf{1}$ | 1.             | 1              |
| $\chi_3$       | 3 <sup>1</sup> | 1              | 0                | 1            | $\alpha$       | $\bar{\alpha}$ |
| $\bar{\chi}_3$ | 3              | $-1$           | O                | 1            | $\bar{\alpha}$ | $\alpha$       |
| $\chi_6$       | հ              | 2              | $\left( \right)$ |              | -1             | $-1$           |
| $\chi_7$       |                |                | 1                | $-1$         |                |                |
| $\chi_{8}$     |                |                | -1               |              |                | 1.             |

Tabla 2.1: Tabla de caracteres de *G*

donde  $\alpha := \frac{-1+i\sqrt{7}}{2} = \zeta + \zeta^2 + \zeta^4$ ,  $\zeta := e^{\frac{2\pi i}{7}}$ ,  $\bar{\alpha} = \zeta^3 + \zeta^5 + \zeta^6$ ,  $y \chi_1, \chi_3, \bar{\chi}_3, \chi_6, \chi_7, \chi_8$ son las representaciones irreducibles o caracteres de *G*, por otro lado, 1A, 2A, 3A, 4A, 7A, 7B son las clases de conjugación. *G* se puede generar con dos elementos *s* y *g* tales que cumplan las llamadas relaciones triangulares  $s^2 = g^7 = (s \cdot g)^3 = 1.$ 

En este trabajo se considerará la representación de *G* en *SL*3(C) denotada por  $V'$  correspondiente al carácter  $\chi_3$  en la tabla de caracteres, mediante esta representación *G* se puede identificar con el subgrupo de *SL*3(C) generado por las matrices  $(2.3)$  y  $(2.4)$ :

<span id="page-22-2"></span>
$$
s_{\mathbb{P}^2} = -\frac{1}{\sqrt{-7}} \begin{pmatrix} \zeta - \zeta^6 & \zeta^2 - \zeta^5 & \zeta^4 - \zeta^3 \\ \zeta^2 - \zeta^5 & \zeta^4 - \zeta^3 & \zeta^1 - \zeta^6 \\ \zeta^4 - \zeta^3 & \zeta^1 - \zeta^6 & \zeta^2 - \zeta^5 \end{pmatrix},
$$
(2.3)

<span id="page-22-0"></span>
$$
g_{\mathbb{P}^2} = \begin{pmatrix} \zeta^4 & 0 & 0 \\ 0 & \zeta^2 & 0 \\ 0 & 0 & \zeta \end{pmatrix},\tag{2.4}
$$

donde los generadores *s*<sub>P2</sub> y *g*<sub>P2</sub> son representantes de las clases 2A y 7A respectivamente, y son representaciones de un par de generadores *s* y *g* de *G* que satisfacen las relaciones triangulares como arriba. Las matrices  $s_{\mathbb{P}^2}$  y  $q_{\mathbb{P}^2}$ determinan una acción de *G* en  $\mathbb{P}^2 = \mathbb{P} V'$ , y se puede verificar que la curva de Klein (ecuación [\(2.1\)](#page-20-1)) es invariante bajo esta acción. Ya que el encaje 3-Veronesse

<span id="page-22-3"></span>
$$
\mathbb{P}V' \longrightarrow \mathbb{P}(S^3 V') \tag{2.5}
$$

es *G*-equivariante, concluimos que la imagen de la curva de Klein *X* bajo este morfismo es invariante bajo la acción de *G* en  $\mathbb{P}^9 = \mathbb{P}(S^3 V')$ .

Matrices explícitas para la acción de *G* en  $\mathbb{P}^9$  se pueden deducir de las ma-trices [\(2.3\)](#page-22-2) y [\(2.4\)](#page-22-0), por ejemplo, la matriz inducida por el generador  $q_{\mathbb{P}^2}$  en P9 está dada por por la matriz

<span id="page-22-1"></span>
$$
g_{\mathbb{P}^9} = Diag\{\zeta^5, \zeta^3, \zeta^2, \zeta, 1, \zeta^6, \zeta^6, \zeta^5, \zeta^4, \zeta^3\}.
$$
\n(2.6)

Esta matriz se calculó con respecto a la base correspondiente a los monomios de grado 3 cuyo orden está dado por el siguiente encaje de Veronesse

$$
(x, y, z) \rightarrow (x^3 : x^2y : x^2z : xy^2 : xyz : xz^2 : y^3 : y^2z : yz^2 : z^3). \tag{2.7}
$$

En el caso de querer obtener la matriz índucida por  $s_{\mathbb{P}^2}$  en  $\mathbb{P}^9$ , dicha matriz es muy grande para ser escrita aquí, pero es una matriz diagonalizable y resulta ser una matriz conjugada a la siguiente matriz diagonal

$$
Diag\{1,1,1,1,-1,-1,-1,-1,-1,-1\}.\tag{2.8}
$$

Para los fines de calcular la traza de un automorfismo individual es suficiente considerar la matriz anterior, pues conjugar dicha matriz es equivalente a un cambio de coordenadas que no cambia la acción. Matrices explícitas de representaciones irreducibles de grupos finitos se pueden encontrar en tablas (ver [\[36\]](#page-169-7)).

## <span id="page-23-0"></span> $2.3.$  Determinación del conjunto de puntos fijos de  $g$  en  $\widetilde{\mathbb{P}}_X^9$

Como se ha dicho antes, estamos considerando a *G* como el grupo de automorfismos de la curva de Klein *X*. La acción de *G* en el blow up  $\widetilde{\mathbb{P}}_X^9$  está inducida por la acción de *G* en P<sup>9</sup> , y esta última está inducida por la acción de *G* en  $\mathbb{P}^2$  mediante el 3-encaje de Veronesse. Para  $\mathbb{P}^9$ , la acción del elemento *g* en la clase de conjugación 7A que consideraremos está dada por por la matriz [\(2.6\)](#page-22-1). Sea *E* el divisor excepcional del blowup  $\tilde{\mathbb{P}}_X^9$ . Hay tres tipos de componentes de puntos fijos de *g* en  $\tilde{P}_X^9$ :

**Tipo 1**. Componentes que no intersectan al divisor *E*, estas son isomorfas a componentes de puntos fijos de *g* en P<sup>9</sup> .

**Tipo 2**. Estas componentes son transformaciones propias de componentes de puntos fijos de *g* en P<sup>9</sup> , y resultan ser explosiones de componentes de puntos fijos con centro en exactamente un punto fijo de *g* dentro de *X*.

**Tipo 3**. Estas componentes están contenidas dentro de fibras  $E_{p_i}$  del divisor  $E$  en puntos fijos  $p_i$  de  $q$  en  $X$ .

Los detalles específicos de cada una de estas componentes se presentan en la subsección [2.3.3,](#page-24-0) antes de pasar a eso consideraremos los puntos fijos de *g* en  $\mathbb{P}^2$  y  $\mathbb{P}^9$ .

#### <span id="page-23-1"></span>**2.3.1.** Componentes de puntos fijos de *q* en  $\mathbb{P}^2$

Partimos de que la curva *X* vive en  $\mathbb{P}^2$  y de que *q* actúa en  $\mathbb{P}^2$  mediante la matriz [\(2.4\)](#page-22-0). De ahí se ve que *g*P<sup>2</sup> sólo tiene los 3 puntos fijos: *p* ′ <sup>1</sup> = (0 : 0 : 1),  $p'_{2} = (0:1:0), y p'_{3} = (1:0:0)$  en  $\mathbb{P}^{2}$ , estos están dentro de la curva *X*. Usaremos la siguiente notación para los puntos fijos de *g* en P<sup>2</sup>

$$
\text{Fij}(g_{\mathbb{P}^2}) = \mathbb{P}(V'(\zeta)) \cup \mathbb{P}(V'(\zeta^2)) \cup \mathbb{P}(V'(\zeta^4)),\tag{2.9}
$$

donde  $\mathbb{P}(V'(\zeta^j)) \subset \mathbb{P}^2 = \mathbb{P}V', j = 1, 2, 4 \text{ y } V' = V'(\zeta) \oplus V'(\zeta^2) \oplus V'(\zeta^4)$  es la descomposición en eigenespacios de la matriz [\(2.4\)](#page-22-0).

#### <span id="page-23-2"></span>**2.3.2.** Componentes de puntos fijos de *g* en  $\mathbb{P}^9$

Sea  $\mathbb{P}^9 = \mathbb{P}V$ , con  $V = S^3 V'$  y  $V'$  la representación de *G* correspondiente al carácter *χ*<sup>3</sup> que consideramos en la sección [2.2.](#page-20-0) La acción de *g* en P<sup>9</sup> que consideraremos es la matriz [\(2.6\)](#page-22-1):

$$
g_{\mathbb{P}^9}=\left(\begin{smallmatrix} \zeta^5 & 0 & 0 & 0 & 0 & 0 & 0 & 0 & 0 & 0 \\ 0 & \zeta^3 & 0 & 0 & 0 & 0 & 0 & 0 & 0 & 0 \\ 0 & 0 & \zeta^2 & 0 & 0 & 0 & 0 & 0 & 0 & 0 \\ 0 & 0 & 0 & \zeta & 0 & 0 & 0 & 0 & 0 & 0 \\ 0 & 0 & 0 & 0 & 1 & 0 & 0 & 0 & 0 & 0 \\ 0 & 0 & 0 & 0 & 0 & \zeta^6 & 0 & 0 & 0 & 0 \\ 0 & 0 & 0 & 0 & 0 & \zeta^6 & 0 & 0 & 0 & 0 \\ 0 & 0 & 0 & 0 & 0 & 0 & \zeta^6 & 0 & 0 & 0 \\ 0 & 0 & 0 & 0 & 0 & 0 & 0 & 0 & \zeta^4 & 0 \\ 0 & 0 & 0 & 0 & 0 & 0 & 0 & 0 & 0 & \zeta^3 \end{smallmatrix}\right).
$$

Como observamos en la sección [2.2,](#page-20-0) la imagen de la curva de Klein *X* bajo el 3-encaje Veronesse [\(2.5\)](#page-22-3) es *G*-invariante en P<sup>9</sup> , en particular, *X* es invariante bajo la acción de  $q_{\mathbb{P}^9}$ .

La matriz anterior tiene 7 eigenvalores:  $\zeta^0, \zeta^1, ..., \zeta^6$ , y tiene 7 eigenespacios en *V*, esto es  $V = V(1) \oplus V(\zeta) \oplus V(\zeta^2) \oplus V(\zeta^3) \oplus V(\zeta^4) \oplus V(\zeta^5) \oplus V(\zeta^6)$ . El conjunto de puntos fijos de la acción inducida por *g* en P<sup>9</sup> es la unión de las respectivas proyectivizaciones

$$
\text{Fij}(g_{\mathbb{P}^9}) = \mathbb{P}V(1) \cup \mathbb{P}V(\zeta) \cup \mathbb{P}V(\zeta^2) \cup \mathbb{P}V(\zeta^3) \cup \mathbb{P}V(\zeta^4) \cup \mathbb{P}V(\zeta^5) \cup \mathbb{P}V(\zeta^6), (2.10)
$$

donde las componentes de puntos fijos de *g* en P<sup>9</sup> son cada una de esas proyectivizaciones  $PV(\zeta^j)$ .

Los puntos fijos de *g* en la curva  $X \subset \mathbb{P}^9$  son particularmente importantes para algunos cálculos. Sean los puntos *p*1*, p*2*, p*<sup>3</sup> ∈ P<sup>9</sup> las respectivas imágenes bajo el mapeo de Veronesse de los puntos fijos  $p'_1, p'_2, p'_3 \in X \subset \mathbb{P}^2$ . En este caso podemos ubicar las componentes de puntos fijos  $PV(\zeta^j)$  de  $\mathbb{P}^9$  que contienen tales puntos, esto es

$$
p_1 \in \mathbb{P}V(\zeta^3), \ p_2 \in \mathbb{P}V(\zeta^6), \ y \ p_3 \in \mathbb{P}V(\zeta^5). \tag{2.11}
$$

Por otro lado, para las preimágenes se tiene que  $p'_1 \in \mathbb{P} V'(\zeta), p'_2 \in \mathbb{P} V'(\zeta^2)$ , y  $p'_3 \in \mathbb{P} V'(\zeta^4)$ . Los puntos  $p_1, p_2, y \, p_3$  son los únicos puntos fijos de *g* en  $\mathbb{P}^9$ que están dentro de la curva *X*.

En resumen, hay cuatro componentes de puntos fijos de  $q$  en  $\mathbb{P}^9$  que no contienen puntos fijos de la curva, a saber,  $PV(\zeta^j), j = 0, 1, 2, 4$ , todas ellas son puntos aislados. Por otro lado, hay tres componentes de puntos fijos que contienen puntos fijos de la curva, esto es,  $PV(\zeta^j), j = 3, 5, 6$ , conteniendo cada una un sólo punto de *X*, estas son de dimensión 1.

<span id="page-24-1"></span><span id="page-24-0"></span>**Notación 2.3.1** *Adoptaremos la siguiente notación, usaremos el índice i para etiquetar los puntos fijos pi, y usaremos el índice j<sup>i</sup> para identificar la componente que contiene al punto*  $p_i$ *, esto es,*  $p_i \in \mathbb{P}V(\zeta^{j_i})$ *, entonces a*  $i = 1, 2, 3$  *le corresponde*  $j_i = 3, 6, 5$  *respectivamente.* 

## $2.3.3.$  Componentes de puntos fijos de  $g$  en  $\widetilde{\mathbb{P}}_X^9$

Ahora vamos a describir a detalle los tres tipos de componentes de puntos fijos de *g* en  $\tilde{P}_X^9$  que mencionamos al principio de la sección [2.3.](#page-23-0)

## Tipo 1. Componentes de  $\widetilde{\mathbb{P}}_X^9$  que no intersectan al divisor ex**cepcional** *E*

Mediante el blowup  $\pi : \widetilde{\mathbb{P}}_X^9 \longrightarrow \mathbb{P}^9$ , los abiertos  $\widetilde{\mathbb{P}}_X^9 \setminus E$  y  $\mathbb{P}^9 \setminus X$  son isomorfos, así que identificamos las componentes de  $\tilde{P}_X^9$  que no intersectan a *E* con las componentes de P<sup>9</sup> que no intersectan a *X*. Esto es, las componentes del tipo 1 son las componentes  $PV(\zeta^j)$  con  $j = 0, 1, 2, 4$  descritas en la sección [2.3.2.](#page-23-2)

#### **Tipo 2. Transformaciones propias de componentes de** *g* **en** P<sup>9</sup>

Se puede ver que estas componentes de puntos fijos provienen de las componentes de puntos fijos  $PV(\zeta^{j_i})$  en  $\mathbb{P}^9$  que intersectan la curva X.

Consideremos la imagen inversa bajo *π* de la componente de puntos fijos  $\mathbb{P}V(\zeta^{j_i})$  ⊂  $\mathbb{P}^9$  que contiene el punto fijo  $p_i \in X$ :

$$
\pi^{-1}(\mathbb{P}V(\zeta^{j_i})) = \overline{\pi^{-1}(\mathbb{P}V(\zeta^{j_i}) \setminus X)} \cup \pi^{-1}(\mathbb{P}V(\zeta^{j_i}) \cap X)
$$

$$
= \overline{\pi^{-1}(\mathbb{P}V(\zeta^{j_i}) \setminus X)} \cup E_{p_i},
$$

donde *Ep<sup>i</sup>* es la fibra de *E* en el punto fijo *p<sup>i</sup>* . Recuerde que *i* es el índice usado para los puntos fijos  $p_i$  ∈  $\mathbb{P}V(\zeta^{j_i}) \cap X \subset \mathbb{P}^9$ .

Por propiedades del blowup (ver [\[21,](#page-168-0) cap.II,7,ejercicio 7.15.1]), como  $\mathbb{P}V(\zeta^{j_i}) \cap X \neq \emptyset$ 

$$
\overline{\pi^{-1}(\mathbb{P}V(\zeta^{j_i}) \setminus X)} = \widetilde{\mathbb{P}V}(\zeta^{j_i})_{X \cap \mathbb{P}V(\zeta^{j_i})} = \widetilde{\mathbb{P}V}(\zeta^{j_i})_{p_i},
$$

esto último es la transformación propia de la componente  $PV(\zeta^{j_i})$  con centro en *p<sup>i</sup>* , entonces

<span id="page-25-0"></span>
$$
\pi^{-1}(\mathbb{P}V(\zeta^{j_i})) = \widetilde{\mathbb{P}V}(\zeta^{j_i})_{p_i} \cup E_{p_i}.
$$
\n(2.12)

Entonces las componentes del tipo 2 son las tres componentes blowup  $\widetilde{PV}(\zeta^{j_i})_{p_i}$ , donde  $j_1 = 3, j_2 = 6$  y  $j_3 = 5$ .

#### **Tipo 3. Componentes contenidas dentro de las fibras** *Ep<sup>i</sup>*

Sabemos que el divisor excepcional *E* es igual a  $\mathbb{P}(\mathrm{Sym}(\mathscr{I}/\mathscr{I}^2)^{\vee}) = \mathbb{P}(N_{X/\mathbb{P}^9}),$ con  $\mathscr I$  la gavilla ideal de  $X \hookrightarrow \mathbb{P}^9$  y la fibra  $E_{p_i} = \mathbb{P}(N_{X/\mathbb{P}^9})_{p_i}$ . Viendo la fibra

 $(N_{X/\mathbb{P}^9})_{p_i}$  del haz  $N_{X/\mathbb{P}^9}$  en  $p_i$  como un haz *G*-linearizado sobre  $p_i$ , tenemos según la ecuación [\(1.2\)](#page-15-0)

$$
(N_{X/\mathbb{P}^9})_{p_i} = \bigoplus_{j=0}^{o(g)-1} (N_{X/\mathbb{P}^9})_{p_i}(\zeta^j).
$$

Debido a esta descomposición en eigenespacios, el conjunto de puntos fijos en cada fibra  $E_{p_i} \subset \widetilde{\mathbb{P}}_X^9$  resulta ser

<span id="page-26-0"></span>
$$
\text{Fij}(g_{,E_{p_i}}) = \text{Fij}(g_{,P(N_{X/\mathbb{P}^9})_{p_i}}) = \bigcup_{j=0}^{6} \mathbb{P}((N_{X/\mathbb{P}^9})_{p_i}(\zeta^j)).
$$
\n(2.13)

Resumiendo, los tres tipos de componentes que podemos encontrar en el conjunto de puntos fijos de  $g$  en  $\widetilde{\mathbb{P}}_X^9$  son

$$
\mathbb{P}V(\zeta^j), \quad \widetilde{\mathbb{P}V}(\zeta^{j_i})_{p_i}, \quad \text{y} \quad \mathbb{P}((N_{X/\mathbb{P}^\mathfrak{g}})_{p_i}(\zeta^j)).
$$

Así, el conjunto de puntos fijos tiene una descomposición de la siguiente forma

$$
\text{Fij}(g_{\widetilde{\mathbb{P}}_X^9}) = \bigcup_{i=1}^3 \left[ \widetilde{\mathbb{P}V}(\zeta^{j_i})_{p_i} \cup \left( \bigcup_{j=1}^6 \mathbb{P}((N_{X/\mathbb{P}^9})_{p_i}(\zeta^j)) \right) \right] \cup \left[ \bigcup_{j=0,1,2,4} \mathbb{P}V(\zeta^j) \right],\tag{2.14}
$$

donde se omite  $j = 0$  en la unión de las componentes  $\mathbb{P}((N_{X/\mathbb{P}^9})_{p_i}(\zeta^j))$  del **Tipo 3**, porque la componente en  $E_{p_i}$  correspondiente a  $j = 0$  está contenida en la componente  $\widetilde{PV}(\zeta^{j_i})_{p_i}$  del **Tipo 2** para  $i = 1, 2, 3$ .

Note que por la ecuación [\(2.6\)](#page-22-1) conocemos las dimensiones dim $PV(\zeta^j)$ , en particular las dimensiones  $\dim \mathbb{P} V(\zeta^{j_i})$  y  $\dim \widetilde{\mathbb{P} V}(\zeta^{j_i})_{p_i}$ , en el caso de las componentes  $\mathbb{P}((N_{X/\mathbb{P}^9})_{p_i}(\zeta^j))$  todavía no conocemos sus dimensiones, y algunas podrían ser vacías para algún valor *j*. Las dimensiones de las eigenfibras  $(N_{X/\mathbb{P}^9})_{p_i}(\zeta^j)$  están dadas por el lema [2.3.5](#page-28-0) y se pueden calcular como sigue:

Usamos a partir de la inclusión  $i_X : X \hookrightarrow \mathbb{P}^9$ , la sucesión inducida por  $i_X$ en fibras

$$
0\hspace{-0.5ex}-\hspace{-0.5ex}\infty (T_X)_{p_i}\hspace{-0.5ex}-\hspace{-0.5ex}\infty (i_X^*T_{\mathbb{P}^{9}})_{p_i}\hspace{-0.5ex}-\hspace{-0.5ex}\infty (N_{X/\mathbb{P}^{9}})_{p_i}\hspace{-0.5ex}-\hspace{-0.5ex}\infty 0,
$$

y su descomposición en eigenfibras

$$
0\hspace{-0.5ex}-\hspace{-0.5ex}\diamond (T_X)_{p_i}(\zeta^j)\hspace{-0.5ex}-\hspace{-0.5ex}\diamond (i_X^*T_{\mathbb{P}^9})_{p_i}(\zeta^j)\hspace{-0.5ex}-\hspace{-0.5ex}\diamond (N_{X/\mathbb{P}^9})_{p_i}(\zeta^j)\hspace{-0.5ex}-\hspace{-0.5ex}\diamond 0.
$$

Luego, para algún *j* se tiene

<span id="page-27-1"></span>
$$
(T_X)_{p_i} = (i_X^* T_{\mathbb{P}^9})_{p_i} (\zeta^j), \tag{2.15}
$$

entonces se tiene que

<span id="page-27-2"></span>
$$
(i_X^*T_{\mathbb{P}^9})_{p_i}(\zeta^k) = (N_{X/\mathbb{P}^9})_{p_i}(\zeta^k)
$$

si  $k \not\equiv j \mod(7)$ . Para calcular la descomposición de  $(i_X^*T_{\mathbb{P}^9})_{p_i}$  usamos las siguiente observación:

**Observación 2.3.2** *Considérese un espacio proyectivo*  $\mathbb{P}^n = \mathbb{P}V$ , *usaremos la identificación del haz tangente*  $T_{\mathbb{P}^n}$ 

<span id="page-27-0"></span>
$$
T_{\mathbb{P}^n} = \text{Hom}\left(\mathscr{O}_{\mathbb{P}V}(-1), \frac{V \otimes \mathscr{O}_{\mathbb{P}V}}{\mathscr{O}_{\mathbb{P}V}(-1)}\right) \tag{2.16}
$$

*para poder describir y descomponer en eigenhaces los haces tangentes de componentes de puntos fijos de g en* P*<sup>n</sup> . Primero note que con esta identificación se puede ver que si consideramos la acción de g sobre el espacio vectorial V*  $y$  *si*  $i_{\text{PV}(\zeta^j)}$  :  $\text{PV}(\zeta^j) \rightarrow \text{PV}$  *es la inclusión de una componente de puntos fijos*  $PV(\zeta^j)$  *en*  $PV$ *, entonces* 

<span id="page-27-3"></span>
$$
i_{\text{PV}(\zeta^j)}^* T_{\text{PV}} = \mathscr{O}_{\text{PV}(\zeta^j)}(1) \otimes \left( \frac{(\oplus_{k=0}^6 V(\zeta^k)) \otimes \mathscr{O}_{\text{PV}(\zeta^j)}}{\mathscr{O}_{\text{PV}(\zeta^j)}(-1)} \right). \tag{2.17}
$$

*También por [\(2.16\)](#page-27-0) se tiene que*

$$
T_{\mathbb{P}V(\zeta^j)} = \mathscr{O}_{\mathbb{P}V(\zeta^j)}(1) \otimes \left(\frac{V(\zeta^j) \otimes \mathscr{O}_{\mathbb{P}V(\zeta^j)}}{\mathscr{O}_{\mathbb{P}V(\zeta^j)}(-1)}\right),\tag{2.18}
$$

 $\log \text{fibras de } \mathcal{O}_{\text{PV}(\zeta^j)}(-1)$  *son subespacios de*  $V(\zeta^j)$ *, entonces la acción en ellas es multiplicar por*  $\zeta^j$ .

Sólo hace falta determinar el índice *j* de la eigenfibra en la ecuación [\(2.15\)](#page-27-1) para cada punto fijo *p<sup>i</sup>* ∈ *X*, estos valores están dados más adelante por el lema [2.3.4](#page-28-1) y se pueden calcular como sigue:

Debemos encontrar como es la acción de *g* en los espacios tangentes a la curva *X* en los puntos fijos  $p_i$ , es decir en  $T_{X,p_i}$ .

Considerando las preimágenes en  $\mathbb{P}^2 = \mathbb{P} V'$  de los puntos fijos tenemos

$$
p'_1 \in \mathbb{P}V'(\zeta^1), p'_2 \in \mathbb{P}V'(\zeta^2), y p'_3 \in \mathbb{P}V'(\zeta^4).
$$

Como  $X$  es una cuártica no singular en  $\mathbb{P}^2$  se tiene que

 $i_X^{'*} \mathscr{O}_{\mathbb{P} V'}(1) = K_X,$ 

donde  $i_X' : X \hookrightarrow \mathbb{P}^2$  es la inclusión de *X* en  $\mathbb{P}^2$ . De este modo se tiene por ejemplo, que la acción de  $g$  en la fibra  $(T_X)_{p'_1}$  es igual a la acción de  $g$  en la fibra  $\mathscr{O}_{\mathbb{P} V'}(-1)_{p'_1}$ , y como  $p'_1$  ∈  $\mathbb{P} V'(\zeta^1)$ , esa fibra es la linea por el origen en  $V'(\zeta^1)$ cuya clase en  $\mathbb{P} V'$ es el punto  $p'_1$ , por lo tanto la acción es multiplicar por *ζ* 1 . Alternativamente, lo anterior también se puede verificar explícitamente usando la ecuación que define la curva de Klein en P<sup>2</sup> y las coordenadas de los puntos fijos  $p'_i$ .

<span id="page-28-2"></span>**Notación 2.3.3** *En adelante usaremos el índice j* ′ *<sup>i</sup> para identificar la acción de g en*  $(T_X)_{p_i}$ *, esto es, la acción de g en*  $(T_X)_{p_i}$  *se denotará por*  $\zeta^{j'_i}$ *.* 

<span id="page-28-1"></span>De lo anterior tenemos lo siguiente

**Lema 2.3.4** *La acción de g en el tangente*  $(T_X)_{p_i}$  *está dada por la siguiente ecuación*

<span id="page-28-0"></span>
$$
trz \ g|(T_X)_{p_i} = \begin{cases} \zeta^1 & \text{si} \quad i = 1, & (j_1' = 1) \\ \zeta^2 & \text{si} \quad i = 2, & (j_2' = 2) \\ \zeta^4 & \text{si} \quad i = 3, & (j_3' = 4). \end{cases}
$$
 (2.19)

Con esta información podemos calcular los rangos de los eigenespacios de la fibra (*NX/*P<sup>9</sup> )*p<sup>i</sup>* . Así, uno llega a lo siguiente

**Lema 2.3.5** *Sea el espacio proyectivo*  $\mathbb{P}^9 = \mathbb{P}V$ , *g el representante de orden 7 de la clase 7A de G actuando en* P<sup>9</sup> *, y considere la descomposición en*  $eigenespacios \ v = \bigoplus_{i=1}^{6} V(\zeta_i)$ *. Sea*  $n_j = dim V(\zeta_j)$ *. Para cada punto fijo*  $p_i \in X$  (tal que  $p_i \in \mathbb{P}V(\zeta^{j_i})$  y tal que la acción de g en  $(T_X)_{p_i}$  es multiplicar por  $\zeta^{j'_i}$ ) *considere la descomposición*

$$
(N_{X/\mathbb{P}^9})_{p_i} = \bigoplus_{j=0}^6 (N_{X/\mathbb{P}^9})_{p_i} (\zeta^j),
$$

*entonces los rangos de los sumandos son*

$$
\text{Rang}\left[ (N_{X/\mathbb{P}^9})_{p_i}(\zeta^j) \right] = \begin{cases} n_{j+j_i} & \text{si} \quad j \neq 0 \text{ y } j \neq j'_i \\ -1 + n_{j+j_i} & \text{si} \quad j = 0 \\ 0 & \text{si} \quad j = j'_i. \end{cases}
$$

Con el lema [2.3.5](#page-28-0) se puede calcular la descomposición exacta en componentes irreducibles de cada conjunto de puntos fijos  $\text{Fij}(g_{E_{p_i}})$  de cada fibra  $E_{p_i}$ (ver ecuación [\(2.13\)](#page-26-0)). Como ejemplo mostraremos todas las componentes de puntos fijos en  $\widetilde{\mathbb{P}}_X^9$  que provienen de la componente de puntos fijos  $\mathbb{P} V(\zeta^3)$  en  $\mathbb{P}^9$  que intersecta la curva *X* en  $p_1$ : para este punto fijo  $p_1 \in X$ ,  $p_1 \in \mathbb{P}V(\zeta^3)$  y

la acción de *g* en  $(T_X)_{p_1}$  es multiplicar por  $\zeta^1$ , entonces en este caso, la terna  $(i, j_i, j'_i) = (1, j_1, j'_1) = (1, 3, 1)$ , luego por la ecuación  $(2.12)$ :

$$
\pi^{-1}(\mathbb{P}V(\zeta^3)) = \widetilde{\mathbb{P}V}(\zeta^3)_{p_1} \cup E_{p_1}, \quad \text{y por el Lema 2.3.5}
$$

Rang 
$$
[(N_{X/\mathbb{P}^9})_{p_1}(\zeta^j)] = \begin{cases} 2 & \text{si } j = 2, 3 \\ 1 & \text{si } j = 4, 5, 6, 0 \\ 0 & \text{si } j = 1. \end{cases}
$$

Entonces  $\mathbb{P}((N_{X/\mathbb{P}^9})_{p_1}(\zeta^1)) = \emptyset$ , y se tiene que

$$
Fij(g, E_{p_1}) = \mathbb{P}((N_{X/\mathbb{P}^9})_{p_1}(\zeta^2)) \cup \mathbb{P}((N_{X/\mathbb{P}^9})_{p_1}(\zeta^3)) \cup \mathbb{P}((N_{X/\mathbb{P}^9})_{p_1}(\zeta^4))
$$
  

$$
\cup \mathbb{P}((N_{X/\mathbb{P}^9})_{p_1}(\zeta^5)) \cup \mathbb{P}((N_{X/\mathbb{P}^9})_{p_1}(\zeta^6)) \cup \mathbb{P}((N_{X/\mathbb{P}^9})_{p_1}(\zeta^0)),
$$

con dimensiones 1,1,0,0,0,0 respectivamente, esto es, 2 lineas y 4 puntos. Note que estas son componentes de puntos fijos de la fibra  $E_{p_1}$  y aparece la componente  $\mathbb{P}((N_{X/\mathbb{P}^9})_{p_1}(\zeta^0)).$ 

Ahora, se puede mostrar que el divisor excepcional de la transformación propia  $\widetilde{\mathbb{PV}}(\zeta^3)_{p_1}$  es una de las componentes de puntos fijos de Fij $(g, E_{p_1})$ , se puede ver que esa componente es exactamente  $\mathbb{P}((N_{X/\mathbb{P}^{9}})_{p_1}(\zeta^{0})) \subset \widetilde{\mathbb{P}V}(\zeta^{3})_{p_1}$  y que análogamente pasa para las otras fibras  $E_{p_i}$ , es decir,  $\mathbb{P}((N_{X/\mathbb{P}^9})_{p_i}(\zeta^{0})) \subset$  $\widetilde{PV}(\zeta^{j_i})_{p_i}$ . Entonces (considerando las componentes relacionadas con cada punto fijo *p*1*, p*2*, p*3) tenemos la descripción completa de las componentes irreducibles y del conjunto de puntos fijos de  $g$ actuando en $\widetilde{\mathbb{P}}_X^9$ 

$$
Fij(g,_{\widetilde{P}_X^9}) = \widetilde{PV}(\zeta^3)_{p_1} \cup \mathbb{P}((N_{X/\mathbb{P}^9})_{p_1}(\zeta^2)) \cup \mathbb{P}((N_{X/\mathbb{P}^9})_{p_1}(\zeta^3))
$$
\n
$$
\cup \mathbb{P}((N_{X/\mathbb{P}^9})_{p_1}(\zeta^4)) \cup \mathbb{P}((N_{X/\mathbb{P}^9})_{p_1}(\zeta^5)) \cup \mathbb{P}((N_{X/\mathbb{P}^9})_{p_1}(\zeta^6))
$$
\n
$$
\widetilde{\mathbb{PV}}(\zeta^6)_{p_2} \cup \mathbb{P}((N_{X/\mathbb{P}^9})_{p_2}(\zeta^4)) \cup \mathbb{P}((N_{X/\mathbb{P}^9})_{p_2}(\zeta^6))
$$
\n
$$
\cup \mathbb{P}((N_{X/\mathbb{P}^9})_{p_2}(\zeta^5)) \cup \mathbb{P}((N_{X/\mathbb{P}^9})_{p_2}(\zeta^3)) \cup \mathbb{P}((N_{X/\mathbb{P}^9})_{p_2}(\zeta))
$$
\n
$$
\widetilde{\mathbb{PV}}(\zeta^5)_{p_3} \cup \mathbb{P}((N_{X/\mathbb{P}^9})_{p_3}(\zeta)) \cup \mathbb{P}((N_{X/\mathbb{P}^9})_{p_3}(\zeta^5))
$$
\n
$$
\cup \mathbb{P}((N_{X/\mathbb{P}^9})_{p_3}(\zeta^6)) \cup \mathbb{P}((N_{X/\mathbb{P}^9})_{p_3}(\zeta^3)) \cup \mathbb{P}((N_{X/\mathbb{P}^9})_{p_3}(\zeta^2))
$$
\n
$$
\cup \mathbb{PV}(1) \cup \mathbb{PV}(\zeta) \cup \mathbb{PV}(\zeta^2) \cup \mathbb{PV}(\zeta^4),
$$
\n
$$
(2.20)
$$

donde la dimensión de las componentes

$$
\{\widetilde{\mathbb{P}V}(\zeta^3)_{p_1}, \mathbb{P}((N_{X/\mathbb{P}^9})_{p_1}(\zeta^2)), \mathbb{P}((N_{X/\mathbb{P}^9})_{p_1}(\zeta^3)),\tag{2.21}
$$

$$
\widetilde{\mathbb{P}V}(\zeta^6)_{p_2}, \mathbb{P}((N_{X/\mathbb{P}^9})_{p_2}(\zeta^4)), \mathbb{P}((N_{X/\mathbb{P}^9})_{p_2}(\zeta^6)),
$$

$$
\widetilde{\mathbb{P}V}(\zeta^5)_{p_3}, \mathbb{P}((N_{X/\mathbb{P}^9})_{p_3}(\zeta)), \mathbb{P}((N_{X/\mathbb{P}^9})_{p_3}(\zeta^5))\}
$$

<span id="page-29-0"></span>es 1, y la dimensión de las componentes restantes es 0.

# $2.4.$  **Estudio del haz normal**  $N_{Z/\widetilde{\mathbb{P}}_{X}^9}$

Dada una componente de puntos fijos  $Z \subset \tilde{\mathbb{P}}_X^9$ , considérese la descomposición del haz normal de  $Z$  en  $\widetilde{\mathbb{P}}_X^9$  en eigenhaces

$$
N_{Z/\widetilde{\mathbb{P}}^9_X}=\bigoplus_{s=0}^6 N_{Z/\widetilde{\mathbb{P}}^9_X}(\zeta^s).
$$

Necesitamos conocer los rangos y las clases de Chern de cada eigenhaz  $N_{Z/\widetilde{P}_X^9}(\zeta^s)$  para las componentes de puntos fijos *Z* de **Tipo 1**, **Tipo 2**, y<br>**Tipo 3** los valores correspondientes se presentan en las secciones 2.4.1, 2.4.2 **Tipo 3**, los valores correspondientes se presentan en las secciones [2.4.1,](#page-30-0) [2.4.2,](#page-31-0) y [2.4.3](#page-32-0) respectivamente. Dicha información estará dada en términos de los números

$$
n_k = \dim V(\zeta^k),\tag{2.22}
$$

<span id="page-30-0"></span>donde  $V = \bigoplus_{k=0}^{6} V(\zeta^k)$  y  $\mathbb{P}^9 = \mathbb{P}V$ .

#### **2.4.1. Componentes del Tipo 1**

Estamos considerando una componente  $Z \subset \tilde{\mathbb{P}}_X^9$  que no intersecta al divisor excepcional, y la identificamos con uno de los puntos aislados  $PV(\zeta^j)$  $\mathbb{P}^9$ ,  $j = 0, 1, 2, 4$ . Entonces tenemos que

$$
N_{Z/\widetilde{\mathbb{P}}^9_X} = N_{\mathbb{P}V(\zeta^j)/\mathbb{P}^9} \quad \text{si} \quad Z = \mathbb{P}V(\zeta^j),
$$

de hecho

$$
i_Z^* T_{\widetilde{\mathbb{P}}^9_X} = i_{\mathbb{P} V(\zeta^j)}^* T_{\mathbb{P}^9}.
$$

Luego, usando la sucesión exacta

$$
0 \longrightarrow T_Z \longrightarrow i_Z^* T_{\mathbb{P}^9} \longrightarrow N_{Z/\mathbb{P}^9} \longrightarrow 0
$$

asociada a la inclusión  $i_Z: Z \hookrightarrow \mathbb{P}^9$  se tiene que

$$
(T_{\mathbb{P}^9})_Z = N_{Z/\mathbb{P}^9}
$$

y

$$
N_{Z/\mathbb{P}^9}(\zeta^j) = (T_{\mathbb{P}^9})_Z(\zeta^j).
$$

<span id="page-30-1"></span>Entonces los rangos de estos eigenespacios se pueden calcular usando la observación [2.3.2](#page-27-2) de manera análoga a como se hizo en el lema [2.3.5.](#page-28-0) Los valores precisos de estos rangos se pueden deducir del siguiente lema.

**Lema 2.4.1** *Sea*  $Z = PV(\zeta^j)$  *cualquier componente de puntos fijos de g en* P9 *, entonces se tiene la descomposición*

$$
N_{Z/\mathbb{P}^9} = \bigoplus_{k=0}^6 N_{Z/\mathbb{P}^9}(\zeta^k),
$$

*donde*

$$
N_{Z/\mathbb{P}^9}(\zeta^k) = \begin{cases} \mathcal{O}_{\mathbb{P}V(\zeta^j)}(1) \otimes V(\zeta^{j+k}) & \text{si} \quad k \neq 0\\ 0 & \text{si} \quad k = 0, \end{cases}
$$
(2.23)

*y los rangos de los eigenhaces son*

$$
\text{Rang}\left[N_{Z/\mathbb{P}^9}(\zeta^k)\right] = \begin{cases} n_{k+j} & \text{si} \quad k \neq 0\\ 0 & \text{si} \quad k = 0, \end{cases} \tag{2.24}
$$

*donde*  $n_k = dimV(\zeta^k)$ *.* 

*Además, si*  $k \neq 0$ *, sus clases de Chern están dadas por* 

$$
C[N_{Z/\mathbb{P}^9}(\zeta^k)] = \begin{cases} 1 & \text{si } j = 0, 1, 2, 4. \\ 1 + n_{k+j}H & \text{si } j = 3, 5, 6. \end{cases}
$$
(2.25)

**Demostración**. La prueba es similar al lema [2.3.5](#page-28-0) usando la fórmula [\(2.17\)](#page-27-3) y la sucesión exacta

$$
0 \longrightarrow T_Z(\zeta^k) \longrightarrow i_Z^* T_{\mathbb{P}^9}(\zeta^k) \stackrel{\beta}{\longrightarrow} N_{Z/\mathbb{P}^9}(\zeta^k) \longrightarrow 0,
$$

donde para cada eigenhaz  $N_{Z/\mathbb{P}^9}(\zeta^k)$  tal que  $\text{Rang}\big[N_{Z/\mathbb{P}^9}(\zeta^k)\big] \neq 0$ , resultó que  $\text{Rang}(T_Z(\zeta^k)) = 0$ , con esto se consigue que  $\beta$  sea un isomorfismo.

Como ejemplo, una componente de puntos fijos en  $\tilde{\mathbb{P}}_X^9$  que no intersecta al divisor *E* es la componente  $PV(\zeta^2)$ , y por el Lema anterior

<span id="page-31-1"></span>
$$
\text{Rang}\left[N_{\text{PV}(\zeta^2)/\widetilde{\mathbb{P}}^9_x}(\zeta^k)\right] = \begin{cases} 1 & \text{si} \quad k = 2, 5, 6 \\ 2 & \text{si} \quad k = 1, 3, 4. \end{cases}
$$

<span id="page-31-0"></span>**Observación 2.4.2** *El lema [2.4.1](#page-30-1) es válido en una situación más general, esto es, en un espacio proyectivo*  $\mathbb{P}^n = \mathbb{P}V$  *donde g sea un automorfismo de orden finito*  $m, \zeta = e^{\frac{2\pi i}{m}}, \ y \ V = \bigoplus_{k=0}^{m-1} V(\zeta^k).$ 

## **2.4.2. Componentes del Tipo 2**

Ahora consideremos las componentes de puntos fijos blowups  $\widetilde{PV}(\zeta^{j_i})_{p_i} \subset$  $\widetilde{\mathbb{P}}_X^9$ . Sabemos que las tres componentes de puntos fijos  $\mathbb{P}V(\zeta^{j_i}) \subset \mathbb{P}^9$  (donde  $j_i = 3, 6, 5$ ) son las componentes que contienen los puntos fijos (de la curva)  $p_1, p_2, y$  *p*<sub>3</sub> respectivamente, y cada una de estas es isomorfa a un  $\mathbb{P}^1$ , con esto se puede mostrar que  $\widetilde{PV}(\zeta^{j_i})_{p_i} \cong \mathbb{P}V(\zeta^{j_i})$  (pues cada curva no singular es isomorfa a su blowup en un punto), más aún, sabemos que en general fuera de los puntos fijos  $p_1, p_2, y \, p_3$ , se tiene que  $N_{\widetilde{PV}(\zeta^{j_i})_{p_i}}/\widetilde{P}_x^9 \cong \pi^* N_{\widetilde{PV}(\zeta^{j_i})/\widetilde{P}_x^9}$  $(\text{donde } \pi : \widetilde{PV}(\zeta^{j_i})_{p_i} \longrightarrow PV(\zeta^{j_i})$  es el blowup), entonces es suficiente calcular la descomposición de  $N_{\mathbb{P}V(\zeta^{j_i})/\mathbb{P}^9}$  y los rangos de sus eigenhaces

 $N_{\mathbb{P} V(\zeta^{j_i}) / \mathbb{P}^9}(\zeta^j)$ 

para obtener así los rangos de

$$
N_{\widetilde{\mathbb{P}V}(\zeta^{j_i})_{p_i}/\widetilde{\mathbb{P}}_{X}^9}(\zeta^j)
$$

en la descomposición de  $N_{\widetilde{PV}(\zeta^{j_i})_{p_i}/\widetilde{P}_X^9}$ , esto ya lo hicimos con el Lema [2.4.1,](#page-30-1) pues al aplicarlo en los casos de las tres componentes  $\mathbb{P}V(\zeta^{j_i})$  obtenemos la descomposición de *N*<sub>P*V*(*ζ*<sup>*i*</sup>)/P<sup>9</sup>.</sub>

En este caso, para las componentes del tipo 2 no sabemos como calcular las clases de Chern  $C(N_{\widetilde{\text{PV}}(\zeta^{j_i})_{p_i}}/\widetilde{P}^9_{\mathcal{X}}(\zeta^s))$  necesarias para obtener los productos de clases características estables  $\prod_{V} [U(N_{\widetilde{\text{PV}}(c^{j_i})_{p_i}/\widetilde{\text{P}}_X^9}}(c^s))]$ . Pero a falta de esta información, usaremos un método indirecto para calcular dichos productos (ver el método indirecto en sección [2.7.2\)](#page-46-1).

#### <span id="page-32-0"></span>**2.4.3. Componentes del Tipo 3**

Considérese la fibra  $E_{p_i}$  del divisor excepcional  $E$  en el punto fijo  $p_i$  de  $g$  en la curva *X*. Denotaremos con  $E_i^j$  una componente del **Tipo 3**, donde *i* indica que  $E_i^j \subset E_{p_i}$ , de hecho estamos tomando  $E_i^j = \mathbb{P}((N_{X/\mathbb{P}^9})_{p_i}(\zeta^j)).$ 

Note que por el lema [2.3.5](#page-28-0) sabemos las dimensiones de cada componente  $E_i^j$  $\hat{y}^j$ , a continuación bosquejamos el cálculo de los rangos y clases de Chern de los eigenhaces  $N_{E_i^j/\widetilde{P}_X^9}(\zeta^s)$ . Los valores se deducen (para todos los casos) del lema [2.4.3](#page-33-0) de abajo:

Usamos las inclusiones

$$
E_i^j \stackrel{i_{E_i^j}}{\hookrightarrow} E_{p_i} \stackrel{j_{E_{p_i}}}{\hookrightarrow} E \hookrightarrow \widetilde{\mathbb{P}}_X^9, \tag{2.26}
$$

<span id="page-33-1"></span>y las sucesiones asociadas [\(2.27\)](#page-33-1), [\(2.28\)](#page-33-2) (ver [\[18,](#page-168-4) cap.IV, proposición 3.4, p.79])

<span id="page-33-2"></span>
$$
0 \longrightarrow N_{E_i^j/E_{p_i}} \longrightarrow N_{E_i^j/E} \longrightarrow i_{E_i^j}^* N_{E_{p_i}/E} \longrightarrow 0,
$$
\n
$$
(2.27)
$$

$$
0 \longrightarrow N_{E_i^j/E} \longrightarrow N_{E_i^j/\widetilde{\mathbb{P}}_X^9} \longrightarrow (j_{E_{p_i}} \circ i_{E_i^j})^* N_{E/\widetilde{\mathbb{P}}_X^9} \longrightarrow 0,
$$
\n
$$
(2.28)
$$

también los isomorfismos

$$
(j_{E_{p_i}} \circ i_{E_i^j})^* N_{E/\widetilde{P}_X^9} \cong \mathscr{O}_{E_i^j}(-1) \quad y \quad i_{E_i^j}^* N_{E_{p_i}/E} \cong (T_X)_{p_i} \otimes \mathscr{O}_{E_{p_i}}
$$

(ver [\[16,](#page-168-5) apéndice B, parte B.6.3, p.435]), la acción de *g* en todos los haces involucrados, la descomposición en eigenhaces de la sucesión [\(2.27\)](#page-33-1) y en consecuencia la subsecuente descomposición de [\(2.28\)](#page-33-2).

Ahora, lo que nos interesa son los rangos y clases de Chern de los eigenhaces del haz $N_{E^j_i/\widetilde{\mathbb{P}}^9_X}$ , de las sucesiones exactas tenemos

$$
Rang(N_{E_i^j/\widetilde{P}_X^9}(\zeta^s)) = Rang(N_{E_i^j/E_{p_i}}(\zeta^s)) + Rang(i_{E_i^j}^* N_{E_{p_i}/E}(\zeta^s))
$$

$$
+ Rang((j_{E_{p_i}} \circ i_{E_i^j})^* N_{E/\widetilde{P}_X^9}(\zeta^s))
$$

y

$$
C(N_{E_i^j/\widetilde{\mathbb{P}}^9_X}(\zeta^s)) = C(N_{E_i^j/E_{p_i}}(\zeta^s)) \cdot C(i_{E_i^j}^* N_{E_{p_i}/E}(\zeta^s)) \cdot C((j_{E_{p_i}} \circ i_{E_i^j})^* N_{E/\widetilde{\mathbb{P}}^9_X}(\zeta^s)).
$$

Los rangos y clases de Chern de los eigenhaces de  $(j_{E_{p_i}} \circ i_{E_i^j})^* N_{E/\widetilde{P}_X^9}$  se calculan<br>usando el isomorfsmo  $(i = -2, i \rightarrow)^* N_{E/G} \approx \mathcal{O}_{\mathcal{A}}(i = 1)$ . Por otro lado, para usando el isomorfismo  $(j_{E_{p_i}} \circ i_{E_i^j})^* N_{E/\widetilde{P}_X^9} \cong \mathscr{O}_{E_i^j}(-1)$ . Por otro lado, para<br> *∩b*tonor los rangos y clasos de Chorn de cigonhaces de *i*<sup>∗</sup> N obtener los rangos y clases de Chern de eigenhaces de *i* ∗  $E_i^j N_{E_{p_i}/E}$  usamos el isomorfismo *i* ∗  $E_i^j N_{E_{p_i}/E} \cong (T_X)_{p_i} \otimes \mathscr{O}_{E_{p_i}}.$ 

Para el cálculo de los rangos y las clases de Chern de los eigenhaces  $N_{E_i^j/E_{p_i}}(\zeta^k)$ , observamos que podemos representar la acción inducida por *g* sobre  $E_{p_i}$  como una matriz, esto es  $E_{p_i} = \mathbb{P}W$ , donde  $W = (N_{X/\mathbb{P}^9})_{p_i}, g$ actúa en *W* linealmente, y  $E_i^j = \mathbb{P}(W(\zeta^j))$ . Con lo anterior, podemos usar la observación [2.4.2](#page-31-1) y obtener los rangos y las clases de Chern de los eigenhaces  $N_{E_i^j/E_{p_i}}(\zeta^k)$  en la descomposición del haz normal  $N_{E_i^j/E_{p_i}} = \bigoplus_{k=0}^6 N_{E_i^j/E_{p_i}}(\zeta^k)$ .

<span id="page-33-0"></span>**Lema 2.4.3** *Sea*  $n_k = dimV(\zeta^k)$  *y sean*  $j_i, j'_i$  *como en la notaciones* [2.3.1](#page-24-1) *y* [2.3.3](#page-28-2) respectivamente. Sea  $E_i^j \subset \tilde{P}_X^9$  *una componente del tipo 3, esto es,*  $E_i^j = \mathbb{P}((N_{X/\mathbb{P}^9})_{p_i}(\zeta^j))$  *en la fibra*  $E_{p_i}$  *del divisor excepcional E.* 

*a) Si j* = 0,  $E_i^j = E_i^0 \subset \widetilde{PV}(\zeta^{j_i})_{p_i}$  entonces  $E_i^0$  no es componente de puntos *fijos de*  $\widetilde{\mathbb{P}}_X^9$ .

- *b*) *Si*  $j = j'_i$  entonces  $E_i^{j'_i} = \emptyset$ .
- *c*) Sea  $j ≠ 0, j'$ <sub>i</sub>  $mod(7)$ , considérese la descomposición

$$
N_{E_i^j/\widetilde{\mathbb{P}}^9_X} = \bigoplus_{s=0}^6 N_{E_i^j/\widetilde{\mathbb{P}}^9_X}(\zeta^s) = \bigoplus_{s \in B_{i,j}} N_{E_i^j/\widetilde{\mathbb{P}}^9_X}(\zeta^s),
$$

donde  $B_{i,j} := \{1,2,3,4,5,6\} \setminus \{(j'_i - j) \mod(7)\}$  si  $2j \not\equiv j'_i \mod(7), y B_{i,j} :=$  ${1, 2, 3, 4, 5, 6}$  *si*  $2j \equiv j'_i \mod{7}$ *.* 

*Entonces los rangos de*  $N_{E_i^j/\widetilde{P}_x^9}(\zeta^s)$  *se pueden calcular como sigue*<br>  $\frac{1}{2}$  *Seg*  $s = i \mod(7)$  entonces  $s \neq i' \mod(7)$  en *1.Sea*  $s \equiv j \mod(7)$ , entonces  $s \not\equiv j'_i \mod(7)$  *y* 

$$
\operatorname{Rang}\left[N_{E_i^j/\widetilde{\mathbb{P}}^9_X}(\zeta^s)\right] = \left\{\begin{array}{ccc} 1 + n_{s+j+j_i} = 1 + n_{2j+j_i} & \text{si} & 2j \not\equiv j'_i \text{ mod}(7) \\ 1 & \text{si} & 2j \equiv j'_i \text{ mod}(7). \end{array}\right.
$$

*2. Sea*  $s \not\equiv j \mod(7)$ , entonces  $si s \equiv j'_i \mod(7)$ 

$$
\operatorname{Rang}\left[N_{E_i^j/\widetilde{\mathbf{P}}_X^9}(\zeta^s)\right] = \begin{cases} 1 + n_{s+j+j_i} = 1 + n_{j-j_i} & \text{si } s \not\equiv -j \quad \text{y } s \not\equiv j'_i - j \\ n_{s+j+j_i} = n_{j-j_i} = n_{j_i} = 2 & \text{si } s \equiv -j \quad \text{y } s \not\equiv j'_i - j \end{cases}
$$

 $Si s \not\equiv j'_i \mod(7)$ 

$$
\text{Rang}\left[N_{E_i^j/\widetilde{\mathbb{P}}_X^9}(\zeta^s)\right] = \begin{cases} 0 & \text{si} \quad s \equiv 0 \mod(7) \quad o \quad s \equiv j'_i - j \\ n_{s+j+j_i} & \text{si} \quad s \not\equiv -j \mod(7) \quad y \quad s \not\equiv j'_i - j \\ -1 + n_{j_i} = 1 & \text{si} \quad s \equiv -j \mod(7). \end{cases}
$$

*Si se denotan los rangos* Rang  $[N_{E_i^j/\widetilde{P}_X^9}(\zeta^s)]$  por  $R_{i,j,s}$ *. Las clases de Chern de los eigenhaces*  $N_{E_i^j/\widetilde{P}_X^9}(\zeta^s)$  *están dadas por:* 

*Caso I. Si la componente de puntos fijos*  $E_i^j$  $e^{j}_{i}$  *es isomorfa a*  $\mathbb{P}^0$  *entonces* 

$$
C[N_{E_i^j/\widetilde{\mathbb{P}}_X^9}(\zeta^s)] = 1. \tag{2.29}
$$

*Caso II.* Si la componente de puntos fijos  $E_i^j$  $\mathcal{C}_i^j$  *es isomorfa a*  $\mathbb{P}^1$  *entonces* 

$$
C[N_{E_i^j/\widetilde{P}_X^9}(\zeta^s)]
$$
\n
$$
= \begin{cases}\n[1 + (-1 + R_{i,j,s})H] \cdot 1 & \text{si } s \equiv j'_i \mod(7) \\
1 & \text{si } s \equiv j \mod(7) \\
1 + R_{i,j,s}H & \text{si } (s - j'_i)(s - j) \not\equiv 0 \mod(7).\n\end{cases}
$$
\n
$$
(2.30)
$$

Como ejemplo, un caso particular de este tipo de componentes es el caso  $E_1^3 \hookrightarrow \tilde{\mathbb{P}}_X^9$  (donde  $(i, j_i, j'_i, j) = (1, 3, 1, 3)$ ), entonces por el lema [2.4.3](#page-33-0)

<span id="page-34-0"></span>Rang 
$$
\left[ N_{E_1^3/\widetilde{P}_X^9}(\zeta^s) \right] = \begin{cases} 1 & \text{si } s = 2, 4 \\ 2 & \text{si } s = 1, 3, 6 \\ 0 & \text{si } s = 5, 0. \end{cases}
$$

# $2.5.$  **Estudio de los eigenhaces**  $i_Z^* \mathscr{O}_{\widetilde{\mathbb{P}}_X^9}(mH + nE)(\zeta^j)$

Consideraremos la restricción del haz de linea  $\mathscr{O}_{\widetilde{P}_X^9}(mH + nE)$  a una componente de puntos fijos *Z* en  $\tilde{P}_X^9$ , en este caso  $i_Z^* \mathscr{O}_{\tilde{P}_X^9}(mH + nE) = i_Z^* \mathscr{O}_{\tilde{P}_X^9}(mH + nE)$ *nE*)(*ζ<sup>j</sup>*) para alguna *j*, el objetivo es determinar este valor *ζ<sup>j</sup>* y calcular la clase de Chern de este eigenhaz.

Se considerarán los tres tipos de componentes de puntos fijos de *g* en  $\widetilde{P}_X^9$ , cada uno de estos se trabajará en los apartados **A**, **B** y **C**.

**A**. Considere las componentes de puntos fijos  $Z = \mathbb{P}V(\zeta^j) \subset \widetilde{\mathbb{P}}_X^9$  que no intersectan al divisor excepcional *E*, recuerde que estas son cada una isomorfas a  $\mathbb{P}^0$ .

Consideremos la inclusión  $i_{\text{PV}(\zeta^j)} : \mathbb{P}V(\zeta^j) \hookrightarrow \tilde{\mathbb{P}}_X^9$ , entonces tenemos

$$
i_{\mathbb{P}V(\zeta^j)}^* \mathscr{O}_{\widetilde{\mathbb{P}}^9_{X}}(mH + nE) = i_{\mathbb{P}V(\zeta^j)}^* \mathscr{O}_{\widetilde{\mathbb{P}}^9_{X}}(mH) \otimes i_{\mathbb{P}V(\zeta^j)}^* \mathscr{O}_{\widetilde{\mathbb{P}}^9_{X}}(nE),
$$

y por ser  $PV(\zeta^j)$  un punto, la clase de Chern es

$$
C[i_{\mathbb{P}V(\zeta^{j})}^* \mathcal{O}_{\widetilde{\mathbb{P}}^9_{\chi}}(mH + nE)] = 1.
$$
\n(2.31)

Para identificar cual es la acción de *g* en las fibras del haz  $i_{PV(G^j)}^* \mathcal{O}_{\widetilde{P}_X^9}(mH+nE)$ <br>encontraremos cual os la acción inducida por *a* en los haces  $i^*$ encontraremos cual es la acción inducida por *g* en los haces  $i_{\text{PV}(\zeta^j)}^* \mathscr{O}_{\widetilde{\mathbb{P}}^9_X}(mH)$  $y \; i_{\text{PV}(\zeta_i)}^* \mathscr{O}_{\widetilde{\mathbb{P}}_X^9}(nE).$ 

Para el haz  $i_{\text{PV}(\zeta^j)}^* \mathscr{O}_{\widetilde{\mathbb{P}}^9_x}(mH)$ :

Considerando las inclusiones  $\mathbb{P}V(\zeta^j) \hookrightarrow \tilde{\mathbb{P}}_X^9 \setminus E \hookrightarrow \tilde{\mathbb{P}}_X^9$ , y que  $\tilde{\mathbb{P}}_X^9 \setminus E = \mathbb{P}^9 \setminus X$ , se observa que

$$
i_{\mathbb{P}V(\zeta^j)}^* \mathscr{O}_{\widetilde{\mathbb{P}}^9_X}(m) = \mathscr{O}_{\mathbb{P}V(\zeta^j)}(m). \tag{2.32}
$$

La acción de *g* en  $\mathscr{O}_{PV(\zeta^j)}(-1)$  es multiplicar por  $\zeta^j$  (pues  $\mathscr{O}_{PV(\zeta^j)}(-1) \subset$  $V(\zeta^j) \otimes \mathscr{O}_{\mathbb{P}V(\zeta^j)}$ , donde estamos considerando  $\mathbb{P}^9 = \mathbb{P}V$  y  $V = \bigoplus_{j=0}^6 V(\zeta^j)$ , entonces  $\mathscr{O}_{\mathbb{P} V(\zeta^j)}(-1)$  hereda la acción de *g* en la componente  $V(\zeta^j)$ ), con esto, la acción en su gavilla dual  $\mathscr{O}_{PV(\zeta^j)}(1)$  es multiplicar por  $\zeta^{-j}$ , en consecuencia, la acción en  $\mathscr{O}_{\text{PV}(\zeta^j)}(m)$  es multiplicar por  $\zeta^{-mj}$  (llamamos a este el eigenvalor correspondiente a  $\mathscr{O}_{\mathbb{P} V(\zeta^j)}(m)$ , entonces

$$
i_{\mathbb{P}V(\zeta^j)}^* \mathcal{O}_{\widetilde{\mathbb{P}}^9_X}(mH) = i_{\mathbb{P}V(\zeta^j)}^* \mathcal{O}_{\widetilde{\mathbb{P}}^9_X}(mH)(\zeta^{-mj}).\tag{2.33}
$$
Para el haz  $i^*_{\text{PV}(\zeta^j)} \mathcal{O}_{\widetilde{P}^s_{\chi}}(nE)$ :<br>rebe que todo haz voctorial s

Se sabe que todo haz vectorial sobre un punto es trivial, y se puede ver que

$$
i_{\text{PV}(\zeta^j)}^* \mathcal{O}_{\widetilde{\mathbb{P}}^9_X}(nE) = \mathcal{O}_{\text{PV}(\zeta^j)},\tag{2.34}
$$

también se sabe que en la gavilla estructural  $\mathscr{O}_{\mathbb{P} V(\zeta^j)}$  la acción inducida por *g* es multiplicar por  $\zeta^0$  (esto es, el valor que le corresponde a  $\mathcal{O}_{PV(\zeta^j)}$ ), pues dicha acción inducida es la restricción natural al punto  $PV(\zeta^j)$ , entonces tenemos

<span id="page-36-2"></span>
$$
i_{\mathbb{P}V(\zeta^j)}^* \mathscr{O}_{\widetilde{\mathbb{P}}^9_X}(nE) = i_{\mathbb{P}V(\zeta^j)}^* \mathscr{O}_{\widetilde{\mathbb{P}}^9_X}(nE)(\zeta^0). \tag{2.35}
$$

Por lo anterior, el eigenvalor correspondiente a la gavilla  $i^*_{\mathbb{P}V(\zeta_i)} \mathscr{O}_{\widetilde{\mathbb{P}}^9_x}(mH + nE)$  es  $\zeta^{-m \cdot j} \cdot 1 = \zeta^{-m \cdot j}$ , y se tiene

$$
i_{\mathbb{P}V(\zeta^j)}^* \mathscr{O}_{\widetilde{\mathbb{P}}^9_X}(mH + nE) = i_{\mathbb{P}V(\zeta^j)}^* \mathscr{O}_{\widetilde{\mathbb{P}}^9_X}(mH + nE)(\zeta^{-m\cdot j}).\tag{2.36}
$$

**B**. Ahora consideremos las componentes de puntos fijos blowups  $\widetilde{\mathbb{PV}}(\zeta^{j_i})_{p_i} \subset \widetilde{\mathbb{P}}_X^9$ , estas son isomorfas a  $\underline{\mathbb{P}}^1$ . Consideremos la inclusión  $i_{\widetilde{PV}(\zeta^{j_i})_{p_i}} : \widetilde{PV}(\zeta^{j_i})_{p_i} \hookrightarrow \widetilde{P}_X^9$ , y el haz

<span id="page-36-0"></span>
$$
i_{\widetilde{\mathbb{P}V}(\zeta^{j_i})_{p_i}}^* \mathscr{O}_{\widetilde{\mathbb{P}}^9_x}(mH+nE) = i_{\widetilde{\mathbb{P}V}(\zeta^{j_i})_{p_i}}^* \mathscr{O}_{\widetilde{\mathbb{P}}^9_x}(mH) \otimes i_{\widetilde{\mathbb{P}V}(\zeta^{j_i})_{p_i}}^* \mathscr{O}_{\widetilde{\mathbb{P}}^9_x}(nE). \tag{2.37}
$$

Para identificar la acción de *g* en las fibras de *i* ∗  $\sum_{\widetilde{\mathbb{P}V}(\zeta^{j_i})_{p_i}}^* \mathcal{O}_{\widetilde{\mathbb{P}}_X^9}(mH + nE)$ , estudiaremos los dos haces de la ecuación [\(2.37\)](#page-36-0).

Para el haz *i* ∗  $\sum_{i=1}^{n} \widetilde{P}_Y^{\vee}(\zeta^{j_i})_{p_i} \mathscr{O}_{\widetilde{P}_X^9}(mH)$ 

Consideremos la inclusión  $i_{\widetilde{PV}(\zeta^{j_i})_{p_i}}$  y el hecho de que  $\widetilde{PV}(\zeta^{j_i})_{p_i} \cong \mathbb{P}V(\zeta^{j_i})$ <br>  $\zeta_{\text{max}}$  and  $\mathbb{P}V(\zeta^{j_i}) \cong \mathbb{P}V(\zeta^{j_i})$ (por ser  $PV(\zeta^{j_i}) \cong \mathbb{P}^1$  una curva no singular), con esto se puede mostrar que

$$
i_{\widetilde{\mathbb{P}V}(\zeta^{j_i})_{p_i}}^* \mathcal{O}_{\widetilde{\mathbb{P}}^9_X}(mH) = \mathcal{O}_{\mathbb{P}V(\zeta^{j_i})}(m). \tag{2.38}
$$

Análogamente al caso anterior **A**, sabemos que el eigenvalor correspondiente a  $\mathscr{O}_{\mathbb{P} V(\zeta^{j_i})}(m)$  es  $\zeta^{-m \cdot j_i}$ , entonces tenemos la descomposición

<span id="page-36-1"></span>
$$
i_{\widetilde{\mathbb{P}V}(\zeta^{j_i})_{p_i}}^* \mathscr{O}_{\widetilde{\mathbb{P}}^9_X}(mH) = i_{\widetilde{\mathbb{P}V}(\zeta^{j_i})_{p_i}}^* \mathscr{O}_{\widetilde{\mathbb{P}}^9_X}(mH)(\zeta^{-m \cdot j_i}). \tag{2.39}
$$

Como cada  $PV(\zeta^{j_i})$  es un  $\mathbb{P}^1$ , tenemos que la clase de Chern es

$$
C(i_{\widetilde{\mathbb{P}V}(\zeta^{j_i})_{p_i}}^* \mathcal{O}_{\widetilde{\mathbb{P}}^9_X}(mH)) = 1 + mH,
$$
\n(2.40)

con *H* hiperplano en  $PV(\zeta^{j_i})$ .

Para el haz *i* ∗  $\sum_{\widetilde{\mathbb{P}V}(\zeta^{j_i})_{p_i}}^* \mathscr{O}_{\widetilde{\mathbb{P}}_X^9}(nE)$ :

Vamos a ver cual es la acción en la fibra *i* ∗  $\sum_{\widetilde{\mathbb{P}V}(\zeta^{j_i})_{p_i}}^{\infty} \mathscr{O}_{\widetilde{\mathbb{P}}_X^9}(nE)_{e_i}$  sobre el divisor excepcional  $e_i$  del blowup  $\widetilde{PV}(\zeta^{j_i})_{p_i}$ . Como se mencionó al final de la sección [2.3,](#page-23-0) el divisor excepcional  $e_i$  de  $\widetilde{PV}(\zeta^{j_i})_{p_i}$  es exactamente la componente de puntos fijos  $E_i^0 = \mathbb{P}((N_{X/\mathbb{P}^9})_{p_i}(\zeta^0))$  (del conjunto de puntos fijos Fij $(g, E_{p_i})$ ) cuya acción es multiplicar por *ζ* 0 , en consecuencia,

<span id="page-37-0"></span>
$$
g|_{i^*_{\widetilde{\mathrm{PV}}(\zeta^{j_i})_{p_i}}} \mathcal{O}_{\widetilde{\mathrm{PV}}_{X}}(nE)_{e_i} = g|_{i'_{e_i} \mathcal{O}_{E_{p_i}}(nE)} = g|_{i'^*_{\mathrm{PW}(\zeta^0)}} \mathcal{O}_{\mathrm{PW}}(-n) = \zeta^0,
$$

donde  $i': e_i \hookrightarrow E_{p_i}$  y  $W = (N_{X/\mathbb{P}^9})_{p_i}$ , esto es

$$
i_{\widetilde{\mathbb{P}V}(\zeta^{j_i})_{p_i}}^* \mathcal{O}_{\widetilde{\mathbb{P}}_X^9}(nE) = i_{\widetilde{\mathbb{P}V}(\zeta^{j_i})_{p_i}}^* \mathcal{O}_{\widetilde{\mathbb{P}}_X^9}(nE)(\zeta^0). \tag{2.41}
$$

Como  $\widetilde{PV}(\zeta^{j_i})_{p_i} \cong \mathbb{P}V(\zeta^{j_i}) \cong \mathbb{P}^1$ , la clase de Chern es

$$
C(i_{\widetilde{\mathbb{P}V}(\zeta^{j_i})_{p_i}}^* \mathscr{O}_{\widetilde{\mathbb{P}}^9_X}(nE)) = 1 + ne_i = 1 + nH. \tag{2.42}
$$

De [\(2.39\)](#page-36-1) y [\(2.41\)](#page-37-0) se tiene que el eigenvalor correspondiente a *i* ∗  $\sum_{p_i}^* \widetilde{P}_X^{\mathcal{V}}(\zeta^{j_i})_{p_i}$  $nE$ ) es  $\zeta^{-m \cdot j_i}$ :

<span id="page-37-2"></span>
$$
i_{\widetilde{\mathbb{P}V}(\zeta^{j_i})_{p_i}}^* \mathscr{O}_{\widetilde{\mathbb{P}}_X^9}(mH+nE) = i_{\widetilde{\mathbb{P}V}(\zeta^{j_i})_{p_i}}^* \mathscr{O}_{\widetilde{\mathbb{P}}_X^9}(mH+nE)(\zeta^{-m\cdot j_i}),\tag{2.43}
$$

y la clase de Chern resulta ser (debido a que *e<sup>i</sup>* ∼ *H*)

$$
C(i_{\widetilde{\mathbb{P}V}(\zeta^{j_i})_{p_i}}^* \mathcal{O}_{\widetilde{\mathbb{P}}^9_X}(mH + nE)(\zeta^{-m \cdot j_i})) = 1 + (m+n)H. \tag{2.44}
$$

**C**. Finalmente considere las componentes de puntos fijos  $E_i^j \subset E_{p_i} \subset \tilde{\mathbb{P}}_X^9$ de las fibras  $E_{p_i}$ , estas componentes son isomorfas a  $\mathbb{P}^0$  ó a  $\mathbb{P}^1$ . Sea la inclusión $i_{E_i^j}: E_i^j$  $\tilde{\mathbb{P}}_X^j$  →  $\tilde{\mathbb{P}}_X^9$ , sabemos que

<span id="page-37-1"></span>
$$
i_{E_i^j}^* \mathscr{O}_{\widetilde{\mathbb{P}}_X^9}(mH + nE) = i_{E_i^j}^* \mathscr{O}_{\widetilde{\mathbb{P}}_X^9}(mH) \otimes i_{E_i^j}^* \mathscr{O}_{\widetilde{\mathbb{P}}_X^9}(nE). \tag{2.45}
$$

Ahora nos interesa estudiar cual es la acción de *g* en las fibras del pullback *i* ∗  $\sum_{E_i^j}^{\infty}$   $\mathcal{O}_{\widetilde{P}_X^9}$   $(mH + nE)$ , para esto vamos a estudiar cada multiplicando en la ecuación [\(2.45\)](#page-37-1), calcularemos cual es el eigenvalor correspondiente en cada uno de ellos y en el producto, finalmente calcularemos sus clases de Chern.

Para el haz *i* ∗  $\sum_{E_i^j}^* \mathscr{O}_{\widetilde{P}_X^9}(mH)$ : Se tiene el diagrama

$$
E_i^j \xrightarrow{i_{E_i^j}} E_{p_i} \xrightarrow{i_{E_{p_i}}} E \xrightarrow{E} \xrightarrow{i_E} \widetilde{P}_X^9
$$
  
\n
$$
\pi|_{E_{p_i}} \downarrow \qquad \qquad \pi|_E \qquad \qquad \pi|_E \qquad \qquad \pi
$$
  
\n
$$
p_i \xrightarrow{i_{\tilde{p}_i}} X \xrightarrow{i_X} \mathbb{P}^9
$$

y se puede mostrar que

<span id="page-38-2"></span>
$$
i_{E_i^j}^* \mathscr{O}_{\widetilde{\mathbb{P}}_X^9}(m) = \mathscr{O}_{E_i^j} \otimes (K_X^{\otimes 3m})_{p_i}.
$$
\n(2.46)

La acción de  $g$  en una fibra de  $K_X$  en el punto fijo  $p_i$  es la acción de  $g$  en el dual  $(T_X)_{p_i}^{\vee}$ , esto es, multiplicar por  $\zeta^{-j_i}$ , entonces la acción en la fibra de  $K_X^{\otimes 3m}$  es multiplicar por  $\zeta^{-3m}$ <sup>*j'*</sup>, con esto, el eigenvalor correspondiente a *i* ∗  $E_i^j$   $\mathscr{O}_{\widetilde{P}_X^9}(m)$  es *ζ*<sup>−3*m*·*j'<sub>i</sub>*</sub>, entonces se tiene la descomposición</sup>

<span id="page-38-0"></span>
$$
i_{E_i^j}^* \mathscr{O}_{\widetilde{\mathbb{P}}_X^{\mathfrak{g}}} (m) = i_{E_i^j}^* \mathscr{O}_{\widetilde{\mathbb{P}}_X^{\mathfrak{g}}} (m) (\zeta^{-3m \cdot j_i^j}). \tag{2.47}
$$

Para el haz *i* ∗  $E_i^j \mathscr{O}_{\widetilde{\mathbb{P}}_X^9}(nE)$ 

Usando las inclusiones  $E_i^j$  $\widetilde{E}_i^j \hookrightarrow E_{p_i} \hookrightarrow E \hookrightarrow \widetilde{\mathbb{P}}_X^9$  y el hecho de que  $\mathscr{O}_E(E)$  = O*E*(−1) (ver [\[21,](#page-168-0) Proposición 8.24 C, p.186] ó [\[16,](#page-168-1) apéndice B.6]) se tiene que

$$
i_{E_i^j}^* \mathscr{O}_{\widetilde{\mathbb{P}}^9_X}(nE) = \mathscr{O}_{E_i^j}(-n) = \mathscr{O}_{\mathbb{P}W}(-n),\tag{2.48}
$$

donde  $W = ((N_{X/\mathbb{P}^9})_{p_i}(\zeta^j))$ . En consecuencia, el eigenvalor correspondiente a  $\mathscr{O}_{E^j_i}(-n)$ es *ζ*<sup>*n⋅j*</sup>, con esto tenemos la descomposición

<span id="page-38-1"></span>
$$
i_{E_i^j}^* \mathscr{O}_{\widetilde{\mathbb{P}}_X^9}(nE) = i_{E_i^j}^* \mathscr{O}_{\widetilde{\mathbb{P}}_X^9}(nE)(\zeta^{n\cdot j}).\tag{2.49}
$$

Con las ecuaciones [\(2.47\)](#page-38-0) y [\(2.49\)](#page-38-1) se tiene que la acción de *g* en  $i_r^*$  $\int_{E_i^j}^* \mathscr{O}_{\widetilde{\mathbf{P}}_X^9}(mH +$  $nE$ ) es  $\zeta^{-3m}$ ·*j*<sup>'</sup> ·  $\zeta^{n \cdot j}$ , esto es

$$
i_{E_i^j}^* \mathscr{O}_{\widetilde{\mathbb{P}}_X^9}(mH + nE) = i_{E_i^j}^* \mathscr{O}_{\widetilde{\mathbb{P}}_X^9}(mH + nE)(\zeta^{n \cdot j - 3m \cdot j_i}). \tag{2.50}
$$

Por [\(2.46\)](#page-38-2) la clase de Chern del haz *i* ∗  $E_i^j \mathscr{O}_{\widetilde{\mathbb{P}}_X^9}(mH)(\zeta^{-3m\cdot j'_i})$  es

$$
C[i_{E_i^j}^* \mathscr{O}_{\widetilde{\mathbb{P}}^9_X}(mH)(\zeta^{-3m \cdot j_i'})] = 1. \tag{2.51}
$$

Por otro lado

<span id="page-39-0"></span>
$$
C[i_{E_i^j}^* \mathcal{O}_{\widetilde{\mathbb{P}}_{X}^9}(nE)(\zeta^{n\cdot j})] = \begin{cases} 1 - nH & \text{si } E_i^j = \mathbb{P}^1 \\ 1 & \text{si } E_i^j = \mathbb{P}^0. \end{cases}
$$
 (2.52)

De lo anterior se sigue que la clase de Chern que estamos buscando es

$$
C(i_{E_i^j}^* \mathscr{O}_{\widetilde{\mathbb{P}}_{X}^9}(mH + nE)(\zeta^{n \cdot j - 3m \cdot j_i})) = \begin{cases} 1 - nH & \text{si } E_i^j = \mathbb{P}^1 \\ 1 & \text{si } E_i^j = \mathbb{P}^0. \end{cases}
$$
(2.53)

### <span id="page-39-2"></span>**2.6. Elementos necesarios para aplicar el THL**

Finalmente calcularemos la clase de Todd  $\text{Tot}(T_Z)$  del haz tangente  $T_Z$ , el producto de clases características  $\prod_j [U(N_{Z/\widetilde{P}_X^9}(\zeta^j))]$ , el carácter generalizado *j X* de Chern ch<sub>g</sub>( $i_Z^*(\mathscr{O}_{\widetilde{P}_X^9}(mH + nE))$ ), y el determinante det(Id – *g*|<sub>*N*<sup>*x*</sup></sup><sub>z</sub></sub>  $Z/P_X^9$ ), para poder aplicar el THL a *g* en  $\mathscr{O}_{\widetilde{P}_X^9}(mH + nE)$ 

### **2.6.1. Clases de Todd Tod**( $T_Z$ ) **de los haces tangentes**  $T_Z$

Como cada componente de puntos fijos  $Z \subset \tilde{\mathbb{P}}_X^9$  es un  $\mathbb{P}^1$  ó un  $\mathbb{P}^0$ , sus clases de Chern  $C(T_{\mathbb{P}^1})$  y  $C(T_{\mathbb{P}^0})$  son bien conocidas y se pueden calcular usando la sucesión

 $0 \rightarrow \mathscr{O}_{\mathbb{P}^n} \rightarrow \mathscr{O}_{\mathbb{P}^n}(1)^{n+1} \rightarrow T_{\mathbb{P}^n} \rightarrow 0.$ 

Se tiene que para el caso  $n = 1$  y por propiedades de las clases de Chern

$$
C(\mathcal{O}_{\mathbb{P}^1})C(T_{\mathbb{P}^1}) = C(\mathcal{O}_{\mathbb{P}^1}(1)^2) \Rightarrow 1 \cdot C(T_{\mathbb{P}^1}) = (1+H)^2 = 1 + 2H + H^2,
$$

con *H* un hiperplano en  $\mathbb{P}^1$ , pero como el anillo de Chow de  $\mathbb{P}^1$  es  $A(\mathbb{P}^1)$  =  $\mathbb{Z}[H]/ < H^2 >$ , sólo nos interesa la parte lineal en la clase de Chern  $C(T_{\mathbb{P}^1})$ , entonces

$$
C(T_{\mathbb{P}^1}) = 1 + 2H,\tag{2.54}
$$

para  $\mathbb{P}^0$  se tiene

$$
C(T_{\mathbb{P}^0}) = 1. \tag{2.55}
$$

Con lo anterior y usando la fórmula de la clase de Todd (ecuación [\(1.9\)](#page-17-0)), se tienen las clases de Todd

<span id="page-39-1"></span>
$$
Tod(T_{\mathbb{P}^1}) = 1 + \frac{1}{2}(2H) = 1 + H
$$
\n(2.56)

y

$$
Tod(T_{\mathbb{P}^0}) = 1. \tag{2.57}
$$

# $2.6.2.$  Productos de clases características estables  $\prod\limits_j [U(N_{Z/\widetilde{\mathbb{P}}^9_X}(\zeta^j))]$

Se considerarán los tres tipos de componentes de puntos fijos de  $g$  en  $\widetilde{\mathbb{P}}_X^9$ en los apartados **A**,**B** y **C**.

**A**. Considere las componentes de puntos fijos  $\mathbb{P}V(\zeta^j) \subset \tilde{\mathbb{P}}_X^9$  que no intersectan al divisor excepcional  $E$ , estas son isomorfas a  $\mathbb{P}^0$ .

En este caso sabemos que  $C(N_{\text{PV}(\zeta^j)/\widetilde{P}_X^9}(\zeta^s)) = 1$  para todo eigenhaz  $N_{\mathbb{P}V(\zeta^j)/\widetilde{P}^9_\chi}(\zeta^s)$  (por la ecuación [\(2.25\)](#page-31-0) del lema [2.4.1\)](#page-30-0) y para cada componente de puntos fijos  $\mathbb{P} V(\zeta^j) \subset \widetilde{\mathbb{P}}_X^9$ . Usando la fórmula de las clases características estables [\(1.10\)](#page-17-1) tenemos

$$
U(N_{\mathbb{P}V(\zeta^j)/\widetilde{\mathbb{P}}^9_X}(\zeta^s)) = 1,
$$
\n(2.58)

entonces el producto de clases características estables también es 1

$$
\prod_{s=1}^{6} \{ U(N_{\mathbb{P}V(\zeta^j)/\widetilde{\mathbb{P}}^9_X}(\zeta^s)) \} = 1.
$$
\n(2.59)

**B**.Ahora considere las componentes de puntos fijos blowups  $\widetilde{PV}(\zeta^{j_i})_{p_i} \subset$  $\widetilde{P}_X^9$ , estas son isomorfas a  $\mathbb{P}^1$ En este caso no tenemos calculadas las clases de Chern  $C(N_{\widetilde{\text{PV}}(\zeta^{j_i})_{p_i}/\widetilde{\text{P}}_{X}^9}(\zeta^s))$  de los eigenhaces  $N_{\widetilde{\text{PV}}(\zeta^{j_i})_{p_i}/\widetilde{\text{P}}^9_x}(\zeta^s)$ , por lo que no podemos calcular las clases características estables ni sus productos, pero estos últimos  $\prod_{i=1}^{6} \{U(N_{\widetilde{\text{PV}}(\zeta^{j_i})_{p_i}/\widetilde{\text{P}}_X^{0}}(\zeta^{s}))\},$ *s*=1 como ya lo hemos mencionado, se pueden calcular mediante un método indirecto, el cual se presentará en la sección [2.7.2.](#page-46-0)

**C**. Finalmente considere las componentes de puntos fijos  $E_i^j \subset E_{p_i} \subset \tilde{\mathbb{P}}_X^9$ de fibras  $E_{p_i}$ , estas son isomorfas a  $\mathbb{P}^0$  ó a  $\mathbb{P}^1$ .

Por el lema [2.4.3](#page-33-0) conocemos las clases de Chern  $C(N_{E_i^j/\widetilde{P}_X^9}(\zeta^s))$ , con esta información y usando la ecuación de clases características [\(1.10\)](#page-17-1) podemos conocer cada clase característica estable

$$
U(N_{E_i^j/\widetilde{\mathbb{P}}_X^9}(\zeta^{(s)}),
$$

y entonces cada producto de clases estables

$$
\prod_{s=1}^6 \{U(N_{E^j_i/\widetilde {\mathbb P}^9_{\scriptscriptstyle X}}(\zeta^s))\}.
$$

En particular, para cada componente de puntos fijos *E j*  $r_i^j$  que es isomorfa a  $\mathbb{P}^0$ tenemos que por el lema [2.4.3](#page-33-0)

$$
C(N_{E_i^j/\widetilde{\mathbb{P}}^9_X}(\zeta^s)) = 1,
$$

y por la ecuación [\(1.10\)](#page-17-1)

$$
U(N_{E_i^j/\widetilde{\mathbb{P}}^9_X}(\zeta^s)) = 1,\tag{2.60}
$$

así, el producto es

$$
\prod_{s \in B_{i,j}} \{ U(N_{E_i^j/\widetilde{P}_X^9}(\zeta^s)) \} = 1.
$$
\n(2.61)

Para conocer el producto de clases características estables asociado a componentes de puntos fijos *E j*  $i^j$ que son isomorfas a $\mathbb{P}^1$ se usa también el lema [2.4.3](#page-33-0) y la ecuación [\(1.10\)](#page-17-1).

# **2.6.3.** Caracteres generalizados de Chern  $\text{ch}_{g}(i_{Z}^{*}(\mathscr{O}_{\widetilde{\mathbb{P}}_{X}^{9}}(mH+nE)))$

Se considerarán los tres tipos de componentes de puntos fijos de  $g$  en  $\widetilde{\mathbb{P}}_X^9$ , estas se trabajarán en los apartados **A**, **B** y **C** respectivamente.

**A**. Considere las componentes de puntos fijos  $\mathbb{P}V(\zeta^j) \subset \widetilde{\mathbb{P}}_X^9$  que no intersectan al divisor excepcional  $E$ , estas son isomorfas a  $\mathbb{P}^0$ . Por la ecuación [\(2.36\)](#page-36-2) se tiene la descomposición en eigenhaces

$$
i_{\mathbb{P}V(\zeta^j)}^*\mathscr{O}_{\widetilde{\mathbb{P}}^9_{X}}(mH+nE) = i_{\mathbb{P}V(\zeta^j)}^*\mathscr{O}_{\widetilde{\mathbb{P}}^9_{X}}(mH+nE)(\zeta^{-m\cdot j}).
$$

Ahora por la fórmula [\(1.6\)](#page-16-0)

$$
\operatorname{ch}_g(i_{\mathbb{P}V(\zeta^j)}^* \mathscr{O}_{\widetilde{\mathbb{P}}^9_{X}}(mH+nE)) = \zeta^{-m\cdot j} \operatorname{ch}(i_{\mathbb{P}V(\zeta^j)}^* \mathscr{O}_{\widetilde{\mathbb{P}}^9_{X}}(mH+nE)(\zeta^{-m\cdot j})),
$$

pero por la parte **A** de la sección [2.5](#page-34-0) (ver ecuación [\(2.31\)](#page-35-0)) sabemos que

$$
C(i_{\mathbb{P}V(\zeta^{j})}^* \mathscr{O}_{\widetilde{\mathbb{P}}^9_X}(mH + nE)(\zeta^{-m \cdot j})) = 1,
$$

y por la ecuación del carácter de Chern [\(1.4\)](#page-16-1)

$$
ch(i_{\mathbb{P}V(\zeta^j)}^* \mathscr{O}_{\widetilde{\mathbb{P}}^9_X}(mH + nE)(\zeta^{-m \cdot j})) = 1,
$$

entonces

$$
\operatorname{ch}_g(i_{\mathbb{P}V(\zeta^j)}^* \mathscr{O}_{\widetilde{\mathbb{P}}^9_{X}}(mH + nE)) = \zeta^{-m \cdot j}.
$$
\n(2.62)

**B**. Considere las componentes de puntos fijos blowups  $\widetilde{PV}(\zeta^{j_i})_{p_i} \subset \widetilde{P}_X^9$ , estas son isomorfas a  $\mathbb{P}^1$ .

Para encontrar la descomposición en eigenhaces de *i* ∗  $\sum_{\widetilde{\mathbb{P}V}(\zeta^{j_i})_{p_i}}^* \mathscr{O}_{\widetilde{\mathbb{P}}_{X}^9}(mH + nE)$ usamos la parte **B** de la sección [2.5,](#page-34-0) esto es

$$
i_{\widetilde{\mathbb{P}V}(\zeta^{j_i})_{p_i}}^* \mathscr{O}_{\widetilde{\mathbb{P}}_X^9}(mH+nE) = i_{\widetilde{\mathbb{P}V}(\zeta^{j_i})_{p_i}}^* \mathscr{O}_{\widetilde{\mathbb{P}}_X^9}(mH+nE)(\zeta^{-m\cdot j_i}),\tag{2.63}
$$

entonces tenemos el carácter generalizado de Chern

$$
\operatorname{ch}_g(i^*_{\widetilde{\mathbb{P}V}(\zeta^{j_i})_{p_i}}\mathscr{O}_{\widetilde{\mathbb{P}}^9_x}(mH+nE)) = \zeta^{-m\cdot j_i} \operatorname{ch}(i^*_{\widetilde{\mathbb{P}V}(\zeta^{j_i})_{p_i}}\mathscr{O}_{\widetilde{\mathbb{P}}^9_x}(mH+nE)(\zeta^{-m\cdot j_i})).
$$

Ahora, por la ecuación [\(2.44\)](#page-37-2) conocemos la clase de Chern

$$
C(i_{\widetilde{\mathbb{P}V}(\zeta^{j_i})_{p_i}}^* \mathscr{O}_{\widetilde{\mathbb{P}}^9_x}(mH+nE)(\zeta^{-m\cdot j_i})) = 1 + (m+n)H,
$$

y por la fórmula del carácter de Chern (ecuación [\(1.4\)](#page-16-1)) se tiene

$$
\operatorname{ch}_g(i_{\widetilde{\mathbb{P}V}(\zeta^{j_i})_{p_i}}^* \mathscr{O}_{\widetilde{\mathbb{P}}^9_x}(mH + nE)) = \zeta^{-m \cdot j_i} e^{(m+n)H}.
$$
\n(2.64)

**C**. Finalmente considere las componentes de puntos fijos  $E_i^j \subset E_{p_i} \subset \tilde{\mathbb{P}}_X^9$ de fibras  $E_{p_i}$ , estas componentes son isomorfas a  $\mathbb{P}^0$  ó a  $\mathbb{P}^1$ 

Para calcular la descomposición en eigenhaces de *i* ∗  $\sum_{E_i^j}^* \mathcal{O}_{\widetilde{P}_X^9}(mH + nE)$  usamos la sección [2.5](#page-34-0) **C**, por esos resultados sabemos que el eigenvalor asociado al haz *i* ∗  $E_i^j$   $\mathscr{O}_{\widetilde{P}_X^9}(mH + nE)$  es  $\zeta^{nj-3m}$ ·*j*<sup>'</sup>, esto es

$$
i_{E_i^j}^* \mathscr{O}_{\widetilde{\mathbb{P}}_X^9}(mH + nE) = i_{E_i^j}^* \mathscr{O}_{\widetilde{\mathbb{P}}_X^9}(mH + nE)(\zeta^{n(j)-3m \cdot j_i'}).
$$

Usando la ecuación [\(2.53\)](#page-39-0) tenemos el carácter de Chern

$$
\operatorname{ch}(i_{E_i^j}^* \mathscr{O}_{\widetilde{\mathbb{P}}_{X}^9}(mH + nE)(\zeta^{nj-3m \cdot j_i})) = \begin{cases} e^{-nH} & \text{si } E_i^j = \mathbb{P}^1 \\ 1 & \text{si } E_i^j = \mathbb{P}^0, \end{cases}
$$
 (2.65)

y en consecuencia el carácter generalizado

$$
\operatorname{ch}_g(i_{E_i^j}^* \mathscr{O}_{\widetilde{\mathbb{P}}_X^9}(mH + nE)) = \begin{cases} \zeta^{nj - 3m \cdot j_i'} \cdot e^{-nH} & \text{si} \quad E_i^j = \mathbb{P}^1 \\ \zeta^{nj - 3m \cdot j_i'} & \text{si} \quad E_i^j = \mathbb{P}^0. \end{cases} \tag{2.66}
$$

 $2.6.4.$  Determinantes det $(\mathrm{Id}-g|_{N^{\vee}})$  $Z/\widetilde{\mathbb{P}}_X^9$ )

Por los lemas [2.4.1](#page-30-0) y [2.4.3](#page-33-0) conocemos los rangos de todos los eigenhaces de cada haz normal $N_{Z/\widetilde{\mathbb{P}}^9_X}$ para cualquier componente de puntos fijos  $Z$ en

 $\widetilde{\mathbb{P}}_X^9$ , entonces para cada componente *Z* ⊂  $\widetilde{\mathbb{P}}_X^9$  podemos escribir la acción de *g* restringida al haz  $N_{Z/\widetilde{P}_X^9}$  como una matriz de rango dim $\widetilde{P}_X^9$ −dim $Z$ , luego modiante esta matriz podemos conocor qual os la matriz correspondiente a mediante esta matriz podemos conocer cual es la matriz correspondiente a  $g|_{N^{\vee}}$ , y entonces obtener el determinante det(Id − *g*| $N^{\vee}$ ).

 $Z/P_X^9$  $Z/P_X^9$ <br>*X* Como ejemplo elijamos una de las componentes de puntos fijos que no intersecta al divisor excepcional *E*, digamos  $Z = \mathbb{P}V(\zeta^2) \cong \mathbb{P}^0$ , en este caso se tiene

*,*

$$
g|_{N_{Z/\widetilde{P}^9_X}}\sim\left(\begin{smallmatrix}\zeta^1 & 0 & 0 & 0 & 0 & 0 & 0 & 0 \\ 0 & \zeta^2 & 0 & 0 & 0 & 0 & 0 & 0 \\ 0 & 0 & \zeta^2 & 0 & 0 & 0 & 0 & 0 \\ 0 & 0 & 0 & \zeta^3 & 0 & 0 & 0 & 0 \\ 0 & 0 & 0 & 0 & \zeta^3 & 0 & 0 & 0 \\ 0 & 0 & 0 & 0 & \zeta^4 & 0 & 0 \\ 0 & 0 & 0 & 0 & 0 & 0 & \zeta^5 & 0 \\ 0 & 0 & 0 & 0 & 0 & 0 & 0 & \zeta^6\end{smallmatrix}\right)
$$

entonces la acción en el dual $N_{\mathbb{P} V(\zeta^2)/\widetilde{\mathbb{P}}^9_X}^{\vee}$ es

$$
g|_{N^\vee_{\mathbf{F} V (\zeta^2)/\widetilde{\mathbf{F}}_X^9}} \sim \left( \begin{smallmatrix} \zeta^6 & 0 & 0 & 0 & 0 & 0 & 0 & 0 \\ 0 & \zeta^5 & 0 & 0 & 0 & 0 & 0 & 0 \\ 0 & 0 & \zeta^5 & 0 & 0 & 0 & 0 & 0 \\ 0 & 0 & 0 & \zeta^4 & 0 & 0 & 0 & 0 \\ 0 & 0 & 0 & \zeta^4 & 0 & 0 & 0 & 0 \\ 0 & 0 & 0 & 0 & \zeta^3 & 0 & 0 \\ 0 & 0 & 0 & 0 & 0 & \zeta^2 & 0 \\ 0 & 0 & 0 & 0 & 0 & 0 & \zeta^1 \end{smallmatrix} \right),
$$

y el determinante det(Id – *g*|<sub>*N*<sup>∨</sup></sub>  $PV(\zeta^2)/P_X^9$ ) está dado por

$$
\det(\mathrm{Id}-g|_{N_{\mathrm{PV}(\zeta^2)/\widetilde{\mathrm{P}}_X^9}}) = (1-\zeta^1)(1-\zeta^2)(1-\zeta^3)(1-\zeta^4)^2(1-\zeta^5)^2(1-\zeta^6).
$$

# $2.7.$  Obtención del número de Lefschetz  $L(g, \mathscr{O}_{\widetilde{\mathbb{P}}^9_X}(mH + nE))$

Con los datos obtenidos en secciones anteriores estamos listos para aplicar el THL a *g* en las gavillas  $\mathcal{O}_{\widetilde{P}_X^9}(mH + nE)$ . Comenzaremos con un caso inde-*X* pendiente, recuperando una traza de *g* mediante el THL.

### **2.7.1.** Aplicación del THL al automorfismo  $q \in 7A$  en la gavilla  $\mathscr{O}_{\mathbb{P}^9}(1)$

Este cálculo abarcará los apartados **A**, **B**, **C**, y **D** siguientes. Primero tomemos el conjunto de puntos fijos de *g* en  $\mathbb{P}^9$  (ver ecuación [\(2.10\)](#page-24-0))

$$
\text{Fij}(g, \mathbb{P}^9) = \mathbb{P}V(1) \cup \mathbb{P}V(\zeta) \cup \mathbb{P}V(\zeta^2) \cup \mathbb{P}V(\zeta^3) \cup \mathbb{P}V(\zeta^4) \cup \mathbb{P}V(\zeta^5) \cup \mathbb{P}V(\zeta^6).
$$

Calcularemos explícitamente la contribución al número  $L(q, \mathcal{O}_{\mathbb{P}^9}(1))$  de la componente de puntos fijos  $PV(\zeta^j)$  con  $j = 3$ , en este caso  $PV(\zeta^3) \cong \mathbb{P}^1$ . El cálculo para las demás componentes (salvo detalles) es análogo.

#### **A.Producto de clases características estables** Q  $\prod\limits_j \{U(N_{{\bf P}V(\zeta^3)/{\bf P}^9}(\zeta^j))\}$

Como sabemos  $N_{\mathbb{P}V(\zeta^3)/\mathbb{P}^9} = \bigoplus_{k=1}^6 N_{\mathbb{P}V(\zeta^3)/\mathbb{P}^9}(\zeta^k)$ . Del lema [2.4.1](#page-30-0) se tiene que el rango  $\text{Rang}N_{\text{PV}(\zeta^3)/\text{P}^9}(\zeta^k) = 1$  para  $k = 1, 4, 5, 6$ , y  $\text{Rang}N_{\text{PV}(\zeta^3)/\text{P}^9}(\zeta^k) = 2$ para  $k = 2, 3$ .

Del lema [2.4.1](#page-30-0) también se obtienen también las clases de Chern

$$
C[N_{\mathbb{P}V(\zeta^3)/\mathbb{P}^9}(\zeta^k)] = \begin{cases} 1+H & \text{si } k=1,4,5,6\\ 1+2H & \text{si } k=2,3. \end{cases}
$$

Con estas clases de Chern y la fórmula de las clases estables [\(1.10\)](#page-17-1) se obtiene

$$
U(N_{\mathbb{P}V(\zeta^3)/\mathbb{P}^9}(\zeta^1)) = \left(1 - \frac{H}{\zeta^1 - 1}\right), U(N_{\mathbb{P}V(\zeta^3)/\mathbb{P}^9}(\zeta^2)) = \left(1 - \frac{2H}{\zeta^2 - 1}\right),
$$
  

$$
U(N_{\mathbb{P}V(\zeta^3)/\mathbb{P}^9}(\zeta^3)) = \left(1 - \frac{2H}{\zeta^3 - 1}\right), U(N_{\mathbb{P}V(\zeta^3)/\mathbb{P}^9}(\zeta^4)) = \left(1 - \frac{H}{\zeta^4 - 1}\right),
$$
  

$$
U(N_{\mathbb{P}V(\zeta^3)/\mathbb{P}^9}(\zeta^5)) = \left(1 - \frac{H}{\zeta^5 - 1}\right), U(N_{\mathbb{P}V(\zeta^3)/\mathbb{P}^9}(\zeta^6)) = \left(1 - \frac{H}{\zeta^6 - 1}\right),
$$

luego, el producto de clases estables  $\prod \{U(N_{\text{PV}(\zeta^3)/\text{P}^9}(\zeta^j))\}$  es simplemente el *j* producto de estas 6 clases estables.

### $\mathbf{B}.\mathbf{Cl}$ ase de Todd  $\mathbf{Tot}(T_{\mathbb{P} V(\zeta^3)})$

Como  $PV(\zeta^3) = P^1$ , se tiene que por [\(2.56\)](#page-39-1)

$$
Tod(T_{PV(\zeta^3)}) = 1 + H.\tag{2.67}
$$

## **C.** Carácter generalizado de Chern  $\text{ch}_{g}(i_{\mathbb{P} V(\zeta^3)}^* \mathscr{O}_{\mathbb{P}^9}(1))$

Tenemos que  $i_{\text{PV}(\zeta^3)}^* \mathscr{O}_{\mathbb{P}^9}(1) = \mathscr{O}_{\mathbb{P}^V(\zeta^3)}(1)$  y sabemos que la acción de *g* en esta gavilla es multiplicar por  $\zeta^{-3} = \zeta^4$ , entonces por la fórmula del carácter generalizado de Chern [\(1.6\)](#page-16-0)

$$
\operatorname{ch}_g(i_{\mathbb{P}V(\zeta^3)}^*\mathscr{O}_{\mathbb{P}^9}(1)) = \sum_j \zeta^j \operatorname{ch}(i_{\mathbb{P}V(\zeta^3)}^*\mathscr{O}_{\mathbb{P}^9}(1)(\zeta^j)) = \zeta^4 \operatorname{ch}(\mathscr{O}_{\mathbb{P}V(\zeta^3)}(1)(\zeta^4)).
$$

Por otro lado, la clase de Chern de  $\mathscr{O}_{\mathbb{P} V(\zeta^3)}(1)$  es

$$
C(\mathscr{O}_{\mathbb{P}^1(\zeta^3)}(1)) = C(\mathscr{O}_{\mathbb{P}^1}(1)) = 1 + H,
$$

con esto el carácter generalizado buscado es

$$
ch_g(i_{\mathbb{P}V(\zeta^3)}^* \mathcal{O}_{\mathbb{P}^9}(1)) = \zeta^4 (1+H). \tag{2.68}
$$

## $\mathbf{D.}$  Determinante  $\det(\mathbf{Id} - g|_{N_{\mathrm{PV}(\zeta^3)/\mathbb{P}^9}^\vee})$

Ya sabemos los rangos de cada eigenhaz  $N_{\mathbb{P}V(\zeta^3)/\mathbb{P}^9}(\zeta^j)$ , entonces podemos escribir la acción de *g* en  $N_{\text{PV}(\zeta^3)/\text{P}^9}$  como la matriz de rango dim $\mathbb{P}^9$  –  $\text{dim} \mathbb{P} V(\zeta^3) = 8$ 

$$
g|_{N_{\mathbb{P}V(\zeta^3)/\mathbb{P}^9}} \sim \left( \begin{array}{cccccc} \zeta^1 & 0 & 0 & 0 & 0 & 0 & 0 & 0 \\ 0 & \zeta^2 & 0 & 0 & 0 & 0 & 0 & 0 \\ 0 & 0 & \zeta^2 & 0 & 0 & 0 & 0 & 0 \\ 0 & 0 & 0 & \zeta^3 & 0 & 0 & 0 & 0 \\ 0 & 0 & 0 & 0 & \zeta^3 & 0 & 0 & 0 \\ 0 & 0 & 0 & 0 & 0 & \zeta^4 & 0 & 0 \\ 0 & 0 & 0 & 0 & 0 & 0 & \zeta^5 & 0 \\ 0 & 0 & 0 & 0 & 0 & 0 & 0 & \zeta^6 \end{array} \right),
$$

en consecuencia

$$
g|_{N^\vee_{\mathrm{F} V(\zeta^3)/\mathbb{P}^9}} \sim \left( \begin{smallmatrix} \zeta^6 & 0 & 0 & 0 & 0 & 0 & 0 & 0 \\ 0 & \zeta^5 & 0 & 0 & 0 & 0 & 0 & 0 \\ 0 & 0 & \zeta^5 & 0 & 0 & 0 & 0 & 0 \\ 0 & 0 & 0 & \zeta^4 & 0 & 0 & 0 & 0 \\ 0 & 0 & 0 & 0 & \zeta^4 & 0 & 0 & 0 \\ 0 & 0 & 0 & 0 & \zeta^3 & 0 & 0 \\ 0 & 0 & 0 & 0 & 0 & \zeta^3 & 0 & 0 \\ 0 & 0 & 0 & 0 & 0 & 0 & \zeta^2 & 0 \\ 0 & 0 & 0 & 0 & 0 & 0 & 0 & \zeta^1 \end{smallmatrix} \right).
$$

Usando los 4 resultados de los apartados anteriores en la fórmula del THL obtenemos la contribución de la componente P*V* (*ζ* 3 ) al número de Lefschetz  $L(g, \mathscr{O}_{\mathbb{P}^9}(1))$ , repitiendo este proceso para las componentes de puntos fijos restantes llegamos a

<span id="page-45-0"></span>
$$
L(g, \mathcal{O}_{\mathbb{P}^9}(1)) = \zeta^1 + \zeta^2 + \zeta^4. \tag{2.69}
$$

En este caso  $H^i(\mathbb{P}^9, \mathscr{O}_{\mathbb{P}^9}(1)) = 0$  para  $i > 0$ , por lo que

$$
L(g, \mathscr{O}_{\mathbb{P}^9}(1)) = \text{trz } g | H^0(\mathbb{P}^9, \mathscr{O}_{\mathbb{P}^9}(1)).
$$

Y podemos verificar nuestro cálculo ([\(2.69\)](#page-45-0)), pues

$$
H^0(\mathbb{P}^9, \mathscr{O}_{\mathbb{P}^9}(m)) \cong S^m V^\vee,
$$

en particular

trz 
$$
g|H^0(\mathbb{P}^9, \mathscr{O}_{\mathbb{P}^9}(1)) = \text{trz } g|V^{\vee},
$$

ahora, por la ecuación [\(2.6\)](#page-22-0) trz  $g|V^{\vee} = \text{trz} \,^t(g_{\mathbb{P}^9})^{-1}$ , la cual coincide con [\(2.69\)](#page-45-0).

En general para la gavilla  $\mathscr{O}_{\mathbb{P}^9}(m)$  se tiene que

$$
L(g, \mathscr{O}_{\mathbb{P}^9}(m)) = \text{trz } g | H^0(\mathbb{P}^9, \mathscr{O}_{\mathbb{P}^9}(m)),
$$
\n(2.70)

pues

$$
H^i(\mathbb{P}^9, \mathscr{O}_{\mathbb{P}^9}(m)) = 0\tag{2.71}
$$

si  $i > 0$  y  $m \ge 0$  (pues se conoce el cono amplio de P<sup>r</sup>). Entonces a cada número de Lefchetz  $L(q, \mathcal{O}_{\mathbb{P}^9}(m))$  le corresponde una traza

<span id="page-46-1"></span>
$$
L(g, \mathscr{O}_{\mathbb{P}^9}(m)) = \text{trz } g | H^0(\mathbb{P}^9, \mathscr{O}_{\mathbb{P}^9}(m)).
$$
\n(2.72)

Por supuesto esta se podría calcular con THL, sin embargo la fórmula de Molient ([\[26,](#page-168-2) Teorema 1.10, p.13]) permite calcularla directamente

$$
\sum_{m} X_m(g) t^m = \frac{1}{\det(\text{Id}_{rankH} - tH)}.
$$
\n(2.73)

Aquí

$$
X_m(g) = \text{trz } g | S^m V^\vee,
$$
\n(2.74)

y *H* es la transformación lineal  $g|V^{\vee}$ .

Note que como

$$
H^{i}(\widetilde{\mathbb{P}}_{X}^{9}, \pi^{*}\mathscr{O}_{\mathbb{P}^{9}}(m)) \cong H^{i}(\mathbb{P}^{9}, \mathscr{O}_{\mathbb{P}^{9}}(m))
$$
\n(2.75)

se tiene que

$$
L(g, \mathscr{O}_{\widetilde{\mathbb{P}}_{X}^{9}}(mH)) = \text{trz } g|H^{0}(\widetilde{\mathbb{P}}_{X}^{9}, \pi^{*}\mathscr{O}_{\mathbb{P}^{9}}(m)) = \text{trz } g|H^{0}(\mathbb{P}^{9}, \mathscr{O}_{\mathbb{P}^{9}}(m)),
$$
 (2.76)

de modo que los números de Lefschetz  $L(g, \mathcal{O}_{\widetilde{P}_2^9}(m))$  también se pueden<br>calcular con los cooficientes de Meliont, pero recordences que pueden chietivo *X* calcular con los coeficientes de Molient, pero recordemos que nuestro objetivo es calcularlos usando el THL.

# <span id="page-46-0"></span>**2.7.2.** Aplicación del THL a  $g \in 7A$  en la gavilla  $\mathscr{O}_{\widetilde{\mathbb{P}}_X^9}(mH + nE)$

Para aplicar el Teorema de Lefschetz a cualquier gavilla del tipo  $\mathscr{O}_{\widetilde{P}_X^9}(mH + nF)$  debenes temps en quenta las 22 componentes de puntos fies de com  $nE$ ) debemos tomar en cuenta las 22 componentes de puntos fijos de *g* en  $\widetilde{\mathbb{P}}_X^9$  (ver ecuación [\(2.20\)](#page-29-0)) y todos los cálculos referentes a ellas desarrollados en secciones anteriores (principalmente los de la sección [2.6,](#page-39-2) pues en esta se concentran los cuatro elementos necesarios de la fórmula del THL). Recuerde que para realizar dicha aplicación del THL, quedó pendiente obtener los productos de clases características estables  $\prod_{i=1}^{6}$  $\prod_{s=1}^{\infty} [U(N_{\widetilde{\text{PV}}(\zeta^{j_i})_{p_i}}/\widetilde{P}^9_{\overline{\mathcal{X}}}(\zeta^s))]$  relacionados a las tres componentes de puntos fijos del tipo blowup  $\widetilde{PV}(\zeta^{j_i})_{p_i} \subset \widetilde{P}_X^9$ , esto lo haremos indirectamente, usando la fórmula de Molient y resolviendo un sistema de ecuaciónes, el procedimiento es como sigue:

Nótese que conocemos (por la subsección [2.4.2](#page-31-1) y por el lema [2.4.1\)](#page-30-0) los rangos de cada eigenhaz $N_{\widetilde{\mathbb{P} V}(\zeta^{j_i})_{p_i}/\widetilde{\mathbb{P}}^9_\chi}(\zeta^s)$ y la descomposición

$$
N_{\widetilde{\mathrm{PV}}(\zeta^{j_i})_{p_i}/\widetilde{\mathrm{P}}_X^9} = \bigoplus_{s=1}^6 N_{\widetilde{\mathrm{PV}}(\zeta^{j_i})_{p_i}/\widetilde{\mathrm{P}}_X^9}(\zeta^s).
$$

La idea consiste en escribir los productos de clases estables

 $\prod_{i=1}^{6}$  $\prod_{s=1}^{\infty} [U(N_{\widetilde{\text{PV}}(\zeta^{j_i})_{p_i}/\widetilde{\text{P}}^9_X}(\zeta^s))]$  de manera general. Observe que las clases características estables  $U(N_{\widetilde{\text{PV}}(\zeta^{j_i})_{p_i}/\widetilde{\text{P}}_X^9}(\zeta^s))$  son productos (ver ecuación [\(1.7\)](#page-17-2)), y deben ser de la forma  $1 + \alpha_s H$ , por ser cada espacio base  $\widetilde{PV}(\zeta^{j_i})_{p_i}$  de los haces normales correspondientes un P<sup>1</sup> , en consecuencia, el producto de dichas clases características estables debe ser de la forma  $1 + \alpha'_i H$ , donde  $\alpha_s$  y  $\alpha'_i$  deben ser números complejos.

En particular, en la situación en la que estamos, sólo tenemos 3 componentes de puntos fijos blowups  $\widetilde{PV}(\zeta^{j_i})_{p_i} \subset \widetilde{P}_X^9$  (estas son  $\widetilde{PV}(\zeta^3)_{p_1}, \widetilde{PV}(\zeta^6)_{p_2}$ ,  $y \ \widetilde{PV}(\zeta^5)_{p_3}$ , entonces tenemos 3 incógnitas  $\alpha'_1, \alpha'_2, \alpha'_3$  por encontrar, es decir:

<span id="page-47-1"></span>
$$
\prod_{s=1}^{6} [U(N_{\widetilde{\text{PV}}(\zeta^3)_{p_1}/\widetilde{\text{P}}^9_X}(\zeta^s))] = 1 + \alpha'_1 H,\tag{2.77}
$$

<span id="page-47-2"></span>
$$
\prod_{s=1}^{6} [U(N_{\widetilde{\text{PV}}(\zeta^{6})_{p_2}/\widetilde{\text{P}}_{X}^{9}}(\zeta^{s}))] = 1 + \alpha'_{2}H, \quad \text{y}
$$
\n(2.78)

<span id="page-47-3"></span>
$$
\prod_{s=1}^{6} [U(N_{\widetilde{\text{PV}}(\zeta^5)_{p_3}/\widetilde{\text{P}}^9_X}(\zeta^s))] = 1 + \alpha'_3 H. \tag{2.79}
$$

Ahora elegimos arbitrariamente un haz para aplicarle el THL, digamos el haz  $\mathcal{O}_{\widetilde{P}_2^9}(4H)$ , tenemos entonces que la suma de residuos en la fórmula del *X* Teorema de Lefschetz para este caso se puede escribir como

<span id="page-47-0"></span>
$$
L(g, \mathscr{O}_{\widetilde{\mathbb{P}}_{X}^{9}}(4H)) = \deg_{\widetilde{\mathbb{P}}V(\zeta^{3})_{p_{1}}}[f_{1}(\zeta, 1 + \alpha_{1}'H, H)] + \deg_{\widetilde{\mathbb{P}}V(\zeta^{6})_{p_{2}}}[f_{2}(\zeta, 1 + \alpha_{2}'H, H)]
$$
\n(2.80)

+
$$
\deg_{\widetilde{PV}(\zeta^5)_{p_3}}[f_3(\zeta, 1+\alpha'_3 H, H)] + \deg_{Z_4}(\zeta) + \cdots + \deg_{Z_{22}}(\zeta),
$$

donde los tres primeros grados deg<sub>P*V*( $\zeta^{i_j}_{p_i}$ [ $f_i(\zeta, 1 + \alpha'_i H, H)$ ]</sub> corresponden a<br>les contribuciones de les tres componentes que son blonung respectivemente las contribuciones de las tres componentes que son blowups respectivamente, estos grados están en función de las incógnitas  $\alpha'_1, \alpha'_2$ y  $\alpha'_3$  respectivamente, los demás grados corresponden a las restantes 19 componentes de puntos fijos en Fij $(g, \tilde{P}_{\tilde{P}_X}^s)$  que no son blowups y se pueden calcular explícitamente con los *X* cálculos de las secciones anteriores.

Sabemos de antemano que el número de Lefschetz anterior debe ser igual al coeficiente de *t* 4 en la fórmula de Molient (fórmula [\(2.73\)](#page-46-1)), esto genera una ecuación lineal con tres incógnitas.

Si además del haz  $\mathcal{O}_{\widetilde{P}_X^9}(4H)$  elegimos arbitrariamente otros dos haces, digamos  $\mathscr{O}_{\widetilde{P}_X^9}(3H)$  y  $\mathscr{O}_{\widetilde{P}_X^9}(2H)$ , al aplicarles el Teorema de Lefschetz en la misma forma que al haz  $\mathcal{O}_{\widetilde{P}_X^9}(4H)$  se obtendrán otras dos ecuaciones lineales análogas a la ecuación [\(2.80\)](#page-47-0), y se podrán resolver las incógnitas  $\alpha'_1, \alpha'_2, y$ *α* ′ 3 . Con los valores de dichas incógnitas se pueden obtener los productos de clases estables [\(2.77\)](#page-47-1), [\(2.78\)](#page-47-2), y [\(2.79\)](#page-47-3) que hacen falta para aplicar el THL a cualquier haz  $mH + nE$ .

Entonces, considerando todos los cálculos de este capítulo, estamos en condiciones de poder aplicar el Teorema de Lefschetz a cualquier haz *G*linearizado del tipo  $\mathscr{O}_{\widetilde{\mathbb{P}}_{X}^{9}}(mH + nE)$ .

### **2.8. Calculando números de Lefschetz sin THL**

Antes de mostrar una tabla (tabla [2.2\)](#page-50-0) con cálculos de números de Lefschetz  $L(g, \mathscr{O}_{\widetilde{P}_X^9}(mH + nE))$  para diferentes valores de *m*, *n*, nos gustaría considerar divisors  $mH + nE$  para los que podemos vorificar los números  $L(g, \mathscr{O}_X, (mH + nE))$ divisores  $mH + nE$  para los que podamos verificar los números  $L(g, \mathscr{O}_{\widetilde{\mathbb{P}}^9_X} (mH + nE))$  sin usar el THL. Por ciemple, sabernos que *nE*)) sin usar el THL. Por ejemplo, sabemos que  $L(g, \mathscr{O}_{\widetilde{\mathbb{P}}_{X}^{9}}(mH)) = L(g, \mathscr{O}_{\mathbb{P}^{9}}(mH)),$  y si  $m > 0$ ,<br> $L(g, \mathscr{O}_{X}^{(mH)})$  the sl  $U^{0}(\mathbb{P}^{9}, \mathscr{O}_{X}^{(mH)})$ 

$$
L(g, \mathscr{O}_{\mathbb{P}^9}(mH)) = \text{trz } g|H^0(\mathbb{P}^9, \mathscr{O}_{\mathbb{P}^9}(mH))
$$
  
que se puede calcular con la fórmula de Molient

que se puede calcular con la fórmula de Molient. Otro tipo de divisores que sirven para verificar se pueden encontrar si satisfacen las condiciones **I** y **II** siguientes:

$$
\mathbf{I}.L(g, \mathscr{O}_{\widetilde{\mathbb{P}}^{9}_X}(mH + nE)) = \text{trz } g|H^0(\widetilde{\mathbb{P}}^9_X, \mathscr{O}_{\widetilde{\mathbb{P}}^9_X}(mH + nE)),
$$

esto se puede conseguir si el divisor *mH* + *nE* es de la forma amplio más canónico, conocemos divisores amplios gracias a Thaddeus (ver [\[34,](#page-169-0) Proposición 5.3]), es decir, combinaciones lineales positivas de *H* y 2*H* − *E*, estas combinaciones sumadas al divisor canónico  $-10H + 7E$  de  $\widetilde{P}_X^9$  funcionan.

**II**.trz 
$$
g|H^0(\tilde{\mathbb{P}}_X^9, \mathscr{O}_{\tilde{\mathbb{P}}_X^9}(mH + nE)) = \begin{cases} trz \ g|H^0(\tilde{\mathbb{P}}_X^9, \mathscr{O}_{\tilde{\mathbb{P}}_X^9}(mH)) \\ 6 \\ trz \ g|H^0(\tilde{\mathbb{P}}_X^9, \mathscr{O}_{\tilde{\mathbb{P}}_X^9}(nE)). \end{cases}
$$

Por ejemplo si  $n \geq 0$ , se tiene un isomorfismo equivariante

<span id="page-49-0"></span>
$$
H^{0}(\widetilde{\mathbb{P}}_{X}^{9}, \mathscr{O}_{\widetilde{\mathbb{P}}_{X}^{9}}(mH+nE)) \cong H^{0}(\widetilde{\mathbb{P}}_{X}^{9}, \mathscr{O}_{\widetilde{\mathbb{P}}_{X}^{9}}(mH)).
$$
\n(2.81)

Por otro lado, si  $m = 0$  en  $(2.81)$ , se ve que

$$
H^{0}(\widetilde{\mathbb{P}}^{9}_{X}, \mathscr{O}_{\widetilde{\mathbb{P}}^{9}_{X}}(nE)) \cong H^{0}(\widetilde{\mathbb{P}}^{9}_{X}, \mathscr{O}_{\widetilde{\mathbb{P}}^{9}_{X}}),
$$

de ahí que trz  $g|H^0(\tilde{\mathbb{P}}_X^9, \mathscr{O}_{\tilde{\mathbb{P}}_X^9}(nE)) = 1.$ 

# $2.9.$  **Resultados de números de Lefschetz**  $L(g, \mathscr{O}_{\widetilde{\mathbb{P}}^9_X}(mH + nE))$

A continuación se presenta una tabla con números de Lefschetz para distintos valores de  $m, n$ , donde los correspondientes divisores  $mH + nE$  no necesariamente satisfacen las condiciones **I** y **II** de la sección anterior. Por ejemplo, los primeros 11 divisores son de la forma ámplio más canónico.

<span id="page-50-0"></span>Tabla 2.2: Aplicación del Teorema de Lefschetz Los resultados de las columnas 3,4, y 5 se obtuvieron aplicando directamente el THL, y los datos de la última columna se obtuvieron aplicando la serie de Molient

| $mH+nE$  | $\text{ cumple } I$ | $L(g,\,\mathscr{O}_{\widetilde{{\mathbb P}^9_\mathrm{tr}}}(mH+nE))$ | $L(g, \mathscr{O}_{\widetilde{\mathbb{P}}^9} (mH))$ | $L(g, \mathscr O_{\mathbb P^9}(mH))$ | traza trz $g H^0(\mathcal O(mH))$ |
|----------|---------------------|---------------------------------------------------------------------|-----------------------------------------------------|--------------------------------------|-----------------------------------|
| $H + E$  | $\rm{si}$           | $\zeta^1+\zeta^2+\zeta^4$                                           | $\zeta^1+\zeta^2+\zeta^4$                           | $\zeta^1+\zeta^2+\zeta^4$            | $\zeta^1+\zeta^2+\zeta^4$         |
| $2H + E$ | si                  | $-1$                                                                | $-1$                                                | $-1$                                 | $-1$                              |
| $3H + E$ | $\mathbf{si}$       | $\zeta^3+\zeta^5+\zeta^6$                                           | $\zeta^3+\zeta^5+\zeta^6$                           | $\zeta^3 + \zeta^5 + \zeta^6$        | $\zeta^3+\zeta^5+\zeta^6$         |
| $H+2E$   | $\mathbf{si}$       | $\zeta^1+\zeta^2+\zeta^4$                                           | $\zeta^1 + \zeta^2 + \zeta^4$                       | $\zeta^1+\zeta^2+\zeta^4$            | $\zeta^1+\zeta^2+\zeta^4$         |
| $4H+2E$  | $\mathbf{si}$       |                                                                     |                                                     | 1                                    |                                   |
| $H+3E$   | $_{\rm{si}}$        | $\zeta^1+\zeta^2+\zeta^4$                                           | $\zeta^1 + \zeta^2 + \zeta^4$                       | $\zeta^1 + \zeta^2 + \zeta^4$        | $\zeta^1+\zeta^2+\zeta^4$         |
| $5H+3E$  | $_{\rm{si}}$        | $\overline{0}$                                                      | $\mathbf{0}$                                        | $\mathbf{0}$                         | $\theta$                          |
| $6H+4E$  | $_{\rm{si}}$        | $\mathbf{0}$                                                        | $\mathbf{0}$                                        | $\overline{0}$                       | $\mathbf{0}$                      |
| $7H+5E$  | si                  | $\overline{2}$                                                      | $\,2$                                               | $\overline{2}$                       | $\overline{2}$                    |
| $8H+6E$  | $\rm{si}$           | $2(\zeta^1 + \zeta^2 + \zeta^4)$                                    | $2(\zeta^1 + \zeta^2 + \zeta^4)$                    | $2(\zeta^1 + \zeta^2 + \zeta^4)$     | $2(\zeta^1 + \zeta^2 + \zeta^4)$  |
| $9H+7E$  | si                  | $-2$                                                                | $-2$                                                | $-2$                                 | $-2$                              |
| $9H+8E$  | no                  | $-1$                                                                | $-2$                                                | $-2$                                 | $-2$                              |
| $9H+9E$  | $\mathbf{no}$       | $-5$                                                                | $-2$                                                | $-2$                                 | $-2$                              |
| $2H-E$   | $\mathbf{no}$       | $-5$                                                                | $-2$                                                | $-2$                                 | $-2$                              |
| $3H-2E$  | $\mathbf{no}$       | $\zeta^3+\zeta^5+\zeta^6$                                           | $\zeta^3+\zeta^5+\zeta^6$                           | $\zeta^3+\zeta^5+\zeta^6$            | $\zeta^3+\zeta^5+\zeta^6$         |
| $4H-3E$  | no                  | $-\zeta^1$ – $\zeta^2$ – $\zeta^4$                                  | $\mathbf{1}$                                        | $\mathbf{1}$                         | 1                                 |
| $5H-4E$  | $\mathbf{no}$       |                                                                     | $\mathbf{0}$                                        | $\mathbf{0}$                         | $\mathbf{0}$                      |
| $0H-E$   | $\mathbf{no}$       | $\zeta^1+\zeta^2+\zeta^4$                                           | $\mathbf{1}$                                        | $\mathbf{1}$                         | $\mathbf 1$                       |
| $H-E$    | no                  | $\mathbf{0}$                                                        | $\zeta^1 + \zeta^2 + \zeta^4$                       | $\zeta^1+\zeta^2+\zeta^4$            | $\zeta^1+\zeta^2+\zeta^4$         |
| $9H+14E$ | no                  | $-2$                                                                | $-2$                                                | $-2$                                 | $-2$                              |
| $5H+21E$ | $\mathbf{no}$       | $-2$                                                                | $-2$                                                | $-2$                                 | $-2$                              |
| E        | no                  | $\mathbf{1}$                                                        | $\,1$                                               | $\mathbf{1}$                         | $\,1$                             |
| 2E       | no                  | $\,1$                                                               | $\,1$                                               | $\mathbf{1}$                         | $\mathbf{1}$                      |
| 3E       | si                  | $\mathbf{1}$                                                        | $\mathbf{1}$                                        | $\mathbf{1}$                         | $\,1$                             |
| 4E       | $\mathbf{si}$       | $\mathbf{1}$                                                        | $\,1$                                               | $\mathbf{1}$                         | $\,1$                             |
| 5E       | si                  | $\,1$                                                               | $\mathbf{1}$                                        | $\mathbf{1}$                         | $\,1$                             |
| 6E       | $_{\rm{si}}$        | $\mathbf{1}$                                                        | $\,1$                                               | $\mathbf{1}$                         | $\,1$                             |

### CAPÍTULO 3

# Caracteres de Chern de  $i^*_{S^k Y_{D_k}} W^-_{pk+d_k} (\nu^j)$  y  $i^*_{S^k Y_{D_k}} W^+_{pk+d_k} (\nu^j)$ , y **Funciones Generadoras para componentes fijas de dimensión** *k*

Uno de los objetivos de este capítulo es exponer el método para resolver el problema de trazas de Thaddeus, para esto se introducirán los números  $N_i(g)$ , los cuales son una generalización de los números de Thaddeus  $N_i$  (ver ecuaciones [\(3.19\)](#page-56-0) y [\(3.15\)](#page-55-0) respectivamente), estos números están definidos en términos de tres haces definidos sobre el producto simétrico de una curva *X* dada como en [3.1.2,](#page-54-0) a saber:  $W_i^-$ ,  $W_i^+$ , y el haz  $B_i$  (ver ecuaciones [\(3.9\)](#page-55-1), [\(3.10\)](#page-55-2), y [\(3.13\)](#page-55-3)). Entre los otros objetivos del capítulo están el de obtener fórmulas para los caracteres y las clases de Chern de eigenhaces asociados a los haces  $W_i^-$  y  $W_i^+$ , además desarrollar dos tipos de funciones generadoras: por un lado, funciones para obtener el carácter de Chern generalizado del haz *B<sup>i</sup>* (ver teorema [3.7.2\)](#page-108-0), y por otro lado, funciones que proporcionen la contribución al número  $N_i(q)$  por parte de componentes fijas (ecuación [\(3.193\)](#page-110-0)).

El capítulo está dividido en siete secciones.

En la sección 3.1 se aborda brevemente parte del trabajo de Thaddeus ([\[34\]](#page-169-0)) donde se prueba la fórmula de Verlinde para rango 2, luego se introducen las definiciones de los haces  $W_i^-, W_i^+, B_i$  (ver subsección [3.1.2\)](#page-54-0), y de los números *Ni*(*g*), en términos de los cuales se describe el método propuesto para obtener trazas de Thaddeus en la subsección [3.1.3.](#page-56-1) En la subsección [3.1.4](#page-56-2) se explica todo lo necesario para implementar el método propuesto usando el THL, y finalmente en la subsección [3.1.5](#page-58-0) se propone realizar un experimento usando la curva de Klein como sujeto de pruebas.

En la sección 3.2 se describe la acción de un automorfismo *g* en el producto simétrico *S <sup>i</sup>X*.

En la sección 3.3 se muestran fórmulas necesarias para realizar el experimento de la subsección [3.1.5.](#page-58-0)

En las secciones 3.4 y 3.5 se desarrollan dos resultados claves para poder implementar el método propuesto en la sección [3.1](#page-52-0) (para calcular trazas de Thaddeus), estos consisten de los teoremas [3.4.1](#page-66-0) y [3.5.1](#page-83-0) para obtener los caracteres y las clases de Chern de los eigenhaces de los haces de Thaddeus  $W^-_i$ y $W^+_i$ restringidos a componentes irreducibles de puntos fijos. En el caso de nuestro experimento se aplican dichos teoremas en la sección 3.6.

En la última parte del capítulo (sección 3.7) se presentan otros resultados clave para la implementación del método propuesto en la sección 3.1, estos son el teorema [3.7.2](#page-108-0) y un resultado sobre clases características estables en el teorema [3.7.3.](#page-109-0) Con esto finalmente se establece la fórmula [\(3.193\)](#page-110-0) que es una función generadora que proporciona la contribución de una componente de puntos fijos de dimensión *k >* 0 al número *L*(*g, Bpk*+*dk,m,n*) cuando este se calcula con la fórmula de Lefschetz.

<span id="page-52-0"></span>Los teoremas [3.4.1,](#page-66-0) [3.5.1,](#page-83-0) [3.7.2,](#page-108-0) [3.7.3,](#page-109-0) y la fórmula [\(3.193\)](#page-110-0) son resultados originales generados en este proyecto de tesis.

## **3.1. El método propuesto para resolver el problema de trazas de Thaddeus**

Considere los haces  $\mathcal{O}(m,n)$  definidos en la ecuación [\(2\)](#page-5-0) de la introducción de esta tesis.

En el artículo [\[34\]](#page-169-0), Thaddeus prueba el teorema [3.1.5](#page-56-3) de abajo, que podemos considerar como la solución al problema de las trazas de Thaddeus en *Vm,n,l* con *l* = 0 cuando el automorfismo *g* es la identidad. Dicho teorema se puede extender para calcular en el contexto del problema de las trazas de Thaddeus, trazas de automorfismos de la curva *X* que no son la identidad (ver fórmula [\(3.18\)](#page-56-4)).

Comenzaremos describiendo brevemente parte del trabajo de pares estables de Thaddeus [\[34\]](#page-169-0), donde este prueba el teorema [3.1.5.](#page-56-3)

### **3.1.1. Parte del trabajo de Thaddeus**

Considere una curva compleja proyectiva *X* de genero  $g_X \geq 2$ , un haz de linea Λ *X* de grado *d >* 0. Thaddeus construyó una serie de "Flips"que conectan el espacio

 $\mathbb{P}H^1(\Lambda^{-1})$ 

con el espacio de Moduli *SUX*(2*,*Λ) de haces semiestables de rango 2 y determinante Λ (ver una descripción de *SUX*(2*,*Λ) en [\[31\]](#page-169-1)), esto es, el siguiente diagrama

<span id="page-53-0"></span>
$$
\begin{array}{ccc}\n\widetilde{M_2} & \widetilde{M_3} \\
M_1 & M_2 & M_3 & \cdots & M_w \\
\downarrow & & & \downarrow & \\
M_0 & & N = SU_X(2, \Lambda),\n\end{array} \tag{3.1}
$$

<span id="page-53-2"></span>donde

$$
M_0 = \mathbb{P}H^1(\Lambda^{-1}),\tag{3.2}
$$

 $y M_1 = \tilde{P}_X^r$ . Thaddeus mostró que ciertos espacios  $M_i$  resultaban ser variedades proyectivas, enteras, suaves y racionales de dimensión *d*+*g<sup>X</sup>* −2, entonces los *M<sup>i</sup>* eran birracionales entre si. De hecho existe un mapeo birracional entre  $M_1$  y  $M_i$ , con  $i > 1$  tal que  $M_1$  resulta ser isomorfo a  $M_i$  excepto en conjuntos cerrados de codimensión ≥ 2.

En cuanto a los  $\widetilde{M}_i$ , existen haces vectoriales  $W_i^+, W_i^-$  definidos sobre los productos simétricos *S <sup>i</sup>X*, de manera que sus proyectivizaciones se pueden ver como cerrados de los espacios  $M_i$ , esto es,  $\mathbb{P} W_i^+ \hookrightarrow M_i$  y  $\mathbb{P} W_i^- \hookrightarrow M_{i-1}$ . Las variedades  $\widetilde{M}_i$  son los blowups de  $M_i$  a lo largo de  $\mathbb{P} W^+_i$  o bien, el blowup de *Mi*−<sup>1</sup> a lo largo de P*W*<sup>−</sup> *i* (ver [\[34,](#page-169-0) pp.333 y 334]), de modo que el espacio *M*<sup>*i*</sup> se puede obtener de *M*<sup>*i*</sup>−1</sub> haciendo blowup de *M*<sup>*i*</sup>−1</sub> a lo largo de P*W*<sup> $−$ </sup><sup>*i*</sup> seguido de blowdown del divisor excepcional  $E_i = \mathbb{P}W_i^- \oplus \mathbb{P}W_i^+ \subset \widetilde{M}_i$  a  $\mathbb{P}W_i^+$ en *M<sup>i</sup>* .

Para el entero  $i = w := [(d-1)/2]$ , Thaddeus encontró un mapeo suprayectivo del espacio de moduli  $M_w$  al espacio de moduli  $SU_X(2, \Lambda)$ , esto si se cumplía que  $d > 2g_X - 2$ .

Considere la gavilla  $\mathcal{O}_1(m,n) := \mathcal{O}_{M_1}(m+n)H - nE$  sobre  $M_1$ . Ya que las variedades *M*<sup>1</sup> y *M<sup>i</sup>* son isomorfas excepto en conjuntos cerrados de codimensión mayor igual que 2, si  $i > 0$  se tiene un isomorfismo

$$
Pic M_1 \cong Pic M_i \tag{3.3}
$$

y se define el haz  $\mathcal{O}_i(m,n)$  como la imagen de  $\mathcal{O}_1(m,n)$  bajo este isomorfismo. Además

<span id="page-53-1"></span>
$$
H^{0}(M_1, \mathcal{O}_1(m, n) = H^{0}(M_i, \mathcal{O}_i(m, n)).
$$
\n(3.4)

De aquí en adelante usaremos la notación

$$
V_{m,n} = H^0(M_1, \mathcal{O}_1(m, n).
$$

La intención de Thaddeus fue jalar las gavillas  $\mathcal{O}_i(m,n)$  a través de los Flips del diagrama [\(3.1\)](#page-53-0) y tratar de calcular las dimensiones de  $H^0(M_i, \mathcal{O}_i(m,n))$ , esperando que para algún *M<sup>i</sup>* se pudiera usar el Teorema de anulación de Kodaira. De hecho, Thaddeus encontró que la dimensión del espacio *Vm,n* era la característica de Euler (ver [\[34,](#page-169-0) 6.2])

$$
\dim V_{m,n} = \chi(M_b, \mathcal{O}_b(m, n)), \text{ donde } b = \left[\frac{n+d+gx-4}{m+3}\right] + 1,
$$
\n(3.5)

y que esta se podía calcular mediante el teorema [3.1.5](#page-56-3) de la subsección [3.1.2.](#page-54-0) Finalmente sea

$$
F(t) = \frac{(1 - t^{m+2})^{-h-1}(1 - t^{m+1})^{-h'-1}}{(1 - t)^{d+g_x - 1}t^{m+n}} [1 - (2m+3)(1 - t)t^{m+1} - t^{2m+3}]^{g_x}, (3.6)
$$

*h* = (*d* − 2)*m* − 2*n*, y *h* ′ = −*h* − *d* + 2*g<sup>X</sup>* − 2, Thaddeus demostró que si  $m(d-2) - 2n > -d + 2g<sub>X</sub> - 2$ , entonces

$$
\dim V_{m,n} = \mathop{\mathrm{Res}}\limits_{t=0} \left\{ \frac{F(t)dt}{t} \right\},\tag{3.7}
$$

que es el término constante en la expansión de Laurent de *F*(*t*) en *t* = 0.

Por otro lado, Thaddeus también probó que para *d >* 2*g<sup>X</sup>* − 2 hay un isomorfismo natural

$$
H^0(SU_X(2,\Lambda),\mathcal{L}^k) = H^0(M_w,\mathscr{O}_w(k,k(d/2-1)))
$$

(ver [\[34,](#page-169-0) Lema 5.11]), donde *M<sup>w</sup>* es el último espacio de moduli en la sucesión de flips de Thaddeus dada en la ecuación [\(3.1\)](#page-53-0), entonces en vista de la ecuación [\(3.4\)](#page-53-1) se tiene que

$$
H^{0}(SU_{X}(2,\Lambda),\mathcal{L}^{k})=H^{0}(\widetilde{\mathbb{P}}_{X}^{r},\mathscr{O}(k,k(d/2-1)))=V_{k,k(d/2-1)}.
$$
\n(3.8)

De este modo, Thaddeus pudo deducir la fórmula de Verlinde (ver [\[34,](#page-169-0) p.351]) para rango dos.

### <span id="page-54-0"></span>**3.1.2. Los haces de Thaddeus**

A continuación definiremos algunos de los haces relevantes en el trabajo de Thaddeus, por ejemplo, en términos de ellos se definen lo números de Thaddeus *N<sup>i</sup>* , y la generalización de estos a los números *Ni*(*g*).

Considérese una curva compleja, proyectiva, y no singular *X*, el producto simétrico  $S^{i}X$ , y el haz de linea  $\Lambda \longrightarrow X$  de la ecuación [\(3.2\)](#page-53-2).

**Definición 3.1.1** *Sea*  $\pi$  :  $X \times S^{i}X \rightarrow S^{i}X$  *la proyección al simétrico*  $S^{i}X$ *,*  $\Delta_{S^iX}$  ⊂ *X* × *S*<sup>*i*</sup>*X el divisor universal de S<sup><i>i*</sup>*X, entonces sean* 

<span id="page-55-2"></span><span id="page-55-1"></span>
$$
W_i^- = (R^0 \pi) \Lambda \mathcal{O}_{\Delta_{S^i X}}(-\Delta_{S^i X}), \tag{3.9}
$$

$$
W_i^+ = (R^1 \pi) \Lambda^{-1} \mathcal{O}_{X \times S^i X} (2 \Delta_{S^i X}), \tag{3.10}
$$

*las cuales son qavillas localmente libres de rangos <i>i*  $y d + qx - 1 - 2i$  *respectivamente.*

Note que se ha abusado de notación, pues el haz Λ en las ecuaciones [\(3.9\)](#page-55-1) y [\(3.10\)](#page-55-2) representa en realidad el pullback del haz original Λ (sobre *X*) al divisor ∆*Si<sup>X</sup>* y al producto *X* ×*S <sup>i</sup>X* respectivamente. También en la ecuación [\(3.9\)](#page-55-1),  $\pi$  representa la restricción de  $\pi$  :  $X \times S^{i}X \rightarrow S^{i}X$  al divisor  $\Delta_{S^{i}X}$ . De modo que  $\Lambda \mathscr{O}_{\Delta_{S^iX}}(-\Delta_{S^iX})$  y  $\Lambda^{-1}\mathscr{O}_{X\times S^iX}(2\Delta_{S^iX})$  son haces sobre  $\Delta_{S^iX}$  y  $X \times S^{i}X$  respectivamente.

**Definición 3.1.2** *Sea*  $L_i \rightarrow S^i X$  *el haz de linea dado por* 

$$
L_i = det^{-1} \pi_! \Lambda \mathcal{O}_{X \times S^i X}(-\Delta_{S^i X}) \otimes det^{-1} \pi_! \mathcal{O}_{X \times S^i X}(\Delta_{S^i X}), \tag{3.11}
$$

*donde también se ha abusado de notación y* Λ *es la representación en X* ×*S iX del haz* Λ *sobre X, recordemos que para una gavilla coherente* F *sobre X*×*S iX se define*

$$
\pi!({\mathscr F})=\sum_i (-1)^i R^i \pi_*{\mathscr F}.
$$

**Definición 3.1.3** *Sea*  $U_i \rightarrow S^i X$  *el haz vectorial* 

$$
U_i = W_i^- \oplus (W_i^+)^{\vee}.
$$
\n(3.12)

**Definición 3.1.4** *Sea Bi,m,n S <sup>i</sup>X el haz de Thaddeus dado por*

<span id="page-55-3"></span>
$$
B_{i,m,n} = L_i^m \otimes \wedge^i W_i^- \otimes S^{q_i - i} U_i,
$$
\n
$$
(3.13)
$$

*donde*

<span id="page-55-0"></span>
$$
q_i = n - (i - 1)m.
$$
\n(3.14)

*Entonces se definen los números de Thaddeus como*

<span id="page-55-4"></span>
$$
N_i = \chi(S^i X, B_{i,m,n})
$$
\n
$$
(3.15)
$$

*para*  $i \geq 1$ *. Para el caso de*  $i = 0$ 

$$
N_0 := \chi(M_0, \mathcal{O}_0(m+n)) = dim H^0(M_0, \mathcal{O}_0(m+n)),
$$
\n(3.16)

*(ver [\[34,](#page-169-0) 6.6]).*

Obviamente [\(3.16\)](#page-55-4) está dada por

<span id="page-56-3"></span>
$$
\dim H^0(\mathbb{P}^r, \mathscr{O}(m+n)) = \binom{r+m+n}{r}.
$$

Ahora podemos enunciar de manera precisa el teorema de Thaddeus.

**Teorema 3.1.5** *Sea X una curva no singular, compleja, proyectiva, e irreducible de genero g<sup>X</sup> al menos 2, que está inmersa en* P*<sup>r</sup> por medio del sistema lineal completo*  $|K_X \Lambda|$ *, donde*  $\Lambda$  *es un haz de linea de grado*  $d > 2g_X - 2y$ *donde*  $K_X$  *es el haz canónico de la curva. Considérese los enteros*  $m, n \geq 0$ *tales que m*(*d* − 2) − 2*n* > −*d* + 2*g*<sub>*X*</sub> − 2*, considérese también el haz*  $\mathcal{O}_{\widetilde{P}_X^r}(m, n)$  $sobre\ el\ blowup\ \widetilde{\mathbb{P}}_X^r, \ entonces$ 

<span id="page-56-5"></span>
$$
\dim H^0(\tilde{\mathbb{P}}_X^r, \mathcal{O}(m, n)) = \sum_{i=0}^{\infty} (-1)^i N_i = \sum_{i=0}^w (-1)^i N_i,
$$
\n(3.17)

<span id="page-56-1"></span>donde *w* indica el último espacio en el diagrama [\(3.1\)](#page-53-0).

### **3.1.3. La extensión del método de Thaddeus**

Analizando la prueba del teorema [3.1.5](#page-56-3) uno se da cuenta que si los objetos y morfismos involucrados son *G*-equivariantes, la ecuación [\(3.17\)](#page-56-5) se puede extender para cualquier  $q \in G$  a la ecuación

<span id="page-56-4"></span>
$$
\text{trz } g|H^0(\tilde{\mathbb{P}}_X^r, \mathcal{O}(m, n)) = \sum_{i=0}^w (-1)^i N_i(g), \tag{3.18}
$$

donde los números *Ni*(*g*) son ahora números de Lefschetz dados por

<span id="page-56-0"></span>
$$
N_i(g) := L(g, B_{i,m,n}) = \sum_{l} (-1)^l \text{trz } g | H^l(S^i X, B_{i,m,n}) \tag{3.19}
$$

para *i >* 0. En el caso *i* = 0 se tiene

$$
N_0(g) = \text{trz } g | H^0(M_0, \mathcal{O}_0(m+n)).
$$
\n(3.20)

Entonces la fórmula [\(3.18\)](#page-56-4) es el método propuesto para resolver el problema de las trazas de Thaddeus, el problema ahora reside en cómo calcular los números *Ni*(*g*), para esto se intentará aplicar el THL, esto no es inmediato y será posible gracias a los teoremas [3.4.1,](#page-66-0) [3.5.1,](#page-83-0) y a la fórmula [\(3.185\)](#page-108-1).

<span id="page-56-2"></span>A continuación explicamos más detalles de cómo podría aplicarse el THL para calcular los números *Ni*(*g*).

#### **3.1.4. Implementación del método**

Podemos calcular las trazas de Thaddeus en términos de los números  $N_i(q)$ (dados por la ecuación por [\(3.19\)](#page-56-0)) mediante la fórmula

<span id="page-57-0"></span>
$$
\text{trz } g|V_{m,n} = \sum_{i=0}^{\infty} (-1)^i N_i(g) = \sum_{i=0}^{\infty} (-1)^i \left\{ \sum_l (-1)^l \text{trz } g | H^l(S^i X, B_{i,m,n}) \right\}.
$$
 (3.21)

Ahora, para calcular los números *Ni*(*g*) usaremos el THL aplicado al automorfismo *g* y al haz *Bi,m,n*

<span id="page-57-1"></span>
$$
N_i(g) = L(g, B_{i,m,n}) = \sum_{Z \subset \text{Fig}_{g_i}x} \deg \left\{ \frac{\text{ch}_g(i_Z^* B_{i,m,n}) [\prod_j U(N_{Z/S^i X}(\nu^j))] \text{Td}(Z)}{\det(\text{Id} - g|_{N_{Z/S^i X}^{\vee}})} \right\}_{\text{dim}Z}.
$$
\n(3.22)

Lo primero que debe hacerse es determinar las componentes de puntos fijos de *g* en *S <sup>i</sup>X*, aunque es bien conocido cómo hacer esto, se abordará en la sección [3.2.1.](#page-60-0) En seguida debemos obtener la información mencionada en los dos puntos de la sección [2.1](#page-19-0) para el automorfismo *g* y el haz de Thaddeus *Bi,m,n*, esto es, queremos obtener: el carácter generalizado de Chern del haz  $i_Z^* B_{i,m,n}$ , el producto de clases  $\prod_j U(N_{Z/S^iX}(\nu^j))$ , la clase de Todd del haz tangente  $T_Z$ , y el determinante det(Id –  $g|_{N_{Z/S^iX}^{\vee}}$ ).

De estos cuatro datos, tres los podemos considerar como problemas resueltos. Por un lado, el problema de calcular la clase de Todd  $Td(Z)$  es conocido, pues *Z* resulta ser un producto simétrico  $Z = S^k Y_{D_k}$ , donde *Y* es la curva cociente *Y* = *X/ < g >*. Por otro lado, el problema de determinar el producto de clases  $\prod_j U(N_{Z/S^iX}(\nu^j))$  también es conocido, pues este se puede deducir de [\[25\]](#page-168-3), de hecho, en este trabajo se obtuvó una generalización de dicho resultado (ver teorema [3.7.3\)](#page-109-0). Finalmente, respecto al determinante det(Id – *g*|<sub>*N∑/S<sup>i</sup>x</sub>*), este se puede obtener usando la fórmula del carácter de</sub> Chern para los eigenhaces del haz *NZ/Si<sup>X</sup>* (lo que nos sirve es el rango de cada eigenhaz, ver [\(3.187\)](#page-108-2)).

Entonces sólo resta determinar los caracteres generalizados  $ch_g(i_Z^*B_{i,m,n})$ , esto no es fácil hacerlo en general para componentes arbitrarias de puntos fijos *Z*. Tales caracteres se calculan en términos de los caracteres de Chern de los eigenhaces de los haces de Thaddeus  $W_i^-$  y  $W_i^+$  restringidos a las componentes *Z*. Para obtener estos últimos caracteres desarrollamos fórmulas que los calculan (ver ecuaciones [\(3.54\)](#page-66-1) y [\(3.102\)](#page-83-1)), estas se demuestran con el Teorema de Groethendieck-Riemann-Roch (GRR). En resumen, con los caracteres anteriores se consigue la fórmula [\(3.185\)](#page-108-1) para  $\text{ch}_g(i_Z^*B_{i,m,n})$ , y con ch $_g(i_Z^*B_{i,m,n})$  se calcula la función generadora [\(3.192\)](#page-110-1) que proporciona la contribución de componentes de puntos fijos *Z* al número *Ni*(*g*).

Antes de obtener los resultados mencionados en esta subsección, se realizaron cálculos basados en el experimento descrito más adelante, estos nos sirvieron para hacer observaciones que nos guiaron a tales resultados, algunos de esos cálculos se presentan en el capítulo [4.](#page-113-0)

### <span id="page-58-0"></span>**3.1.5. El Experimento**

Para desarrollar el método propuesto se diseñó el siguiente experimento: obtener la traza de un automorfismo *g* en la clase de conjugación 2A de *G* =  $Aut(X)$ , cuando *X* es la cuártica de Klein, y cuando *g* actúa en  $H^0(\tilde{\mathbb{P}}_X^r, \mathcal{O}(m, n))$ . Uno de los objetivos de plantear este experimento en esta subsección es desarrollar lo necesario para obtener dicha traza, pero no presentamos el cálculo completo en este capítulo. De hecho el resultado final se presenta hasta el capítulo [4.](#page-113-0)

Típicamente se conoce el encaje canónico de la curva de Klein  $X \subset \mathbb{P}^2$ , para realizar el experimento consideraremos el grupo de automorfismos *G* de la curva de Klein *X*, el encaje de *X* en P<sup>9</sup> por medio del sistema lineal completo  $\Lambda K_X$ , donde  $\Lambda \longrightarrow X$  es el haz de linea  $K_X^2$ , y  $K_X$  es el haz canónico de *X* (*de esta manera se garantiza que* Λ *sea G-linearizado*), y consideraremos también la acción inducida por *G* en  $\mathbb{P}^9$  y en  $\widetilde{\mathbb{P}}_X^9$ , se considera  $\mathbb{P}^9$  por lo siguiente.

La curva de Klein es de genero  $q_X = 3$ , el haz  $\Lambda$  es de grado  $d = 8$  e induce el encaje

$$
X \stackrel{|K_X \Lambda|}{\longrightarrow} \mathbb{P}^r,
$$

entonces usando el teorema de Riemann-Roch se puede ver que en este caso *r* debe ser 9. Además, por razones técnicas estamos considerando el encaje de *X* en P<sup>9</sup> , pues de esta manera, se cumplen muchas de las hipótesis de Thaddeus necesarias para realizar el experimento.

De acuerdo a la notación de Thaddeus, en este experimento tenemos

$$
M_0 = \mathbb{P}^9 \tag{3.23}
$$

y

$$
M_1 = \tilde{\mathbb{P}}_X^9,\tag{3.24}
$$

y lo que se quiere es obtener es la traza (para *g* ∈ *G* como arriba)

trz 
$$
g|H^0(\tilde{\mathbb{P}}_X^9, \mathcal{O}(m,n)).
$$

Note que como  $d = 8 \Rightarrow w = \frac{d-1}{2} = 3$ , entonces la ecuación [\(3.21\)](#page-57-0) toma la forma

$$
\text{trz } g | H^0(\tilde{\mathbb{P}}_X^9, \mathcal{O}(m, n)) = \sum_{i=0}^3 (-1)^i N_i(g) = \sum_{i=0}^3 (-1)^i L(g, B_{i,m,n}). \tag{3.25}
$$

Para el primer caso  $i = 0$  se tiene que

$$
N_0(g) = \text{trz } g|H^0(\mathbb{P}^9, \mathcal{O}((m+n)H)),\tag{3.26}
$$

este número lo calcularemos explícitamente con los coeficientes de Molient (usando la ecuación [\(2.73\)](#page-46-1)).

Para los demás números de Thaddeus *Ni*(*g*) usaremos la ecuación [\(3.22\)](#page-57-1), que por definición del número de Lefschetz se puede escribir como

$$
N_i(g) = L(g, B_{i,m,n}) = \sum_{l} (-1)^l \text{trz } g | H^l(S^i X, L_i^m \otimes \wedge^i W_i^- \otimes S^{q_i - i} U_i).
$$
 (3.27)

A partir de aquí denotaremos el automorfismo *g* de orden 2 por la letra *s*. Los valores explícitos de los números  $N_0(s)$  y  $N_i(s)$  se calcularán en el siguiente capítulo.

Nosotros consideramos usar para este experimento un automorfismo *s* de orden 2 ya que al actuar este en los productos simétricos *S* <sup>2</sup>*X* y *S* <sup>3</sup>*X* es uno de los que presenta las componentes de puntos fijos más problemáticas en comparación con los otros representantes de las otras clases de conjugación. Antes de seguir, presentaremos algunos detalles técnicos del grupo *G*.

## $\mathbf{3.2.}$  **Acción del grupo**  $G$  sobre el producto simétrico  $S^iX$

En esta sección se describirán las componentes de puntos fijos de un automorfismo *h* actuando en *S <sup>i</sup>X*. Esto nos permitirá determinar (en la sección [3.3\)](#page-61-0) las componentes del automorfismo *s* de nuestro experimento, mismas que usaremos para determinar fórmulas para los números *Ni*(*s*) en [3.3.](#page-61-0) Comenzaremos describiendo la acción de *G* en productos simétricos de *X*.

El producto simétrico  $S^i X$  es el cociente geométrico  $X^i/S_n$ , donde  $S_n$  es el grupo simétrico que actúa en *X<sup>i</sup>* permutando factores. Como conjunto, *S <sup>i</sup>X* se puede escribir como el conjunto de divisores efectivos de grado *i* de la curva *X*

$$
S^i X = \{a_1 + \cdots + a_i | a_j \in X\}.
$$

Entonces si tomamos un elemento  $g \in G$  y un divisor  $p \in S^{i}X$  tal que  $p =$  $a_1 + \cdots + a_i$ , la acción de *g* en *p* está dada por

$$
gp = ga_1 + \dots + ga_i. \tag{3.28}
$$

Esto permite saber como son los puntos fijos de  $g$  en  $S<sup>i</sup>X$  e identificar las componentes de puntos fijos dentro de *S <sup>i</sup>X*.

## <span id="page-60-0"></span>**3.2.1. Componentes de Puntos fijos de un automorfismo** *h* **en** *S iX*

Seguiremos la descripción de Israel Moreno (ver [\[23,](#page-168-4) pp.478 y 482]) de las componentes de puntos fijos de un automorfismo *h* actuando en un producto simétrico *S <sup>i</sup>X*:

Sea *h* un automorfismo no trivial de orden finito *p* de una curva *X* compleja, proyectiva, suave. Sea *b* un entero positivo y *m*′ *, l* enteros tales que *b* =  $m'p + l$  con  $m' ≥ 0$  y  $0 ≤ l < p$ . Para cada entero *k* tal que  $m' ≥ k ≥ 0$ , sea  $d_k = b - kp$ .

Considere el conjunto  $(S^{d_k}X)^h$  de puntos fijos de *h* en el producto simétrico  $S^{d_k}X$ , entonces nos podemos referir a un punto  $D_k \in (S^{d_k}X)^h$  como un divisor efectivo de *X* de grado *d<sup>k</sup>* que es invariante bajo la acción de *h*.

Se define  $A_k$  como el conjunto de divisores  $D_k \in (S^{d_k}X)^h$  que satisfacen la siguiente propiedad: si *x* ∈ *X* es un punto en el soporte de *Dk*, entonces  $D_k - \sum_{i=0}^{p-1} h^i x$  no es un divisor efectivo ni el divisor cero.

Note que  $D_k \in (S^{d_k}X)^h$  es de la forma

$$
D_k = \sum_{j=1}^{s} a_j x_j \text{ tal que } 0 \le a_j \le p - 1 \quad y \sum_{j=1}^{s} a_j = d_k,
$$
 (3.29)

donde los *x<sup>j</sup>* son puntos del soporte de *Dk*, por otro lado, si *p* es primo

$$
A_k = \left\{ \sum_{j=1}^s a_j x_j \mid x_j \text{ es fijo de } h \text{ en } X, \ 0 \le a_j \le p-1 \ y \sum_{j=1}^s a_j = d_k \right\},\tag{3.30}
$$

para más detalles ver [\[23\]](#page-168-4).

También por [\[23\]](#page-168-4) sabemos que las componentes del conjunto de puntos fijos de *h* en  $S^b X$  son isomorfas a  $S^k Y$ , donde  $Y \cong X/\langle h \rangle$ , y donde  $0 \leq k \leq m'$ . Tales componentes de dimensión *k* están parametrizadas por el conjunto *A<sup>k</sup>*

de divisores invariantes de grado *d<sup>k</sup>* = *b* − *kp*, es decir, para cada *D<sup>k</sup>* ∈ *A<sup>k</sup>* se tiene un encaje,

<span id="page-61-1"></span>
$$
i_{D_k}: S^k Y \stackrel{i}{\hookrightarrow} S^{pk} X \stackrel{A_{D_k}}{\hookrightarrow} S^{pk+d_k} X, \tag{3.31}
$$

donde *i,* A*D<sup>k</sup>* están definidas como sigue. Sea

$$
f: X \longrightarrow Y = X/\langle h \rangle \tag{3.32}
$$

el mapeo cociente, entonces *f* es un morfismo de grado *p*, luego, dado *Z* ′ ∈  $S^k Y$ , se define  $i(Z') = f^* Z'$ .

Por otro lado, abusando de notación, $\mathcal{A}_{D_k}$ es el morfismo que envía $Z'\in$  $S^{pk}X$  al divisor  $Z' + D_k \in S^{pk+d_k}X$ .

Se puede decir que el conjunto de puntos fijos de *h* en  $S^{pk}X$  ó en  $S^{pk+d_k}X$  es una unión de variedades las cuales son isomorfas a productos simétricos de la curva cociente *Y* .

**Notación 3.2.1** *Como mencionamos antes, los elementos*  $D_k \in A_k$  *parametrizan las componentes k-dimensionales de puntos fijos*  $Z_{D_k}$  *de h en*  $S^bX$ *. Denotaremos las componentes de puntos fijos de automorfismos actuando en*  $S^{pk+d_k}X$  por  $S^kY_{D_k}$  en lugar de  $Z_{D_k}$ , donde  $d_k$  es el grado del divisor  $D_k$ . En *otras palabras, S <sup>k</sup>YD<sup>k</sup> representa una componente de puntos fijos isomorfa a*  $S^kY$  que está encajada en  $S^{pk+ d_k}X$  mediante el encaje  $i_{D_k}$  (ecuación [\(3.31\)](#page-61-1)). *Bajo previa aclaración, podríamos usar Z, Z*0*, Zp<sup>i</sup> ó S <sup>k</sup>Y<sup>i</sup> para denotar ciertas componentes particulares.*

## <span id="page-61-0"></span>**3.3. Fórmulas para los números** *Ni*(*s*)

Ahora consideraremos la situación del experimento en la subsección [3.1.5,](#page-58-0) en este caso lo que nos interesa es bosquejar las fórmulas para calcular los números *Ni*(*s*) (con *i* = 0*, ...,* 3). Lo que haremos será desglosar la fórmula del THL en cada caso, introduciendo las componentes de puntos fijos involucradas, las fórmulas resultantes nos permitirán en la sección [4](#page-113-0) calcular las trazas de Thaddeus para esta situación particular.

El cálculo completo de cada  $N_i(s)$  no se presenta aquí porque tiene implícito varios detalles técnicos que aún no hemos trabajado, la intención en esta subsección es sólo presentar el bosquejo general de cada *Ni*(*s*).

**Caso**  $N_0(s)$ 

Ya que

$$
N_0(s) = \text{trz } s|H^0(\mathbb{P}^9, \mathcal{O}((m+n)H)),\tag{3.33}
$$

podemos calcular *N*0(*s*) usando la versión de la fórmula de Molient [\(2.73\)](#page-46-1).

**Caso**  $N_1(s)$ 

Sabemos que en este caso sólo hay 4 puntos fijos aislados de *s* en *X* (ver tabla en [\[24,](#page-168-5) apartado 4]):  $p_1, p_2, p_3, y \, p_4$ . Estos son las componentes de puntos fijos de *s* actuando en *X*, sabemos también que la acción de *s* en los tangentes *TX,p<sup>i</sup>* es multiplicar por -1 para cada *i*.

Bosquejo del cálculo de *N*1(*s*):

Para calcular el número *N*1(*s*) debemos aplicar el THL en la gavilla *B*1*,m,n* sobre *X* considerando el conjunto de puntos fijos {*p*1*, p*2*, p*3*, p*4} de *s* en *X*, esto es

$$
L(s, B_{1,m,n}) = \sum_{p_i} \deg \left\{ \frac{\text{ch}_g(i_{p_i}^* B_{1,m,n}) [\prod_j U(N_{p_i/X}(\nu^j))] \text{Td}(T_{p_i})}{\det(1 - s|_{N_{p_i/X}^{\vee}})} \right\}_{\text{dim}\{p_i\}}.
$$
\n(3.34)

Esta fórmula es en realidad la formulación de Atiyha-Bott del THL (ver ecuación [\(1.12\)](#page-18-0))

$$
L(s, B_{1,m,n}) = \sum_{p_i} \frac{\text{trz } s \mid (B_{1,m,n})_{p_i}}{\det(1 - s \mid T_{X,p_i}^{\vee})}, \text{ donde } i = 1, 2, 3, 4. \tag{3.35}
$$

Ahora por la definición de *Bi,m,n* (ecuación [\(3.13\)](#page-55-3)),

$$
N_1(s) = L(s, B_{1,m,n}) = \sum_{i=1}^{4} \frac{\text{trz } s \mid (L_1^m \otimes \wedge^1 W_1^- \otimes S^{n-1} U_1)_{p_i}}{\det(1 - s | T'_{X,p_i})}
$$
(3.36)  

$$
= \sum_{i=1}^{4} \frac{\text{trz } s \mid (L_1^m)_{p_i} \cdot \text{trz } s \mid (\wedge^1 W_1^-)_{p_i} \cdot \text{trz } s \mid (S^{n-1} U_1)_{p_i}}{\det(1 - s | N'_{p_i}/X)},
$$

esta es la fórmula que usaremos en el capítulo [4](#page-113-0) para calcular  $N_1(s)$ .

### **Caso**  $N_2(s)$

Tomemos ahora la superficie *S* <sup>2</sup>*X* donde está definido el haz *B*2*,m,n*. Considere los cuatro puntos fijos  $p_1, ..., p_4$  de *s* en *X*. De acuerdo a la subsección [3.2.1,](#page-60-0) las componentes de puntos fijos de dimensión 0 deberían ser los divisores *D* en *A*0, es decir, el conjunto

$$
\{(p_i + p_j) \in S^2 X | i \neq j, 1 \le i, j \le 4\}.
$$
\n(3.37)

Por otro lado, para las componentes de dimensión 1, se tiene que  $d_1 = 0$  (el grado de los divisores en  $A_1$ ), así que  $A_1 = \{0\}$ , de modo que sólo hay una

componente 1-dimensional  $Y = S^1 Y \subset S^2 X$ , donde *Y* es una curva elíptica (ver subsección [3.6.2\)](#page-88-0), específicamente

$$
Y = \{p + sp|p \in X\} \subset S^2 X. \tag{3.38}
$$

Esta componente la denotaremos por *Z*<sup>0</sup> y corresponde al único divisor en *A*1. Entonces la descomposición en componentes irreducibles del conjunto de puntos fijos de *s* en *S* <sup>2</sup>*X* está dada por

$$
Fij(s, s^2 x) = Z_0 \cup (\bigcup_{i \neq j} \{p_i + p_j\}),\tag{3.39}
$$

y el conjunto de componentes de puntos fijos está dado por

<span id="page-63-0"></span>
$$
\text{Cfixs} = \{Z_0\} \cup (\bigcup_{i \neq j} \{p_i + p_j\}).\tag{3.40}
$$

Aplicando el THL en  $B_{2,m,n}$  tenemos

$$
N_2(s) = L(s, B_{2,m,n}) = \sum_{D' \in \text{Cfixs}} \frac{\text{trz} \ s|(B_{2,m,n})_{D'}}{\det(\text{Id} - s|N_{D'/S^2X}^{\vee})}
$$
(3.41)  
+deg  $\left\{ \frac{\text{ch}_g(i_{Z_0}^* B_{2,m,n})[\prod_j U(N_{Z_0/S^2X}(\nu^j))]\text{Td}(Z_0)}{\det(\text{Id} - s|_{N_{Z_0/S^2X}^{\vee}})} \right\}_{\text{dim}\{Z_0\}}$   
= 
$$
\sum_{D' \in \text{Cfixs} \atop \text{dim}D' = 0} \frac{\text{trz} \ s|(L_2^m)_{D'} \cdot \text{trz} \ s|(\wedge^2 W_2^-)_{D'} \cdot \text{trz} \ s|(S^{n-m-2}U_2)_{D'}}{\det(\text{Id} - s|N_{D'/S^2X}^{\vee})}
$$
  
+deg  $\left\{ \frac{\text{ch}_g(i_{Z_0}^* B_{2,m,n})[\prod_j U(N_{Z_0/S^2X}(\nu^j))]\text{Td}(Z_0)}{\det(\text{Id} - s|_{N_{Z_0/S^2X}^{\vee}})} \right\}_{\text{dim}\{Z_0\}}$ ,

donde *D*′ es una componente de dimensión 0 del tipo *p<sup>i</sup>* + *p<sup>j</sup>* . La ecuación  $(3.41)$  es la fórmula que usaremos en el capítulo 4 para calcular  $N_2(s)$ .

### **Caso**  $N_3(s)$

Consideremos ahora el espacio *S* <sup>3</sup>*X* donde está definido el haz *B*3*,m,n*. Considere de nuevo los cuatro puntos fijos *p*1*, ..., p*<sup>4</sup> de *s* en *X*. De nuevo, las componentes de puntos fijos de dimensión 0 corresponden a los elementos del conjunto *A*<sup>0</sup> ahora dado por

$$
\{(p_i + p_j + p_k) \in S^3 X | i \neq j, i \neq k, j \neq k, 1 \leq i, j, k \leq 4\}.
$$
\n(3.42)

Por otro lado, para las componentes de dimensión 1,  $k = 1$ ,  $p = 2$ , y  $d_k = 1$ , de modo que están en correspondencia con los elementos de  $A_1 = \{p_1, ..., p_4\},\$ de esta manera hay cuatro componentes 1-dimensionales

$$
Y_i = \{ p + sp + p_i \mid p \in X \} \subset S^3 X. \tag{3.43}
$$

Las cuatro componentes  $Y_i$  las denotaremos por  $Z_{p_i}$ , con  $i = 1, 2, 3, 4$ . Entonces la descomposición en componentes irreducibles del conjunto de puntos fijos de *s* en *S* <sup>3</sup>*X* está dada por

$$
\text{Fij}(s, s^3 x) = (\bigcup_{i \neq j, i \neq k, j \neq k} \{p_i + p_j + p_k\}) \bigcup_{i=1}^4 Z_{p_i},\tag{3.44}
$$

y el conjunto de componentes de puntos fijos está dado por

<span id="page-64-0"></span>
$$
\text{Cfixs} = (\bigcup_{i \neq j, i \neq k, j \neq k} \{p_i + p_j + p_k\}) \bigcup_{i=1}^4 \{Z_{p_i}\}. \tag{3.45}
$$

Entonces la aplicación del THL en *B*3*,m,n* queda así

$$
N_3(s) = L(s, B_{3,m,n}) = \sum_{\substack{D' \in \text{Chiss} \\ \dim D' = 0}} \frac{\text{trz } s | (L_3^m)_{D'} \cdot \text{trz } s | (\wedge^3 W_3^-)_{D'} \cdot \text{trz } s | (S^{n-2m-3} U_3)_{D'}}{\det(\text{Id} - s | N'_{D'/S^3 X})} + \dots
$$
\n(3.46)

$$
+\sum_{i=1}^4 \deg \left\{\frac{\text{ch}_g(i^*_{Z_{p_i}}B_{3,m,n})[\prod_j \text{U}(N_{Z_{p_i}/S^3X}(\nu^j))]\text{Td}(Z_{p_i})}{\det(\text{Id}-s|_{N^{\vee}_{Z_{p_i}/S^3X}})}\right\}_{\text{dim}\{Z_{p_i}\}},
$$

donde *D*′ es una componente de dimensión 0 del tipo *p<sup>i</sup>* +*p<sup>j</sup>* +*pk*. Necesitamos usar las ecuaciones  $(3.41)$  y  $(3.46)$  para obtener los números  $N_2(s)$  y  $N_3(s)$ respectivamente, esto se hará hasta el capítulo [4,](#page-113-0) ya que aún no sabemos como calcular  $ch_g(i_{Z_0}^*B_{2,m,n})$  y  $ch_g(i_{Z_{p_i}}^*B_{3,m,n})$ , esto será posible hasta la sección [3.7.](#page-101-0)

# $\bf{3.4.}$  Carácter y clases de Chern de  $i^{*}_{S^{k}Y_{D_{k}}}W_{pk+d_{k}}^{-}(\nu^{j})$

Sea  $i_Z : Z \hookrightarrow S^i X$  la inclusión de una componente de puntos fijos de un automorfismo *h* de orden *p* de la curva *X* actuando en *S <sup>i</sup>X*, y considere las descomposiciones en eigenhaces (ver capítulo 1, ecuación [\(1.2\)](#page-15-0))

<span id="page-64-1"></span>
$$
i_Z^* W_i^- = \bigoplus_{j=0}^{p-1} i_Z^* W_i^- (\nu^j)
$$
\n(3.47)

<span id="page-65-0"></span>y

$$
i_Z^* W_i^+ = \bigoplus_{j=0}^{p-1} i_Z^* W_i^+ (\nu^j), \tag{3.48}
$$

donde *ν* = *e* <sup>2</sup>*πi/p*. El objetivo en esta sección será calcular el carácter y las clases de Chern de  $i_Z^* W_i^-(\nu^j)$  en general (teorema [3.4.1\)](#page-66-0), el caso de  $i_Z^* W_i^+(\nu^j)$ se verá en la sección 3.5 (teorema [3.5.1\)](#page-83-0). Para el cálculo del carácter generalizado  $ch_g(i_{S^kY_{D_k}}^*B_{i,m,n})$  se necesitan dichos teoremas, pero este cálculo se realizará hasta la subsección 3.7.1, de hecho, logramos obtener una función generadora para los caracteres de Chern  $ch_g(i^*_{S^k Y_{D_k}} B_{i,m,n})$ , la ecuación [\(3.185\)](#page-108-1).

Esta fórmula se usará para obtener la contribución al número  $N_{pk+d_k}(h)$ correspondiente a la componente de puntos fijos *S <sup>k</sup>YD<sup>k</sup>* , ver ecuación [\(3.192\)](#page-110-1).

Dada una componente de puntos fijos *Z* de dimensión *k* dentro de *S <sup>i</sup>X*, escribiremos  $i = pk + d_k$ . En otras palabras, de acuerdo a la sección [3.2.1,](#page-60-0) *Z* ≅ *S*<sup>*k*</sup>*Y*<sub>*D*<sup>*k*</sup></sub> corresponde a un divisor  $D_k$  ∈  $A_k$  de grado  $d_k$ , y está inmersa en  $S^{pk+d_k}X$  mediante el encaje [\(3.31\)](#page-61-1), este lo denotaremos por  $i_{S^kY_{D_k}}$ . Entonces los eigenhaces de las fórmulas [\(3.47\)](#page-64-1) y [\(3.48\)](#page-65-0) serán denotados por

$$
i_{S^k Y_{D_k}}^* W_{pk+d_k}^-(\nu^j) \tag{3.49}
$$

y

$$
i_{S^k Y_{D_k}}^* W_{pk+d_k}^+(v^j) \tag{3.50}
$$

respectivamente.

En este trabajo, las clases de Chern de eigenhaces sobre componentes de puntos fijos *S <sup>k</sup>YD<sup>k</sup>* se expresarán en términos de las clases de cohomología *θ* y  $x$  de los productos simétricos  $S^k Y$ : sea  $J_Y$  la variedad jacobiana de la curva  $Y$ , consideraremos  $x, \theta \in H^2(S^k Y_{D_k}, \mathbb{C})$ , siendo *x* la clase cohomológica del divisor *q* + *S <sup>k</sup>*−1*Y* ⊂ *S <sup>k</sup>YD<sup>k</sup>* y *θ* el pullback bajo el mapeo de Abel-Jacobi de la clase  $\theta \in H^2(J_Y, \mathbb{C})$  hacia  $S^k Y_{D_k}$  respectivamente. Para más información sobre el anillo de cohomología de productos simétricos de curvas ver I.G.Macdonald, [\[22\]](#page-168-6). La notación *x, θ* viene de [\[3,](#page-167-0) pg.337]. La clase *x* corresponde a la clase *η* definida en [\[22,](#page-168-6) (3.1)]. Que la clase de  $q + S^{k-1}Y$  es *x* se sigue de [22, (14.4)] tomando (en la notación de Macdonald)  $\omega = j^*X(n)$  pues  $X(n)$  tiene clase 1 en  $H^0(X(n), \mathbb{C})$  entonces  $\omega = 1 = X(n-1)$  en  $H^0(X(n-1), \mathbb{C})$  (ver también la prueba de [\[22,](#page-168-6) (14.2)], una vez que se ha probado la igualdad  $x = q + S^{k-1}Y$ para *k* muy grande, la igualdad para *k*'s menores se puede obtener haciedo pull-back de la igualdad a productos simétricos de dimensiones menores). También usaremos en las demostraciones las clases  $\sigma_1, \ldots, \sigma_g$  definidas en [\[22,](#page-168-6) (5.2)] en términos de las cuales se puede expresar la clase *θ*, ver más detalles de *θ* más adelante en la subsección [3.4.7](#page-81-0) en la página [81.](#page-81-0)

<span id="page-66-3"></span>Antes de calcular los caracteres y las clases de Chern de los haces *i*<sup>₹</sup><sub>*S*<sup>*k*</sup>*Y*<sub>*D<sub>k</sub>*</sub></sub> *W*<sub>p</sub><sup>*k*</sup>+*d<sub>k</sub>*</sub>(*v*<sup>*j*</sup>) revisaremos algunos detalles técnicos. Sea

$$
q: X \to Y = X/\langle h \rangle \tag{3.51}
$$

el morfismo cociente, considérense los haces  $\Lambda \otimes \mathscr{O}_X(-nD_k)$  y  $\Lambda^{-1} \otimes \mathscr{O}_X(-nD_k)$ , estos son G-linearizados sobre *X*, luego, al hacer pushforward con *q* se obtienen haces *G*-linearizados en *Y* , como la acción de *G* en *Y* es trivial, entonces se tienen las siguientes descomposiciones en eigenhaces

<span id="page-66-2"></span>
$$
q_*(\Lambda \otimes \mathscr{O}_X(-nD_k)) = \bigoplus_{j=0}^{p-1} \mathcal{L}_{j,n}
$$
\n(3.52)

$$
\overline{y}
$$

$$
q_*(\Lambda^{-1}\otimes \mathscr{O}_X(-nD_k))=\bigoplus_{j=0}^{p-1}\mathcal{L'}_{j,n},\qquad(3.53)
$$

donde los haces  $\mathcal{L}_{j,n}$  y  $\mathcal{L}'_{j,n}$  son subhaces de linea en los que la acción del automorfismo *h* es multiplicar por  $\nu^{j}$ ,  $n \in \mathbb{Z}$ ,  $y \in D_{k} \in S^{d_{k}}X$  es el divisor invariante efectivo de grado  $d_k$  de *X* relacionado a la componente  $S^k Y_{D_k}$ .

<span id="page-66-0"></span>**Teorema 3.4.1** *Sea h un automorfismo de orden p de una curva con automorfismos X, compleja, no singular, proyectiva, e irreducible. Considere*  $i_{S^kY_{D_k}}: S^kY_{D_k} \hookrightarrow S^{pk+d_k}X$  *la inclusión de una componente de puntos fijos de h en*  $S^{pk+d_k}X$  *correspondiente al divisor invariante*  $D_k$  *en*  $X$ *. Si mj,n es el grado del haz* L*j,n (ver la fórmula [\(3.52\)](#page-66-2)), entonces*

<span id="page-66-1"></span>
$$
ch(i_{S^k Y_{D_k}}^* W_{pk+d_k}^-(\nu^j)) = e^{-x}(1+m_{j,1}-(k+g_Y+\theta)) - e^{-2x}(1+m_{j,2}-(2k+g_Y+4\theta))
$$
\n
$$
(3.54)
$$

*y*

$$
c(i_{S^k Y_{D_k}}^* W_{pk+d_k}^-(\nu^j)) = \frac{(1-x)^{1+m_{j,1}-k-g_Y}}{(1-2x)^{1+m_{j,2}-2k-g_Y}} e^{-\frac{\theta}{1-x} + \frac{4\theta}{1-2x}},
$$
(3.55)

*donde g<sup>Y</sup> es el genero de la curva cociente Y .*

La demostración de este teorema se presentará en seis partes, a partir de la subsección 3.4.1 y hasta la 3.4.7.

Antes de comenzar la prueba del **Teorema [3.4.1](#page-66-0)**, introduciremos varias notaciones que se refieren a los divisores, haces, morfismos y diagramas (de ∆′′, A,B,C, y D) involucrados en la demostración, además introduciremos dos resultados relacionados con cohomología y cambio de base.

**Notación 3.4.2** *Sea*

<span id="page-67-1"></span>
$$
j': \Delta_{S^{pk+d_k}X} \hookrightarrow X \times S^{pk+d_k}X \tag{3.56}
$$

*la inclusión del divisor universal* ∆*<sup>S</sup> pk*+*dk<sup>X</sup> de S pk*+*dkX (para más detalles ver* [\[3,](#page-167-0) Cap.IV, Sec.2]). Recordemos que para cada  $D \in S^{pk+d_k}X$ , el divisor *universal*  $\Delta_{S^{pk+d_k}X}$  *corta a X* ≃ *X* × {*D*}  $\hookrightarrow$  *X* × *S*<sup>pk+*d<sub>k</sub>*</sub>*X en exactamente*</sup>  $el$  divisor  $D$ , esto es  $i_{D,S^{pk+d_k}X}^*(\Delta_{S^{pk+d_k}X}) = D$ , donde  $i_{D,S^{pk+d_k}X}$  es el encaje  $X \cong X \times \{D\} \hookrightarrow X \times S^{p\overline{k}+d_k}X$ .

**Notación 3.4.3** *Por simplicidad, a partir de ahora denotaremos por β y γ a los morfismos i y*  $A_{D_k}$  *respectivamente, también denotaremos por*  $i_{S^k Y_{D_k}}$  *al morfismo*  $i_{D_k}$  (para los tres casos ver  $(3.31)$ ).

Entonces  $i_{S^kY_{D_k}} = \gamma \circ \beta$ ,  $\beta(Z') = q^*Z'$  y  $\gamma(Z') = Z' + D_k$ , donde  $D_k$  es el divisor de *X* correspondiente a la componente  $S^{k}Y_{D_{k}}$ , y *q* es el morfismo cociente  $q: X \rightarrow Y$  de [\(3.51\)](#page-66-3).

**Notación 3.4.4 (Diagrama de** ∆′′**)** *Dado el morfismo*

$$
i_{S^k Y_{D_k}} : S^k Y_{D_k} \xrightarrow{\beta} S^{pk} X \xrightarrow{\gamma} S^{pk+d_k} X, \tag{3.57}
$$

*denotamos por j el siguiente morfismo*

<span id="page-67-0"></span>
$$
j: X \times S^k Y_{D_k} \xrightarrow{Id \times \beta} X \times S^{pk} X \xrightarrow{Id \times \gamma} X \times S^{pk + d_k} X. \tag{3.58}
$$

*Denotemos el pullback j*<sup>\*</sup> $\Delta_{S^{pk+d_k}X}$  *por*  $\Delta''$ *, y sea* 

$$
\beta' : \Delta'' \hookrightarrow X \times S^k Y_{D_k} \tag{3.59}
$$

*la inclusión natural, entonces* ∆′′ *se puede ver como el producto fibrado de j y j* ′ *de ecuaciones [\(3.58\)](#page-67-0) y [\(3.56\)](#page-67-1) respectivamente, con proyecciones β* ′ *y*

$$
\phi: \Delta'' \longrightarrow \Delta_{S^{pk+d_k}X}.\tag{3.60}
$$

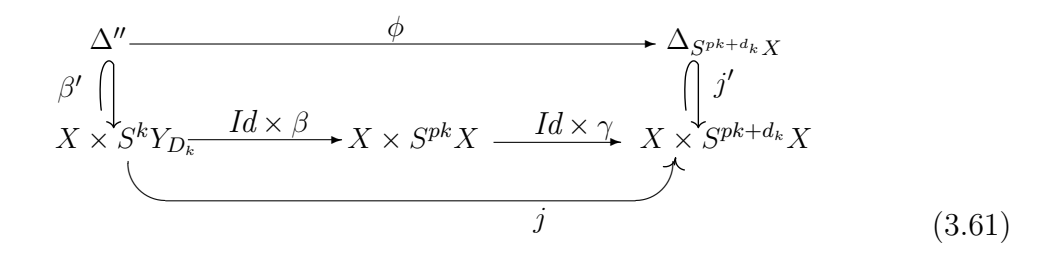

**Notación 3.4.5 (Diagrama A)** *Considere las proyecciones naturales*

 $\pi: X \times S^{pk+d_k}X \longrightarrow S^{pk+d_k}X,$  $P: X \times S^{pk+d_k}X \longrightarrow X$ 

*y*

$$
\rho_{S^k Y_{D_k}}: X \times S^k Y_{D_k} \longrightarrow S^k Y_{D_k}.
$$

*Sea A el diagrama [\(3.62\)](#page-68-0)*

<span id="page-68-0"></span>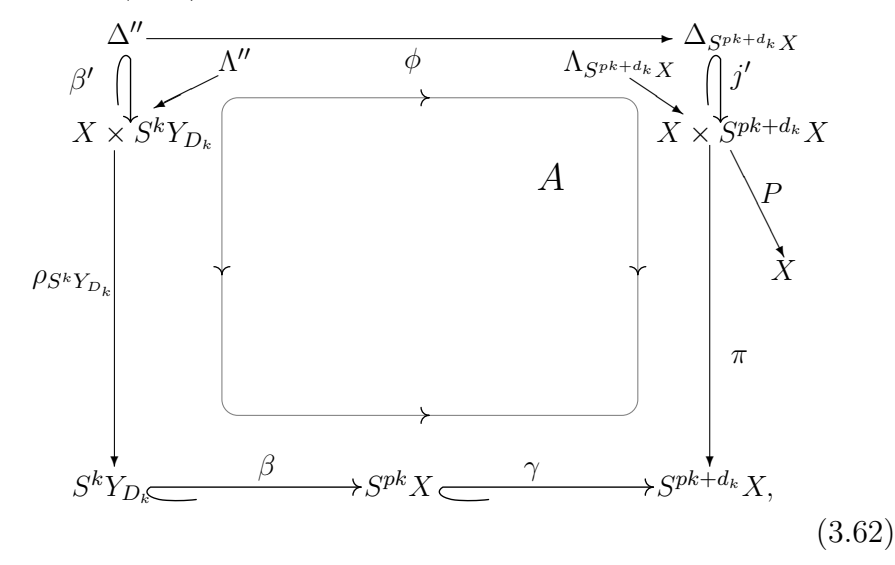

*donde* Λ*<sup>S</sup> pk*+*dk<sup>X</sup> y* Λ ′′ *representan el haz* Λ *(de la ecuación [\(3.2\)](#page-53-2)) en los pro* $ductos X \times S^{pk+d_k} X$  *y*  $X \times S^k Y_{D_k}$  respectivamente, esto es,  $\Lambda_{S^{pk+d_k} X} = P^* \Lambda$ ,  $y \Lambda'' = \pi_X^* \Lambda$  *si*  $\pi_X$  *es la proyección* 

$$
\pi_X: X \times S^k Y_{D_k} \longrightarrow X. \tag{3.63}
$$

**Notación 3.4.6 (Morfismo de cambio de base en el diagrama A)** *Considere el diagrama cartesiano*

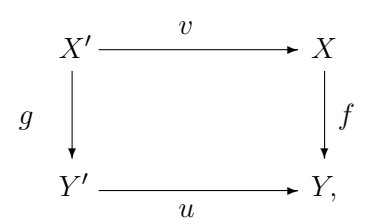

*donde u* : *Y* ′ *Y es un morfismo de esquemas noetherianos, f un morfismo separado de tipo finito de esquemas noetherianos, y sea* F *una gavilla casi coherente sobre X. Entonces para todo*  $i \geq 0$  *existe un* **morfismo natural** *de cambio de base ( [\[21,](#page-168-0) remark 9.3.1, Cap.II, Sec.9, p.255], ver también [\[15,](#page-168-7) 8.2.19])*

$$
\varphi^i: u^* R^i f_* \mathcal{F} \longrightarrow R^i g_* v^* \mathcal{F},\tag{3.64}
$$

*nos referiremos a dicho morfismo como el morfismo de cambio de base asociado a la gavilla* F *con respecto a este diagrama.*

*Se dice que cohomología y cambio de base conmutan para* F *en todos los grados i, si los morfismos φ i son isomorfismos para cualquier morfismo de cambio de base u.*

*A nivel de fibras, dado*  $x \in Y$ *, se tienen los llamados morfismos fibrales de cohomología y cambio de base*

$$
\varphi_x^i: R^i f_* \mathcal{F}_x \otimes_{\mathcal{O}_{Y,x}} k(x) \longrightarrow H^i(X_x, \mathcal{F}_x). \tag{3.65}
$$

*Consideraremos morfismos de cambio de base de los dos tipos anteriores asociados al diagrama A y a los diagramas B y C más adelante. Por ejemplo, dado x* ∈ *S pk*+*dkX y una gavilla* F *sobre el divisor universal* ∆*<sup>S</sup> pk*+*dkX, los morfismos de cambio de base asociados al diagrama A serán*

$$
\varphi^i : i^*_{S^k Y_{D_k}} R^i (\pi \circ j')_* \mathscr{F} \longrightarrow R^i (\rho_{S^k Y_{D_k}} \circ \beta')_* \phi^* \mathscr{F},
$$
  

$$
\varphi^i_x : R^i (\pi \circ j')_* (\mathscr{F})_x \otimes k(x) \longrightarrow H^i((\Delta_{S^{pk} \dashv k} X)_x, \mathscr{F}_x).
$$

Por conveniencia reproducimos el siguiente Teorema de unas notas de Osserman ([\[30,](#page-169-2) Teorema 1.1]), el cual es un caso particular de un resultado de Grothendieck (ver [\[20,](#page-168-8) Corolario 6.9.9, EGA  $III<sub>2</sub>$ , pp.38 y 39]).

**Teorema 3.4.7** *Sea*  $f: X \rightarrow S$  *un morfismo separado y quasi-compacto,*  $\mathcal{F}$ *un* O*X-módulo quasi-coherente y plano sobre S, suponga que todas las imágenes directas R<sup>i</sup> f*∗(F) *son planas sobre S para todo i. Entonces cohomología y* cambio de base conmutan para  $\mathscr F$  en todos los grados.

También necesitaremos el siguiente resultado (ver [\[27,](#page-169-3) Corolario 2, Sec.II.5, p.50]).

**Teorema 3.4.8** *Sea*  $f: X \rightarrow S$  *un morfismo propio de esquemas Noetherianos, con S reducido y conexo, y*  $\mathcal{F}$  *<i>un*  $\mathcal{O}_X$ *-módulo coherente, plano sobre S. Entonces para todo i, lo siguiente es equivalente:*

 $i)$   $s \mapsto dim_{k(s)} H^{i}(X_{s}, \mathscr{F}_{s})$  *es una función constante,* 

*ii*)  $R^i f_*(\mathcal{F})$  *es una gavilla localmente libre sobre S*, *y* para todo  $s \in S$ , *el mapeo natural*

$$
R^if_*(\mathscr{F})_s\otimes_{\mathscr{O}_s} k(s) \stackrel{\varphi_s^i}{\longrightarrow} H^i(X_s, \mathscr{F}_s)
$$

*es un isomorfismo.*

*Si estas condiciones son satisfechas, se tiene además que*

$$
R^{i-1}f_*(\mathscr{F})_s \otimes_{\mathscr{O}_s} k(s) \xrightarrow{\varphi_s^{i-1}} H^{i-1}(X_s, \mathscr{F}_s)
$$

 $es$  *un isomorfismo para todo*  $s \in S$ *.* 

**Notación 3.4.9 (Diagrama B)** *Sea B el diagrama [\(3.67\)](#page-70-0), donde q es el morfismo cociente de [\(3.51\)](#page-66-3), el morfismo*

<span id="page-70-0"></span>
$$
Q: X \times S^k Y_{D_k} \longrightarrow Y \times S^k Y_{D_k} \tag{3.66}
$$

*está dado por*  $Q = q \times Id_{S^kY_{D_k}}$ ,  $y \pi_X, \pi_Y$  *son las proyecciones naturales.* 

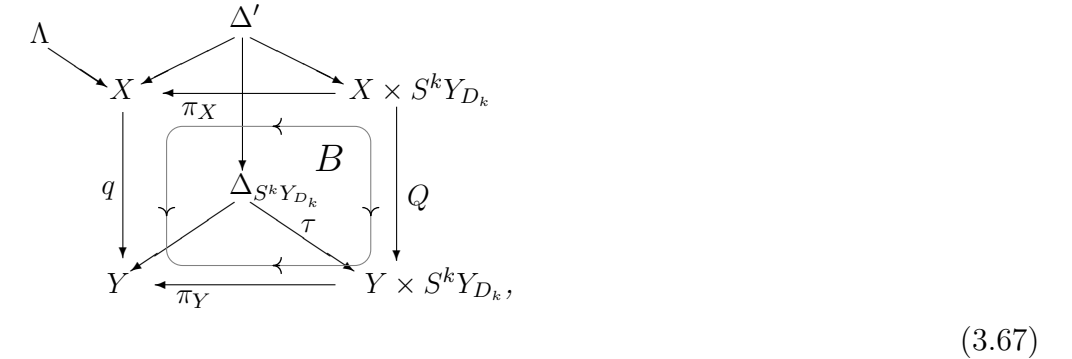

*donde* ∆*SkYDk es el divisor universal de la componente S <sup>k</sup>YD<sup>k</sup> , τ su inclusión en el producto Y* × *S <sup>k</sup>YD<sup>k</sup> , y* ∆′ *el divisor relativo de grado pk definido por*

$$
\Delta' := Q^* \Delta_{S^k Y_{D_k}},
$$

*se puede ver que este divisor es igual a* (*Id* × *β*) <sup>∗</sup>∆*Spk<sup>X</sup>, donde*

$$
\Delta_{S^{pk}X}\subset X\times S^{pk}X
$$

*es el divisor universal de grado pk de S pkX.*

**Notación 3.4.10 (Diagrama C)** *Sea C el siguiente diagrama, donde j está definido en el diagrama de* <sup>∆</sup>′′*, y los morfismos <sup>i</sup>SkYDk y ρSkYDk están definidos en el diagrama A*

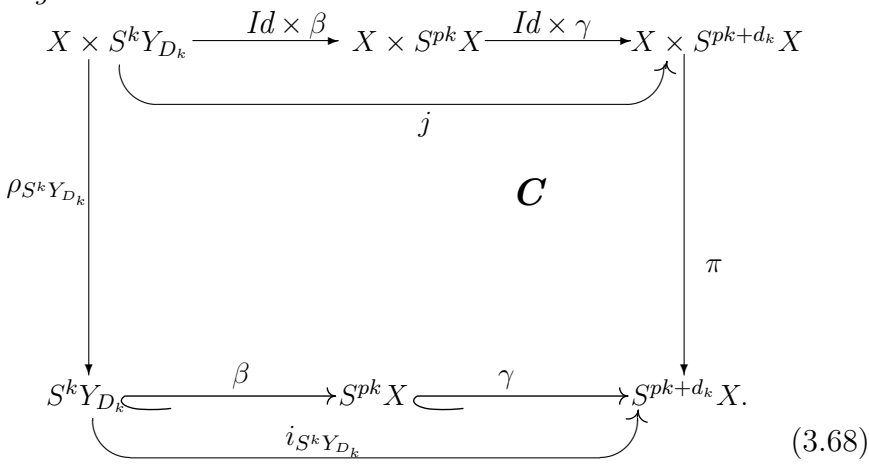

**Notación 3.4.11 (Diagrama D)** *Por conveniencia consideramos todos los haces y morfismos mencionados en los diagramas de* ∆′′*, A, B, y C, y los incrustamos en un diagrama general D*

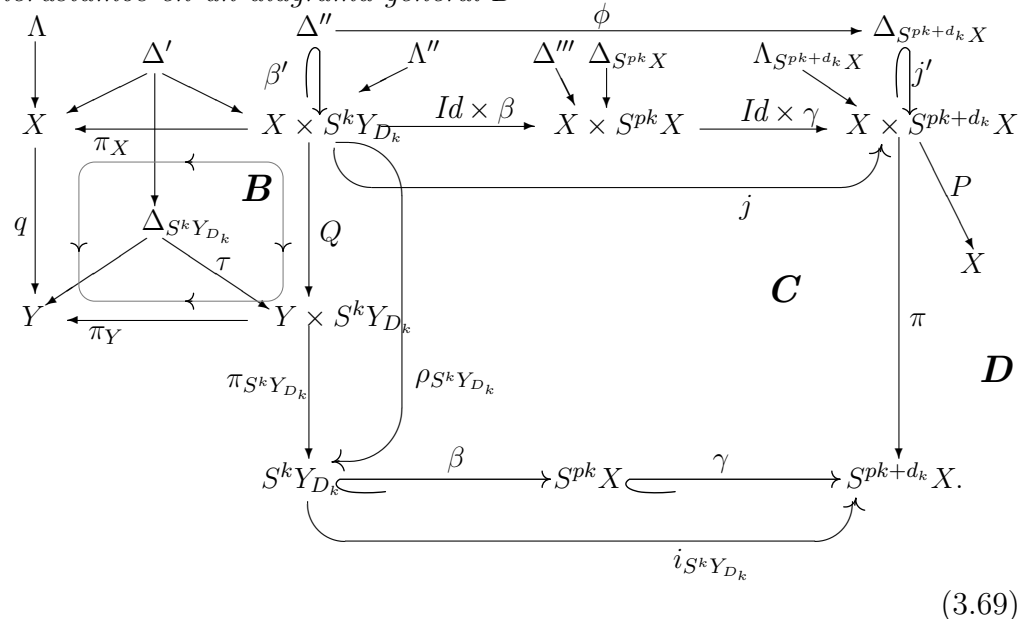

*Donde* ∆′′′ *es el divisor relativo de grado pk definido por*

$$
\Delta''' := (Id \times \gamma)^* \Delta_{S^{pk+d_k} X}.
$$
\n(3.70)

*Para poder incrustar el diagrama B notamos que el morfismo ρSkYDk del diagrama A se puede factorizar como*

$$
\rho_{S^k Y_{D_k}} = \pi_{S^k Y_{D_k}} \circ Q,\tag{3.71}
$$
*donde*

$$
\pi_{S^k Y_{D_k}} : Y \times S^k Y_{D_k} \longrightarrow S^k Y_{D_k} \tag{3.72}
$$

*es la proyección natural.*

También por conveniencia escribimos una lista completa de los haces involucrados (note que la notación es un poco complicada, pero se eligió de esta manera para tener control de algunos hechos en esta y las pruebas subsecuentes):

 $\Delta_{S^{pk+d_k}X}$  divisor universal de  $S^{pk+d_k}X$  $\Delta_{S^{pk}X}$  divisor universal de  $S^{pk}X$  $\Delta_{S^k Y_{D_k}}$  divisor universal de  $S^k Y_{D_k}$  $\Delta' = Q^* \Delta_{S^k Y_{D_k}} = (\text{Id} \times \beta)^* \Delta_{S^{pk} X}$  divisor relativo de grado *pk*  $\Delta'' = j^* \Delta_{S^{pk} + d_k X} = \Delta' + \bar{D_k}$  divisor relativo de grado  $pk + d_k$  $\Delta''' = (\text{Id} \times \gamma)^* \Delta_{S^{pk+d_k}X}$  divisor relativo de grado  $pk + d_k$ *D<sub>k</sub>* divisor de grado  $d_k$  de *X* correspondiente a la componente  $S^k Y_{D_k}$ Λ haz de linea de grado *d* del sistema lineal de Thaddeus |*KX*Λ|  $\Lambda'' = \pi_X^* \Lambda$  denota el haz  $\Lambda$  en  $X \times S^k Y_{D_k}$  $\Lambda_{S^{pk+d_k}X} = P^*\Lambda$  denota el haz  $\Lambda$  en  $X \times S^{pk+d_k}X$ .

En términos de esta notación tenemos lo siguiente

$$
i_{S^k Y_{D_k}}^* W_{pk+d_k}^- := [R^0(\pi \circ j')_* \Lambda_{S^{pk+d_k} X}|_{\Delta_{S^{pk+d_k} X}} \otimes \mathscr{O}_{\Delta_{S^{pk+d_k} X}}(-\Delta_{S^{pk+d_k} X})]|_{S^k Y_{D_k}}.
$$
\n(3.73)

**Prueba del teorema [3.4.1](#page-66-0)**:

## **3.4.1. Parte 1**

Considere la notación de los diagramas *B* y *C*. Se mostrará lo siguiente

**Lemma 3.4.12** *Se tiene que* 
$$
\Delta'' = \Delta' + \overline{D}_k
$$
, *donde*  $\overline{D}_k = D_k \times S^k Y_{D_k} = \pi_X^* D_k$ .

<span id="page-72-0"></span>**Prueba**. Dado  $p \in S^k Y_{D_k}$ , los divisores relativos  $\Delta''$  y  $\Delta' + \overline{D}_k$  cortan a *X* × {*p*} ⊂ *X* × *S*<sup>*k*</sup>*Y*<sub>*D*<sup>*k*</sup></sub> en el mismo divisor *q*<sup>\*</sup>*p* + *D*<sub>*k*</sub>, entonces por la propiedad universal del divisor universal ([\[3,](#page-167-0) Lema 2.1, pp.164 y 165]), el morfismo  $i_{S^kY_{D_k}} = \gamma \circ \beta$  que le corresponde al divisor  $\Delta''$ , es el mismo que le corresponde al divisor  $\Delta' + \bar{D_k}$ , de modo que  $\Delta'' = j^* \Delta_{S^{pk+d_k}X} = \Delta' + \bar{D_k}$  como se quería.

## **3.4.2. Parte 2**

En esta parte se usará la simplificación de B.Osserman (ver Teorema [3.4.7\)](#page-69-0) del teorema de cohomología y cambio de base de Grothendieck (ver [\[20,](#page-168-0) Cap.6, EGA III<sub>2</sub>, 6.9.9.2, pp.38 y 39]), y el resultado de D.Mumford presentado anteriormente (ver Teorema [3.4.8\)](#page-70-0).

 $\operatorname{Seq} \mathscr{F} = \Lambda_{S^{pk+d_k}X}|_{\Delta_{S^{pk+d_k}X}} \mathscr{O}_{\Delta_{S^{pk+d_k}X}}(-\Delta_{S^{pk+d_k}X}),$  queremos verificar que el morfismo de cambio de base  $\varphi^0$  asociado a la gavilla  $\mathscr F$  respecto al diagrama *A* es un isomorfismo (ver notación [3.4.6\)](#page-68-0). En otras palabras queremos ver que se cumple

<span id="page-73-0"></span>
$$
i_{S^k Y_{D_k}}^* W_{pk+d_k}^- \cong R^0 \rho_{S^k Y_{D_k} *} \beta'_* [\Lambda'']_{\Delta''} \mathcal{O}_{\Delta''}(-\Delta'')]. \tag{3.74}
$$

**Prueba**. Ya que ℱ es localmente libre y el morfismo proyección π ∘ *j'* :  $\Delta_{S^{pk+d_k}X}$  →  $S^{pk+d_k}X$  es plano se tiene que  $\mathscr F$  es plana sobre  $S^{pk+d_k}X$ , por lo que podemos aplicar el teorema [3.4.7,](#page-69-0) según este, debemos verificar que las imágenes directas  $R^i(\pi \circ j')_*\mathscr{F}$  son planas sobre  $S^k Y_{D_k}$  para todo *i*. De hecho  $R^0(\pi \circ j')_*\mathscr{F} = W_{pk+d_k}^-$  es localmente libre de rango  $pk + d_k$  y  $R^i(\pi \circ j')_*\mathscr{F} = 0$ para *i >* 0. Para ver esto podemos usar el teorema [3.4.8,](#page-70-0) por ejemplo el caso de  $i = 0$ :

Sea  $D \in S^{pk+d_k}X$ , por el teorema de Grauert debemos verificar que  $\dim H^0(\Delta_{S^{pk+d_k}X,D}, \mathscr{F}|_{\Delta_{S^{pk+d_k}X,D}})$  no depende del punto *D*. Pero  $\Delta_{S^{pk+d_k}X,D}$  $\Delta_{S^{pk+d_k}X}|_{X\times\{D\}} = D \subset \overline{X}, y$   $\hat{\mathscr{F}}|_{\Delta_{S^{pk+d_k}X,D}} = \Lambda \mathscr{O}_X(-D)|_D$ . Al ser  $\mathscr{F}|_{\Delta_{S^{pk+d_k}X,D}}$ una gavilla sobre un esquema de dimensión 0, se tiene que

$$
\dim H^0(\Delta_{S^{pk+d_k}X,D}, \mathscr{F}|_{\Delta_{S^{pk+d_k}X,D}}) = \chi(\Lambda \mathscr{O}_X(-D)|_D).
$$

Tensoreando con ΛO*X*(−*D*) la sucesión exacta

$$
0 \rightarrow \mathscr{O}_X(-D) \rightarrow \mathscr{O}_X \rightarrow \mathscr{O}_D \rightarrow 0 \tag{3.75}
$$

se tiene que  $\chi(\Lambda \mathcal{O}_X(-D)|_D) = \chi(\Lambda \mathcal{O}_X(-D)) - \chi(\Lambda \mathcal{O}_X(-2D))$ , y al aplicar Riemann-Roch se obtiene

$$
\chi(\Lambda \mathscr{O}_X(-D)|_D) = pk + d_k.
$$

Para *i* > 0 ya observamos que dim  $H^{i}(\Delta_{S^{pk+d_k}X,D}, \mathscr{F}|_{\Delta_{S^{pk+d_k}X,D}}) = 0$ , entonces  $R^i(\pi \circ j')_*\mathscr{F} = 0$  como se quería.

Entonces todas las imágenes directas  $R^i(\pi \circ j')_*\mathscr{F}$  son localmente libres y por el teorema [3.4.7,](#page-69-0) el morfismo natural de cambio de base  $\varphi^0$  es un isomorfismo, de modo que se cumple la ecuación [\(3.74\)](#page-73-0).

#### **3.4.3. Sobre el carácter** *ch*(*i* ∗  $S^k Y_{D_k} W_{pk+d_k}^-$

Antes de continuar con la parte **3** probaremos las fórmulas [\(3.76\)](#page-74-0) y [\(3.77\)](#page-74-1) , ya que estas demostraciones sirvieron como modelo para la demostración de la parte 4.

<span id="page-74-0"></span>
$$
ch(i_{S^kY_{D_k}}^*W_{pk+d_k}^-) =
$$
\n
$$
ch(R^0\rho_{S^kY_{D_k}}*\Lambda''\mathscr{O}_{X\times S^kY_{D_k}}(-\Delta'')) - ch(R^1\rho_{S^kY_{D_k}}*\Lambda''\mathscr{O}_{X\times S^kY_{D_k}}(-\Delta''))
$$
\n
$$
-[ch(R^0\rho_{S^kY_{D_k}}*\Lambda''\mathscr{O}_{X\times S^kY_{D_k}}(-2\Delta'')) - ch(R^1\rho_{S^kY_{D_k}}*\Lambda''\mathscr{O}_{X\times S^kY_{D_k}}(-2\Delta''))],
$$
\n(3.76)

<span id="page-74-1"></span>
$$
ch(i_{S^kY_{D_k}}^*W_{pk+d_k}^-) = ch(R^0\rho_{S^kY_{D_k}} \Lambda'' \beta'_* \mathcal{O}_{\Delta''}(-\Delta'')) =
$$
\n
$$
ch(\rho_{S^kY_{D_k}}!\Lambda'' \mathcal{O}_{X \times S^kY_{D_k}}(-\Delta'')) - ch(\rho_{S^kY_{D_k}}!\Lambda'' \mathcal{O}_{X \times S^kY_{D_k}}(-2\Delta'')),
$$
\n(3.77)

#### **Prueba**.

Del morfismo  $β'$  se obtiene la sucesión

<span id="page-74-2"></span>
$$
0 \longrightarrow \mathcal{O}_{X \times S^k Y_{D_k}}(-\Delta'') \longrightarrow \mathcal{O}_{X \times S^k Y_{D_k}} \longrightarrow \beta'_* \mathcal{O}_{\Delta''} \longrightarrow 0,
$$
\n(3.78)

pero a nosotros nos interesa el haz $\Lambda''\otimes\beta'_*\mathscr{O}_{\Delta''}(-\Delta''),$  que es un pushforward de *β* ′ , pues

$$
\beta'_{*}[\Lambda''|\Delta \sim \mathcal{O}_{\Delta''}(-\Delta'')]=\Lambda'' \otimes \beta'_{*} \mathcal{O}_{\Delta''}(-\Delta'')
$$
\n(3.79)

por la fórmula de la proyección, luego, de [\(3.78\)](#page-74-2) se obtiene la sucesión

$$
0 \longrightarrow \mathcal{O}_{X \times S^k Y_{D_k}}(-\Delta'') \otimes \mathcal{O}_{X \times S^k Y_{D_k}}(-\Delta'') \longrightarrow \mathcal{O}_{X \times S^k Y_{D_k}} \otimes \mathcal{O}_{X \times S^k Y_{D_k}}(-\Delta'')
$$
  

$$
\longrightarrow (\beta'_* \mathcal{O}_{\Delta''}) \otimes \mathcal{O}_{X \times S^k Y_{D_k}}(-\Delta'') \longrightarrow 0,
$$

y al multiplicarla por el haz plano Λ ′′ conserva la exactitud

$$
0 \longrightarrow \Lambda'' \otimes \mathscr{O}_{X \times S^k Y_{D_k}}(-2\Delta'') \longrightarrow \Lambda'' \otimes \mathscr{O}_{X \times S^k Y_{D_k}}(-\Delta'')
$$
\n
$$
\longrightarrow \Lambda'' \otimes \beta'_* \mathscr{O}_{\Delta''}(-\Delta'') \longrightarrow 0.
$$
\n
$$
(3.80)
$$

Ahora, aplicando imágenes directas  $R^i \rho_{S^k Y_{D_k}*}$  y omitiendo los signos de multiplicación ⊗ se obtiene

<span id="page-74-3"></span>
$$
0 \longrightarrow R^{0} \rho_{S^{k}Y_{D_{k}}*} \Lambda'' \mathcal{O}_{X \times S^{k}Y_{D_{k}}}(-2\Delta'') \longrightarrow R^{0} \rho_{S^{k}Y_{D_{k}}*} \Lambda'' \mathcal{O}_{X \times S^{k}Y_{D_{k}}}(-\Delta'')
$$
(3.81)  

$$
\longrightarrow R^{0} \rho_{S^{k}Y_{D_{k}}*} \Lambda'' \beta'_{*} \mathcal{O}_{\Delta''}(-\Delta'') \longrightarrow R^{1} \rho_{S^{k}Y_{D_{k}}} \Lambda'' \mathcal{O}_{X \times S^{k}Y_{D_{k}}}(-2\Delta'')
$$
  

$$
\longrightarrow R^{1} \rho_{S^{k}Y_{D_{k}}} \Lambda'' \mathcal{O}_{X \times S^{k}Y_{D_{k}}}(-\Delta'') \longrightarrow R^{1} \rho_{S^{k}Y_{D_{k}}} \Lambda'' \beta'_{*} \mathcal{O}_{\Delta''}(-\Delta'') \longrightarrow \cdots,
$$

se puede ver que por la parte 2 (subsección [3.4.2\)](#page-72-0), la gavilla  $\Lambda'' \beta'_* \mathscr{O}_{\Delta''}(-\Delta'')$ es plana sobre *S <sup>k</sup>YD<sup>k</sup>* , entonces aplicando el teorema de Grauert en un punto *Z* ∈ *S*<sup>*k*</sup>*Y*<sub>*D*<sup>*k*</sup></sub> se ve que la primer fibra que se anula es la del sexto miembro de la sucesión [\(3.81\)](#page-74-3) (esto también se puede obtener directamente de la parte **2**), entonces se obtiene la sucesión exacta

<span id="page-75-0"></span>
$$
0 \longrightarrow R^{0} \rho_{S^{k}Y_{D_{k}}*} \Lambda'' \mathcal{O}_{X \times S^{k}Y_{D_{k}}}(-2\Delta'') \longrightarrow R^{0} \rho_{S^{k}Y_{D_{k}}*} \Lambda'' \mathcal{O}_{X \times S^{k}Y_{D_{k}}}(-\Delta'')
$$
(3.82)  

$$
\longrightarrow R^{0} \rho_{S^{k}Y_{D_{k}}*} \Lambda'' \beta'_{*} \mathcal{O}_{\Delta''}(-\Delta'') \longrightarrow R^{1} \rho_{S^{k}Y_{D_{k}}*} \Lambda'' \mathcal{O}_{X \times S^{k}Y_{D_{k}}}(-2\Delta'')
$$
  

$$
\longrightarrow R^{1} \rho_{S^{k}Y_{D_{k}}} \Lambda'' \mathcal{O}_{X \times S^{k}Y_{D_{k}}}(-\Delta'') \longrightarrow 0.
$$

Note además que aplicando de nuevo el teorema de Grauert en puntos *D* ∈  $S^k Y_{D_k}$  se observa que

<span id="page-75-1"></span>
$$
H^i(X \times D, \Lambda'' \mathscr{O}_{X \times S^k Y_{D_k}}(-n\Delta'')|_{X \times D}) = 0
$$

si *i* ≥ 2 para *n* ∈ **Z**, por lo que

<span id="page-75-2"></span>
$$
R^{i} \rho_{S^{k} Y_{D_{k}} * \Lambda'' \mathcal{O}_{X \times S^{k} Y_{D_{k}}} (-n\Delta'') = 0 \quad \text{si} \quad i \ge 2. \tag{3.83}
$$

**Observación 3.4.13** *Para una gavilla*  $\mathscr L$  *sobre*  $X \times S^k Y_{D_k}$  *plana con respecto*  $a \ Q$  *note que*  $\rho_{S^k Y_{D_k}} = \pi_{S^k Y_{D_k}} \circ Q$ *, entonces para*  $i = 0, 1$  *se tiene que* 

$$
R^i(\pi_{S^kY_{D_k}}\circ Q)_*\mathscr{L}=R^i\pi_{S^kY_{D_k}*}R^0Q_*\mathscr{L},
$$

*pues RjQ*<sup>∗</sup> *es cero para j >* 0 *debido a que el morfismo Q es finito.*

**Observación 3.4.14** *Sea* F *una gavilla sobre X, suponga que el morfismo de cambio de base [\(3.64\)](#page-69-1) con respecto al diagrama B es un isomorfismo (por ejemplo, si* F *es localmente libre), digamos*

<span id="page-75-3"></span>
$$
\varphi^0 : \pi_Y^* R^0 q_* \mathscr{F} \stackrel{\cong}{\longrightarrow} R^0 Q_* \pi_X^* \mathscr{F} . \tag{3.84}
$$

*Ahora supongamos que*  $\mathcal F$  *es G*-linearizada, entonces tenemos una descom*posición en eigenhaces*

$$
R^0 q_* \mathscr{F} = \bigoplus_j R^0 q_* \mathscr{F}(\nu^j),
$$

*de ahí que*

$$
R^0 Q_* \pi_X^* \mathscr{F} = \bigoplus_j \pi_Y^* (R^0 q_* \mathscr{F})(\nu^j).
$$

Para continuar con la demostración tomamos la siguiente notación "simbólica"

$$
\begin{array}{l} a:=\rho_{S^kY_{D_k}*}\Lambda''\mathscr{O}_{X\times S^kY_{D_k}}(-2\Delta''),\\ \\ b:=\rho_{S^kY_{D_k}*}\Lambda''\mathscr{O}_{X\times S^kY_{D_k}}(-\Delta''),\\ \\ c:=\rho_{S^kY_{D_k}*}\Lambda''\beta'_*\mathscr{O}_{\Delta''}(-\Delta''), \end{array}
$$

e incrustando cokerneles en la ecuación [\(3.82\)](#page-75-0), se obtienen las siguientes sucesiones exactas  $(A \rightarrow B)$ :

$$
0 \longrightarrow R^{0}a \xrightarrow{f_{1}} R^{0}b \xrightarrow{f_{2}} R^{0}c \xrightarrow{f_{3}} R^{1}a \longrightarrow R^{1}b \longrightarrow 0
$$
  
\n
$$
\downarrow Cok_{1} Cok_{2} Cok_{3}
$$
  
\n
$$
0
$$
  
\n
$$
0
$$
  
\n
$$
0
$$
  
\n
$$
0
$$
  
\n
$$
0
$$

donde  $Cok_1 = \frac{R^0b}{Im(f_1)} = Coker(f_1)$ ,  $Cok_2 = \frac{R^0c}{Im(f_2)} = Coker(f_2)$ , y  $Cok_3 =$  $\frac{R^1a}{Im(f_3)} = Coker(f_3)$ , entonces por propiedades del carácter de Chern

$$
ch(Cok1) = ch(R0b) - ch(R0a)
$$

y

$$
ch(Cok2) = ch(R1a) - ch(R1b),
$$

por lo que

$$
ch(R^{0}c) = ch(Cok_{1}) + ch(Cok_{2}) = ch(R^{0}b) - ch(R^{0}a) + ch(R^{1}a) - ch(R^{1}b),
$$

esto es

$$
ch(R^{0} \rho_{S^{k}Y_{D_{k}}*} \Lambda'' \beta'_{*} \mathcal{O}_{\Delta''}(-\Delta'')) =
$$
\n
$$
ch(R^{0} \rho_{S^{k}Y_{D_{k}}} \Lambda'' \mathcal{O}_{X \times S^{k}Y_{D_{k}}}(-\Delta'')) - ch(R^{1} \rho_{S^{k}Y_{D_{k}}} \Lambda'' \mathcal{O}_{X \times S^{k}Y_{D_{k}}}(-\Delta''))
$$
\n
$$
- ch(R^{0} \rho_{S^{k}Y_{D_{k}}} \Lambda'' \mathcal{O}_{X \times S^{k}Y_{D_{k}}}(-2\Delta'')) + ch(R^{1} \rho_{S^{k}Y_{D_{k}}} \Lambda'' \mathcal{O}_{X \times S^{k}Y_{D_{k}}}(-2\Delta''))
$$
\n
$$
ch(R^{0} \rho_{S^{k}Y_{D_{k}}} \Lambda'' \mathcal{O}_{X \times S^{k}Y_{D_{k}}}(-2\Delta''))
$$
\n
$$
ch(R^{0} \rho_{S^{k}Y_{D_{k}}} \Lambda'' \mathcal{O}_{X \times S^{k}Y_{D_{k}}}(-2\Delta''))
$$
\n
$$
ch(R^{0} \rho_{S^{k}Y_{D_{k}}} \Lambda'' \mathcal{O}_{X \times S^{k}Y_{D_{k}}}(-2\Delta''))
$$
\n
$$
ch(R^{0} \rho_{S^{k}Y_{D_{k}}} \Lambda'' \mathcal{O}_{X \times S^{k}Y_{D_{k}}}(-2\Delta''))
$$
\n
$$
ch(R^{0} \rho_{S^{k}Y_{D_{k}}} \Lambda'' \mathcal{O}_{X \times S^{k}Y_{D_{k}}}(-2\Delta''))
$$
\n
$$
ch(R^{0} \rho_{S^{k}Y_{D_{k}}} \Lambda'' \mathcal{O}_{X \times S^{k}Y_{D_{k}}}(-2\Delta''))
$$
\n
$$
ch(R^{0} \rho_{S^{k}Y_{D_{k}}} \Lambda'' \mathcal{O}_{X \times S^{k}Y_{D_{k}}}(-2\Delta''))
$$
\n
$$
ch(R^{0} \rho_{S^{k}Y_{D_{k}}} \Lambda'' \mathcal{O}_{X \times S^{k}Y_{D_{k}}}(-2\Delta''))
$$

que es la fórmula buscada [\(3.76\)](#page-74-0).

Ahora, se tiene que usando la ecuación [\(3.83\)](#page-75-1) y por propiedades del carácter de Chern podemos escribir la generalización buscada [\(3.77\)](#page-74-1) usando la definición de *ρ*<sub>*S<sup>k</sup>Y<sub>D<sub>k</sub></sub>*!.</sub>

**Observación 3.4.15** *Imitando la terminología de W.Fulton y J.Harris, cuando nos referimos a una gavilla virtual, nos estaremos refiriendo a un elemento del anillo de Grothendieck, el cual no necesariamente es la clase de una gavilla. En el caso de representaciones del grupo G, también hablaremos de representaciones o espacios virtuales (ver [\[17,](#page-168-1) p.22]), por ejemplo; a la suma alternada de grupos de cohomología*  $H^0()$  −  $H^1()$  + · · · *le llamaremos espacio virtual, y a su dimensión le llamaremos dimensión virtual, esta corresponde a la dimensión*

$$
dim[H^{0}() - H^{1}() + \cdots] = dimH^{0}() - dimH^{1}() + \cdots.
$$
\n(3.86)

## **3.4.4. Parte 3**

Se afirma que

$$
R^{i} \rho_{S^{k}Y_{D_{k}}*} \Lambda'' \mathcal{O}_{X \times S^{k}Y_{D_{k}}}(-n\Delta'') = \bigoplus_{j=0}^{p-1} R^{i} \pi_{S^{k}Y_{D_{k}}*}(\pi_{Y}^{*} \mathcal{L}_{j,n} \otimes \mathcal{O}_{Y \times S^{k}Y_{D_{k}}}(-n\Delta_{S^{k}Y_{D_{k}}})).
$$
\n(3.87)

<span id="page-77-0"></span>De hecho

$$
R^{i} \rho_{S^{k}Y_{D_{k}}*} \Lambda'' \mathcal{O}_{X \times S^{k}Y_{D_{k}}}(-n\Delta'')(\nu^{j}) = R^{i} \pi_{S^{k}Y_{D_{k}}*}(\pi_{Y}^{*} \mathcal{L}_{j,n} \otimes \mathcal{O}_{Y \times S^{k}Y_{D_{k}}}(-n\Delta_{S^{k}Y_{D_{k}}})).
$$
\n(3.88)

#### **Prueba**

Como  $\Delta'' = \Delta' + \overline{D}_k$  por parte **1**, entonces

$$
\mathscr{O}_{X\times S^k Y_{D_k}}(-n\Delta'')=\mathscr{O}_{X\times S^k Y_{D_k}}(-n\Delta')\otimes \mathscr{O}_{X\times S^k Y_{D_k}}(-n\bar{D_k}),
$$

con esto y con  $\Delta' = Q^* \Delta_{S^k Y_{D_k}}$ ,

$$
R^i\rho_{S^kY_{D_k}*}\Lambda''\mathscr{O}_{X\times S^kY_{D_k}}(-n\Delta'')=
$$

$$
R^i\rho_{S^kY_{D_k}*}[\Lambda''\otimes Q^*\mathscr{O}_{Y\times S^kY_{D_k}}(-n\Delta_{S^kY_{D_k}})\otimes \mathscr{O}_{X\times S^kY_{D_k}}(-n\bar{D_k})],
$$

ahora, para la composición  $\rho_{S^kY_{D_k}} = \pi_{S^kY_{D_k}} \circ Q$ , por la observación [3.4.13,](#page-75-2) las imágenes *R<sup>i</sup>* se factorizan bien con *R*<sup>0</sup> respecto a esa composición, entonces se tiene que

$$
R^i \rho_{S^k Y_{D_k}} \cdot [\Lambda'' \otimes Q^* \mathscr{O}_{Y \times S^k Y_{D_k}}(-n\Delta_{S^k Y_{D_k}}) \otimes \mathscr{O}_{X \times S^k Y_{D_k}}(-n\bar{D_k})] =
$$
  

$$
R^i (\pi_{S^k Y_{D_k}} \circ Q)_{*} [\Lambda'' \otimes Q^* \mathscr{O}_{Y \times S^k Y_{D_k}}(-n\Delta_{S^k Y_{D_k}}) \otimes \mathscr{O}_{X \times S^k Y_{D_k}}(-n\bar{D_k})] =
$$

$$
R^i\pi_{S^kY_{D_k}*}R^0Q_*[\Lambda''\otimes Q^*\mathscr{O}_{Y\times S^kY_{D_k}}(-n\Delta_{S^kY_{D_k}})\otimes \mathscr{O}_{X\times S^kY_{D_k}}(-n\bar{D_k})].
$$

Con la fórmula de la proyección lo anterior es

$$
(R^i\pi_{S^kY_{D_k}*})([Q_*(\Lambda''\otimes \mathscr{O}_{X\times S^kY_{D_k}}(-n\bar{D_k}))]\otimes \mathscr{O}_{Y\times S^kY_{D_k}}(-n\Delta_{S^kY_{D_k}})),
$$

que resulta ser

$$
(R^i \pi_{S^k Y_{D_k}*})[(Q_*[\pi_X^*(\Lambda \otimes \mathscr{O}_X(-nD_k))]) \otimes \mathscr{O}_{Y \times S^k Y_{D_k}}(-n\Delta_{S^k Y_{D_k}})]
$$

 ${\bf p}$ ues Λ'' ⊗  $\mathscr{O}_{X \times S^k Y_{D_k}}(-n\bar{D_k}) = \pi_X^* \Lambda \otimes \pi_X^* \mathscr{O}_X(-nD_k)$ . Por otro lado, de la ecua-ción [\(3.84\)](#page-75-3), usando  $\mathscr{F} = \Lambda \otimes \mathscr{O}_X(-nD_k)$  se tiene que la imagen directa anterior es

$$
(R^i\pi_{S^kY_{D_k}*})[(\pi_Y^*q_*[\Lambda\otimes \mathscr{O}_X(-nD_k)])\otimes \mathscr{O}_{Y\times S^kY_{D_k}}(-n\Delta_{S^kY_{D_k}})],
$$

que se puede escribir como

$$
(R^{i}\pi_{S^{k}Y_{D_{k}}*})[(\pi_{Y}^{*}\bigoplus_{j=0}^{p-1}\mathcal{L}_{j,n})\otimes \mathscr{O}_{Y\times S^{k}Y_{D_{k}}}(-n\Delta_{S^{k}Y_{D_{k}}})],
$$

pues recuerde que

$$
q_*((\Lambda \otimes \mathscr{O}_X(-nD_k))) = \bigoplus_{j=0}^{p-1} \mathcal{L}_{j,n},
$$

entonces tenemos la descomposición que buscábamos

$$
R^{i} \rho_{S^{k} Y_{D_{k}} * \Lambda'' \mathcal{O}_{X \times S^{k} Y_{D_{k}}}(-n\Delta'') = \bigoplus_{j=0}^{p-1} R^{i} \pi_{S^{k} Y_{D_{k}} *}(\pi_{Y}^{*} \mathcal{L}_{j,n} \otimes \mathcal{O}_{Y \times S^{k} Y_{D_{k}}}(-n\Delta_{S^{k} Y_{D_{k}}})).
$$
\n(3.89)

# **3.4.5. Parte 4**

Se mostrará que

<span id="page-78-0"></span>
$$
ch(i_{S^kY_{D_k}}^*W_{pk+d_k}^-(\nu^j)) = ch(\pi_{S^kY_{D_k}}!(\pi_Y^*\mathcal{L}_{j,1}\otimes \mathcal{O}_{Y\times S^kY_{D_k}}(-\Delta_{S^kY_{D_k}})))
$$
\n
$$
-ch(\pi_{S^kY_{D_k}}!(\pi_Y^*\mathcal{L}_{j,2}\otimes \mathcal{O}_{Y\times S^kY_{D_k}}(-2\Delta_{S^kY_{D_k}}))).
$$
\n(3.90)

## **Prueba**

Lo que nos interesa es el carácter  $ch(i^*_{S^kY_{D_k}}W_{pk+d_k}^-(\nu^j))$ , por  $(3.74)$  esto es lo

mismo que  $ch([R^0\rho_{S^kY_{D_k}*}\Lambda''\beta'_*\mathscr{O}_{\Delta''}(-\Delta'')](\nu^j))$ , pero no sabemos como calcular directamente este carácter, por lo que consideraremos la sucesión de *ν*<sup>*j*</sup> eigenpartes inducida por la sucesión [\(3.82\)](#page-75-0). Entonces tenemos

$$
0 \longrightarrow [R^{0} \rho_{S^{k}Y_{D_{k}}*} \Lambda'' \mathscr{O}_{X \times S^{k}Y_{D_{k}}}(-2\Delta'')](\nu^{j}) \longrightarrow [R^{0} \rho_{S^{k}Y_{D_{k}}*} \Lambda'' \mathscr{O}_{X \times S^{k}Y_{D_{k}}}(-\Delta'')](\nu^{j}) \longrightarrow (3.91)
$$
\n
$$
[R^{0} \rho_{S^{k}Y_{D_{k}}} \Lambda'' \beta'_{*} \mathscr{O}_{\Delta''}(-\Delta'')](\nu^{j}) \longrightarrow [R^{1} \rho_{S^{k}Y_{D_{k}}} \Lambda'' \mathscr{O}_{X \times S^{k}Y_{D_{k}}}(-2\Delta'')](\nu^{j}) \longrightarrow [R^{1} \rho_{S^{k}Y_{D_{k}}} \Lambda'' \mathscr{O}_{X \times S^{k}Y_{D_{k}}}(-\Delta'')](\nu^{j}) \longrightarrow 0,
$$

que por [\(3.88\)](#page-77-0) es lo mismo que

$$
0 \to R^{0}\pi_{S^{k}Y_{D_{k}}*}(\pi_{Y}^{*}\mathcal{L}_{j,2}\otimes\mathscr{O}_{Y\times S^{k}Y_{D_{k}}}(-2\Delta_{S^{k}Y_{D_{k}}})) \to R^{0}\pi_{S^{k}Y_{D_{k}}}*(\pi_{Y}^{*}\mathcal{L}_{j,1}\otimes\mathscr{O}_{Y\times S^{k}Y_{D_{k}}}(-\Delta_{S^{k}Y_{D_{k}}})) \to (3.92)
$$

$$
\begin{aligned} & i_{S^kY_{D_k}}^*W_{pk+{d_k}}^-(\nu^j)\rightarrow R^1{\pi_{S^kY_{D_k}}*}(\pi_Y^*\mathcal{L}_{j,2}\otimes \mathscr{O}_{Y\times S^kY_{D_k}}(-2\Delta_{S^kY_{D_k}}))\rightarrow\\ & R^1{\pi_{S^kY_{D_k}}*}(\pi_Y^*\mathcal{L}_{j,1}\otimes \mathscr{O}_{Y\times S^kY_{D_k}}(-\Delta_{S^kY_{D_k}}))\rightarrow 0, \end{aligned}
$$

de donde podemos concluir que

$$
ch(i_{S^k Y_{D_k}}^* W_{pk+d_k}^-(\nu^j)) =
$$
\n
$$
ch(R^0 \pi_{S^k Y_{D_k} *}(\pi_Y^* \mathcal{L}_{j,1} \otimes \mathcal{O}_{Y \times S^k Y_{D_k}}(-\Delta_{S^k Y_{D_k}}))) +
$$
\n
$$
-ch(R^1 \pi_{S^k Y_{D_k} *}(\pi_Y^* \mathcal{L}_{j,1} \otimes \mathcal{O}_{Y \times S^k Y_{D_k}}(-\Delta_{S^k Y_{D_k}}))) +
$$
\n
$$
-[ch(R^0 \pi_{S^k Y_{D_k} *}(\pi_Y^* \mathcal{L}_{j,2} \otimes \mathcal{O}_{Y \times S^k Y_{D_k}}(-2\Delta_{S^k Y_{D_k}}))) +
$$
\n
$$
-ch(R^1 \pi_{S^k Y_{D_k} *}(\pi_Y^* \mathcal{L}_{j,2} \otimes \mathcal{O}_{Y \times S^k Y_{D_k}}(-2\Delta_{S^k Y_{D_k}}))))],
$$
\n(3.93)

de esto tenemos la ecuación [\(3.90\)](#page-78-0)

## **3.4.6. Parte 5**

Los dos caracteres virtuales de la ecuación [\(3.90\)](#page-78-0) se deducirán de la siguiente ecuación

<span id="page-79-0"></span>
$$
ch(\pi_{S^kY_{D_k}}!(\pi_Y^*\mathcal{L}_{j,n}\otimes \mathcal{O}_{Y\times S^kY_{D_k}}(-n\Delta_{S^kY_{D_k}})))=e^{-nx}(1+m_{j,n}-(nk+g_Y+n^2\theta)),\tag{3.94}
$$

cuya prueba hace uso del teorema de Grothendieck-Riemann-Roch que por conveniencia enunciamos a continuación (ver [\[3,](#page-167-0) Cap.VIII, Sec.1 y 2]).

**Teorema 3.4.16** *Sean X, Y variedades proyectivas suaves,* F *una gavilla coherente sobre X,*  $y \pi : X \rightarrow Y$  *un morfismo propio, entonces* 

$$
ch(\pi! \mathcal{F}) \cdot td(Y) = \pi_*(ch(\mathcal{F}) \cdot td(X)). \tag{3.95}
$$

**Prueba de ecuación [\(3.94\)](#page-79-0)** Aplicando el teorema de Groethendieck-Riemann-Roch a la gavilla  $\pi_Y^* \mathcal{L}_{j,n} \otimes \mathcal{O}_{Y \times S^k Y_{D_k}}(-n \Delta_{S^k Y_{D_k}})$  tenemos

$$
ch(\pi_{S^kY_{D_k}}!(\pi_Y^*\mathcal{L}_{j,n}\otimes \mathcal{O}_{Y\times S^kY_{D_k}}(-n\Delta_{S^kY_{D_k}})))Tod(S^kY_{D_k})
$$
\n
$$
= \pi_{S^kY_{D_k}^*}[ch(\pi_Y^*\mathcal{L}_{j,n}\otimes \mathcal{O}_{Y\times S^kY_{D_k}}(-n\Delta_{S^kY_{D_k}}))Tod(Y\times S^kY_{D_k})]
$$
\n
$$
= \pi_{S^kY_{D_k}^*}[ch(\pi_Y^*\mathcal{L}_{j,n}\otimes \mathcal{O}_{Y\times S^kY_{D_k}}(-n\Delta_{S^kY_{D_k}}))\pi_Y^*(Tod(Y))\pi_{S^kY_{D_k}}^*(Tod(S^kY_{D_k}))],
$$
\n(3.96)

después de aplicar la fórmula de la proyección podemos cancelar *T od*(*S <sup>k</sup>YD<sup>k</sup>* ) para llegar a que

$$
ch(\pi_{S^kY_{D_k}}!(\pi_Y^*\mathcal{L}_{j,n}\otimes\mathscr{O}_{Y\times S^kY_{D_k}}(-n\Delta_{S^kY_{D_k}}))) =
$$
  

$$
\pi_{S^kY_{D_k}*}[ch(\pi_Y^*\mathcal{L}_{j,n}\otimes\mathscr{O}_{Y\times S^kY_{D_k}}(-n\Delta_{S^kY_{D_k}}))\pi_Y^*(Tod(Y))].
$$

Sea $\eta \in H^2(Y \times S^k Y_{D_k}, \mathbb{Z})$ el pullback bajo  $\pi_Y$  de la clase de un punto en *Y* y sea *δ* la clase del divisor universal  $\Delta_{S^kY_{D_k}}$  en  $H^2(Y \times S^kY_{D_k}, \mathbb{Z})$ . Respecto a la igualdad anterior podemos escribir que

$$
\pi_Y^*(Tod(Y)) = 1 + (1 - g_Y)\eta,
$$

y que la clase del divisor que le corresponde al haz de linea

$$
\pi_Y^* \mathcal{L}_{j,n} \otimes \mathscr{O}_{Y \times S^k Y_{D_k}}(- n \Delta_{S^k Y_{D_k}})
$$

es

$$
m_{j,n}\eta - n\delta.
$$

Entonces

$$
ch(\mathcal{F}_1) = \pi_{S^k Y_{D_k} *}[e^{m_{j,n}\eta - n\delta}(1 + (1 - g_Y)\eta)],
$$
\n(3.97)

donde  $\mathscr{F}_1 = \pi_{S^k Y_{D_k}}! (\pi_Y^* \mathcal{L}_{j,n} \otimes \mathscr{O}_{Y \times S^k Y_{D_k}}(-n\Delta_{S^k Y_{D_k}})).$ 

Por otro lado, si  $x' = \pi_{S^k Y_{D_k}}^*(x)$  y  $\theta' = \pi_{S^k Y_{D_k}}^*(\theta) \in H^2(Y \times S^k Y_{D_k}, \mathbb{Z}),$ entonces se puede escribir  $\delta = x' + \gamma + k\eta$  bajo la descomposición de Kunneth, donde *γ* es la componente  $\delta^{1,1}$  de  $\delta$ , y se cumplen las relaciones  $\gamma^2 = -2\eta\theta'$ y  $η<sup>2</sup> = 0 = γ<sup>3</sup> = ηγ$  (para más información ver [\[3,](#page-167-0) p.338]). Con lo anterior se puede verificar que

$$
e^{-n\delta} = e^{-nx'} - nk\eta e^{-nx'} - n^2\eta \theta' e^{-nx'} - n\gamma e^{-nx'},
$$

además, como  $\eta^2 = 0$ , se tiene que  $e^{m_{j,n}\eta} = 1 + m_{j,n}\eta$ , con lo que

$$
e^{m_{j,n}\eta - n\delta} = (1 + m_{j,n}\eta)e^{-nx'}(1 - nk\eta - n^2\eta\theta' - n\gamma)
$$
\n(3.98)

$$
= e^{-nx'}(1 - nk\eta - n^2\eta\theta' - n\gamma + m_{j,n}\eta) = e^{-nx'}(1 - n\gamma + \eta(m_{j,n} - nk - n^2\theta')),
$$
  
entonces

 $(1 + (1 - g_Y \eta))e^{m_{j,n}\eta - n\delta} = e^{-nx'}(1 - n\gamma + \eta(1 + m_{j,n} - (nk + n^2\theta' + g_Y))),$  (3.99)

aplicando *πSkYDk* ∗:

$$
\pi_{S^k Y_{D_k}}[e^{m_{j,n}\eta - n\delta}(1 + (1 - g_Y)\eta)] =
$$
  
\n
$$
\pi_{S^k Y_{D_k}}(\pi_{S^k Y_{D_k}}^*(e^{-nx}) \cdot 1) - \pi_{S^k Y_{D_k}}(\pi_{S^k Y_{D_k}}^*(e^{-nx}) \cdot n\gamma)
$$
  
\n
$$
+ \pi_{S^k Y_{D_k}}[\eta \cdot \pi_{S^k Y_{D_k}}^*(e^{-nx}(1 + m_{j,n} - nk - g_Y - n^2\theta))]
$$
  
\n
$$
= 0 - 0 + \pi_{S^k Y_{D_k}}*(\eta) \cdot e^{-nx}(1 + m_{j,n} - (nk + g_Y + n^2\theta))
$$
  
\n
$$
= e^{-nx}(1 + m_{j,n} - (nk + g_Y + n^2\theta)),
$$

lo cual es el resultado buscado.

En particular, si  $n = 1$  y  $n = 2$ , la fórmula [\(3.94\)](#page-79-0) proporciona los caracteres

$$
ch(\pi_{S^kY_{D_k}}!(\pi_Y^*\mathcal{L}_{j,1}\otimes \mathscr{O}_{Y\times S^kY_{D_k}}(-\Delta_{S^kY_{D_k}})))=e^{-x}(1+m_{j,1}-(k+g_Y+\theta))
$$

y

<span id="page-81-0"></span>
$$
ch(\pi_{S^kY_{D_k}}!(\pi_Y^*\mathcal{L}_{j,2}\otimes\mathscr{O}_{Y\times S^kY_{D_k}}(-2\Delta_{S^kY_{D_k}})))=e^{-2x}(1+m_{j,2}-(2k+g_Y+4\theta))
$$

respectivamente.

Con estos resultados la ecuación [\(3.90\)](#page-78-0) resulta ser

$$
ch(i_{S^k Y_{D_k}}^* W_{pk+d_k}^-(\nu^j)) = e^{-x}(1+m_{j,1}-(k+g_Y+\theta)) - e^{-2x}(1+m_{j,2}-(2k+g_Y+4\theta)),
$$
\n(3.100)

que es la fórmula del carácter de Chern del Teorema.

## **3.4.7. Parte 6**

Ahora calcularemos las clases de Chern $c(i^*_{S^kY_{D_k}}W^-_{pk+d_k}(\nu^j))$ . Sea $\sigma_i$ como en 5.2 de [\[22\]](#page-168-2), se tiene que

$$
\sigma_i \sigma_j = \sigma_j \sigma_i, \ y \sigma_i^2 = 0,
$$

y se puede ver que

$$
\theta = \sum_{i=1}^{g_Y} \sigma_i,
$$

por ejemplo, usando el homomorfismo 5.1 de [\[22\]](#page-168-2), el isomorfismo (también llamado *θ*) del anillo de cohomología de la Jacobiana con el álgebra *E* antes de [\[22,](#page-168-2) (14.1)] y usando la representación de la clase del divisor  $\theta \in H^2(J_Y, \mathbb{C})$ en [\[3,](#page-167-0) p.26], o (alternativamente para esto último) usando la representación de su pullback  $\theta \in H^2(Y \times J_Y, \mathbb{Z})$  mostrada en [\[22,](#page-168-2) p.334].

Considere el término  $e^{-x}(1 + m_{j,1} - (k + g_Y + \theta))$  de la ecuación [\(3.100\)](#page-81-0), usando las relaciones anteriores uno nota que

$$
(1 + m_{j,1} - (k + g_Y + \theta))
$$

puede ser visto como el carácter de Chern de un haz $\mathscr F$  sobre  $S^k Y_{D_k}$  de rango *r* = 1 +  $m_{j,1}$  − *k* −  $g_Y$  con clase de Chern  $c(\mathcal{F}) = e^{-\theta}$ . Ahora, se puede suponer que *r* ≥ *g<sup>Y</sup>* , y que −*σ*1*, ...,* −*σ<sup>i</sup> , ...,* −*σg<sup>Y</sup>* son las raíces de Chern de F diferentes de cero. Por otro lado, se puede suponer que  $e^{-x}$  es el carácter de Chern de un haz de linea  $\zeta$  con clase de Chern  $c(\zeta) = 1 - x$ , entonces

$$
ch(\mathscr{F}\otimes\zeta)=(r-\theta)e^{-x},
$$

entonces la clase de Chern de este producto está dada por

$$
c(\mathscr{F} \otimes \zeta) = (1-x)^{r-g_Y} \prod_{i=1}^{g_Y} (1-\sigma_i - x) = (1-x)^r e^{-\frac{\theta}{1-x}}.
$$

Para el término  $e^{-2x}(1 + m_{j,2} - (2k + g_Y + 4\theta))$  de [\(3.100\)](#page-81-0) procederemos de manera análoga a lo anterior, esto es, podemos asumir que dicho término es el carácter de chern del producto tensorial  $\mathscr{F}' \otimes \zeta'$ , de un haz  $\mathscr{F}'$  de rango *r*' = 1 + *m*<sub>*j*,2</sub> − 2*k* − *gY* > *gY* para el que (como en el caso del haz  $\mathscr{F}$ ) las raíces de Chern diferentes de cero son −4*σ*1*, ...,* −4*σ<sup>i</sup> , ...,* −4*σg<sup>Y</sup>* , y de un haz de linea  $ζ'$  tal que  $c(ζ') = 1 - 2x$ , entonces se tiene la clase de Chern

 $c(\mathscr{F}' \otimes \zeta') = (1 - 2x)^{r'} e^{-\frac{4\theta}{1 - 2x}}.$ 

Entonces podemos escribir

$$
ch(i_{S^kY_{D_k}}^*W_{pk+d_k}^-(\nu^j)) = ch(\mathscr{F} \otimes \zeta) - ch(\mathscr{F}' \otimes \zeta'),
$$

de donde suponemos que existe una sucesión exacta

<span id="page-82-0"></span>
$$
0 \longrightarrow \mathcal{F}' \otimes \zeta' \longrightarrow \mathcal{F} \otimes \zeta \longrightarrow i_{S^k Y_{D_k}}^* W_{pk+d_k}^-(\nu^j) \longrightarrow 0. \tag{3.101}
$$

Ahora, usando propiedades de clases de Chern en la sucesión [\(3.101\)](#page-82-0) tenemos

 $c(\mathscr{F} \otimes \zeta) = c(\mathscr{F}' \otimes \zeta') \cdot c(i_{S^k Y_{D_k}}^* W_{pk + d_k}^-(\nu^j)),$ 

entonces

$$
c(i_{S^k Y_{D_k}}^* W_{pk+d_k}^-(\nu^j)) = \frac{(1-x)^{1+m_{j,1}-k-g_Y}}{(1-2x)^{1+m_{j,2}-2k-g_Y}} e^{-\frac{\theta}{1-x} + \frac{4\theta}{1-2x}}. \square
$$

Con esto concluimos la prueba del teorema [3.4.1.](#page-66-0)

# $\mathbf{3.5.}$  Carácter y Clases de Chern de  $i^*_{S^k Y_{D_k}} W_{pk+d_k}^+(\nu^j)$

<span id="page-83-4"></span>Ahora nos concentraremos en la demostración del siguiente resultado.

**Teorema 3.5.1** *Sea h un automorfismo de orden p de una curva con automorfismos X compleja, no singular, proyectiva e irreducible. Sea S <sup>k</sup>YD<sup>k</sup>* ⊂  $S^{pk+d_k}X$  *la componente de puntos fijos de h en*  $S^{pk+d_k}X$  *correspondiente al* divisor invariante  $D_k$  en X, y sea  $i_{S^kY_{D_k}}$  la inclusión  $S^kY_{D_k} \hookrightarrow S^{pk+d_k}X$ .  $Si m'_{j,n}$  *es el grado del haz*  $\mathcal{L'}_{j,n}$  *en la ecuación [\(3.53\)](#page-66-1), entonces* 

<span id="page-83-0"></span>
$$
ch(i_{S^k Y_{D_k}}^* W_{pk+d_k}^+(v^j)) = e^{2x}(-1 - m'_{j,-2} + (-2k + g_Y + 4\theta))
$$
\n(3.102)

*y*

$$
c(i_{S^k Y_{D_k}}^* W_{pk+d_k}^+(v^j)) = \frac{e^{\frac{4\theta}{1+2x}}}{(1+2x)^{(1+m'_{j,-2}+2k-g_Y)}},
$$
\n(3.103)

*donde g<sup>Y</sup> es el genero de la curva cociente Y .*

#### **Prueba**.

La demostración es análoga a la del teorema [3.4.1,](#page-66-0) aunque se hará de forma resumida, esta estará dividida en cuatro partes.

<span id="page-83-3"></span>Considere el diagrama *A* en [\(3.62\)](#page-68-1), por definición

$$
i_{S^k Y_{D_k}}^* W_{pk+d_k}^+ = [R^1 \pi_*(\Lambda_{S^{pk+d_k} X}^{-1} \mathscr{O}_{X \times S^{pk+d_k} X}(2\Delta_{S^{pk+d_k} X}))]|_{S^k Y_{D_k}}.
$$
\n(3.104)

Primero mostraremos que

$$
i_{S^k Y_{D_k}}^* W_{pk+d_k}^+ = \bigoplus_{j=0}^{p-1} R^1 \pi_{S^k Y_{D_k} *} (\pi_Y^* \mathcal{L}'_{j,-2} \otimes \mathscr{O}_{Y \times S^k Y_{D_k}} (2\Delta_{S^k Y_{D_k}})), \tag{3.105}
$$

luego aplicaremos el Teorema de Groethendieck-Riemann-Roch a la gavilla  $\pi_Y^* \mathcal{L'}_{j,-2} \otimes \mathscr{O}_{Y \times S^k Y_{D_k}}(2 \Delta_{S^k Y_{D_k}})$  para obtener el carácter  $ch(i_{S^k Y_{D_k}}^* W_{pk+d_k}^+(\nu^j)),$ es decir, la ecuación [\(3.102\)](#page-83-0).

## **3.5.1. Parte I**

Comenzamos demostrando que

<span id="page-83-1"></span>
$$
i_{S^k Y_{D_k}}^* W_{pk+d_k}^+ \cong R^1 \rho_{S^k Y_{D_k}*} (\Lambda''^{-1} \otimes \mathscr{O}_{X \times S^k Y_{D_k}} (2\Delta'')). \tag{3.106}
$$

Sea  $\mathscr{F}' = \Lambda_{S^{pk+d_k}X}^{-1} \mathscr{O}_{X \times S^{pk+d_k}X}(2\Delta_{S^{pk+d_k}X})$ , este es un haz sobre el producto  $X \times S^{pk+d_k}$ *X*. El diagrama *C* en [\(3.68\)](#page-71-0) representa el producto fibrado de  $\pi$  e  $i_{S^kY_{D_k}}$ , entonces consideraremos el morfismo natural de cambio de base

<span id="page-83-2"></span>
$$
\varphi^i : i^*_{S^k Y_{D_k}} R^i \pi_* \mathscr{F}' \longrightarrow R^i \rho_{S^k Y_{D_k} *} j^* \mathscr{F}' \tag{3.107}
$$

asociado a la gavilla  $\mathscr{F}'$  con respecto a este diagrama y aplicaremos la propo-sición [3.5.2](#page-84-0) para ver que  $\varphi^1$  es isomorfismo, lo que implica [\(3.106\)](#page-83-1). Entonces debemos verificar que los morfismos fibrales  $\varphi_x^0$  y  $\varphi_x^1$  correspondientes a  $\mathscr{F}'$ son isomorfismos ∀ *x* ∈ *S pk*+*dkX*, esto lo obtendremos como una aplicación del teorema [3.4.8.](#page-70-0)

Se observa que la gavilla  $\mathscr{F}'$  es coherente y plana sobre  $S^{pk+d_k}X$ . Ahora verificaremos que

<span id="page-84-1"></span>
$$
x \mapsto \text{dim } H^i((X \times S^{pk+d_k}X)_x, \mathscr{F}'_x) \tag{3.108}
$$

es una función constante:

Si  $i \geq 2$ , entonces esta función es 0, ya que para todo  $x \in S^{pk+d_k}X$  la fibra  $(X \times S^{pk+d_k}X)_x$  es de dimensión 1, por lo que concluimos que las imágenes  $R^i\pi_*\mathscr{F}'=0.$ 

Por otro lado, si  $i = 0$ ,

$$
H^{0}(X \times x, \mathscr{F}'|_{X \times x}) = H^{0}(X, K_{X}^{-2} \mathscr{O}_{X}(2x))
$$

tiene dimensión cero si  $2(2g_X - 2) > 2(pk + d_k)$ , pues en este caso, el grado

$$
deg K_X^{-2} \mathcal{O}_X(2x) = -2(2g_X - 2) + 2(pk + d_k)
$$

sería negativo. Asumamos que tenemos lo anterior, entonces para el caso *i* = 1 se tiene que (por el teorema de Riemann-Roch)

$$
\dim H^1(X, K_X^{-2} \mathcal{O}_X(2x)) = 2(2g_X - 2) - 2(pk + d_k) + gx - 1,
$$

esto hace que la función de la ecuación [\(3.108\)](#page-84-1) sea constante. De aquí concluimos que las imágenes directas de  $\mathcal{F}'$  son localmente libres y los morfismos de cambio de base fibrales  $\varphi_x^1$  y  $\varphi_x^0$  son isomorfismos como queríamos. De este modo se cumple que  $\varphi^1$  en la ecuación [\(3.107\)](#page-83-2) es isomorfismo, lo que concluye la prueba.

En este caso, hemos usado la proposición [3.5.2](#page-84-0) que es un resultado de B.Conrad ([\[10,](#page-167-1) Proposición 2.1]), sin embargo, la misma conclusión se puede obtener usando el Teorema [3.4.8](#page-70-0) y el Teorema [3.4.7](#page-69-0) como se hizo en la subsección [3.4.2.](#page-72-0)

<span id="page-84-0"></span>**Proposición 3.5.2** *Sea*  $f: X \rightarrow S$  *un morfismo propio de esquemas, con S localmente noetheriano, y* F *una gavilla coherente S-plana sobre X. Asuma que*  $\varphi_s^i$  *y*  $\varphi_s^{i-1}$  *son isomorfismos para toda s* ∈ *S (o equivalentemente que Ri f*∗(F) *es localmente libre sobre S). Considere un S-esquema S* ′ *localmente*

*noetheriano, el diagrama cartesiano resultante*

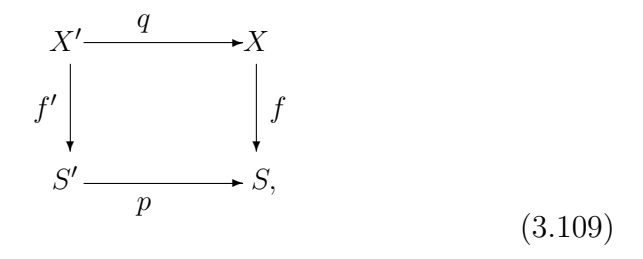

*y* la gavilla coherente  $\mathscr{E} = q^* \mathscr{F}$ , *S'*-plana sobre *X'*.

*Entonces el morfismo natural de cambio de base*  $p^*(R^if_*\mathscr{F}) \longrightarrow R^if'_*(\mathscr{E})$  *es un isomorfismo.*

## **3.5.2. Parte II**

En esta parte probaremos la ecuación [\(3.105\)](#page-83-3). De hecho en este caso se tiene

$$
i_{S^k Y_{D_k}}^* W_{pk+d_k}^+(v^j) = R^1 \pi_{S^k Y_{D_k} *} (\pi_Y^* \mathcal{L}'_{j,-2} \otimes \mathscr{O}_{Y \times S^k Y_{D_k}} (2\Delta_{S^k Y_{D_k}})).
$$
 (3.110)

De la prueba de la **Parte 1** en el teorema [3.4.1](#page-66-0) sabemos que  $\Delta'' = \Delta' + \bar{D_k}$ , entonces el miembro de la derecha de la ecuación [\(3.106\)](#page-83-1) es

$$
R^1\rho_{S^kY_{D_k}*}[\Lambda''^{-1}\otimes (Q^*\mathscr{O}_{Y\times S^kY_{D_k}}(2\Delta_{S^kY_{D_k}}))\otimes \mathscr{O}_{X\times S^kY_{D_k}}(2\bar D_k)],
$$

luego, como  $\rho_{S^kY_{D_k}} = \pi_{S^kY_{D_k}} \circ Q$ , por la observación [3.4.13](#page-75-2) la fórmula anterior resulta ser

$$
R^1{\pi_{S^kY_{D_k}*}Q_*}[{\Lambda''^{-1}\otimes (Q^*\mathscr{O}_{Y\times S^kY_{D_k}}(2\Delta_{S^kY_{D_k}}))\otimes \mathscr{O}_{X\times S^kY_{D_k}}(2\bar{D_k})],
$$

y aplicando la fórmula de la proyección esto es lo mismo que

$$
R^1 \pi_{S^k Y_{D_k}*}[Q_*(\Lambda''^{-1} \otimes \mathscr{O}_{X \times S^k Y_{D_k}}(2\bar{D_k})) \otimes \mathscr{O}_{Y \times S^k Y_{D_k}}(2\Delta_{S^k Y_{D_k}})],
$$

ahora, note que por definición,  $\Lambda''^{-1} = \pi_X^* \Lambda^{-1}$ , y  $\mathscr{O}_{X \times S^k Y_{D_k}}(2\bar{D_k}) = \pi_X^* \mathscr{O}_X(2D_k)$ , por lo que sustituyendo en lo anterior uno obtiene

$$
R^1\pi_{S^kY_{D_k}*}[Q_*(\pi_X^*(\Lambda^{-1}\otimes \mathscr{O}_X(2D_k)))\otimes \mathscr{O}_{Y\times S^kY_{D_k}}(2\Delta_{S^kY_{D_k}})].
$$

Por otro lado, usando la ecuación [\(3.84\)](#page-75-3) con  $\mathscr{F} = \Lambda^{-1} \otimes \mathscr{O}_X(2D_k)$  en la fórmula anterior se obtiene

<span id="page-85-0"></span>
$$
R^1 \pi_{S^k Y_{D_k} *} [\pi_Y^* q_*(\Lambda^{-1} \otimes \mathscr{O}_X(2D_k)) \otimes \mathscr{O}_{Y \times S^k Y_{D_k}}(2\Delta_{S^k Y_{D_k}})].
$$
\n(3.111)

Y sustituyendo [\(3.53\)](#page-66-1) en [\(3.111\)](#page-85-0) con *n* = −2 se obtiene

$$
\bigoplus_{j=0}^{p-1} R^1 \pi_{S^k Y_{D_k} *} (\pi_Y^* \mathcal{L}'_{j,-2} \otimes \mathscr{O}_{Y \times S^k Y_{D_k}} (2 \Delta_{S^k Y_{D_k}})),
$$

entonces se ha obtenido lo que se quería

$$
i_{S^k Y_{D_k}}^* W_{pk+d_k}^+ = \bigoplus_{j=0}^{p-1} R^1 \pi_{S^k Y_{D_k} *} (\pi_Y^* \mathcal{L}'_{j,-2} \otimes \mathscr{O}_{Y \times S^k Y_{D_k}} (2 \Delta_{S^k Y_{D_k}})).
$$

## **3.5.3. Parte III**

En esta parte se demostrará que

<span id="page-86-1"></span><span id="page-86-0"></span>
$$
ch(i_{S^k Y_{D_k}}^* W_{pk+d_k}^+(v^j)) = e^{2x}(-1 - m'_{j,-2} - 2k + g_Y + 4\theta). \tag{3.112}
$$

Una versión similar a la ecuación [\(3.94\)](#page-79-0) se cumple:

$$
ch(\pi_{S^k Y_{D_k}}!(\pi_Y^* \mathcal{L}'_{j,n} \otimes \mathscr{O}_{Y \times S^k Y_{D_k}}(-n\Delta_{S^k Y_{D_k}}))) = e^{-nx}(1 + m'_{j,n} - (nk + g_Y + n^2\theta)),
$$
\n(3.113)

donde en este caso se considera el haz  $\mathcal{L}'_{j,n}$  y su grado  $m'_{j,n}$  en lugar del haz  $\mathcal{L}_{j,n}$  y su grado  $m_{j,n}$ .

La demostración de [\(3.113\)](#page-86-0) es esencialmente la misma que la de [\(3.94\)](#page-79-0), por lo que [\(3.113\)](#page-86-0) se tomará por cierta (esta también se puede deducir del resultado 7.4 en [\[34\]](#page-169-0)).

En particular, si  $n = -2$  se obtiene

$$
ch(\pi_{S^k Y_{D_k}}!(\pi_Y^* \mathcal{L}'_{j,-2} \otimes \mathscr{O}_{Y \times S^k Y_{D_k}}(2\Delta_{S^k Y_{D_k}}))) = e^{2x}(1 + m'_{j,-2} - (-2k + g_Y + 4\theta)).
$$
\n(3.114)

Note que

$$
{\pi_S}_k {}_{{Y_D}_k}!({\pi_Y^*{\mathcal L}'_{j,-2}} \otimes \mathscr{O}_{{Y \times S^k Y_{D_k}}}(2{\Delta_S}_k {}_{{Y_D}_k})) = - R^1 {\pi_S}_k {}_{{Y_D}_k} \ast ({\pi_Y^*{\mathcal L}'_{j,-2}} \otimes \mathscr{O}_{{Y \times S^k Y_{D_k}}}(2{\Delta_S}_k {}_{{Y_D}_k})),
$$

ya que las imágenes  $R^i\pi_{S^kY_{D_k}*}(\pi_Y^*\mathcal{L'}_{j,-2}\otimes \mathscr{O}_{Y\times S^kY_{D_k}}(2\Delta_{S^kY_{D_k}}))$  se anulan para  $i \neq 1$  (Esto se puede verificar con el teorema de Grauert).

Como el carácter de Chern *ch*() es un homomorfismo de anillos del anillo de Groethendieck al anillo de Chow, entonces

$$
ch(R^{1}\pi_{S^{k}Y_{D_{k}}*}(\pi_{Y}^{*}\mathcal{L}'_{j,-2}\otimes\mathcal{O}_{Y\times S^{k}Y_{D_{k}}}(2\Delta_{S^{k}Y_{D_{k}}}))) = -e^{2x}(1+m'_{j,-2}-(-2k+g_{Y}+4\theta))
$$
\n(3.115)

$$
= e^{2x}(-1 - m'_{j,-2} + (-2k + g_Y + 4\theta)),
$$

y como

$$
i_{S^k Y_{D_k}}^* W_{pk+d_k}^+(v^j) = R^1 \pi_{S^k Y_{D_k}} \cdot (\pi_Y^* \mathcal{L}'_{j,-2} \otimes \mathscr{O}_{Y \times S^k Y_{D_k}}(2\Delta_{S^k Y_{D_k}})),
$$

entonces se obtiene el resultado buscado.

#### **3.5.4. Parte IV**

Para finalizar la demostración del teorema, usaremos el carácter anterior para calcular la clase de Chern  $c(i_{S^k Y_{D_k}}^* W_{pk+d_k}^+(v^j)).$ 

En este caso procederemos de manera análoga a la demostración de la **Parte 6** del teorema [3.4.1.](#page-66-0) Note que en la ecuación [\(3.112\)](#page-86-1),

$$
(-1 - m'_{j,-2} - 2k + g_Y + 4\theta)
$$

se puede ver como el carácter de Chern de un haz  $\mathscr{F}$  sobre  $S^k Y_{D_k}$  de rango *r* = −1−*m*′ *j,*−<sup>2</sup> −2*k*+*g<sup>Y</sup>* con clase de Chern *c*(F) = *e* 4*θ* , en este caso, las raíces de Chern diferentes de cero del haz  $\mathscr F$  son  $4\sigma_1, ..., 4\sigma_i, ..., 4\sigma_{g_Y}$   $(0 \le i \le g_Y)$ , además, podemos asumir que  $r \geq q_Y$ .

Si además, respecto de  $(3.112)$ ,  $e^{2x}$  es el carácter de Chern de un haz de linea  $\zeta$  con clase de Chern  $c(\zeta) = 1 + 2x$ , entonces

$$
ch(\mathscr{F}\otimes\zeta)=(r+4\theta)e^{2x},
$$

luego, por la definición de la clase de Chern de un producto tensorial, tenemos que

$$
c(\mathcal{F} \otimes \zeta) = (1 + 2x)^{r - g_Y} \prod_{i=1}^{g_Y} (1 + 4\sigma_i + 2x)
$$

$$
= (1 + 2x)^{(-1 - m'_{j, -2} - 2k + g_Y)} e^{\frac{4\theta}{1 + 2x}},
$$

entonces

$$
c(i_{S^k Y_{D_k}}^* W_{pk+d_k}^+(v^j)) = (1+2x)^{-(1+m'_{j,-2}+2k-g_Y)} e^{\frac{4\theta}{1+2x}},
$$

con lo que concluimos la prueba.  $\Box$ 

# **3.6. Usando los teoremas [3.4.1](#page-66-0) y [3.5.1](#page-83-4)**

Ahora derivaremos algunos resultados relacionados con el experimento de la subsección [3.1.5,](#page-58-0) dichos resultados serán útiles para calcular el número  $N_2(s)$ : en el corolario [3.6.1](#page-88-0) obtendremos el carácter  $ch(i_{Z_0}^*W_2^-(\nu^j))$  y la clase de Chern  $c(i_{Z_0}^*W_2^-(\nu^j))$  necesarios para calcular la contribución de la componente de puntos fijos  $Z_0$  al número  $N_2(s)$  (ver segundo sumando de la ecuación  $(3.41)$ ). El cálculo completo de dicha contribución no se presenta en este capítulo, sino en el capítulo [4,](#page-113-0) sección [4.3.](#page-119-0)

Cálculos similares de caracteres y clases de Chern se harán en los casos de los corolarios [3.6.3,](#page-93-0) [3.6.4,](#page-97-0) y [3.6.5](#page-99-0) más adelante.

#### **3.6.1. Carácter y clases de Chern de** *i* ∗  $\chi^*_{Z_0} W_2^-(\nu^j)$

<span id="page-88-0"></span>Comenzamos con el siguiente corolario.

**Corolario 3.6.1** *Considere el producto simétrico S* <sup>2</sup>*X de la curva de Klein X*, la inclusión natural  $i_{Z_0}: Z_0 \to S^2 X$  de la componente de puntos fijos  $Z_0 = S^1 Y$  (correspondiente al divisor  $D_k = 0$ , ver subsección [3.2.1\)](#page-60-0) del re*presentante s de la clase 2A del grupo de automorfismos G de X, entonces*

$$
ch(i_{Z_0}^* W_2^-(\nu^j)) = \begin{cases} e^{-x}(1-\theta) - e^{-2x}(0-4\theta) & \text{si } j=1\\ e^{-x}(3-\theta) - e^{-2x}(2-4\theta) & \text{si } j=0, \end{cases}
$$
(3.116)

*y*

$$
c(i_{Z_0}^* W_2^-(\nu^j)) = \begin{cases} (1-x) \cdot e^{-\frac{\theta}{1-x} + \frac{4\theta}{1-2x}} & \text{si} \quad j = 1\\ \frac{(1-x)^3}{(1-2x)^2} \cdot e^{-\frac{\theta}{1-x} + \frac{4\theta}{1-2x}} & \text{si} \quad j = 0. \end{cases}
$$
(3.117)

#### **Prueba:**

Note que en este caso  $pk + d_k = 2$ , con  $p = 2$ ,  $k = 1$ ,  $y \, d_k = 0$  (recuerde que  $p$  es el orden del automorfismo,  $k$  es la dimensión de la componente  $Z_0$ , y  $d_k$ es el grado del divisor *Dk*), entonces la ecuación [\(3.52\)](#page-66-2) se transforma en

<span id="page-88-3"></span>
$$
q_*(\Lambda) = \bigoplus_{j=0}^{p-1} \mathcal{L}_{j,n},\tag{3.118}
$$

pues el divisor  $D_k$  es el divisor 0. En consecuencia  $deg\mathcal{L}_{j,0} = deg\mathcal{L}_{j,n}$ , pues la ecuación de arriba no depende de *n*.

En esta prueba sólo hay que mostrar que el genero de la curva  $Y$  es  $g_Y = 1$ (ver subsección [3.6.2\)](#page-88-1), además (fijando arbitrariamente un valor cualquiera de *n*, digamos  $n = 1$ , que los grados  $m_{1,1} = 2$  y  $m_{0,1} = 4$  (ver subsección [3.6.3\)](#page-90-0). Estos grados se obtendrán a través de la aplicación de la fórmula de Atiyah-Bott y el teorema de Riemann-Roch, entonces el resultado del corolario se obtiene aplicando el teorema [3.4.1.](#page-66-0)

## <span id="page-88-1"></span>**3.6.2. Genero de la curva cociente** *Y*

Debido a Israel Moreno (ver [\[23,](#page-168-3) Sec.3]) sabemos que el genero  $q<sub>Y</sub> = 1$ , pero lo recalcularemos a continuación.

Sea  $q: X \rightarrow Y = X/\langle s \rangle$  el morfismo cociente, para calcular el genero  $q_Y$ usaremos la fórmula de Riemann-Hurwitz (ver [\[21,](#page-168-4) Corolario 2.4, Cap.IV, p.301])

<span id="page-88-2"></span>
$$
2g_X - 2 = deg \ q \cdot (2g_Y - 2) + degR,\tag{3.119}
$$

donde *R* es el divisor de ramificación

$$
R = \sum_{p' \in X} length(\Omega_{X/Y})_{p'} \cdot p'.
$$

Ya que en este caso estamos en característica 0, la ramificación de *q* en cualquier punto *p* ′ es *tame*, entonces también por el corolario 2.4, capítulo IV en [\[21\]](#page-168-4) tenemos que

$$
deg R = \sum_{p' \in X} (e_{p'} - 1),\tag{3.120}
$$

donde *e<sup>p</sup>* ′ es el índice de ramificación del punto *p* ′ con respecto a *q*. Recordemos la definición de  $e_{p'}$ .

Para cada punto  $p' \in X$  se define el índice de ramificación como sigue: sea  $Q = q(p')$ , sea *t* ∈  $\mathcal{O}_Q$  un parámetro local en *Q*, considere *t* como un elemento de O*<sup>p</sup>* ′ vía el mapeo

$$
q^{\#}:\mathscr{O}_Q \longrightarrow \mathscr{O}_{p'},
$$

y defínase  $e_{p'} = v_{p'}(t)$ , donde  $v_{p'}$  es la valoración asociada al anillo  $\mathcal{O}_{p'}$ .

Nos concentraremos en calcular *e<sup>p</sup>* ′ usando la fórmula del grado de un pullback de un divisor

$$
deg(q^*p) = deg\ q \cdot deg\ p,
$$

donde *p* ∈ *Y* se considera como un divisor de *Y* . Como *deg p* = 1 y el morfismo *q* es 2 a 1, entonces

<span id="page-89-0"></span>
$$
deg(q^*p) = deg \ q = 2. \tag{3.121}
$$

Por otro lado, como cada *p* ∈ *Y* tiene un número finito de preimágenes en *X*

$$
q^*p = \sum_{q(p')=p} v_{p'}(t) \cdot p',
$$

en nuestra situación tenemos que  $q^{-1}(p) = \{p', sp'\}$  si  $p'$  no es punto fijo de *s*, o  $q^{-1}(p) = p'$  si  $p'$  es punto fijo de *s*. En el primer caso

$$
q^*p = v_{p'}(t)p' + v_{sp'}(t)sp',
$$

y como  $q(p') = p$  y  $q(sp') = p$ , se tiene que  $v_{p'}(t)$ ,  $v_{sp'}(t)$  son positivas, de hecho, la ecuación [\(3.121\)](#page-89-0) implica que  $v_{sp'}(t) = v_{p'}(t) = 1$ .

Para el segundo caso

 $q^*p = v_{p'}(t)p',$ 

entonces  $v_{p}(t) = 2$ . Por lo anterior, como  $e_{p_i} = 2 \forall p_i$  fijo, el divisor R es la suma de todos los puntos fijos *p<sup>i</sup>*

$$
R = \sum_{i=1}^{4} (e_{p_i} - 1) \cdot p_i = \sum_{i=1}^{4} p_i,
$$
\n(3.122)

entonces

$$
deg\ R = 4.\tag{3.123}
$$

Ahora como *deg q* = 2 y el genero  $g_X = 3$ , de la fórmula [\(3.119\)](#page-88-2) se obtiene

$$
0 = deg q \cdot (2g_Y - 2),
$$

así

$$
g_Y = 1.\tag{3.124}
$$

## <span id="page-90-0"></span>**3.6.3. Los grados**  $m_{0,1}$  **y**  $m_{1,1}$

Considere la descomposición en eigenhaces [\(3.118\)](#page-88-3), y la identificación  $H^l(Y, q_*\Lambda)$  $H^l(X, K_X^2)$  (recuerde que  $\Lambda = K_X^2$ ), entonces se puede usar la fórmula de Atiyah-Bott (ecuación [\(1.12\)](#page-18-0)) para calcular las dimensiones de los eigenespacios  $H^0(X, K_X^2)(\nu^j)$ . Luego, para deducir los grados  $deg\mathcal{L}_{j,n} := m_{j,n}$  aplicamos el teorema de Riemann-Roch a los subespacios  $H^0(Y, \mathcal{L}_{j,n})$ , haciéndolo así, tales grados resultan estar en términos del genero *g<sup>Y</sup>* .

Para calcular los grados  $deg\mathcal{L}_{1,1}$  y  $deg\mathcal{L}_{0,1}$  primero nótese que  $H^l(X,\Lambda) = 0$ si  $l > 1$ , entonces como  $\Lambda = K_X^2$ , por la dualidad de Serre  $H^1(X, K_X^2) = 0$ . Se tiene que (ver por ejemplo [\[21,](#page-168-4) Ejercicio 8.1, Cap.III, p.252])

$$
H^l(X, K_X^2) = H^l(Y, q_* K_X^2),\tag{3.125}
$$

esto implica correspondencia en eigenhaces

$$
H^{l}(X, K_X^2)(\nu^j) = H^{l}(Y, q_* K_X^2)(\nu^j),
$$

en consecuencia

$$
H^{0}(X, K_X^2)(\nu^j) = H^{0}(Y, q_* K_X^2)(\nu^j),
$$
\n(3.126)

y por la ecuación [\(3.118\)](#page-88-3)

<span id="page-91-0"></span>
$$
H^{0}(X, K_X^2)(\nu^j) \cong H^{0}(Y, \mathcal{L}_{j,n}).
$$
\n(3.127)

Para obtener las dimensiones de los eigenespacios  $H^0(X, K_X^2)(\nu^j)$  se deben obtener las trazas trz  $s^0 | H^0(X, K_X^2)$  y trz  $s^1 | H^0(X, K_X^2)$ .

Primero calculamos trz  $s|H^0(X, K_X^2)$ :

Note que aplicar el THL a  $s$  en  $K_X^2$  es lo mismo que aplicar el "The Woods Hole fixed point theorem" (ver ecuación [\(1.12\)](#page-18-0)), pues en este caso las componentes fijas de *s* en *X* son sólo los 4 puntos fijos *p<sup>k</sup>* de *s* en *X*, entonces se tiene

$$
L(s, K_X^2) = \text{trz } s | H^0(X, K_X^2) = \sum_{k=1}^4 \frac{\text{trz } s | K_{X, p_k}^2}{\det(1 - s | K_{X, p_k})},
$$
\n(3.128)

pues  $H^1(X, K_X^2) = 0$ .

Debemos determinar la traza trz *s*|*KX,p<sup>k</sup>* , como *KX,p<sup>k</sup>* es de rango 1, calcular la acción de *s* en *KX,p<sup>k</sup>* es lo mismo que obtener dicha traza. Por definición  $K_{X,p_k} = T_{X,p_k}^{-1}$ , de manera similar a como se hizo en el lema [2.3.4](#page-28-0) se puede ver que la acción de *s* en *TX,p<sup>k</sup>* es multiplicar por -1, es decir

$$
s|T_{X,p_k} = -1 \quad \forall \quad k \tag{3.129}
$$

$$
\Rightarrow s|K_{X,p_k} = -1 \ \forall \quad k \quad y \quad s|K_{X,p_k}^2 = 1 \quad \forall \quad k,
$$

con esto

$$
\text{trz } s|H^0(X, K_X^2) = \left\{ \frac{1}{2} + \frac{1}{2} + \frac{1}{2} + \frac{1}{2} = 2. \right\} \tag{3.130}
$$

Ahora calculamos trz  $s^0 | H^0(X, K_X^2)$ :

En este caso aplicar THL es lo mismo que aplicar Riemann-Roch

trz 
$$
s^0|H^0(X, K_X^2) = \text{trz Id}|H^0(X, K_X^2) = \text{dim } H^0(X, K_X^2)
$$
  
= deg  $K_X^2 - g_X + 1 = 2(2g_X - 2) - 3 + 1 = 6$ .

<span id="page-91-1"></span>Para calcular las dimensiones de los eigenespacios  $H^0(X, K_X^2)(\nu^j)$  se usará la siguiente observación que se puede generalizar para cualquier automorfismo de orden *p* y para caracteres irreducibles.

**Observación 3.6.2** *En el caso del automorfismo s de orden o*(*s*) = 2*, el*  $grupo < s > tiene$  *dos representaciones irreducibles*  $V_1$  *y*  $V_2$  *(de dimensión 1)* 

*tales que la traza trz*  $s^{i'}|V_{j'} = v^{i' \tcdot j'}$  (donde  $\nu = -1$  *en este caso), entonces se tiene la tabla*

$$
\begin{array}{c|cc}\n & V_1 & V_2 \\
\hline\ns^0 & 1 & 1 \\
s^1 & \nu^1 & \nu^2\n\end{array}
$$
\n(3.131)

*con las entradas ν i* ′ *j* ′ *de esta tabla se tiene una matriz m*

$$
m := (\nu^{i'j'}) = \begin{pmatrix} 1 & 1 \\ \nu^1 & \nu^2 \end{pmatrix} = \begin{pmatrix} 1 & 1 \\ -1 & 1 \end{pmatrix}.
$$
 (3.132)

*Si W es una representación de*  $\langle s \rangle$ , *entonces W se puede escribir como suma de las representaciones irreducibles V*<sup>1</sup> *y V*<sup>2</sup> *de la siguiente manera*

$$
W = \bigoplus_{j'=1}^{2} V_{j'}^{\oplus a_{j'}},\tag{3.133}
$$

 $sea\bar{a}=(a_1,a_2)$  *el vector de multiplicidades de*  $V_1$  *y*  $V_2$  *como sumandos directos*  $de\ W, y.$  *g sea*  $\bar{b}$  *un vector columna que contiene las trazas de*  $s^0, y.$ <sup>*s*1</sup> *de manera que se satisface la siguiente ecuación*

$$
\bar{b} = m \cdot {}^{t} \bar{a},\tag{3.134}
$$

*en consecuencia, el vector*  $\bar{a} = (a_1, a_2)$  *está dado por* 

<span id="page-92-0"></span>
$$
m^{-1} \cdot \bar{b} = t \bar{a}.\tag{3.135}
$$

En particular, si tomamos la representación *W* como el espacio  $H^0(X, K_X^2)$ , entonces por la observación anterior si

$$
H^{0}(X, K_X^2) = \bigoplus_{j'=1}^{2} V_{j'}^{\oplus a_{j'}}, \qquad (3.136)
$$

entonces por la ecuación [\(3.135\)](#page-92-0)

$$
\begin{pmatrix} 1/2 & -1/2 \\ 1/2 & 1/2 \end{pmatrix} \cdot t \text{ (trz } s^0 | H^0(X, K_X^2), \text{ trz } s^1 | H^0(X, K_X^2) = t \text{ (a}_1, a_2). \tag{3.137}
$$

Y por nuestros cálculos de trazas, como trz $s^0|H^0(X,K_X^2)=6$ , y trz  $s^1|H^0(X, K_X^2) = 2$ , entonces

$$
\left(\begin{array}{cc} 1/2 & -1/2 \\ 1/2 & 1/2 \end{array}\right) .^t (6,2) = ^t (2,4). \tag{3.138}
$$

Esto es

$$
H^{0}(X, K_X^2) = V_1^2 \oplus V_2^4, \tag{3.139}
$$

o bien

$$
H^{0}(X, K_X^2) = \underbrace{H^{0}(X, K_X^2)(-1)}_{\text{dim } 2} \bigoplus \underbrace{H^{0}(X, K_X^2)(1)}_{\text{dim } 4}.
$$

Finalmente aplicamos Riemann-Roch a cada eigenespacio  $H^0(Y, \mathcal{L}_{j,1})$  y usamos la ecuación [\(3.127\)](#page-91-0):

Si  $j = 1$ 

$$
\dim H^0(Y, \mathcal{L}_{1,1}) = \dim H^0(X, K_X^2)(-1) = 2 = \deg \mathcal{L}_{1,1} - g_Y + 1,
$$

y se tiene que

$$
deg \mathcal{L}_{1,1} = 2. \tag{3.140}
$$

Si  $j = 0$ 

dim  $H^0(Y, \mathcal{L}_{0,1}) = \dim H^0(X, K_X^2)(1) = 4 = \deg \mathcal{L}_{0,1} - g_Y + 1$ ,

y entonces

$$
deg \mathcal{L}_{0,1} = 4. \tag{3.141}
$$

Aplicando ahora las ecuaciones [\(3.54\)](#page-66-3) y [\(3.55\)](#page-66-4) del teorema [3.4.1](#page-66-0) se obtienen los resultados del corolario [3.6.1.](#page-88-0)

# $\bf{3.6.4.} \quad \ \ \overline{Los} \ \cosh d \, e \ \mathbf{i}^{\ast}_{Z_{p_i}} W_3^-(\nu^j), i^{\ast}_{Z_0} W_2^+(\nu^j), \ \mathbf{y} \ \mathbf{i}^{\ast}_{Z_{p_i}} W_3^+(\nu^j)$

<span id="page-93-0"></span>Continuaremos con cálculos del experimento, debemos obtener  $ch(i^*_{Z_{p_i}}W^-_3(\nu^j))$ ,  $c(i_{Z_{p_i}}^*W_3^-(\nu^j)),\ ch(i_{Z_0}^*W_2^+(\nu^j)),\ c(i_{Z_0}^*W_2^+(\nu^j)),\ ch(i_{Z_{p_i}}^*W_3^+(\nu^j))\ y\ c(i_{Z_{p_i}}^*W_3^+(\nu^j)),$ esto se hará en los siguientes tres corolarios.

**Corolario 3.6.3** *Considere el producto simétrico S* <sup>3</sup>*X de la curva de Klein*  $X$ *, las inclusiones naturales*  $i_{Z_{p_i}}: Z_{p_i} \hookrightarrow S^3 X$  *de las componentes de puntos*  $fijos Z_p = Y_i$  (correspondientes a los divisores  $D_k = p_i$ , con  $p_i$  *un punto fijo del automorfismo s en X, ver ecuación [\(3.43\)](#page-64-0)) del representante s de la clase 2A del grupo de automorfismos G de X, entonces*

$$
ch(i_{Z_{p_i}}^* W_3^-(\nu^j)) = \begin{cases} e^{-x}(1-\theta) + e^{-2x}(1+4\theta) & \text{si } j = 1\\ e^{-x}(2-\theta) - e^{-2x}(1-4\theta) & \text{si } j = 0, \end{cases}
$$
(3.142)

$$
c(i_{Z_{p_i}}^* W_3^-(\nu^j)) = \begin{cases} (1-x)(1-2x) \cdot e^{-\frac{\theta}{1-x} + \frac{4\theta}{1-2x}} & \text{si } j=1\\ \frac{(1-x)^2}{(1-2x)} \cdot e^{-\frac{\theta}{1-x} + \frac{4\theta}{1-2x}} & \text{si } j=0. \end{cases}
$$
(3.143)

*y*

#### **Prueba**

En este caso  $pk + d_k = 3$ , donde  $p = 2$ ,  $k = 1$ , y  $d_k = 1$ . Como  $g_Y = 1$ , sólo hay que mostrar que los grados  $m_{1,1} = 2, m_{1,2} = 1, m_{0,1} = 3$ , y  $m_{0,2} = 3$ , esto se hará como en el corolario [3.6.1,](#page-88-0) usando la fórmula de Atiyah-Bott y luego el teorema de Riemann-Roch.

Usaremos la ecuación [\(3.52\)](#page-66-2)

$$
q_*(\Lambda \otimes \mathscr{O}_X(-nD_k)) = \bigoplus_{j=0}^{p-1} \mathcal{L}_{j,n}
$$

cuando  $n = 1$  y  $n = 2$ ,  $\Lambda = K_X^2$ , y  $D_k = p_i$  es el punto fijo correspondiente según ecuación [\(3.43\)](#page-64-0).

Primero nótese que  $H^l(X, K_X^2 \otimes \mathscr{O}_X(-np_i)) = 0 \ \forall \ l \geq 2$ , además tenemos una identificación

$$
H^l(X, K_X^2 \otimes \mathscr{O}_X(-np_i)) = H^l(Y, q_*[K_X^2 \otimes \mathscr{O}_X(-np_i)]),
$$

de hecho

$$
H^{l}(Y, q_{*}[K_{X}^{2} \otimes \mathscr{O}_{X}(-np_{i})])(\nu^{j}) = H^{l}(Y, \mathcal{L}_{j,n}).
$$

Se descompondrá en eigenespacios la siguiente representación virtual

$$
H^{0}(X, K_{X}^{2} \otimes \mathscr{O}_{X}(-np_{i})) - H^{1}(X, K_{X}^{2} \otimes \mathscr{O}_{X}(-np_{i}))
$$
\n
$$
= H^{0}(Y, q_{*}[K_{X}^{2} \otimes \mathscr{O}_{X}(-np_{i})]) - H^{1}(Y, q_{*}[K_{X}^{2} \otimes \mathscr{O}_{X}(-np_{i})]),
$$
\n(3.144)

de esta manera, conoceremos las dimensiones virtuales de

$$
H^{0}(X, K_{X}^{2} \otimes \mathscr{O}_{X}(-np_{i}))(v^{j}) - H^{1}(X, K_{X}^{2} \otimes \mathscr{O}_{X}(-np_{i}))(v^{j})
$$
\n
$$
= H^{0}(Y, \mathcal{L}_{j,n}) - H^{1}(Y, \mathcal{L}_{j,n}). \tag{3.145}
$$

Entonces aplicaremos Atiyah-Bott a *s* y a sus potencias en el haz  $K_X^2$  ⊗  $\mathscr{O}_X(-np_i)$  para calcular los números de Lefschetz correspondientes, esto es, las trazas virtuales en

<span id="page-94-0"></span>
$$
H^{0}(X, K_X^{2} \otimes \mathscr{O}_X(-np_i)) - H^{1}(X, K_X^{2} \otimes \mathscr{O}_X(-np_i)).
$$

Cálculo de los grados  $\mathcal{L}_{j,1}$  y  $\mathcal{L}_{j,2}$ . Aplicando Atiyah-Bott a *s* en  $K_X^2 \otimes \mathscr{O}_X(-np_i)$  se obtiene

$$
\text{trz } s|H^{0}(X, K_{X}^{2} \otimes \mathscr{O}_{X}(-np_{i})) - \text{trz } s|H^{1}(X, K_{X}^{2} \otimes \mathscr{O}_{X}(-np_{i})) \tag{3.146}
$$
\n
$$
= \sum_{k=1}^{4} \frac{\text{trz } s|(K_{X}^{2} \otimes \mathscr{O}_{X}(-np_{i}))_{p_{k}}}{\det(1 - s|K_{X,p_{k}})} = \sum_{k=1}^{4} \frac{\text{trz } s|(K_{X,p_{k}}^{2} \otimes \mathscr{O}_{X}(-np_{i})_{p_{k}})}{\det(1 - s|K_{X,p_{k}})},
$$

entonces necesitamos saber como es la acción de *s* en las fibras  $\mathscr{O}_X(-p_i)_{p_k}$  y  $\mathscr{O}_X(-p_i)_{p_i}.$ 

La acción  $s|\mathscr{O}_X(-p_i)_{p_i}$ : Dada la inclusión  $i_{p_i}: p_i \hookrightarrow X$ , se tiene la sucesión

$$
0\hspace{-0.5mm}-\hspace{-0.5mm}\infty T_{p_i}\hspace{-0.5mm}-\hspace{-0.5mm}\infty i_{p_i}^*TX\hspace{-0.5mm}-\hspace{-0.5mm}\infty N_{p_i/X}\hspace{-0.5mm}-\hspace{-0.5mm} \infty 0,
$$

como  $T_{p_i}$  es de rango 0, entonces  $i_{p_i}^* T_X \cong N_{p_i/X}$ , estos haces son de rango 1. Sea  $\mathscr{I}_{p_i}$  la gavilla ideal de  $p_i \in X$ , entonces  $\mathscr{I}_{p_i} \cong \mathscr{O}_X(-p_i)$ , entonces (ver [\[21,](#page-168-4) Proposición 8.20, Cap.II])

$$
\mathscr{I}_{p_i}/\mathscr{I}_{p_i}^2 \cong \mathscr{O}_X(-p_i) \otimes \mathscr{O}_{p_i} \cong \mathscr{O}_X(-p_i)_{p_i},\tag{3.147}
$$

y su dual

$$
N_{p_i/X} \cong \mathcal{O}_X(p_i)_{p_i},\tag{3.148}
$$

luego

$$
\mathcal{O}_X(p_i)_{p_i} \cong i_{p_i}^* T_X = T_{X, p_i} \tag{3.149}
$$

es un isomorfismo de fibras.

Entonces  $\mathscr{O}_X(-p_i)_{p_i} \cong K_{X,p_i}$ , y como se vió en el corolario [3.6.1,](#page-88-0) *s*| $K_{X,p_i}$  = −1 ∀ *i*, entonces

$$
s|\mathscr{O}_X(-p_i)_{p_i} = -1 \quad \forall \ i = 1, 2, 3, 4. \tag{3.150}
$$

La acción  $s|\mathscr{O}_X(-p_i)_{p_k}, i \neq k$ : Considere la sucesión de gavillas

 $0 \rightarrow \mathscr{I}_{p_i} \rightarrow \mathscr{O}_X \rightarrow \mathscr{O}_{p_i} \rightarrow 0,$ 

suponga que  $p_k \neq p_i$  y considere la sucesión en tallos

 $0 \longrightarrow (\mathscr{I}_{p_i})_{p_k} \longrightarrow (\mathscr{O}_X)_{p_k} \longrightarrow (\mathscr{O}_{p_i})_{p_k} \longrightarrow 0.$ 

Como  $(\mathscr{O}_{p_i})_{p_k} = 0$  y las gavillas  $\mathscr{I}_{p_i}, \mathscr{O}_X$  son localmente libres de rango 1, se tiene el isomorfismo en fibras

$$
\mathscr{O}_X(-p_i)_{p_k} \cong (\mathscr{O}_X)_{p_k}.
$$

Entonces la acción de *s* en la fibras  $\mathscr{O}_X(-p_i)_{p_k}$  es trivial, esto es

$$
s|\mathscr{O}_X(-p_i)_{p_k} = 1 \quad \forall \ i \neq k. \tag{3.151}
$$

Con lo anterior, resulta que  $\forall i = 1, 2, 3, 4$  la ecuación [\(3.146\)](#page-94-0) es igual a

$$
\text{trz } s|H^0(X, K_X^2 \otimes \mathscr{O}_X(-np_i)) - \text{trz } s|H^1(X, K_X^2 \otimes \mathscr{O}_X(-np_i)) = \frac{3}{2} + \frac{(-1)^n}{2}.
$$
\n(3.152)

En particular se tiene

$$
\text{trz } s | H^0(X, K_X^2 \otimes \mathscr{O}_X(-p_i)) - \text{trz } s | H^1(X, K_X^2 \otimes \mathscr{O}_X(-p_i)) = 1 \quad \forall \ i = 1, 2, 3, 4.
$$
\n
$$
(3.153)
$$

Ahora note que  $deg(K_X^2 \otimes \mathscr{O}_X(-np_i)) = 8 - n$ , aplicando Riemann-Roch a la potencia 0 de *s*

$$
\dim H^{0}(X, K_X^{2} \otimes \mathscr{O}_X(-np_i)) - \dim H^{1}(X, K_X^{2} \otimes \mathscr{O}_X(-np_i)) = 8 - n - g_X + 1.
$$

Como las dos fórmulas anteriores son las trazas de las potencias de *s*, por la observación [3.6.2,](#page-91-1) si tomamos una representación *W* de *< s >* como el espacio virtual

$$
H^{0}(X, K_X^2 \otimes \mathscr{O}_X(-np_i)) - H^{1}(X, K_X^2 \otimes \mathscr{O}_X(-np_i)),
$$

entonces

$$
[H^{0}(X, K_X^2 \otimes \mathscr{O}_X(-np_i)) - H^{1}(X, K_X^2 \otimes \mathscr{O}_X(-np_i))] = \bigoplus_{j'=1}^{2} V_{j'}^{\oplus a_{j'}}.
$$
 (3.154)

Y por la ecuación [\(3.135\)](#page-92-0)

$$
m^{-1} \cdot ^t (\text{trz } s^0 | W, \text{trz } s^1 | W) =
$$
\n
$$
m^{-1} \cdot \left( \begin{array}{c} 9 - n - gx \\ \frac{3 + (-1)^n}{2} \end{array} \right) = \left( \begin{array}{c} \frac{9 - n - gx}{2} - \frac{3 + (-1)^n}{4} \\ \frac{9 - n - gx}{2} + \frac{3 + (-1)^n}{4} \end{array} \right) \quad \forall \ i = 1, 2, 3, 4.
$$
\n(It is the same as the same as a dimension of  $\{1, 2, 3, 4\}$ ).

Entonces tenemos las dimensiones virtuales

$$
\dim H^{0}(X, K_{X}^{2} \otimes \mathscr{O}_{X}(-np_{i}))(-1) - \dim H^{1}(X, K_{X}^{2} \otimes \mathscr{O}_{X}(-np_{i}))(-1)
$$
  
=  $\frac{9-n-g_{X}}{2} - \frac{3+(-1)^{n}}{4}$ 

y

$$
\dim H^0(X, K_X^2 \otimes \mathscr{O}_X(-np_i))(1) - \dim H^1(X, K_X^2 \otimes \mathscr{O}_X(-np_i))(1)
$$

$$
=\frac{9-n-g_X}{2}+\frac{3+(-1)^n}{4}.
$$

Aplicando Riemann-Roch a las eigengavillas  $\mathcal{L}_{1,n}$  y  $\mathcal{L}_{0,n}$  (recuerde que  $\nu^1$  =  $(-1)<sup>1</sup> = −1$  corresponde a la potencia  $j = 1$  y  $\nu<sup>2</sup> = (-1)<sup>2</sup> = 1 = \nu<sup>0</sup>$  corresponde a la potencia  $j = 0$ :

$$
\dim H^{0}(Y, \mathcal{L}_{1,n}) - \dim H^{1}(Y, \mathcal{L}_{1,n}) = \frac{9 - n - g_{X}}{2} - \frac{3 + (-1)^{n}}{4}
$$
(3.156)  
=  $deg \mathcal{L}_{1,n} - g_{Y} + 1 \Rightarrow deg \mathcal{L}_{1,n} = \frac{9 - n - g_{X}}{2} - \frac{3 + (-1)^{n}}{4} + g_{Y} - 1,$   
y

$$
\dim H^0(Y, \mathcal{L}_{0,n}) - \dim H^1(Y, \mathcal{L}_{0,n}) = \frac{9 - n - g_X}{2} + \frac{3 + (-1)^n}{4}
$$

$$
= deg\mathcal{L}_{0,n} - g_Y + 1 \Rightarrow deg\mathcal{L}_{0,n} = \frac{9 - n - g_X}{2} + \frac{3 + (-1)^n}{4} + g_Y - 1
$$

respectivamente.

Por ejemplo, para  $n = 1$  tenemos

$$
\dim H^{0}(X, K_X^{2} \otimes \mathscr{O}_X(-p_i))(-1) - \dim H^{1}(X, K_X^{2} \otimes \mathscr{O}_X(-p_i))(-1) = 2
$$

y

$$
\dim H^{0}(X, K_X^{2} \otimes \mathscr{O}_X(-p_i))(1) - \dim H^{1}(X, K_X^{2} \otimes \mathscr{O}_X(-p_i))(1) = 3,
$$

luego

$$
deg \mathcal{L}_{1,1} = 2 \tag{3.157}
$$

y

 $deg\mathcal{L}_{0,1} = 3.$ 

En el caso  $n = 2$  (grados  $\mathcal{L}_{j,2}$ ):

$$
deg \mathcal{L}_{1,2} = 1 \tag{3.158}
$$

y

<span id="page-97-0"></span> $deg\mathcal{L}_{0,2} = 3.$ 

Finalmente, aplicando el teorema [3.4.1](#page-66-0) se obtiene el corolario [3.6.3.](#page-93-0)

**Corolario 3.6.4** *Considere el producto simétrico S* <sup>2</sup>*X de la curva de Klein X*, la inclusión natural  $i_{Z_0}: Z_0 \to S^2 X$  de la componente de puntos fijos  $Z_0 = S^1 Y$  (correspondiente al divisor  $D_k = 0$ , ver ecuación [\(3.38\)](#page-63-1)) del re*presentante s de la clase 2A del grupo de automorfismos G de X, entonces*

$$
ch(i_{Z_0}^* W_2^+(\nu^j)) = \begin{cases} -e^{2x}(-4-4\theta) & \text{si } j = 1\\ -e^{2x}(-2-4\theta) & \text{si } j = 0, \end{cases}
$$
(3.159)

$$
y
$$

$$
c(i_{Z_0}^* W_2^+(\nu^j)) = \begin{cases} (1+2x)^4 \cdot e^{\frac{4\theta}{1+2x}} & \text{si } j = 1\\ (1+2x)^2 \cdot e^{\frac{4\theta}{1+2x}} & \text{si } j = 0. \end{cases}
$$
(3.160)

#### **Prueba**

Como en este caso  $pk + d_k = 2$ , con  $p = 2$ ,  $k = 1$ , y  $d_k = 0$ , la ecuación [\(3.53\)](#page-66-1) se transforma en

$$
q_*(\Lambda^{-1}) = \bigoplus_{j=0}^{p-1} \mathcal{L}'_{j,n},\tag{3.161}
$$

pues el divisor  $D_k$  es de grado  $d_k = 0$ , en consecuencia la ecuación no depende de *n* (pero fijaremos arbitrariamente un valor cualquiera de *n*, digamos *n* = −2 para estar en correspondencia con el teorema [3.5.1\)](#page-83-4).

Sólo hay que mostrar que los grados  $m'_{1,-2} = -6$  y  $m'_{0,-2} = -4$  (recuerde que la componente  $Z_0$  denota la curva  $Y = S^1 Y$ , esto se hará como en los corolarios anteriores [3.6.1](#page-88-0) y [3.6.3,](#page-93-0) a través de la aplicación de la fórmula de Atiyah-Bott a las potencias de *s* y luego la aplicación del teorema de Riemann-Roch, finalmente con el teorema [3.5.1](#page-83-4) se obtiene este corolario.

Se tiene que  $H^l(X, K_X^{-2}) = H^l(Y, q_* K_X^{-2})$ , además  $H^l(X, K_X^{-2}) = 0$  si *l* ≥ 2, luego, como el grado  $deg K_X^{-2} = -8$  es negativo, entonces  $H^0(X, K_X^{-2}) = 0$  y se tiene una identificación entre los eigenespacios

 $H^1(X, K_X^{-2})(\nu^j) \cong H^1(Y, \mathcal{L}'_{j,-2}).$ 

Aplicando Atiyah-Bott al automorfismo *s* en  $K_X^{-2}$  se tiene

$$
-\text{trz } s|H^1(X, K_X^{-2}) = \sum_{k=1}^4 \frac{\text{trz } s|K_{X,p_k}^{-2}}{\det(1 - s|K_{X,p_k})}
$$
(3.162)  

$$
= \left\{ \frac{(-1)^2}{2} + \frac{(-1)^2}{2} + \frac{(-1)^2}{2} + \frac{(-1)^2}{2} = 2, \right\}
$$

pues  $H^0(X, K_X^{-2})=0.$ 

Por otro lado, para la potencia 0 de *s* aplicamos Riemann-Roch a la gavilla  $K_X^{-2}$  y tenemos

$$
-\dim H^1(X, K_X^{-2}) = -8 - g_X + 1 = -10.
$$

Por la observación [3.6.2](#page-91-1) si tomamos la representación *W* como el espacio virtual

$$
-H^1(X, K_X^{-2}),
$$

entonces por la ecuación [\(3.135\)](#page-92-0)

$$
m^{-1} \cdot ^t (\text{trz } s^0 |W, \text{trz } s^1 |W) = m^{-1} \cdot \begin{pmatrix} -10 \\ 2 \end{pmatrix} = \begin{pmatrix} -6 \\ -4 \end{pmatrix}.
$$

Por lo tanto

*y*

$$
H^{1}(X, K_{X}^{-2}) = \underbrace{H^{1}(X, K_{X}^{-2})(-1)}_{\text{dim } 6} \bigoplus \underbrace{H^{1}(X, K_{X}^{-2})(1)}_{\text{dim } 4}.
$$

Aplicando Riemann-Roch a cada eigenespacio (cuando *j* = 1 y *j* = 0 respectivamente):

$$
-\dim H^1(Y, \mathcal{L}_{1,-2}') = -6 = \deg \mathcal{L}_{1,-2}' - g_Y + 1 \Rightarrow \deg \mathcal{L}_{1,-2}' = -6,\tag{3.163}
$$

<span id="page-99-0"></span>
$$
-\text{dim} H^{1}(Y, \mathcal{L}'_{0,-2}) = -4 = \deg \mathcal{L}'_{0,-2} - g_{Y} + 1 \Rightarrow \deg \mathcal{L}'_{0,-2} = -4.
$$

Entonces aplicando directamente el teorema [3.5.1](#page-83-4) se obtienen los resultados del corolario.

**Corolario 3.6.5** *Considere el producto simétrico S* <sup>3</sup>*X de la curva de Klein*  $X$ *, las inclusiones naturales*  $i_{Z_{p_i}}: Z_{p_i} \hookrightarrow S^3 X$  *de las componentes de puntos fijos*  $Z_{p_i} = Y_i$  (correspondientes a los divisores  $D_k = p_i$ , con  $p_i$  un punto fijo *de X, ver ecuación [\(3.43\)](#page-64-0)) del representante s de la clase 2A del grupo de automorfismos G de X, entonces*

$$
ch(i_{Z_{p_i}}^* W_3^+(\nu^j)) = \begin{cases} -e^{2x}(-3-4\theta) & \text{si} \quad j=1\\ -e^{2x}(-1-4\theta) & \text{si} \quad j=0, \end{cases}
$$
(3.164)

$$
c(i_{Z_{p_i}}^* W_3^+(\nu^j)) = \begin{cases} (1+2x)^3 \cdot e^{\frac{4\theta}{1+2x}} & \text{si } j=1\\ (1+2x)^1 \cdot e^{\frac{4\theta}{1+2x}} & \text{si } j=0. \end{cases}
$$
(3.165)

#### **Prueba**

En este caso  $pk + d_k = 3$ , donde  $p = 2$ ,  $k = 1$ , y  $d_k = 1$ . Usando el valor  $n = -2$ y  $\Lambda = K_X^2$ , la ecuación [\(3.53\)](#page-66-1) resulta ser

<span id="page-100-0"></span>
$$
q_*(K_X^{-2} \otimes \mathscr{O}_X(2p_i)) = \bigoplus_{j=0}^{p-1} \mathcal{L}'_{j,-2}.
$$
\n(3.166)

Sólo hay que mostrar que los grados  $m'_{1,-2} = -5$  y  $m'_{0,-2} = -3$ , esto se hará como en el corolario anterior, usando Atiyah-Bott en las potencias de *s* y el teorema de Riemann-Roch, y finalmente el teorema [3.5.1.](#page-83-4)

Se tiene que en nuestro caso  $H^l(X, K_X^{-2} \otimes \mathscr{O}_X(2p_i)) = H^l(Y, q_*(K_X^{-2} \otimes$  $\mathscr{O}_X(2p_i)$ )), además  $H^l(X, K_X^{-2} ⊗ \mathscr{O}_X(2p_i)) = 0$  si  $l ≥ 2$ , luego, como el grado  $deg(K_X^{-2} \otimes \mathscr{O}_X(2p_i)) = -8 + 2 = -6$  es negativo, entonces  $H^0(X, K_X^{-2} \otimes$  $\mathscr{O}_X(2p_i) = 0$ . Por la ecuación [\(3.166\)](#page-100-0) hay una identificación entre los eigenespacios

$$
H^1(X, K_X^{-2} \otimes \mathscr{O}_X(2p_i))(\nu^j) \cong H^1(Y, \mathcal{L}'_{j,-2}).
$$

Aplicando Atiyah-Bott al automorfismo *s* en  $K_X^{-2} \otimes \mathscr{O}_X(2p_i)$  se obtiene

$$
-trz s|H^{1}(X, K_{X}^{-2} \otimes \mathscr{O}_{X}(2p_{i})) = \sum_{k=1}^{4} \frac{trz s|(K_{X,p_{k}}^{-2} \otimes \mathscr{O}_{X}(2p_{i})_{p_{k}})}{\det(1 - s|K_{X,p_{k}})}
$$
(3.167)  

$$
= \begin{cases} \frac{(-1)^{2} \cdot (-1)^{2}}{2} + \frac{(-1)^{2} \cdot 1}{2} + \frac{(-1)^{2} \cdot 1}{2} + \frac{(-1)^{2} \cdot 1}{2} = 2 \text{ si } i = 1\\ \frac{(-1)^{2} \cdot 1}{2} + \frac{(-1)^{2} \cdot (-1)^{2}}{2} + \frac{(-1)^{2} \cdot 1}{2} + \frac{(-1)^{2} \cdot 1}{2} = 2 \text{ si } i = 2\\ \frac{(-1)^{2} \cdot 1}{2} + \frac{(-1)^{2} \cdot 1}{2} + \frac{(-1)^{2} \cdot (-1)^{2}}{2} + \frac{(-1)^{2} \cdot 1}{2} = 2 \text{ si } i = 3 \end{cases}
$$
(3.167)

pues  $H^0(X, K_X^{-2} \otimes \mathscr{O}_X(2p_i))=0.$ 

Por otro lado, para la potencia 0 de *s* aplicamos Riemann-Roch a la gavilla  $K_X^{-2} \otimes \mathscr{O}_X(2p_i)$ :

$$
-\dim H^{1}(X, K_{X}^{-2} \otimes \mathscr{O}_{X}(2p_{i})) = -6 - g_{X} + 1 = -8.
$$

Usando la observación [3.6.2](#page-91-1) descomponemos en eigenespacios la siguiente representación virtual (denotada por *W*)

$$
-H^1(X, K_X^{-2} \otimes \mathscr{O}_X(2p_i)).
$$

Por la ecuación [\(3.135\)](#page-92-0)

$$
m^{-1} \cdot ^t (\text{trz } s^0 | W, \text{trz } s^1 | W) = m^{-1} \cdot \begin{pmatrix} -8 \\ 2 \end{pmatrix} = \begin{pmatrix} -5 \\ -3 \end{pmatrix} \quad \forall \ i = 1, 2, 3, 4,
$$

por lo tanto

$$
H^{1}(X, K_{X}^{-2} \otimes \mathscr{O}_{X}(2p_{i}))
$$
\n
$$
= \underbrace{H^{1}(X, K_{X}^{-2} \otimes \mathscr{O}_{X}(2p_{i}))(-1)}_{\text{dim } 5} \bigoplus \underbrace{H^{1}(X, K_{X}^{-2} \otimes \mathscr{O}_{X}(2p_{i}))(1)}_{\text{dim } 3}.
$$
\n(3.168)

Aplicando Riemann-Roch a cada eigenespacio (cuando *j* = 1 y *j* = 0 respectivamente):

$$
-\dim H^1(Y, \mathcal{L}_{1,-2}') = -5 = \deg \mathcal{L}_{1,-2}' - g_Y + 1 \Rightarrow \deg \mathcal{L}_{1,-2}' = -5,
$$
(3.169)  

$$
-\dim H^1(Y, \mathcal{L}_{0,-2}') = -3 = \deg \mathcal{L}_{0,-2}' - g_Y + 1 \Rightarrow \deg \mathcal{L}_{0,-2}' = -3.
$$

Finalmente aplicando el teorema [3.5.1](#page-83-4) se obtienen los resultados del corolario.

# **3.7. Función Generadora para contribuciones de componentes fijas de dimensión** *k* **positiva**

Sea el automorfismo *g* de la fórmula [\(3.18\)](#page-56-0), nosotros estamos interesados en desarrollar una fórmula para los números *Ni*(*g*) en el caso general, cuando  $i = pk + d_k > 0$ . Considere que *g* actuando en el producto simétrico  $S^{pk + d_k}X$ tiene componentes irreducibles *D*′ que son puntos aislados, y componentes irreducibles del tipo *S <sup>k</sup>YD<sup>k</sup>* de dimensión mayor que cero. Entonces la ecuación [\(3.22\)](#page-57-0) se puede escribir como

<span id="page-101-0"></span>
$$
N_{pk+d_k}(g) := L(g, B_{pk+d_k, m, n}) := \sum_{l} (-1)^l \text{trz } g | H^l(S^{pk+d_k} X, B_{pk+d_k, m, n})
$$
\n(3.170)

$$
= \sum_{D'} \frac{\text{trz } g|(B_{pk+dk,m,n})_{D'}}{\det(\text{Id} - g|N'_{D'/S^{pk+dk}X})} + \sum_{S^k Y_{D_k}} \deg \left\{ \frac{\text{ch}_g(i^*_{S^k Y_{D_k}} B_{pk+dk,m,n})[\prod_j U(N_{S^k Y_{D_k}/S^{pk+dk}X}(\nu^j))] \text{Td}(S^k Y_{D_k})}{\det(Id - g|_{N^{\vee}_{S^k Y_{D_k}/S^{pk+dk}X}})} \right\}_{\text{dim}\{S^k Y_{D_k}\}}.
$$

En esta sección nos concentraremos en desarrollar una fórmula para las contribuciones de las componentes de puntos fijos de dimensión positiva

$$
\text{deg}\left\{\frac{\text{ch}_g(i^*_{S^kY_{D_k}}B_{pk+d_k,m,n})[\prod_j \text{U}(N_{S^kY_{D_k}/S^{pk+d_k}X}(\nu^j))]\text{Td}(S^kY_{D_k})}{\text{det}(\text{Id}-g|_{N^{\vee}_{S^kY_{D_k}/S^{pk+d_k}X}})}\right\}_{\text{dim}\{S^kY_{D_k}\}}.
$$

<span id="page-102-0"></span>(3.171)

Ejemplos del cálculo del primer sumando de [\(3.170\)](#page-101-0) aparecen en las secciones [4.3](#page-119-0) y [4.4](#page-124-0) bajo los casos particulares [\(4.39\)](#page-124-1) y [\(4.57\)](#page-129-0). Estos ejemplos son las contribuciones de los puntos fijos aislados *D*′ a los números de Thaddeus  $N_2(s)$  y  $N_3(s)$  respectivamente.

#### **3.7.1. El carácter generalizado**  $ch_g(i^*_{\mathcal{S}})$  $S^k Y_{D_k} B_{pk+d_k,m,n}$

Iniciaremos con la obtención del carácter generalizado  $ch_g(i_{S^k Y_{D_k}}^* B_{pk+d_k,m,n})$ . Al igual que el carácter de Chern usual, el carácter de Chern generalizado es multiplicativo, por esto y por la definición [3.1.4](#page-55-0) del haz de Thaddeus  $B_{pk+d_k,m,n}$  se tiene que

<span id="page-102-1"></span>
$$
ch_g(i_{S^kY_{D_k}}^*B_{pk+d_k,m,n}) =
$$
\n
$$
ch_g(i_{S^kY_{D_k}}^*L_{pk+d_k}^m)ch_g(\wedge^{pk+d_k}i_{S^kY_{D_k}}^*W_{pk+d_k}^-)ch_g(S^{q_{pk+d_k}-(pk+d_k)}i_{S^kY_{D_k}}^*U_{pk+d_k}),
$$
\n
$$
(3.172)
$$

para el caso del factor  $ch_g(S^{q_{pk+d_k}-(pk+d_k)}i_{S^kY_{D_k}}^*U_{pk+d_k})$  tenemos la siguiente

### **Proposición 3.7.1**

$$
ch_g(S^{q_{pk+d_k} - (pk+d_k)}i_{S^k Y_{D_k}}^* U_{pk+d_k}) =
$$
\n(3.173)

$$
\underset{t^{q_{pk} + d_k - (pk + d_k)}}{\n\cos f}\n\left[\n\exp\left(\frac{-pt^p \theta}{e^{px} - t^p}\right) \cdot \frac{(1 - t^p e^{-px})^{k + g_Y - 1}}{(1 - t^p e^{-2px})^{2g_Y - 2}} \cdot \prod_{j=0}^{p-1} \left\{\n\frac{(1 - \nu^j t e^{-2x})^{m_{j,2} + m'_{p-j,-2}}}{(1 - \nu^j t e^{-x})^{m_{j,1}}}\n\right\}\n\right],
$$

la cual probaremos a continuación.

Abusando de notación omitiremos el pullback $i_{S^kY_{D_k}}^*$  de  $U_{pk+d_k}$ y escribiremos simplemente  $ch_g(S^lU_i)$  para enteros  $l \geq 0$  e  $i \geq 1$ .

Thaddeus propone una fórmula para calcular el carácter *ch*(*S <sup>l</sup>E*) del producto simétrico de un haz vectorial *E* (ver [\[34,](#page-169-0) p.349]), en nuestro caso, considere el pullback a la componente de puntos fijos *S <sup>k</sup>YD<sup>k</sup>* del haz de Thaddeus *U<sup>i</sup>* y su descomposición en eigenhaces

$$
U_i = \bigoplus_{j=0}^{p-1} U_i(\nu^j).
$$

Por definición

$$
ch_g(S^l U_i) := \sum_j \nu^j ch[(S^l U_i)(\nu^j)] = \sum_j \nu^j (\sum_{l=1}^{r_j} e^{a_l}), \qquad (3.174)
$$

$$
P(E,t) = \sum_{l=0}^{\infty} ch(S^{l}E)t^{l},
$$

entonces se tiene que

$$
P(E,t) = \prod_{\beta} \frac{1}{1 - te^{\beta}},
$$

donde las *β* son las raíces de Chern de *E*. Por otra parte, sea

$$
Q_g(U_i, t) = \sum_{l=0}^{\infty} ch_g(S^l U_i) \cdot t^l,
$$
\n(3.175)

se tiene que

<span id="page-103-1"></span>
$$
P(U_i(\nu^j), \nu^j t) = \sum_{l=0}^{\infty} ch[S^l(U_i(\nu^j))] \cdot (\nu^j t)^l,
$$
\n(3.176)

y se puede ver que

<span id="page-103-0"></span>
$$
Q_g(U_i, t) = \prod_{j=0}^{p-1} P(U_i(\nu^j), \nu^j t).
$$
\n(3.177)

Entonces  $Q_g(U_i, t)$  se puede calcular con la ecuación [\(3.177\)](#page-103-0) escrita en la forma

<span id="page-103-2"></span>
$$
Q_g(U_i, t) = \prod_{\substack{\alpha \text{ raises de Chern de } U_i(\nu^j) \\ j = 0, \dots, p-1}} \frac{1}{1 - \nu^j t e^{\alpha}},
$$
\n(3.178)

Nosotros haremos el cálculo de *Qg*(*U<sup>i</sup> , t*) describiendo primero la serie

$$
\sum_{l=0}^{\infty} ch[S^l(U_i(\nu^j))] \cdot t^l,
$$

luego, con dicha descripción, obtendremos la serie modificada

$$
\sum_{l=0}^{\infty} ch[S^{l}(U_{i}(\nu^{j}))] \cdot (\nu^{j}t)^{l}
$$

que es precisamente el lado derecho de [\(3.176\)](#page-103-1), finalmente usaremos la ecuación [\(3.177\)](#page-103-0):

Usando que  $(i_{S^k Y_{D_k}}^* W_{pk+d_k}^+)^*(\nu^j) = ((i_{S^k Y_{D_k}}^* W_{pk+d_k}^+) (\nu^{p-j}))^*$ , de los teoremas [3.4.1](#page-66-0) y [3.5.1](#page-83-4) tenemos que

$$
ch(U_i(\nu^j)) = ch(i_{S^k Y_{D_k}}^* W_{pk+d_k}^-(\nu^j)) + ch((i_{S^k Y_{D_k}}^* W_{pk+d_k}^+)^*(\nu^j))
$$
  
=  $e^{-x}(1+m_{j,1}-k-g_Y-\theta) - e^{-2x}(1+m_{j,2}-2k-g_Y-4\theta) - e^{-2x}(1+m_{p-j,-2}'+2k-g_Y+4\theta).$ 

De la fórmula anterior se observa que las clases de Chern de los eigenhaces de Thaddeus se pueden escribir como los productos siguientes (ver por ejemplo la prueba de las partes 6 y IV de los teoremas [3.4.1](#page-66-0) y [3.5.1](#page-83-4) respectivamente)

$$
c(i_{S^k Y_{D_k}}^* W_{pk+d_k}^-(\nu^j)) = \prod_{i=1}^{g_Y} (1 - \sigma_i - x) \prod_{l=1}^{r - g_Y} (1 - x) + \prod_{i=1}^{g_Y} (1 + 4\sigma_i - 2x) \prod_{l=1}^{r' - g_Y} (1 - 2x)
$$

y

$$
c((i_{S^k Y_{D_k}}^* W_{pk+d_k}^+)^*(\nu^j)) = \prod_{i=1}^{g_Y} (1 - 4\sigma_i - 2x) \prod_{l=1}^{r''-g_Y} (1 - 2x).
$$

Esto indica que al usar la fórmula [\(3.178\)](#page-103-2) (ver [\[34,](#page-169-0) p.349]) para el carácter del producto simétrico que nos interesa se obtiene:

$$
\sum_{l=0}^{\infty} ch(S^{l}[U_{i}(\nu^{j})]) \cdot t^{l} = \left(\frac{1}{1 - te^{-x}}\right)^{r - g_{Y}} \cdot \prod_{i=1}^{g_{Y}} \left(\frac{1}{1 - te^{-\sigma_{i} - x}}\right) \cdot \left(\frac{1}{1 - te^{-2x}}\right)^{r' - g_{Y}} \cdot \prod_{i=1}^{g_{Y}} \left(\frac{1}{1 - te^{4\sigma_{i} - 2x}}\right) \cdot \left(\frac{1}{1 - te^{-2x}}\right)^{r'' - g_{Y}} \cdot \prod_{i=1}^{g_{Y}} \left(\frac{1}{1 - te^{-4\sigma_{i} - 2x}}\right),
$$

esto es

$$
\sum_{l=0}^{\infty} ch(S^{l}[U_{i}(\nu^{j})]) \cdot t^{l} = \left(\frac{1}{1 - te^{-x}}\right)^{1 + m_{j,1} - k - g_{Y} - g_{Y}} \cdot \prod_{i=1}^{g_{Y}} \left(\frac{1}{1 - te^{-\sigma_{i} - x}}\right) \cdot \left(\frac{1}{1 - te^{-2x}}\right)^{-1 - m_{j,2} + 2k + g_{Y} - g_{Y}} \cdot \prod_{i=1}^{g_{Y}} \left(\frac{1}{1 - te^{4\sigma_{i} - 2x}}\right) \cdot \left(\frac{1}{1 - te^{-2x}}\right)^{-1 - m'_{p-j, -2} - 2k + g_{Y} - g_{Y}} \cdot \prod_{i=1}^{g_{Y}} \left(\frac{1}{1 - te^{-4\sigma_{i} - 2x}}\right).
$$

Ahora, si se define una función  $h(z) := \frac{1}{1-te^{-z}}$  y expandimos alrededor de  $\sigma_i$ las siguientes funciones

$$
h(\sigma_i + x) = \frac{1}{1 - te^{-\sigma_i - x}},
$$

$$
h(-4\sigma_i + 2x) = \frac{1}{1 - te^{4\sigma_i - 2x}},
$$
  
y

$$
h(4\sigma_i + 2x) = \frac{1}{1 - te^{-4\sigma_i - 2x}},
$$

usando además que  $\frac{h'(x)}{h(x)} = \frac{-te^{-x}}{1-te^{-x}}, \frac{h'(2x)}{h(2x)} = \frac{-t}{e^{2x-1}}$  $\frac{-t}{e^{2x}-t}$ , y usando que  $\sigma_i^2 = 0$ , se obtienen respectivamente las igualdades siguientes

$$
\begin{split}\n&\left(\frac{1}{1-te^{-x}}\right)^{1+m_{j,1}-k-g_{Y}-g_{Y}}\cdot\prod_{i=1}^{g_{Y}}\left(\frac{1}{1-te^{-\sigma_{i}-x}}\right) \\
&=\left(\frac{1}{1-te^{-x}}\right)^{1+m_{j,1}-k-g_{Y}}\cdot\prod_{i=1}^{g_{Y}}\left(1+\sigma_{i}\frac{h'(x)}{h(x)}\right) \\
&=\left(\frac{1}{1-te^{-x}}\right)^{1+m_{j,1}-k-g_{Y}}\cdot e^{\left(\theta\frac{h'(x)}{h(x)}\right)} = (1-te^{-x})^{-1-m_{j,1}+k+g_{Y}}\cdot exp\left(\frac{-t\theta}{e^{x}-t}\right), \\
&\left(\frac{1}{1-te^{-2x}}\right)^{-1-m_{j,2}+2k+g_{Y}-g_{Y}}\cdot\prod_{i=1}^{g_{Y}}\left(\frac{1}{1-te^{4\sigma_{i}-2x}}\right) \\
&=\left(\frac{1}{1-te^{-2x}}\right)^{-1-m_{j,2}+2k+g_{Y}}\cdot\prod_{i=1}^{g_{Y}}\left(1-4\sigma_{i}\frac{h'(2x)}{h(2x)}\right) \\
&=\left(\frac{1}{1-te^{-2x}}\right)^{-1-m_{j,2}+2k+g_{Y}}\cdot e^{\left(-4\theta\frac{h'(2x)}{h(2x)}\right)} = (1-te^{-2x})^{1+m_{j,2}-2k-g_{Y}}\cdot exp\left(\frac{4t\theta}{e^{2x}-t}\right), \\
&y\n\end{split}
$$

$$
\begin{split} &\big(\frac{1}{1-te^{-2x}}\big)^{-1-m'_{p-j,2}-2k+g_Y-g_Y}\cdot \prod_{i=1}^{g_Y}\big(\frac{1}{1-te^{-4\sigma_i-2x}}\big)\\ &=\big(\frac{1}{1-te^{-2x}}\big)^{-1-m'_{p-j,2}-2k+g_Y}\cdot \prod_{i=1}^{g_Y}\big(1+4\sigma_i\frac{h'(2x)}{h(2x)}\big)\\ &=\big(\frac{1}{1-te^{-2x}}\big)^{-1-m'_{p-j,2}-2k+g_Y}\cdot e^{(4\theta\frac{h'(2x)}{h(2x)})}=(1-te^{-2x})^{1+m'_{p-j,-2}+2k-g_Y}\cdot exp(\frac{-4t\theta}{e^{2x}-t}). \end{split}
$$

Con lo anterior

$$
\sum_{l=0}^{\infty} ch(S^{l}[U_{i}(\nu^{j})]) \cdot t^{l} = (1 - te^{-x})^{-1 - m_{j,1} + k + g_{Y}} \cdot exp(\frac{-t\theta}{e^{x} - t})
$$
  

$$
(1 - te^{-2x})^{1 + m_{j,2} - 2k - g_{Y}} \cdot exp(\frac{4t\theta}{e^{2x} - t})
$$
  

$$
(1 - te^{-2x})^{1 + m'_{p-j, -2} + 2k - g_{Y}} \cdot exp(\frac{-4t\theta}{e^{2x} - t}).
$$

$$
= (1 - te^{-x})^{-1 - m_{j,1} + k + g_Y} \cdot exp(\frac{-t\theta}{e^x - t})(1 - te^{-2x})^{2 + m_{j,2} + m'_{p-j,-2} - 2g_Y},
$$

esta serie nos da la serie modificada

$$
\sum_{l=0}^{\infty} ch(S^{l}[U_{i}(\nu^{j})])(\nu^{j}t)^{l}
$$
  
=  $(1 - \nu^{j}te^{-x})^{-1-m_{j,1}+k+g_{Y}} \cdot exp(\frac{-\nu^{j}t\theta}{e^{x} - \nu^{j}t})(1 - \nu^{j}te^{-2x})^{2+m_{j,2}+m'_{p-j,-2}-2g_{Y}}.$ 

Entonces por la ecuación [\(3.177\)](#page-103-0)

$$
Q_g(U_i, t)
$$
\n
$$
= \prod_{j=0}^{p-1} \left\{ \sum_{l=0}^{\infty} ch(S^l[U_i(\nu^j)])(\nu^j t)^l \right\}
$$
\n
$$
= \prod_{j=0}^{p-1} \left\{ (1 - \nu^j t e^{-x})^{-1 - m_{j,1} + k + g_Y} \cdot exp(\frac{-\nu^j t \theta}{e^x - \nu^j t})(1 - \nu^j t e^{-2x})^{2 + m_{j,2} + m'_{p-j,-2} - 2g_Y} \right\}.
$$
\n(3.179)

Este resultado se puede sintetizar.

Usando el hecho de que un polinomio  $p(z) := \prod_{j=0}^{p-1} (x - \nu^{j} z) = x^{p} - z^{p}$ , entonces

$$
Q_g(U_i, t) = (1 - t^p e^{-px})^{k+g_Y-1} \cdot \prod_{j=0}^{p-1} (1 - \nu^j t e^{-x})^{-m_{j,1}} \qquad (3.180)
$$

$$
\cdot (1 - t^p e^{-2px})^{2-2g_Y} \cdot \prod_{j=0}^{p-1} \left[ exp(\frac{-\nu^j \theta t}{e^x - \nu^j t}) \cdot (1 - \nu^j t e^{-2x})^{m_{j,2} + m'_{p-j,-2}} \right].
$$

Luego, como

$$
p'(z) = \sum_{j=0}^{p-1} \left( -\nu^j \prod_{i \neq j} (x - \nu^i z) \right),
$$

y

$$
\frac{p'(z)}{p(z)} = \sum_{j=0}^{p-1} \frac{-\nu^j}{x - \nu^j z},
$$

entonces

$$
\prod_{j=0}^{p-1} \exp\left(\frac{-\nu^j t\theta}{e^x - \nu^j t}\right) = \exp\left(\frac{-pt^p \theta}{e^{px} - t^p}\right).
$$

Así

$$
Q_g(U_i, t) = exp\left(\frac{-pt^p\theta}{e^{px} - t^p}\right) \cdot \frac{(1 - t^p e^{-px})^{k+g_Y - 1}}{(1 - t^p e^{-2px})^{2g_Y - 2}} \cdot \prod_{j=0}^{p-1} \left\{ \frac{(1 - \nu^j t e^{-2x})^{m_{j,2} + m'_{p-j, -2}}}{(1 - \nu^j t e^{-x})^{m_{j,1}}} \right\},\tag{3.181}
$$

y se obtiene el carácter generalizado

$$
ch_g(S^l U_i) = \underset{t^l}{\operatorname{coef}} \left( Q_g(U_i, t) \right)
$$
  
= 
$$
\underset{t^l}{\operatorname{coef}} \left( \underset{e^{px} - t^p}{\operatorname{orb}} \right) \cdot \frac{\left( 1 - t^p e^{-px} \right)^{k + g_Y - 1}}{\left( 1 - t^p e^{-2px} \right)^{2g_Y - 2}} \cdot \prod_{j=0}^{p-1} \left\{ \frac{\left( 1 - \nu^j t e^{-2x} \right)^{m_{j,2} + m'_{p-j, -2}}}{\left( 1 - \nu^j t e^{-x} \right)^{m_{j,1}}} \right\} \right].
$$

En particular, si  $i = pk + d_k$ , y  $l = q_{pk+d_k} - (pk + d_k)$  (ver  $q_i$  en la Definición [3.1.3\)](#page-55-1), se obtiene la proposición [3.7.1.](#page-102-0)

Ahora seguiremos con el cálculo de las otras dos partes de la ecuación [\(3.172\)](#page-102-1).

Cálculo del carácter generalizado  $ch_g((i_{S^kY_{D_k}}^*L_{pk+d_k})^m)$ :

Por definición (ver Definición [3.1.2\)](#page-55-2), *Lpk*+*d<sup>k</sup>* es el producto de determinantes

$$
\det^{-1}\pi!\Lambda(-\Delta)\otimes\det^{-1}\pi!\mathscr{O}_{X\times S^{pk+d_k}X}(\Delta),
$$

entonces  $i_{S^k Y_{D_k}}^* L_{pk+d_k}$  (como haz de linea) sólo tiene una eigencomponente.

Supóngase que esa componente es la asociada al eigenvalor *ν l* , donde *l* es un entero entre 0 y *p* − 1, entonces el eigenvalor correspondiente a  $(i_{S^kY_{D_k}}^*L_{pk+d_k})^m$  es  $\nu^{lm}$ . Por otro lado, restringiendo la fórmula 7.5 i) de M.Thaddeus (ver [\[34\]](#page-169-0)) a la componente de puntos fijos  $S^k Y_{D_k}$  se obtiene

$$
ch((i_{S^k Y_{D_k}}^* L_{pk+d_k})^m(\nu^{lm})) = e^{m(d-2(pk+d_k))x + 2mp\theta},\tag{3.182}
$$

y entonces el carácter generalizado es

$$
ch_g((i_{S^k Y_{D_k}}^* L_{pk+d_k})^m) = \nu^{lm} \cdot e^{m(d-2(pk+d_k))x + 2mp\theta}.
$$
\n(3.183)

Cálculo del carácter generalizado  $ch_g(\wedge^{pk+d_k} i_{S^kY_{D_k}}^* W_{pk+d_k}^-)$ :

Nótese que la fibra de  $\wedge^{pk+d_k} i^*_{S^k Y_{D_k}} W_{pk+d_k}^-$  en un punto  $p \in S^k Y_{D_k}$  es el producto de los determinantes de las fibras de los eigenhaces del haz $i^{*}_{S^{k}Y_{D_{k}}}W^{-}_{pk+d_{k}},$ entonces  $\wedge^{pk+d_k} i^*_{S^k Y_{D_k}} W^-_{pk+d_k}$  sólo tiene una eigencomponente, supóngase que
el eigenvalor correspondiente es  $\nu^l$ , con *l*' un entero entre 0 y *p* − 1. Restringiendo la fórmula 7.5 ii) de M.Thaddeus [\[34\]](#page-169-0) a la componente de puntos fijos  $S^k Y_{D_k}$  se obtiene

$$
ch(\wedge^{pk+d_k} i_{S^k Y_{D_k}}^* W_{pk+d_k}^-(\nu^{l'})) = e^{(d-3(pk+d_k)+1-g_X)x+3p\theta},
$$

por lo tanto

$$
ch_g(\wedge^{pk+d_k}i_{S^kY_{D_k}}^*W_{pk+d_k}^-) = \nu^{l'} \cdot e^{(d-3(pk+d_k)+1-g_X)x+3p\theta}.\tag{3.184}
$$

Al multiplicar los tres caracteres generalizados anteriores se obtiene el carácter generalizado

#### **Teorema 3.7.2**

$$
ch_g(i_{S^k Y_{D_k}}^* B_{pk+d_k, m, n}) =
$$
\n
$$
= \underset{t^{q_{pk+d_k} - (pk+d_k)}}{\n \csc f} \left\{ \nu^{l'} e^{(d-3(pk+d_k)+1-g_X)x+3p\theta} \cdot \nu^{l m} e^{m(d-2(pk+d_k))x+2mp\theta}.
$$
\n
$$
\cdot \exp\left(\frac{-pt^p \theta}{e^{px} - t^p}\right) \cdot \frac{(1 - t^p e^{-px})^{k+g_Y - 1}}{(1 - t^p e^{-2px})^{2g_Y - 2}} \cdot \prod_{j=0}^{p-1} \left\{ \frac{(1 - \nu^j t e^{-2x})^{m_{j,2} + m'_{p-j, -2}}}{(1 - \nu^j t e^{-x})^{m_{j,1}}} \right\} \right\}.
$$
\n(3.185)

Ahora seguiremos con la obtención de las demás partes de [\(3.171\)](#page-101-0).

<span id="page-108-3"></span>**3.7.2.** Classes características establishes 
$$
\prod_{j=1}^{p-1} U_j(N_{S^kY_{D_k}/S^{pk+d_k}X}(\nu^j))
$$

Más adelante, en la ecuación [\(4.78\)](#page-140-0) del teorema [4.6.1](#page-140-1) probaremos que

<span id="page-108-0"></span>
$$
ch(i_{S^k Y_{D_k}}^* T_{S^{pk+d_k} X} (\nu^j)) = -(1 + n'_j - g_Y) + e^x (1 + n_j + k - g_Y - \theta), \qquad (3.186)
$$

donde los grados  $n'_{j} = deg(\delta'_{j})$  y  $n_{j} = deg(\delta_{j})$  corresponden a las descomposiciones  $q_*\mathscr{O}_X = \bigoplus_{j=0}^{p-1} \delta'_j$  y  $q_*\mathscr{O}_X(D_k) = \bigoplus_{j=0}^{p-1} \delta_j$  respectivamente, y el divisor *D<sup>k</sup>* ∈ *A<sup>k</sup>* es como en la sección [3.2.1.](#page-60-0) Con el carácter anterior se tiene el carácter de Chern del haz normal en eigenhaces

<span id="page-108-2"></span><span id="page-108-1"></span>
$$
ch(N_{S^k Y_{D_k}/S^{p^{k}+d_k}X}(\nu^j)) = -(1+n'_j-g_Y) + e^x(1+n_j+k-g_Y-\theta), \quad (3.187)
$$

y en consecuencia, la clase de Chern

$$
c(N_{S^k Y_{D_k}/S^{pk+d_k}X}(\nu^j)) = (1+x)^{1+n_j+k-g_Y}e^{-\frac{\theta}{1+x}}.
$$
\n(3.188)

Con esta clase de Chern podemos establecer una generalización del teorema 2.3 en [\[25\]](#page-168-0) (en el que los grados  $n_j = deg(\delta_j)$  no son como arriba, sino que

corresponden a la descomposición  $q_*\mathscr{O}_X = \bigoplus_{j=0}^{p-1} \delta_j$ ). Dicha generalización se consiguió haciendo que los grados  $n_j = deg(\delta_j)$  del teorema original correspondieran a la descomposición  $q_*\mathscr{O}_X(D_k) = \bigoplus_{j=0}^{p-1} \delta_j$ , lo que se obtuvo fue el siguiente teorema.

**Teorema 3.7.3** *Sea*  $n_j$  *el grado de*  $\delta_j$ *, entonces* 

<span id="page-109-0"></span>a) 
$$
U_j(N_{S^k Y_{D_k}/S^{p^{k}+d_k}X}(\nu^j)) =
$$

$$
\left(1 - \frac{1}{\nu^j}\right)^A \left(1 - \frac{e^{-x}}{\nu^j}\right)^{-A} \exp\left(\frac{\theta e^{-x}}{\nu^j - e^{-x}}\right) \cdot \left(\frac{1 - e^{-x}/\nu^j}{1 - \nu^{-j}}\right)^{-n_j} \tag{3.189}
$$

b) 
$$
\prod_{j=1}^{p-1} U_j(N_{S^k Y_{D_k}/S^{p^{k+d_k}} X}(\nu^j)) = p^A m(e^{-x})^{-A} e^{\theta q(e^{-x})} \prod_{j=1}^{p-1} \left( \frac{1 - e^{-x}/\nu^j}{1 - \nu^{-j}} \right)^{-n_j},
$$
\n(3.190)

*donde*  $A = k + 1 - g_Y$ ,  $m(z) = \sum_{j=0}^{p-1} z^i$ ,  $y \ q(z) = \frac{-zm'(z)}{m(z)}$  $\frac{zm'(z)}{m(z)}$ .

Su demostración, una vez obtenido el carácter [\(3.186\)](#page-108-0) y la clase de Chern [\(3.188\)](#page-108-1), es similar a la mostrada en [\[25\]](#page-168-0), por lo que no se desarrollará en este trabajo.

## **3.7.3. Clase de Todd**  $Td(S^kY_{D_k})$

Para la clase de Todd *T d*(*S <sup>k</sup>YD<sup>k</sup>* ), usamos la fórmula 7.3 del artículo de pares estables de M.Thaddeus (ver [\[34\]](#page-169-0)):

$$
Td(S^{k}Y_{D_{k}}) = \left(\frac{x}{1-e^{-x}}\right)^{k-g_{Y}+1} \exp\left(\frac{\theta}{e^{x}-1} - \frac{\theta}{x}\right). \tag{3.191}
$$

**3.7.4. Cálculo del determinante** det(**Id** − *g*|*N*<sup>∨</sup>  $\binom{S}{s^k Y_D}_k$  /  $S^{pk+d_k}$   $\binom{s^k}{k}$ 

El determinante en la ecuación [\(3.171\)](#page-101-0) puede escribirse de forma general como el producto

$$
\det(\mathrm{Id}-g|_{N_{S^k Y_{D_k}/S^{pk+d_k}X}^{\vee}})=(1-\nu^{p-1})^{a_1}(1-\nu^{p-2})^{a_2}\cdots(1-\nu^1)^{a_{p-1}},
$$

donde  $a_j$  es el rango del eigenhaz  $N_{S^kY_{D_k}/S^{pk+d_k}X}(\nu^j)$  que se puede calcu-lar usando [\(3.187\)](#page-108-2). Entonces se tiene que  $a_1 + \cdots + a_{p-1} = \dim S^{pk+d_k}X$  – dim  $S^k Y_{D_k} = p k + d_k - k$ , es decir, esta suma debe ser igual al rango del haz  $N_{S^kY_{D_k}}$ / $S^{pk+d_k}X$ .

## **3.7.5. Contribución de**  $S^k Y_{D_k}$  **al número**  $N_{pk+d_k}(g)$

Con los cuatro resultados anteriores (sección [3.7\)](#page-101-1) obtenemos la fórmula que proporciona la contribución de la componente irreducible  $S^k Y_{D_k} \subset S^{pk+d_k} X$ al número *Npk*+*d<sup>k</sup>* (*g*), la cual está dada por

$$
\begin{split} \n\deg \left\{ \frac{\prod_{j=1}^{p-1} U_j(N_{S^k Y_{D_k}/S^{pk+d_k} X} (\nu^j)) ch_g(i_{S^k Y_{D_k}}^* B_{pk+d_k, m, n}) Tod(S^k Y_{D_k})}{\det(\mathrm{Id} - g|_{N_{S^k Y_{D_k}/S^{pk+d_k} X}})} \right\}_{\dim(S^k Y_{D_k})} \\ \n&\quad \left. - C \circ f \right\} \n\begin{cases} \np^A m(e^{-x})^{-A} e^{\theta q(e^{-x})} \prod_{j=1}^{p-1} \left( \frac{1-e^{-x}/\nu^j}{1-\nu^{-j}} \right)^{-n_j} \cdot \nu^l e^{(d-3(pk+d_k)+1-g_X)x + 3p\theta} .\n\end{cases} \n\end{split}
$$

$$
= \frac{Coef}{t^{q_{pk}+d_k-(pk+d_k)}} \left\{ \frac{\frac{p-m(e^-)-e^{-(k+1)}\left(1-\frac{p}{1-\rho}\right)^{j} \cdot p-e^{-(k+1)}\cdot p-m(e^{-(k+1)}-1)\cdot p-m(e^{-(k+1)}-1)\cdot p-m(e^{-(k+1)}-1
$$

Luego, con la fórmula 7.2 en [\[34\]](#page-169-0) eliminamos *θ* para obtener el

**Teorema 3.7.4** *La contribución de la componente irreducible*  $S^k Y_{D_k} \subset S^{pk+d_k} X$ *al número Npk*+*d<sup>k</sup>* (*g*)*, está dada por*

<span id="page-110-0"></span>
$$
\frac{p^{A}\nu^{l'+lm}}{(1-\nu^{p-1})^{a_1}\cdots(1-\nu)^{a_{p-1}}} \cos\left\{\left[m(e^{-x})\right]^{-A}\prod_{j=1}^{p-1}\left(\frac{1-\frac{e^{-x}}{\nu^{j}}}{1-\nu^{-j}}\right)^{-n_j}\right.\times\tag{3.193}
$$

$$
e^{[d(1+m)-(pk+d_k)(3+2m)+1-g_X]x} \cdot \frac{(1-t^p e^{-px})^{k+g_Y-1}}{(1-t^p e^{-2px})^{2g_Y-2}} \cdot \prod_{j=0}^{p-1} \left\{ \frac{(1-\nu^j t e^{-2x})^{m_{j,2}+m'_{p-j,-2}}}{(1-\nu^j t e^{-x})^{m_{j,1}}} \right\} \times \left(\frac{x}{1-e^{-x}}\right)^{k-g_Y+1} \cdot \frac{\left(1+x\left[q(e^{-x})+p(3+2m)-\frac{pt^p}{e^{px}-t^p}+\left(\frac{1}{e^x-1}-\frac{1}{x}\right)\right]\right)^{g_Y}}{x^{k+1}} dx\right\}.
$$

Los valores  $A(x)$  y  $B(x)$  de Thaddeus que usamos en [\[34,](#page-169-0) 7.2] están dados por

$$
A(x) = [m(e^{-x})]^{-A} \prod_{j=1}^{p-1} \left( \frac{1 - \frac{e^{-x}}{\nu^j}}{1 - \nu^{-j}} \right)^{-n_j} \cdot e^{[d(1+m) - (pk + d_k)(3 + 2m) + 1 - g_x]x}
$$

$$
\cdot \frac{(1 - t^p e^{-px})^{k + g_Y - 1}}{(1 - t^p e^{-2px})^{2g_Y - 2}} \cdot \prod_{j=0}^{p-1} \left\{ \frac{(1 - \nu^j t e^{-2x})^{m_{j,2} + m'_{p-j, -2}}}{(1 - \nu^j t e^{-x})^{m_{j,1}}} \right\} \cdot \left( \frac{x}{1 - e^{-x}} \right)^{k - g_Y + 1},
$$
  
y

$$
B(x) = q(e^{-x}) + p(3 + 2m) - \frac{pt^{p}}{e^{px} - t^{p}} + \left(\frac{1}{e^{x} - 1} - \frac{1}{x}\right).
$$

### **3.7.6. El caso del automorfismo**  $s \in G$  **de orden 2**

Para el caso del automorfismo  $s \in G$  de orden 2 de nuestro experimento, la contribución [\(3.193\)](#page-110-0) de la componente  $S^k Y_{D_k}$  se reduce a

<span id="page-111-1"></span>
$$
2^{A-(2k+d_k)+k}(-1)^{l'+lm} \underset{t^{q_{2k+d_k}-(2k+d_k)}}{Coef} Res \left\{ [m(e^{-x})]^{-A} \left( \frac{1+e^{-x}}{2} \right)^{-n_1} \right\}.
$$
 (3.194)  

$$
e^{[8(1+m)-(2k+d_k)(3+2m)-2]x} \cdot (1-t^2e^{-2x})^k \cdot \prod_{j=0}^1 \left\{ \frac{(1-(-1)^jte^{-2x})^{m_{j,2}+m'_{2-j,-2}}}{(1-(-1)^jte^{-x})^{m_{j,1}}} \right\}.
$$

$$
\left(\frac{x}{1-e^{-x}}\right)^k \cdot \frac{\left(1+x\left[q(e^{-x})+2(3+2m)-\frac{2t^2}{e^{2x}-t^2}+\left(\frac{1}{e^x-1}-\frac{1}{x}\right)\right]\right)}{x^{k+1}}dx
$$

En particular, la contribución al número  $N_2(s)$  (ver ecuación  $(3.41)$ ) por parte de la componente de puntos fijos *Z*<sup>0</sup> en *S* <sup>2</sup>*X* se reduce a

<span id="page-111-0"></span>
$$
- Coef Res_{t^{n-m-2}}\left\{ [m(e^{-x})]^{-1} \left( \frac{1+e^{-x}}{2} \right)^2 \cdot e^{[8(1+m)-2(3+2m)-2]x} \right. \tag{3.195}
$$

$$
(1-t^2e^{-2x}) \cdot \left\{ \frac{(1+te^{-2x})^{-4}}{(1-te^{-x})^4(1+te^{-x})^2} \right\} \cdot \left( \frac{x}{1-e^{-x}} \right) \cdot \left( \frac{1+x\left[ q(e^{-x}) + 2(3+2m) - \frac{2t^2}{e^{2x}-t^2} + \left( \frac{1}{e^x-1} - \frac{1}{x} \right) \right] \right) dx}{x^2} \right\},
$$

pues  $2k + d_k = 2$  porque  $k = 1$  y  $d_k = 0$ , además  $d = 8$  (ver el grado de  $\Lambda$  en [3.1.5\)](#page-58-0),

*l* = 0 (pues la acción de *s* en  $i_{Z_0}^*$  *L*<sub>2</sub>,<sub>2*pi*</sub></sup> es (−1)<sup>0</sup>, y 2*p<sub>i</sub>* ∈ *Z*<sub>0</sub>, ver un cálculo análogo en sección [4.6.3\)](#page-136-0),

*l*<sup>'</sup> = 1 (pues la acción de *s* en ∧<sup>2</sup> $i^*_{Z_0}W_{2,2p_i}^-$  es (−1)<sup>1</sup>, y 2 $p_i \in Z_0$ , ver un cálculo análogo en sección [4.3\)](#page-119-0),

 $n_1 = -2$ , y  $A = 1$  (como  $d_k = 0$ , el divisor  $D_k = 0$ , entonces los grados  $n'_j$ y  $n_j$  del teorema [4.6.1](#page-140-1) coinciden, y por la ecuación [\(4.89\)](#page-143-0),  $n_1 = −2$ , por otro  $\text{lado}, A = k + 1 - q_Y = 1$ ,

 $m_{0,2} = m_{0,1} = 4$  (ver corolario [3.6.1,](#page-88-0) ecuación [\(3.141\)](#page-93-0)),  $m_{1,2} = m_{1,1} = 2$  (ver corolario [3.6.1,](#page-88-0) ecuación [\(3.140\)](#page-93-1)), *m*<sup>'</sup><sub>2−0</sub>*−*<sub>2</sub> = −4 (ver corolario [3.6.4,](#page-97-0) ecuación [\(3.163\)](#page-99-0)), *m*<sup>'</sup><sub>2−1</sub><sup>−2</sup> = −6 (ver corolario [3.6.4,](#page-97-0) ecuación [\(3.163\)](#page-99-0)).

Para el caso *N*3(*s*) (ver ecuación [\(3.46\)](#page-64-0)), la contribución por parte de una de las componentes de puntos fijos  $Z_{p_i}$  en  $S^3 X$  se reduce a

<span id="page-112-0"></span>
$$
2^{-1}(-1)^m \cdot \underset{t^{n-2m-3}}{Coef} Res \left\{ [m(e^{-x})]^{-1} \left( \frac{1+e^{-x}}{2} \right) \cdot e^{[8(1+m)-3(3+2m)-2]x} \right. \tag{3.196}
$$
\n
$$
(1-t^2e^{-2x}) \cdot \left\{ \frac{(1+te^{-2x})^{-4}}{(1-te^{-x})^3(1+te^{-x})^2} \right\} \cdot \left( \frac{x}{1-e^{-x}} \right) \cdot \left( \frac{1+xe^{-2x}}{1+xe^{-x}} \right) \cdot \left( \frac{1+xe^{-2x}}{1+xe^{-x}} \right) \cdot \left( \frac{1+xe^{-2x
$$

pues  $2k + d_k = 3$  porque $k = 1$ y  $d_k = 1$ , además  $d = 8$  (ver el grado de Λ en [3.1.5\)](#page-58-0),

*l* = 1 (pues la acción de *s* en  $i^*_{Z_{p_i}} L_{3,3p_i}$  es  $(-1)^1$ , y 3 $p_i \in Z_{p_i}$ , ver sección [4.6.3\)](#page-136-0),

 $l'=0$  $' = 0$  (pues la acción de *s* en ∧<sup>3</sup> $i^*_{Z_{p_i}} W^-_{3,p}$  es (−1)<sup>0</sup>, y  $p \in Z_{p_i}$ , ver sección [4.6.1\)](#page-131-0),

*n*<sub>1</sub> = −1, y *A* = 1 (por la ecuación [\(4.90\)](#page-143-1), *n*<sub>1</sub> = −1, por otro lado, *A* =  $k + 1 - g_Y = 1$ ,

 $m_{0,2} = 3$  (ver corolario [3.6.3,](#page-93-2) ecuación  $(3.158)$ ),

 $m_{0,1} = 3$  (ver corolario [3.6.3,](#page-93-2) ecuación adelante de  $(3.157)$ ),

 $m_{1,2} = 1$  (ver corolario [3.6.3,](#page-93-2) ecuación  $(3.158)$ ),

 $m_{1,1} = 2$  (ver corolario [3.6.3,](#page-93-2) ecuación  $(3.157)$ ),

*m*<sup>'</sup><sub>2−0</sub>*−*<sub>2</sub> = −3 (ver corolario [3.6.5,](#page-99-1) ecuación [\(3.169\)](#page-101-2)),

*m*<sup>'</sup><sub>2−1</sub>*,*−2 = −5 (ver corolario [3.6.5,](#page-99-1) ecuación [\(3.169\)](#page-101-2)).

#### CAPÍTULO 4

### Cálculo de trazas en el espacio  $H^0(\tilde{\mathbb{P}}_X^9, \mathcal{O}(m, n))$

En este capítulo se concluye el experimento propuesto en la subsección [3.1.5](#page-58-0) (ver secciones de la 4.1 a la 4.5) usando todos los resultados desarrollados en el capítulo [3.](#page-51-0)

La sección [4.6](#page-130-0) contiene cálculos que realizamos antes de haber desarrollado los resultados del capítulo [3.](#page-51-0) Dichos cálculos se refieren a obtener las trazas de Verlinde del automorfismo *s* de orden 2 (mencionado en la sección [3.1.5\)](#page-58-0) de la curva de Klein en algunos casos particulares, esto es,  $\text{trz } s|H^0(\tilde{\mathbb{P}}_X^9, l(4H-3E)).$ 

Al final del capítulo, en la sección [4.7,](#page-146-0) se presentan las trazas de Thaddeus  $(\text{trazas en } H^0(\widetilde{\mathbb{P}}^9_X, \mathscr{O}(m, n)))$  para las demás clases de conjugación del grupo de automorfismos de la curva de Klein, cabe mencionar que en estos resultados, sólo para la clase 3A fue necesario usar la función generadora [\(3.193\)](#page-110-0).

<span id="page-113-0"></span>En varias secciones de este capítulo usaremos el siguiente producto fibrado

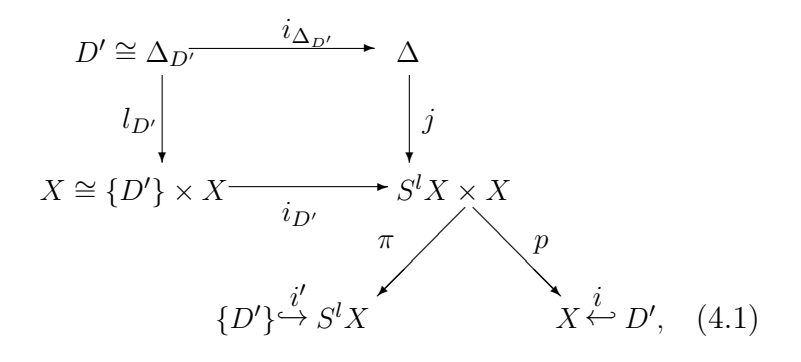

donde  $\pi$  y  $p$  son las proyecciones de  $S^l X \times X$ ,  $D' \in S^l X$  y  $\Delta$  es el divisor universal de  $S^l X$ , entonces  $\Delta_{D'} = \Delta|_{D' \times X} = i_{\Delta_{D'}}^* \Delta$ .

### $4.1.$  **El número**  $N_0(s)$  (por fórmula de Molient)

Retomando el experimento de la subsección [3.1.5](#page-58-0) calcularemos el número  $N_0(s)$ .

Por la ecuación [\(3.33\)](#page-61-0)

$$
N_0(s) = \text{trz } s[H^0[\mathbb{P}^9, \mathcal{O}((m+n)H)].
$$

Se tiene que  $H^0[\mathbb{P}^9, \mathcal{O}((m+n)H)] \cong S^{m+n}V^{\vee}$ , donde estamos asumiendo que  $\mathbb{P}^9 = \mathbb{P}V$ , entonces escribimos

 $X_{m+n}(s) = \text{trz } s | S^{m+n} V^{\vee}.$ 

Por la fórmula de Molient (ver ecuación [\(2.73\)](#page-46-0)) se tiene que

$$
\sum_{m} X_m(s) t^m = \frac{1}{\det(\text{Id} - t \cdot s|V^{\vee})},
$$

en consecuencia, usando la matriz [\(2.8\)](#page-22-0)

<span id="page-114-1"></span>
$$
N_0(s) = \cos f(t^{m+n}, 1/(1+t)^6(1-t)^4). \tag{4.2}
$$

### <span id="page-114-0"></span>**4.2. El número** *<sup>N</sup>*1(*s*) **(por fórmula de Atiyah-Bott)**

En este caso recuerde que  $S^1 X = X$  es el espacio base donde están definidos los haces involucrados para el cálculo de  $N_1(s)$ , y que las componentes de puntos fijos de *s* en *S* <sup>1</sup>*X* son los cuatros puntos fijos *p<sup>i</sup>* de *s* en *X*. Ahora, para cada punto fijo *p<sup>i</sup>* (como se ve en la última igualdad de la fórmula [\(3.36\)](#page-62-0)) debemos calcular las tres trazas trz  $s|(L_1^m)_{p_i}$ , trz  $s|(\wedge^1 W_1^-)_{p_i}$ , trz  $s|(S^{n-1}U_1)_{p_i}$ , *y* el determinante det $(1 - s|N_{p_i/X}^{\vee})$ .

 $\bf Caso$ trz $\bf s|(\wedge^1 W_1^-)_{p_i}$ 

Consideremos un caso general, sea  $D' \in S^l X$  como en el diagrama [\(4.1\)](#page-113-0), y  $\{D'\}\times X\subset S^lX\times X$  la correspondiente fibra bajo  $\pi$ , suponiendo que  $D'$  es un divisor invariante, queremos saber la acción de *s* en las fibras  $W^-_{l,D}$ . Sea  $\Delta$  el divisor universal de  $S^l X$  y  $\mathscr{O}_{S^l X \times X}(\Delta)$  su gavilla asociada, por propiedades del divisor universal (ver [\[3\]](#page-167-0))

$$
\Delta|_{\{D'\}\times X} = D',
$$

o bien

$$
\mathscr{O}_{S^l X \times X}(\Delta)|_{\{D'\} \times X} = \mathscr{O}_X(D'). \tag{4.3}
$$

UNAM

De la definición [3.1.1](#page-54-0) tenemos

$$
W_l^- = (R^0 \pi_*) \Lambda \mathscr{O}_{\Delta}(-\Delta),
$$

donde se ha abusado de notación, pues Λ es un haz sobre *X*, y en la ecuación anterior estamos usando Λ en lugar de Λ|∆, por otro lado, *π* en realidad representa la restricción de *π* : *X* × *S <sup>l</sup>X S <sup>l</sup>X* al divisor ∆. Aplicando el Teorema de Grauert a *W*<sup>−</sup> *l* en *D*′

<span id="page-115-2"></span>
$$
W_{l,D'}^- = R^0 \pi_* \Lambda \mathscr{O}_{\Delta}(-\Delta)_{D'} = H^0(\Delta_{D'}, [j^*(p^*(K_X^2)) \otimes \mathscr{O}_{\Delta}(-\Delta)]|_{\Delta_{D'}})
$$
(4.4)  
=  $H^0(\{D'\} \times D', [j^*(p^*(K_X^2)) \otimes \mathscr{O}_{\Delta}(-\Delta)]|_{\{D'\} \times D'}$   
=  $H^0(D', [j^*(p^*(K_X^2)) \otimes \mathscr{O}_{\Delta}(-\Delta)]|_{D'}),$   
=  $H^0(D', K_{X,D'}^2 \otimes \mathscr{O}_{D'}(-D')).$ 

<span id="page-115-0"></span>Entonces

$$
\text{trz } s \left( \wedge^l W_l^- \right)_{D'} = \text{trz } s \left| \wedge^l H^0(D', K_{X,D'}^2 \otimes \mathscr{O}_{D'}(-D')) \right). \tag{4.5}
$$

Si  $l = 1$ , el rango de  $W_1^-$  es 1, entonces

$$
\text{trz } s \left( (\wedge^1 W_1^-)_{D'} = \text{trz } s \left| H^0(D', K_{X, D'}^2 \otimes \mathscr{O}_{D'}(-D')) \right). \tag{4.6}
$$

En el caso general, tensoreando la sucesión exacta [\(3.75\)](#page-73-0) (asociada a *D*′ ) con  $K_X^2$  ⊗  $\mathscr{O}_X(-D')$  vemos que

<span id="page-115-1"></span>
$$
\text{trz } s|H^0(D', K_{X,D'}^2 \otimes \mathcal{O}_{D'}(-D')) = L(s, K_X^2 \otimes \mathcal{O}_X(-D')) - L(s, K_X^2 \otimes \mathcal{O}_X(-2D')).
$$
\n(4.7)

Ahora si  $D' = p_i$  es un punto fijo de *X*, por la ecuación [\(3.152\)](#page-96-0) se tiene

$$
\text{trz } s|H^0(D', K_{X,D'}^2 \otimes \mathscr{O}_{D'}(-D')) = -1
$$
\n(4.8)

 $\Rightarrow$  trz *s*|*W*<sub>1</sub><sup>−</sup><sub>*n*<sub>*i*</sub></sup> = −1 ∀ *i* = 1*,* 2*,* 3*,* 4*,*</sub>

entonces

 $W_{1,p_i}^- = W_{1,p_i}^-(-1)$ *.* 

Por otro lado, como  $\wedge W_1^- = W_1^-$ , en fibras tenemos  $(\wedge W_1^-)_{p_i} = W_{1,p_i}^-$  y entonces

trz 
$$
s \vert (\wedge W_1^-)_{p_i} = \{-1 \quad \forall \ i = 1, 2, 3, 4.
$$

Caso trz **s** $|(S^{q_1-1}U_1)_{D'}$ 

Se tiene que  $U_1 = W_1^- \oplus (W_1^+)^\vee$  (ver Definición [3.1.3\)](#page-55-0), y por el cálculo anterior, conocemos la acción de $s$ en las fibras de  $W_1^-$ en puntos fijos, ahora, debemos calcular la acción de  $s$  en fibras de  $W_1^+$  para obtener la acción en fibras del dual  $(W_1^+)^{\vee}$ , esto servirá para obtener la acción de  $s|U_{1,D'}$ y consecuentemente la acción de  $s|S^{n-1}(U_{1,D'}) = \text{trz } s|(S^{n-1}U_1)_{D'},$  en particular en puntos fijos.

Otra vez consideremos un caso general, sea  $D' \in S^l X$  un divisor invariante de *X*. Por la definición [3.1.1](#page-54-0)

$$
W_l^+ = (R^1 \pi_*)(\Lambda^{-1} \mathscr{O}_{S^l X \times X}(2\Delta)),
$$

recuerde que en esta definición también se ha abusado de notación, pues  $\Lambda^{-1}$ es en realidad *p* ∗Λ −1 . Aplicando Grauert en una fibra sobre *D*′

<span id="page-116-0"></span>
$$
W_{l,D'}^{+} = R^{1}\pi_{*}[p^{*}(K_{X}^{-2}) \otimes \mathscr{O}_{S^{l}X \times X}(2\Delta)]_{D'}
$$
  
\n
$$
= H^{1}((S^{l}X \times X)_{D'}, [p^{*}(K_{X}^{-2}) \otimes \mathscr{O}_{S^{l}X \times X}(2\Delta)]|_{(S^{l}X \times X)_{D'}})
$$
  
\n
$$
= H^{1}(X, K_{X}^{-2} \otimes \mathscr{O}_{X}(2D')).
$$
\n(4.9)

Para calcular la acción de *s* en  $H^1(X, K_X^{-2} \otimes \mathscr{O}_X(2D'))$  aplicamos Atiyah-Bott a *s* y a sus potencias en el haz  $K_X^{-2} \otimes \mathscr{O}_X(2D')$ . Ya que  $l \leq w = 3$  entonces  $H^0(X, K_X^{-2} ⊗ \mathscr{O}_X(2D')) = 0$  y obtenemos la descomposición en eigenhaces por medio de las dimensiones virtuales asociadas a la descomposición del espacio virtual  $-H^1(X, K_X^{-2} ⊗ ∅<sub>X</sub>(2D'))$ , en consecuencia se tendrá la acción de *s* en  $W^{+}_{l,D'}$ .

Si  $D' = p_i$  es uno de los puntos fijos de *s* en *X*, entonces por la ecuación [\(3.168\)](#page-101-3)

dim  $W^+_{1,p_i}(-1) = 5$  y dim  $W^+_{1,p_i}(1) = 3$ ,

en el dual

$$
\dim (W_{1,p_i}^+)^*(-1) = 5 \quad y \quad \dim (W_{1,p_i}^+)^*(1) = 3 \quad \forall \ i,
$$

con esto y la acción de *s* en  $W^-_{1,p_i}$  del caso anterior se tiene que

$$
\dim U_{1,p_i}(-1) = 6 \quad y \quad \dim U_{1,p_i}(1) = 3. \tag{4.10}
$$

Ahora, el número  $q_1 = n - (1 - 1) = n$  (ver ecuación [\(3.14\)](#page-55-1)), entonces usando la fórmula de Molient (es decir, [\(2.73\)](#page-46-0) adaptada a este caso) se obtiene

$$
\text{trz } s|S^{n-1}(U_{1,p_i}) = \left\{ \text{Coef}(t^{n-1}, 1/\text{det}(\text{Id} - t \cdot s|U_{1,p_i})) \ \forall \ i \tag{4.11} \right\}
$$

$$
= \Big\{ Coef(t^{n-1}, 1/(1+t)^6(1-t)^3) ~~\forall~~i.
$$

 $\text{Caso trz s}|\mathbf{L}_{1,\mathbf{D}'}^{\mathbf{m}}|$ Por la definición [3.1.2](#page-55-2)

$$
L_1 = \det^{-1} \pi_! \Lambda \mathscr{O}_{S^1 X \times X}(-\Delta) \otimes \det^{-1} \pi_! \mathscr{O}_{S^1 X \times X}(\Delta).
$$

Note que  $\pi$ <sup>()</sup> es una gavilla virtual, sin embargo su determinante es un haz de linea dado por

$$
\det(\pi_!\mathscr{F}) = \bigotimes_l (\det(R^l \pi_* \mathscr{F}))^{(-1)^l}.
$$
\n(4.12)

 $\textbf{Acción de } s \textbf{ en el determinante} \ \text{det}^{-1} \pi_! \mathscr{O}_{S^1X \times X}(\Delta)$ :

Para calcular la acción en este determinante consideraremos la fibra del haz virtual  $\pi_! \mathscr{O}_{S^1 X \times X}(\Delta)$  en *D'*.

Sea  $\mathscr{F} = \mathscr{O}_{S^1X \times X}(\Delta)$ , en este caso tenemos

$$
\det (\pi_!\mathscr{F})_{D'} = \bigotimes_{l=0}^1 (\det (R^l \pi_* \mathscr{F})_{D'})^{(-1)^l}.
$$
\n(4.13)

Por el teorema de Grauert y por propiedades del divisor universal, la fibra de la *l*-ésima imagen directa en *D*′ es

$$
(Rl \pi_* \mathcal{O}_{S^1 X \times X}(\Delta))_{D'} = Hl(D' \times X, \mathcal{O}_{S^1 X \times X}(\Delta)|_{D' \times X})
$$
(4.14)  
= H<sup>l</sup>(X,  $\mathcal{O}_X(D'))$ ,

por lo que  $H^l(X, \mathscr{O}_X(D')) = 0 \ \forall \ l \geq 2$ , entonces

<span id="page-117-0"></span>
$$
\det(\pi_!\mathcal{O}_{S^1X\times X}(\Delta))_{D'} = \det[H^0(X,\mathcal{O}_X(D'))] \otimes \det^{-1}[H^1(X,\mathcal{O}_X(D'))].\tag{4.15}
$$

De acuerdo con la ecuación [\(4.15\)](#page-117-0), para calcular la acción (y por lo tanto la traza) de *s* en det $(\pi_! \mathcal{O}_{S^1 X \times X}(\Delta))_{D'}$  hay que calcular la acción de *s* en el espacio virtual  $H^0(X, \mathscr{O}_X(D')) - H^1(X, \mathscr{O}_X(D'))$ . Para hacer esto, descompondremos tal diferencia en una diferencia de eigenespacios por medio de las trazas de las potencias de *s* en el haz  $\mathscr{O}_X(D')$ , es decir, obtendremos como se ha hecho en secciones anteriores, un vector de multiplicidades (*a*1*, a*2) (ver Observación [3.6.2\)](#page-91-0) dadas las trazas de las potencias de *s* en el espacio virtual anterior. Si  $D' = p_i$  se obtiene

trz 
$$
s|H^0(X, \mathcal{O}_X(p_i)) - \text{trz } s|H^1(X, \mathcal{O}_X(p_i)) = \sum_{k=1}^4 \frac{\text{trz } s|\mathcal{O}_X(p_i)_{p_k}}{\det(1 - s|K_{X, p_k})}
$$
  
= {1  $\forall$  *i*.

Ahora como  $deg(\mathscr{O}_X(p_i)) = 1$ , aplicamos Riemann-Roch a la potencia 0 de *s* y se tiene que

$$
\dim H^{0}(X, \mathscr{O}_{X}(p_{i})) - \dim H^{1}(X, \mathscr{O}_{X}(p_{i})) = 1 - g_{X} + 1 = -1.
$$

Por la observación [3.6.2,](#page-91-0) si tomamos la representación virtual

$$
W = H^0(X, \mathscr{O}_X(p_i)) - H^1(X, \mathscr{O}_X(p_i))
$$

y aplicamos la ecuación [\(3.135\)](#page-92-0), se obtiene

$$
m^{-1} \cdot ^t (\text{trz } s^0 | W, \text{trz } s^1 | W) = \left\{ m^{-1} \cdot ^t (-1, 1) = ^t (-1, 0) \quad \forall \ i, \right\}
$$

así

$$
\dim H^{0}(X, \mathscr{O}_{X}(p_{i}))(-1) - \dim H^{1}(X, \mathscr{O}_{X}(p_{i}))(-1) = -1
$$

y

<span id="page-118-0"></span>
$$
\dim H^0(X, \mathscr{O}_X(p_i))(1) - \dim H^1(X, \mathscr{O}_X(p_i))(1) = 0,
$$

con esto se obtiene la acción (o traza) de *s* en el determinante:

$$
s|\det^{-1}(\pi_!\mathcal{O}_{S^1X\times X}(\Delta))_{p_i} = \left\{(-1)^{-1} = -1 \quad \forall \quad i. \tag{4.16}
$$

**Acción de** *s* **en el determinante** det<sup>-1</sup> $\pi_! \Lambda \mathscr{O}_{S^1 X \times X}(-\Delta)$ :

Análogamente al caso anterior, usando propiedades de determinantes, el teorema de Grauert, y propiedades del divisor universal, la fibra en *D*′ del determinante está dada por

$$
\det(\pi_! K_X^2 \mathscr{O}_{S^1 X \times X}(-\Delta))_{D'} = \det[H^0(X, K_X^2 \mathscr{O}_X(-D')) - H^1(X, K_X^2 \mathscr{O}_X(-D'))],
$$

luego, por la dualidad relativa de Serre  $H^1(X, K_X^2 \mathscr{O}_X(-D')) = 0$ , entonces

$$
\det(\pi_! K_X^2 \mathscr{O}_{S^1 X \times X}(-\Delta))_{D'} = \det[H^0(X, K_X^2 \mathscr{O}_X(-D'))].
$$

De nuevo descomponemos en eigenespacios el espacio  $H^0(X, K_X^2 \mathscr{O}_X(-D'))$ , este cálculo es el mismo que el del caso *n* = 1 de la ecuación [\(3.155\)](#page-96-1) cuando  $D' = p_i$ , entonces se tiene la descomposición

$$
H^{0}(X, K_{X}^{2} \mathscr{O}_{X}(-p_{i})) = \underbrace{H^{0}(X, K_{X}^{2} \mathscr{O}_{X}(-p_{i}))(-1)}_{\dim 2} \bigoplus \underbrace{H^{0}(X, K_{X}^{2} \mathscr{O}_{X}(-p_{i}))(1)}_{\dim 3}.
$$

Con esto, la acción (o traza) de *s* en el determinante que nos interesa es

$$
s|\det(\pi_! K_X^2 \mathscr{O}_{S^1 X \times X}(-\Delta))_{p_i} = \left\{(-1)^2 \cdot (1)^3 \quad \forall \quad i,
$$

en consecuencia

<span id="page-119-1"></span>
$$
s|\det^{-1}(\pi_! K_X^2 \mathscr{O}_{S^1 X \times X}(-\Delta))_{p_i} = \{1 \quad \forall \quad i. \tag{4.17}
$$

Con las trazas en  $(4.16)$  y  $(4.17)$  se tiene que en  $p_i$ 

trz 
$$
s|L_{1,p_i} = {1 \cdot (-1)} = -1 \forall i
$$

y

$$
\text{trz } s | L_{1, p_i}^m = \{ (-1)^m \ \forall \ i. \tag{4.18}
$$

 $\text{Caso}$  det(1 – **s**| $N_{D'/S^1X}^{\vee}$ )

Como  $N_{D'/S^1X} = i^*T_{S^1X}$  (si  $i: D' \hookrightarrow S^1X$ ), queremos la acción de *s* en  $T_X|_{D'} = T_{X,D'}$ . Si  $D' = p_i$ , esa acción la sabemos por la ecuación [\(3.129\)](#page-91-1), es decir,  $s|T_{X,p_i} = -1$  ∀ *i*, en el dual se tiene que

$$
s|T_{X,p_i}^{-1} = -1 \quad \forall \ i,
$$

entonces

$$
\det(1 - s|N_{p_i/S^1X}^{\vee}) = 2 \quad \forall \ i = 1, 2, 3, 4. \tag{4.19}
$$

Finalmente ya tenemos las 3 trazas y el determinante que exige la ecuación [\(3.36\)](#page-62-0) para cada componente aislada *p<sup>i</sup>* , note que esas trazas y ese determinante coinciden para los 4 puntos fijos *p<sup>i</sup>* , entonces, reuniendo la contribución de cada una de esas componentes al número *N*1(*s*) se obtiene

<span id="page-119-2"></span>
$$
N_1(s) = 4\left(\frac{(-1)(-1)^m \operatorname{Coef}(t^{n-1}, 1/(1+t)^6(1-t)^3)}{2}\right)
$$
\n
$$
= 2(-1)^{m+1} \operatorname{Coef}(t^{n-1}, 1/(1+t)^6(1-t)^3).
$$
\n(4.20)

### <span id="page-119-0"></span>**4.3. El número** *<sup>N</sup>*2(*s*) **(por fórmula de Atiyah-Bott y una función generadora)**

En este caso, la superficie  $S^2 X$  es el espacio base de los haces involucrados en el cálculo de *N*2(*s*), las componentes de puntos fijos de *s* en *S* <sup>2</sup>*X* son 6 componentes aisladas de dimensión 0 del tipo  $p_i + p_j$  con  $i \neq j$  (ver sección [3.2\)](#page-59-0), y una componente de dimensión 1,  $Z_0 = \{p + sp | p \in X\}$  (ver ecuación [\(3.38\)](#page-63-1)). Para la contribución de la componente  $Z_0$  invocaremos la función generadora correspondiente a *Z*<sup>0</sup> (ver ecuación [\(3.195\)](#page-111-0))

Para calcular la contribución de los 6 puntos fijos  $p_i + p_j$  al número  $N_2(s)$ usaremos el primer sumando de la ecuación [\(3.41\)](#page-63-0), esto es, debemos calcular las tres trazas: trz  $s|(L_2^m)_{p_i+p_j}$ , trz  $s|(\wedge^2 W_2^-)_{p_i+p_j}$ , trz  $s|(S^{n-m-2}U_2)_{p_i+p_j}$ , y el determinante det(Id − *s*|*N*<sup>∨</sup> *pi*+*p<sup>j</sup> /S*2*X* )(ver la última igualdad de la ecuación [\(3.41\)](#page-63-0)). Comenzaremos cada cálculo en fibras de un punto fijo *D*′ ∈ *S* <sup>2</sup>*X*.

 $\bf Caso$  trz **s** $|(\wedge^2 W_2^-)_D'$ 

Por la ecuación [\(4.5\)](#page-115-0) de la sección [4.2](#page-114-0) se tiene

$$
\text{trz } s \left( \wedge^2 W_2^- \right) D' = \text{trz } s \left( \wedge^2 H^0(D', K_{X,D'}^2 \otimes \mathscr{O}_{D'}(-D')). \tag{4.21}
$$

Debemos determinar la acción de *s* en las fibras *W*<sup>−</sup> <sup>2</sup>*,D*′ . Usando la ecuación [\(4.7\)](#page-115-1) tenemos

<span id="page-120-0"></span>
$$
\text{trz } s|W_{2,D'}^- = \tag{4.22}
$$

$$
\operatorname{tr} z \, s | H^0(D', K^2_{X,D'} \otimes \mathscr{O}_{D'}(-D')) = L(s, \mathscr{O}_X(-D') \otimes K^2_X) - L(s, \mathscr{O}_X(-2D') \otimes K^2_X),
$$
  
donde  $i : D' \hookrightarrow X$ .

Si  $D' = p_i + p_j$ , haciendo los cálculos de los números de Lefschetz de la ecuación [\(4.22\)](#page-120-0) se obtiene

$$
\text{trz } s|W_{2,p_i+p_j}^- = -2 \quad \text{si} \quad (i,j) = (1,2).
$$

Haciendo los cálculos respectivos para todos los pares  $(i, j)$  tales que  $i \neq j$  se verifica que

$$
\text{trz } s|W_{2,p_i+p_j}^- = \{-2 \quad \forall \quad (i,j) \quad \text{donde } i \neq j. \tag{4.23}
$$

Como  $W_2^-$  es de rango 2, entonces  $W_{2,p_i+p_j}^-$  es de dimensión 2, y se debe tener la descomposición

<span id="page-120-1"></span>
$$
W_{2,p_i+p_j}^- = \begin{cases} W_{2,p_i+p_j}^-(-1) & \forall \ (i,j) \ | \ i \neq j. \end{cases} \tag{4.24}
$$

Luego, como

$$
\wedge^2 W_{2,p_i+p_j}^- = \det(W_{2,p_i+p_j}^-) \tag{4.25}
$$

se tiene que

$$
\text{trz } s \mid \wedge^2 W_{2, p_i + p_j}^- = \{ 1 \quad \forall \quad (i, j) \quad | \quad i \neq j. \tag{4.26}
$$

Caso trz **s** $|(\mathbf{S}^{n-m-2}\mathbf{U}_2)\mathbf{D}'|$ 

Como  $U_2 = W_2^- \oplus (W_2^+)^{\vee}$ , debemos obtener la acción de *s* en  $W_2^+$  y en su dual. Por la definición [3.1.1](#page-54-0)

$$
W_2^+ = (R^1 \pi_*)(\Lambda^{-1} \mathcal{O}_{S^2 \times X}(2\Delta)),
$$

luego, usando la ecuación [\(4.9\)](#page-116-0) se tiene que

$$
W_{2,D'}^+ = H^1(X, K_X^{-2} \otimes \mathcal{O}_X(2D')). \tag{4.27}
$$

Como ya habíamos observado

 $H^0(X, K_X^{-2} \otimes \mathscr{O}_X(2D')) = 0.$ 

Entonces descomponemos  $H^1(X, K_X^{-2} \otimes \mathscr{O}_X(2D'))$  como lo hicimos en el caso de  $N_1(s)$ , pero ahora con  $D' = p_i + p_j$ , se obtiene

$$
-\text{trz } s|H^1(X, K_X^{-2} \otimes \mathcal{O}_X(2p_i + 2p_j)) = \sum_{k=1}^4 \frac{\text{trz } s|[K_{X, p_k}^{-2} \otimes \mathcal{O}_X(2p_i + 2p_j)_{p_k}]}{\det(1 - s|K_{X, p_k})}
$$

$$
= \left\{ \frac{1 \cdot (-1)^2 \cdot 1}{2} + \frac{1 \cdot 1 \cdot (-1)^2}{2} + \frac{1 \cdot 1 \cdot 1}{2} + \frac{1 \cdot 1 \cdot 1}{2} = 2 \text{ si } (i, j) = (1, 2).
$$

Con los cálculos para los otros (*i, j*) se verifica que

$$
-\text{trz } s|H^1(X, K_X^{-2} \otimes \mathscr{O}_X(2p_i + 2p_j)) = \{2 \quad \forall \quad (i,j) \quad | \quad i \neq j.
$$

Aplicando Riemann-Roch a la potencia 0 de *s*

$$
-\dim H^{1}(X, K_X^{-2} \otimes \mathscr{O}_X(2p_i + 2p_j)) = -4 - g_X + 1 = -6.
$$

Por la observación [3.6.2](#page-91-0) si tomamos la representación *W* como

 $-H^1(X, K_X^{-2} \otimes \mathscr{O}_X(2p_i + 2p_j)),$ 

entonces por la ecuación [\(3.135\)](#page-92-0) se tiene que

$$
m^{-1} \cdot ^t (\text{trz } s^0 | W, \text{trz } s^1 | W) = \left\{ m^{-1} \cdot ^t (-6, 2) = ^t (-4, -2) \ \forall \ (i, j) \ | \ i \neq j, \right\}
$$

en consecuencia

$$
s|W_{2,p_i+p_j}^+ = \{diag(-1,-1,-1,-1,1,1) \ \forall \ (i,j) \ | \ i \neq j,
$$

en el dual

$$
s|(W_{2,p_i+p_j}^+)^* = \{diag(-1,-1,-1,-1,1,1) \quad \forall \quad (i,j) \quad | \quad i \neq j.
$$

Con esta última acción y la de *s* en  $W_{2,p_i+p_j}^-$  (ecuación [\(4.24\)](#page-120-1)) se obtiene

$$
s|U_{2,p_i+p_j} \cong diag(s|W_{2,p_i+p_j}^{-}, s|(W_{2,p_i+p_j}^{+})^*)
$$
\n
$$
= \{diag(-1, -1, -1, -1, -1, -1, 1, 1) \ \forall \ (i, j).
$$
\n(4.28)

Ahora, tenemos que *q*<sup>2</sup> = *n*−*m* (ecuación [\(3.14\)](#page-55-1)), entonces, usando la fórmula de Molient (esto es, la ecuación [\(2.73\)](#page-46-0) adaptada a este caso) se obtiene

$$
\text{trz } s | S^{n-m-2}(U_{2,p_i+p_j}) \tag{4.29}
$$
\n
$$
= \left\{ \operatorname{Coef}(t^{n-m-2}, 1/\det(\text{Id} - t \cdot s | U_{2,p_i+p_j})) \ \forall \ (i,j) \ | \ i \neq j \right\}
$$
\n
$$
= \left\{ \operatorname{Coef}(t^{n-m-2}, 1/(1+t)^6(1-t)^2) \ \forall \ (i,j) \ | \ i \neq j \right\}
$$
\n
$$
\text{Caso trz } s | \mathbf{L}_{2,\mathbf{D'}}^{\mathbf{m}}
$$

Por definición de *L<sup>i</sup>* (ver ecuación [\(3.11\)](#page-55-3))

$$
L_2 = \det^{-1} \pi_1 \Lambda \mathcal{O}_{S^2 X \times X} (-\Delta) \otimes \det^{-1} \pi_1 \mathcal{O}_{S^2 X \times X} (\Delta).
$$

Enseguida calcularemos la acción en los dos determinantes anteriores.

 $\textbf{Acción de } s \textbf{ en el determinante} \ \text{det}^{-1} \pi_! \mathscr{O}_{S^2X \times X}(\Delta)$ : Considere la fibra del haz virtual  $\pi_! \mathcal{O}_{S^2 X \times X}(\Delta)$  en el punto *D'*. Análogamente al caso  $N_1(s)$  se obtiene

$$
\det(\pi_!\mathscr{O}_{S^2X \times X}(\Delta))_{D'} = \det[H^0(X, \mathscr{O}_X(D'))] \otimes \det^{-1}[H^1(X, \mathscr{O}_X(D'))]. \tag{4.30}
$$

Si  $D' = p_i + p_j$  y descomponemos en eigenespacios la representación virtual

$$
W = H0(X, \mathcal{O}_X(p_i + p_j)) - H1(X, \mathcal{O}_X(p_i + p_j))
$$

se obtiene

$$
m^{-1} \cdot ^t (\text{trz } s^0 | W, \text{trz } s^1 | W) = \left\{ m^{-1} \cdot ^t(0,0) = ^t(0,0) \quad \forall (i,j) \mid i \neq j, \right\}
$$

en consecuencia

$$
s|\det(\pi_! \mathscr{O}_{S^2 X \times X}(\Delta))_{p_i + p_j} = \left\{ (-1)^0 \cdot (1)^0 = 1 \quad \forall \quad (i, j) \quad | \quad i \neq j.
$$

**Acción de** *s* **en el determinante** det<sup>-1</sup> $\pi_! \Lambda \mathscr{O}_{S^2 X \times X}(-\Delta)$ : Análogamente al caso de *N*1(*s*) se tiene

$$
\det(\pi_1 K_X^2 \mathscr{O}_{S^2 X \times X}(-\Delta))_{D'} = \det[H^0(X, K_X^2 \mathscr{O}_X(-D'))] \otimes \det^{-1}[H^1(X, K_X^2 \mathscr{O}_X(-D'))].
$$

si  $D' = p_i + p_j$  y descomponemos en eigenhaces la representación virtual

$$
W = H^{0}(X, K_X^{2} \mathcal{O}_X(-p_i - p_j)) - H^{1}(X, K_X^{2} \mathcal{O}_X(-p_i - p_j))
$$

se obtiene

$$
m^{-1} \cdot ^t (\text{trz } s^0 | W, \text{trz } s^1 | W) = \left\{ m^{-1} \cdot ^t(4,0) = ^t(2,2) \quad \forall \ (i,j) \ | \ i \neq j, \right.
$$

en consecuencia

$$
s|\det(\pi_1\Lambda \mathcal{O}_{S^2X \times X}(-\Delta))_{p_i+p_j} = \left\{(-1)^2 \cdot (1)^2 = 1 \quad \forall \quad (i,j) \quad | \quad i \neq j.
$$

Con las acciones de los apartados anteriores

$$
\text{trz } s | L_{2, p_i + p_j}^m = \{ (1)^m = 1 \ \forall \ (i, j) \ | \ i \neq j. \tag{4.31}
$$

 $\text{Caso}$  det( $\text{Id} - s|N_{\text{D}'/S^2\text{X}}^{\vee}$ )

Sea  $D' \in S^2X$ , como  $N_{D'/S^2X} = i^*T_{S^2X}$  (con  $i': D' \hookrightarrow S^2X$ ), entonces necesitamos la acción de *s* en  $T_{S^2X,D'}$ , teniendo esta acción se tiene la acción en su dual.

Usando el diagrama [\(4.1\)](#page-113-0) y la descripción del haz tangente de un producto simétrico como imagen directa del divisor ∆ (ver [\[3,](#page-167-0) Cap.IV, Sec.2]), el haz tangente en *S* <sup>2</sup>*X* se puede escribir como

$$
T_{S^2X} = \pi_*j_*j^*\mathcal{O}_{S^2X \times X}(\Delta),\tag{4.32}
$$

luego, la restricción al punto *D*′ es la fibra *TS*2*X,D*′ , que por el teorema de Grauert resulta ser

$$
T_{S^2X,D'} = H^0(\Delta_{D'}, j^* \mathscr{O}_{S^2X \times X}(\Delta)|_{\Delta_{D'}}),
$$

luego, por la conmutatividad del diagrama [\(4.1\)](#page-113-0) y por propiedades del divisor universal ∆

$$
i_{\Delta_{D'}}^*[j^*\mathscr{O}_{S^2X\times X}(\Delta)] = l_{D'}^*i_{D'}^*(\mathscr{O}_{S^2X\times X}(\Delta))
$$
  
= 
$$
l_{D'}^*(\mathscr{O}_X(D')) = \mathscr{O}_{D'}(D'),
$$

en consecuencia

$$
T_{S^2X,D'} = H^0(D', \mathcal{O}_{D'}(D')). \tag{4.33}
$$

Consideremos la sucesión asociada a *D*′

<span id="page-123-0"></span>
$$
0 \longrightarrow \mathscr{O}_X \longrightarrow \mathscr{O}_X(D') \longrightarrow i_* \mathscr{O}_{D'}(D') \longrightarrow 0,
$$
\n(4.34)

entonces se tiene

$$
\text{trz } s|H^0(X, i_*\mathscr{O}_{D'}(D')) = L(s, \mathscr{O}_X(D')) - L(s, \mathscr{O}_X). \tag{4.35}
$$

Si  $D' = p_i + p_j$ , haciendo los cálculos de los números de Lefschetz de la ecuación [\(4.35\)](#page-123-0) se obtiene

$$
\text{trz } s | T_{S^2 X, p_i + p_j} = -2 \quad \text{si } \quad (i, j) = (1, 2). \tag{4.36}
$$

Haciendo los cálculos para los demás pares  $(i, j)$  tales que  $i \neq j$  se verifica que

 $\text{trz } s | T_{S^2 X, p_i + p_j} = \{-2 \ \forall \ (i, j) \ | \ i \neq j.$ 

Como *TS*2*X,pi*+*p<sup>j</sup>* es de dimensión 2, se debe tener que

$$
s|T_{S^2X, p_i+p_j} = \{diag(-1, -1) \quad \forall \quad (i, j) \quad | \quad i \neq j,\tag{4.37}
$$

entonces

$$
s|N^{\vee}_{(p_i+p_j)/S^2X} = \{diag(-1,-1) \quad \forall \quad (i,j) \quad | \quad i \neq j,
$$

por lo tanto

$$
\det(\mathrm{Id} - s | N_{(p_i + p_j)/S^2 X}^{\vee}) = \{ 4 \quad \forall \quad (i, j) \quad | \quad i \neq j. \tag{4.38}
$$

Con los cuatro casos anteriores tenemos las 3 trazas y el determinante que la ecuación [\(3.41\)](#page-63-0) exige para cada componente de puntos fijos aislada del tipo  $p_i + p_j$ , estas son sólo 6 componentes, pues  $i \neq j$ , además, se observa que para cada una de esas componentes, las 3 trazas y el determinante obtenidos coinciden. Entonces, reuniendo la contribución de esas seis componentes tenemos (ver ecuación [\(3.41\)](#page-63-0))

$$
\sum_{D' \in \text{Fijs}_{S^2 X}} \frac{\text{trz } s | (B_{2,m,n})_{D'}}{\det(\text{Id} - s | N'_{D'/S^2 X})} = 6 \left( \frac{1 \cdot 1 \cdot Coef(t^{n-m-2}, 1/(1+t)^6 (1-t)^2)}{4} \right)
$$
\n(4.39)

$$
=\frac{3Coef(t^{n-m-2},1/(1+t)^6(1-t)^2)}{2}.
$$

Ahora, para completar el cálculo del número  $N_2(s)$  es necesario considerar la contribución de la componente *Z*<sup>0</sup> dada por la ecuación [\(3.195\)](#page-111-0), haciéndolo así se obtiene

<span id="page-124-1"></span><span id="page-124-0"></span>
$$
N_2(s) = \frac{3Coef(t^{n-m-2}, 1/(1+t)^6(1-t)^2)}{2}
$$
\n
$$
-Coef Res_{t^{n-m-2}}\left\{ [m(e^{-x})]^{-1} \left( \frac{1+e^{-x}}{2} \right)^2 \cdot e^{[8(1+m)-2(3+2m)-2]x} \right\}
$$
\n
$$
(1-t^2e^{-2x}) \cdot \left\{ \frac{(1+te^{-2x})^{-4}}{(1-te^{-x})^4(1+te^{-x})^2} \right\} \cdot \left( \frac{x}{1-e^{-x}} \right) \cdot \left( \frac{1+x\left[q(e^{-x})+2(3+2m)-\frac{2t^2}{e^{2x}-t^2}+\left(\frac{1}{e^{x}-1}-\frac{1}{x}\right)\right]}{x^2} \right\}.
$$
\n(4.40)

### **4.4. El número** *<sup>N</sup>*3(*s*) **(por fórmula de Atiyah-Bott y una función generadora)**

En este caso, el espacio *S* <sup>3</sup>*X* es el espacio base de los haces involucrados en el cálculo de *N*3(*s*), las componentes de puntos fijos de *s* en *S* <sup>3</sup>*X* son 4 componentes aisladas de dimensión 0 del tipo  $p_i + p_j + p_{k'}$  con  $i \neq j \neq k'$ , y 4 son también las componentes de dimensión 1 denotadas por *Zp<sup>i</sup>* , una por cada punto fijo  $p_i \in X$  (ver ecuación  $(3.44)$ ).

Para calcular la contribución de las 4 componentes aisladas  $p_i + p_j + p_k$ al número *N*3(*s*) usaremos el primer sumando de la ecuación [\(3.46\)](#page-64-0), para la contribución de las componentes *Zp<sup>i</sup>* invocaremos la función generadora correspondiente a esas componentes (ver ecuación [\(3.196\)](#page-112-0)).

Para cada componente  $p_i + p_j + p_{k'}$  debemos calcular las tres trazas: trz  $s|(L_3^m)_{p_i+p_j+p_{k'}}$ , trz  $s|(\wedge^3 W_3^-)_{p_i+p_j+p_{k'}}$ , trz  $s|(S^{n-2m-3}U_3)_{p_i+p_j+p_{k'}}$ , y el determinante det(Id − *s*|*N*<sup>∨</sup> *pi*+*pj*+*pk*′*/S*3*X* ) (ver ecuación [\(3.46\)](#page-64-0)), comenzaremos cada cálculo en fibras del punto  $D' \in S^3 X$ , recuerde que este es un divisor efectivo de grado 3 de *X*.

 $\bf Caso$  trz **s** $|(\wedge^3 W_3^-)_D'$ 

Para comenzar queremos la acción de *s* en las fibras *W*<sup>−</sup> <sup>3</sup>*,D*′ . Análogamente al caso  $W_{2,D}^-$ , de  $N_2(s)$  se tiene

$$
W_{3,D'}^- = R^0 \pi_* \Lambda \mathscr{O}_{\Delta}(-\Delta)_{D'}
$$
  
=  $H^0(D', [j^*(p^*(K_X^2)) \otimes \mathscr{O}_{\Delta}(-\Delta)]|_{D'}),$ 

pues la fibra ∆*D*′ = *D*′×*D*′ ∈ *S* <sup>3</sup>*X*×*X* se puede ver como el elemento *D*′ ∈ *S* <sup>3</sup>*X*, entonces por la conmutatividad del diagrama [\(4.1\)](#page-113-0) y por propiedades del divisor universal ∆

$$
i_{\Delta_{D'}}^*[j^*(p^*(K_X^2)) \otimes \mathscr{O}_{\Delta}(-\Delta)] = K_{X,D'}^2 \otimes \mathscr{O}_{D'}(-D'),
$$

por la fórmula [\(4.4\)](#page-115-2) tenemos

$$
W_{3,D'}^- = H^0(D', K_{X,D'}^2 \otimes \mathcal{O}_{D'}(-D')). \tag{4.41}
$$

Si  $D' = p_i + p_j + p_{k'}$  y procedemos análogamente al caso  $N_2(s)$  se obtiene

$$
\text{trz } s|W_{3,p_i+p_j+p_{k'}}^- = -3 \quad \text{si} \quad (i,j,k') = (1,2,3),
$$

este resultado se verifica para los demás casos

$$
\text{trz } s|W_{3,p_i+p_j+p_{k'}} = \{-3 \ \forall \ (i,j,k') \ | \ i \neq j \neq k'. \tag{4.42}
$$

Como *W*<sup>−</sup> 3*,pi*+*pj*+*pk*′ es de dimensión 3, se debe tener la descomposición en eigenhaces

$$
W_{3,p_i+p_j+p_{k'}}^- = \left\{ W_{3,p_i+p_j+p_{k'}}^-(-1) \quad \forall \quad (i,j,k') \quad | \quad i \neq j \neq k', \right\}
$$

entonces

$$
\wedge^3 W_{3,p_i+p_j+p_{k'}}^- = \det(W_{3,p_i+p_j+p_{k'}}^-). \tag{4.43}
$$

Por la descomposición de arriba

$$
\wedge^3 W_{3,p_i+p_j+p_{k'}}^- = \det[W_{3,p_i+p_j+p_{k'}}^-(-1)],\tag{4.44}
$$

de ahí que

$$
\text{trz } s \mid \wedge^3 W_{3, p_i + p_j + p_{k'}}^- = \left\{ (-1)^3 = -1 \quad \forall \quad (i, j, k') \quad | \quad i \neq j \neq k' \right\}.
$$
 (4.45)

Caso trz  $s|(S^{n-2m-3}U_3)_{D'}$ .

Como  $U_3 = W_3^- \oplus (W_3^+)^{\vee}$ , necesitamos la acción de *s* en  $W_3^+$  y en su dual. Por la definición [3.1.1](#page-54-0)

$$
W_3^+ = (R^1 \pi_*)(\Lambda^{-1} \mathcal{O}_{S^3 \times X}(2\Delta)),
$$

luego, por la ecuación [\(4.9\)](#page-116-0) tenemos

$$
W_{3,D'}^+ = H^1(X, K_X^{-2} \otimes \mathscr{O}_X(2D')), \tag{4.46}
$$

además

$$
H^0(X, K_X^{-2} \otimes \mathscr{O}_X(2D')) = 0.
$$

Análogamente a los casos *N*1(*s*) y *N*2(*s*), procedemos a descomponer en eigenespacios el espacio  $H^1(X, K_X^{-2} \otimes \mathscr{O}_X(2D'))$  cuando  $D' = p_i + p_j + p_{k'}$ . Así, vemos que

$$
-\text{trz } s|H^1(X, K_X^{-2} \otimes \mathscr{O}_X(2p_i + 2p_j + 2p_{k'})) = \sum_{k=1}^4 \frac{\text{trz } s|[K_{X, p_k}^{-2} \otimes \mathscr{O}_X(2p_i + 2p_j + 2p_{k'})_{p_k}]}{\det(1 - s|K_{X, p_k})}
$$
  
=  $\frac{1 \cdot (-1)^2 \cdot 1 \cdot 1}{2} + \frac{1 \cdot 1 \cdot (-1)^2 \cdot 1}{2} + \frac{1 \cdot 1 \cdot 1 \cdot (-1)}{2} + \frac{1 \cdot 1 \cdot 1 \cdot 1}{2} = 2 \text{ si } (i, j, k') = (1, 2, 3),$   
seïende al cálculo pore les etres (i, j, k') se verifese que.

haciendo el cálculo para los otros (*i, j, k*′ ) se verifica que

$$
-\text{trz } s|H^1(X, K_X^{-2} \otimes \mathscr{O}_X(2p_i + 2p_j + 2p_{k'})) = \{2 \quad \forall \quad (i, j, k') \quad | \quad i \neq j \neq k'.
$$

Aplicando Riemann-Roch a la potencia 0 de *s*

$$
-\dim H^1(X, K_X^{-2} \otimes \mathscr{O}_X(2p_i + 2p_j + 2p_{k'})) = -2 - g_X + 1 = -4.
$$

Por la observación [3.6.2](#page-91-0) si la representación *W* es

 $-H^1(X, K_X^{-2} \otimes \mathscr{O}_X(2p_i + 2p_j + 2p_{k'})),$ 

entonces por la ecuación [\(3.135\)](#page-92-0) se tiene que

$$
m^{-1} \cdot ^t (\text{trz } s^0 | W, \text{trz } s^1 | W) = \left\{ m^{-1} \cdot ^t (-4,2) \right.
$$

$$
=^t (-3,-1) \forall (i,j,k') \mid i \neq j \neq k',
$$

con esto se obtiene la acción

$$
s|W^+_{3,p_i+p_j+p_{k'}} = \{diag(-1,-1,-1,1) \ \forall \ (i,j,k') \ | \ i \neq j \neq k',
$$

en el dual

$$
s|(W_{3,p_i+p_j+p_{k'}}^{+})^* = \{diag(-1,-1,-1,1) \quad \forall \quad (i,j,k') \quad | \quad i \neq j \neq k'.
$$

Con esta última acción y la acción de *s* en  $W^-_{3,p_i+p_j+p_{k'}}$  del caso anterior se obtiene

$$
s|U_{3,p_i+p_j+p_{k'}} \cong diag(s|W_{3,p_i+p_j+p_{k'}}^-, s|(W_{3,p_i+p_j+p_{k'}}^+)^*)
$$
\n
$$
= \{diag(-1,-1,-1,-1,-1,-1,1) \ \forall \ (i,j,k') \ | \ i \neq j \neq k'.
$$
\n
$$
(4.47)
$$

Ahora, por la ecuación [\(3.14\)](#page-55-1),  $q_3 = n - 2m$ , entonces, usando la fórmula de Molient (esto es, la ecuación [\(2.73\)](#page-46-0) adaptada a este caso) se obtiene

$$
\text{trz } s | S^{n-2m-3}(U_{3,p_i+p_j+p_{k'}}) \tag{4.48}
$$
\n
$$
= \left\{ \text{Coef}(t^{n-2m-3}, 1/\det(\text{Id} - t \cdot s | U_{3,p_i+p_j+p_{k'}})) \ \ \forall \ \ i \neq j \neq k' \right\}
$$
\n
$$
= \left\{ \text{Coef}(t^{n-2m-3}, 1/(1+t)^6(1-t)^1) \ \ \forall \ \ i \neq j \neq k'.
$$
\n
$$
\text{Caso trz } s | \mathbf{L}_{3,\mathbf{D'}}^{\mathbf{m}} \right\}
$$

Por la definición [3.1.2](#page-55-2)

$$
L_3 = \det^{-1} \pi_! \Lambda \mathscr{O}_{S^3 X \times X}(-\Delta) \otimes \det^{-1} \pi_! \mathscr{O}_{S^3 X \times X}(\Delta).
$$

Enseguida calcularemos la acción en los dos determinantes anteriores.

 $\textbf{Acción de } s \textbf{ en el determinante} \ \text{det}^{-1} \pi_! \mathscr{O}_{S^3 X \times X}(\Delta)$ : Considere la fibra del haz virtual  $\pi_! \mathscr{O}_{S^3 X \times X}(\Delta)$  en el punto *D'*. Análogamente a los casos  $N_1(s)$  y  $N_2(s)$  se obtiene que

$$
\det(\pi_!\mathscr{O}_{S^3X \times X}(\Delta))_{D'} = \det[H^0(X, \mathscr{O}_X(D'))] \otimes \det^{-1}[H^1(X, \mathscr{O}_X(D'))]. \tag{4.49}
$$

Si  $D' = p_i + p_j + p_{k'}$  y descomponemos en eigenespacios la representación virtual

$$
W = H^{0}(X, \mathscr{O}_{X}(p_{i} + p_{j} + p_{k'})) - H^{1}(X, \mathscr{O}_{X}(p_{i} + p_{j} + p_{k'}))
$$

se obtiene

$$
m^{-1} \cdot ^t (\text{trz } s^0 | W, \text{trz } s^1 | W) = \left\{ m^{-1} \cdot ^t (1, -1) = ^t (1, 0) \ \forall \ i \neq j \neq k', \right\}
$$

en consecuencia

$$
s|\det^{-1}(\pi_!\mathcal{O}_{S^3X\times X}(\Delta))_{p_i+p_j+p_{k'}} = \{-1 \quad \forall \quad (i,j,k') \quad | \quad i\neq j\neq k'.
$$
 (4.50)

**Acción de** *s* **en el determinante** det<sup>-1</sup> $\pi_! \Lambda \mathscr{O}_{S^3 X \times X}(-\Delta)$ : Análogamente al caso anterior, usando propiedades del determinante, el teorema de Grauert, y propiedades del divisor universal, se tiene que

$$
\det(\pi_! K_X^2 \mathscr{O}_{S^3 X \times X}(-\Delta))_{D'}
$$

$$
= \det[H^{0}(X, K_{X}^{2} \mathscr{O}_{X}(-D'))] \otimes \det^{-1}[H^{1}(X, K_{X}^{2} \mathscr{O}_{X}(-D'))].
$$

Ahora, si  $D' = p_i + p_j + p_{k'}$ , y aplicamos Atiyah-Bott a *s* y a sus potencias en  $K_X^2 \mathscr{O}_X(-p_i - p_j - p_{k'})$ , y consideramos la representación virtual

$$
W = H^{0}(X, K_{X}^{2} \mathscr{O}_{X}(-p_{i} - p_{j} - p_{k'})) - H^{1}(X, K_{X}^{2} \mathscr{O}_{X}(-p_{i} - p_{j} - p_{k'})),
$$

entonces se obtiene

$$
m^{-1} \cdot ^t (\text{trz } s^0 | W, \text{trz } s^1 | W) = \left\{ m^{-1} \cdot ^t (3, -1) = ^t (2, 1) \ \forall \ i \neq j \neq k', \right\}
$$

en consecuencia

$$
\det^{-1}(\pi_!\Lambda \mathcal{O}_{S^3 X \times X}(-\Delta))_{p_i + p_j + p_{k'}} = \{1 \quad \forall \quad (i, j, k') \quad | \quad i \neq j \neq k'.
$$

Con la acción de los dos apartados anteriores

trz 
$$
s|L_{3,p_i+p_j+p_{k'}} = \{-1 \cdot 1 = -1 \quad \forall \quad (i,j,k') \mid i \neq j \neq k'
$$

y

$$
\text{trz } s | L_{3, p_i + p_j + p_{k'}}^m = \{ (-1)^m \ \forall \ (i, j, k') \ | \ i \neq j \neq k'.
$$
 (4.52)

**Caso** det(**Id** − **s**|**N**<sup>∨</sup> **<sup>D</sup>**′*/***S3X**).

Tomemos  $D' \in S^3 X$  un punto fijo, como  $N_{D'/S^3 X} = i^* T_{S^3 X}$ , con  $i' : D' \hookrightarrow S^3 X$ ,

necesitamos la acción de *s* en  $T_{S^3X,D}$ . Análogamente al caso  $N_2(s)$ , se tiene que la fibra en el tangente está dada por

$$
T_{S^3X,D'} = H^0(D', \mathcal{O}_{D'}(D')), \qquad (4.53)
$$

entonces la traza se deduce de la ecuación [\(4.35\)](#page-123-0). Si  $D' = p_i + p_j + p_{k'}$ , haciendo los cálculos de los números de Lefschetz de la ecuación [\(4.35\)](#page-123-0) para este caso se obtiene

$$
\text{trz } s | T_{S^3 X, p_i + p_j + p_{k'}} = -3 \quad \text{si} \quad (i, j, k') = (1, 2, 3). \tag{4.54}
$$

Lo mismo se verifica para los demás casos, esto es

$$
\text{trz } s | T_{S^3 X, p_i + p_j + p_{k'}} = \{-3 \ \forall \ (i, j, k') \ | \ i \neq j \neq k'.
$$

Como  $T_{S^3X, p_i+p_j+p_{k'}}$  es de dimensión 3, se debe tener que

$$
s|T_{S^3X, p_i+p_j+p_{k'}} = \{diag(-1, -1, -1) \quad \forall \quad (i, j, k') \quad | \quad i \neq j \neq k', \tag{4.55}
$$

entonces

$$
s|N^{\vee}_{(p_i+p_j+p_{k'})/S^3X}=\{diag(-1,-1,-1)\;\;\forall\;\;(i,j,k')\;\;\vert\;\;\;i\!\!\neq\!\! j\!\!\neq\!\! k',
$$

por lo tanto

$$
\det(\mathrm{Id} - s|N_{(p_i + p_j + p_{k'})/S^3 X}^{\vee}) = \{8 \quad \forall \quad (i, j, k') \quad | \quad i \neq j \neq k'. \tag{4.56}
$$

Con los cuatro casos anteriores tenemos las 3 trazas y el determinante que la ecuación [\(3.46\)](#page-64-0) exige para cada componente de puntos fijos aislada del tipo  $p_i+p_j+p_{k'}$ , estas son sólo 4 componentes, pues  $i\neq j\neq k'$ , además, se observa que para cada una de esas componentes, las 3 trazas y el determinante obtenidos coinciden. Entonces, reuniendo la contribución de esas cuatro componentes tenemos (ver ecuación [\(3.46\)](#page-64-0))

$$
\sum_{D' \in \text{Fijs}_{S^3X}} \frac{\text{trz } s | (B_{3,m,n})_{D'}}{\det(\text{Id} - s | N'_{D'/S^3X})}
$$
\n
$$
= 4 \left( \frac{(-1)^m \cdot (-1) \cdot \text{Coef}(t^{n-2m-3}, 1/(1+t)^6 (1-t)^1)}{8} \right)
$$
\n
$$
= \frac{(-1)^{m+1} \cdot \text{Coef}(t^{n-2m-3}, 1/(1+t)^6 (1-t)^1)}{2}.
$$
\n(4.57)

Ahora, para completar el cálculo del número *N*3(*s*) es necesario considerar la contribución de las cuatro componentes *Zp<sup>i</sup>* (donde cada contribución está dada por la ecuación [\(3.196\)](#page-112-0)), haciéndolo así se obtiene

<span id="page-130-1"></span>
$$
N_3(s) = \frac{(-1)^{m+1} \cdot Coef(t^{n-2m-3}, 1/(1+t)^6(1-t)^1)}{2}
$$
(4.58)  
+4 \cdot 2^{-1}(-1)<sup>m</sup> \cdot Coef Res<sub>t^{n-2m-3}x=0</sub> { $[m(e^{-x})]^{-1}$   $\left(\frac{1+e^{-x}}{2}\right) \cdot e^{[8(1+m)-3(3+2m)-2]x}$ .  

$$
(1-t^2e^{-2x}) \cdot \left\{ \frac{(1+te^{-2x})^{-4}}{(1-te^{-x})^3(1+te^{-x})^2} \right\} \cdot \left(\frac{x}{1-e^{-x}}\right).
$$

$$
\frac{\left(1+x\left[q(e^{-x})+2(3+2m)-\frac{2t^2}{e^{2x}-t^2}+\left(\frac{1}{e^x-1}-\frac{1}{x}\right)\right]\right)}{x^2}dx
$$

# $4.5.$  **La traza de Thaddeus trz**  $s|H^0(\widetilde{\mathbb{P}}_X^9, \mathscr{O}(m,n))$

En las secciones anteriores se calcularon los números  $N_0(s)$ ,  $N_1(s)$ ,  $N_2(s)$ , y *N*<sub>3</sub>(*s*), entonces por las ecuaciones [\(3.25\)](#page-59-1) (con  $g = s$ ), [\(4.2\)](#page-114-1), [\(4.20\)](#page-119-2), [\(4.40\)](#page-124-0), y [\(4.58\)](#page-130-1), se tiene la traza

<span id="page-130-0"></span>
$$
\text{trz } s|H^{0}(\widetilde{\mathbf{P}}_{X}^{0},\mathscr{O}(m,n)) = Coef\left(t^{m+n}, \frac{1}{(1+t)^{6}(1-t)^{4}}\right) \tag{4.59}
$$
\n
$$
+2(-1)^{m+2} \cdot Coef\left(t^{n-1}, \frac{1}{(1+t)^{6}(1-t)^{3}}\right) + \frac{3}{2} \cdot Coef\left(t^{n-m-2}, \frac{1}{(1+t)^{6}(1-t)^{2}}\right)
$$
\n
$$
+(-1) \cdot \frac{Coef\operatorname{Res}}{t^{n-m-2}} \left\{ [m(e^{-x})]^{-1} \left(\frac{1+e^{-x}}{2}\right)^{2} \cdot e^{[8(1+m)-2(3+2m)-2]x} \right. \right.
$$
\n
$$
(1-t^{2}e^{-2x}) \cdot \left\{ \frac{(1+te^{-2x})^{-4}}{(1-te^{-x})^{4}(1+te^{-x})^{2}} \right\} \cdot \left(\frac{x}{1-e^{-x}}\right).
$$
\n
$$
\frac{\left(1+x\left[q(e^{-x})+2(3+2m)-\frac{2t^{2}}{e^{2x}-t^{2}}+\left(\frac{1}{e^{x}-1}-\frac{1}{x}\right)\right]\right)}{x^{2}} dx \right\}
$$
\n
$$
+ \frac{(-1)^{m+2}}{2} \cdot Coef\left(t^{n-2m-3}, \frac{1}{(1+t)^{6}(1-t)^{1}}\right)
$$
\n
$$
+2(-1)^{m+1} \cdot \frac{Coef\operatorname{Res}}{t^{n-2m-3}} \left\{ [m(e^{-x})]^{-1} \left(\frac{1+e^{-x}}{2}\right) \cdot e^{[8(1+m)-3(3+2m)-2]x} \right. \cdot \left.\left.\left.\left(1-t^{2}e^{-2x}\right) \cdot \left\{\frac{(1+te^{-2x})^{-4}}{(1-te^{-x})^{3}(1+te^{-x})^{2}}\right\} \cdot \left(\frac{x}{1-e^{-x}}\right) \right. \cdot \left.\left.\left.\left(1+x\left[q(e^{-x})+2(3+2m)-\frac{2t^{2}}{e^{2x}-t^{2}}+\left(\frac{1}{e^{x}-1}-\frac{1}{x}\right)\right]\right) dx\right.\right\}.
$$

# $\bf{4.6.}$  **Trazas de Verlinde trz**  $s|H^0(\widetilde{\mathbb{P}}_X^9, l(4H-3E)$  (por cálculo directo)

Antes de obtener las funciones generadoras de la sección [3.7](#page-101-1) realizamos ciertos cálculos directos de algunas trazas de Verlinde de la forma trz  $s|H^0(\tilde{\mathbb{P}}_X^9, l(4H-3E)$ , a continuación incluiremos parte de dichos cálculos (referentes al número  $N_3(s)$ ). En estos se muestra una manera alterna de calcular las contribuciones de componentes fijas a los números *Ni*(*s*) que la función generadora [\(3.194\)](#page-111-1) (en su caso particular [\(3.196\)](#page-112-0)) provee, y se aprecia la ventaja de usar dichas funciones.

La idea de estos cálculos era obtener las trazas trz  $s|H^0(\tilde{\mathbb{P}}_X^9, l(4H - 3E)$ para *l* = 1*, ...,* 6, pero aquí sólo mostraremos el cálculo de la contribución de una de las componentes de puntos fijos de dimensión uno *Zp<sup>i</sup>* al número *N*3(*s*), esto para los seis casos mencionados.

Específicamente nos referimos al término

<span id="page-131-2"></span>
$$
\deg \left\{ \frac{\text{ch}_g(i^*_{Z_{p_i}} B_{3,m,n})[\prod_j U(N_{Z_{p_i}/S^3 X}(\nu^j))] \text{Td}(Z_{p_i})}{\det(\text{Id} - s|_{N^{\vee}_{Z_{p_i}/S^3 X}})} \right\}_{\text{dim}\{Z_{p_i}\}},
$$
(4.60)

de la ecuación [\(3.46\)](#page-64-0). Empezaremos calculando el carácter  $ch_g(i^*_{Z_{p_i}}B_{3,m,n})$ , por la ecuación [\(1.6\)](#page-16-0)

<span id="page-131-1"></span>
$$
ch_g(i_{Z_{p_i}}^* B_{3,m,n}) = \sum_{j=0}^{p-1} \nu^j ch[(L_3^m \otimes \wedge^3 W_3^- \otimes S^{n-2m-3} U_3)|_{Z_{p_i}}(\nu^j)].
$$
\n(4.61)

Entonces necesitamos descomponer en eigenhaces el haz  $i^*_{Z_{p_i}}B_{3,m,n}$  y calcular después el carácter de Chern de cada uno de esos eigenhaces,

<span id="page-131-0"></span>para esto necesitamos descomponer los factores tensoriales de [\(4.61\)](#page-131-1).

#### $\mathbf{4.6.1.} \quad$  Descomposición y carácter de Chern del haz  $\wedge^3 i^*_{\mathcal{Z}}$  $Z_{p_i}$ <sup>*W*</sup><sub>3</sub>

Para la descomposición de este haz, primero calcularemos las dimensiones (o rangos) de las eigenfibras del haz $i^*_{Z_{p_i}}W_3^-$ en un punto  $D'\in Z_{p_i}.$  Esto es lo mismo que calcular las dimensiones de los eigenespacios de la fibra *W*<sup>−</sup> <sup>3</sup>*,D*′ ya que  $i_{Z_{p_i}}^* W_{3, D'}^- = W_{3, D'}^-$ . Ahora, vemos de la ecuación [\(4.4\)](#page-115-2) que esto último es lo mismo que

 $H^0(D', K^2_{X,D'} \otimes \mathscr{O}_{D'}(-D').$ 

Como  $D' \in Z_{p_i}$ , este punto es de la forma  $D' = p + sp + p_i \in S^3 X$ , además podemos calcular las trazas de las potencias de *s* en  $H^0(D', K^2_{X,D'} \otimes \mathscr{O}_{D'}(-D'))$  usando la ecuación [\(4.7\)](#page-115-1).

Como se ha visto en otras secciones, aplicando Atiyah-Bott a *s* y a sus potencias en los haces  $K_X^2 \mathscr{O}_X(-p - sp - p_i)$  y  $K_X^2 \mathscr{O}_X(-2p - 2sp - 2p_i)$  se puede descomponer  $H^0(D', K^2_{X,D'} \otimes \mathscr{O}_{D'}(-D')$  en eigenespacios. Haciéndolo así se obtiene la descomposición

$$
i_{Z_{p_i}}^* W_{3,D'}^- = \underbrace{i_{Z_{p_i}}^* W_{3,D'}^-(-1)}_{\text{dim } 2} \oplus \underbrace{i_{Z_{p_i}}^* W_{3,D'}^-(1)}_{\text{dim } 1}.
$$
\n(4.62)

Por otro lado, como  $i^*_{Z_{p_i}}W^-_{3,D'}$ es de rango 3, entonces

$$
\wedge^3 i^*_{Z_{p_i}} W^-_{3,D'} = \det(i^*_{Z_{p_i}} W^-_{3,D'}),\tag{4.63}
$$

luego, por propiedades del determinante

$$
\Lambda^3 i^*_{Z_{p_i}} W^-_{3, D'} = \det(i^*_{Z_{p_i}} W^-_{3, D'}(-1)) \otimes \det(i^*_{Z_{p_i}} W^-_{3, D'}(1))
$$
  
= 
$$
\Lambda^2 i^*_{Z_{p_i}} W^-_{3, D'}(-1) \otimes \Lambda i^*_{Z_{p_i}} W^-_{3, D'}(1),
$$

en consecuencia

$$
s \mid \wedge^3 i^*_{Z_{p_i}} W_{3, D'}^- = (-1)^2 \cdot (1)^1 = 1. \tag{4.64}
$$

Ahora, usando propiedades del carácter de Chern y el corolario [3.6.3](#page-93-2) (ver ecuación [\(3.142\)](#page-93-3)) se obtiene

$$
ch(\wedge^3 i^*_{Z_{p_i}} W_3^-) = ch[det(i^*_{Z_{p_i}} W_3^-(-1))] \cdot ch[det(i^*_{Z_{p_i}} W_3^-(1))]
$$
  
=  $e^{3\theta - 3x} \cdot e^{3\theta} = 1 + 6\theta - 3x$ ,

 $\text{pues } ch(i_{Z_{p_i}}^* W^-_3(-1)) = 2 + 3\theta - 3x \text{ y } ch(i_{Z_{p_i}}^* W^-_3(1)) = 1 + 3\theta, \text{ y como } \wedge^3 i_{Z_{p_i}}^* W^-_3 =$  $\wedge$ <sup>3</sup> $i^*_{Z_{p_i}}$ *W*<sub>3</sub><sup>−</sup>(1) tenemos

<span id="page-132-0"></span>
$$
ch(\wedge^3 i^*_{Z_{p_i}} W_3^-(1)) = ch(\wedge^3 i^*_{Z_{p_i}} W_3^-) = 1 + 6\theta - 3x. \tag{4.65}
$$

### **4.6.2. Descomposición del producto** *S n*−2*m*−3 *i* ∗ *Zpi U*<sup>3</sup> **y carácter de Chern de sus eigenhaces**

La descomposición de $i^{\ast}_{Z_{p_i}}U_3$ como suma de eigenhaces es

$$
i_{Z_{p_i}}^* U_3 = [i_{Z_{p_i}}^* W_3^-(-1) \oplus i_{Z_{p_i}}^* W_3^- (1)] \oplus [i_{Z_{p_i}}^* W_3^{+,*}(-1) \oplus i_{Z_{p_i}}^* W_3^{+,*}(1)]
$$
  
UNAM

(ver definición [3.1.3\)](#page-55-0). Ahora, descomponer en eigenhaces el producto *S*<sup>*n*−2*m*−3</sub><sup>*i*</sup><sub>Z<sub>*pi</sub>*</sub>*U*<sub>3</sub> exige obtener los productos simétricos de los eigenhaces del</sup></sub> haz  $i_{Z_{p_i}}^* U_3$ , esto se observa de la siguiente fórmula:

Si  $\ddot{A}, \ddot{B}$  son haces vectoriales, entonces para un número natural  $l > 1$  se tiene que

<span id="page-133-0"></span>
$$
Sl(A \oplus B) = SlA \oplus (Sl-1A \otimes S1B) \oplus (Sl-2A \otimes S2B) \oplus \cdots \oplus SlB.
$$
 (4.66)

Esta fórmula implica que para descomponer en eigenhaces el producto simétrico de un haz *A* ⊕ *B* no sólo debemos obtener los productos simétricos de *A* y *B*, sino que debemos encontrar como es la acción del automorfismo en cada sumando directo de dicho producto, luego, agrupar los sumandos en los que la acción es la misma y en consecuencia, establecer las eigenpartes del producto original.

Realizar una descomposición en eigenhaces en la forma anterior no resulta conveniente cuando se tienen que calcular productos simétricos de dimensión arbitraria, por lo que la fórmula [\(4.66\)](#page-133-0) sólo la usaremos para calcular el producto  $S^{n-2m-3}i_{Z_{p_i}}^*U_3$  para algunos valores particulares de  $m, n$  (a nosotros nos interesan los valores de *m, n* tales que con ellos se pueda obtener uno de los primeros seis múltiplos del divisor 4*H* − 3*E*, recuerde la definición de la gavilla  $\mathcal{O}(m,n) := \mathcal{O}((m+n)H-nE)$  de la introducción, note que tales valores de *m, n* no necesariamente implican obtener una potencia *q*<sup>3</sup> − 3 = *n* − 2*m* − 3 positiva).

Por simplicidad usaremos la letra *l* ′ en lugar de *n* − 2*m* − 3 para denotar la potencia del producto simétrico que nos interesa, en particular, para *l* ′ = 2

$$
S^{2}i_{Z_{p_{i}}}^{*}U_{3} = S^{2}[i_{Z_{p_{i}}}^{*}W_{3}^{-}(-1) \oplus i_{Z_{p_{i}}}^{*}W_{3}^{-}(1)]
$$
\n
$$
\oplus ([i_{Z_{p_{i}}}^{*}W_{3}^{-}(-1) \oplus i_{Z_{p_{i}}}^{*}W_{3}^{-}(1)] \otimes [i_{Z_{p_{i}}}^{*}W_{3}^{+,*}(-1) \oplus i_{Z_{p_{i}}}^{*}W_{3}^{+,*}(1)])
$$
\n
$$
\oplus S^{2}[i_{Z_{p_{i}}}^{*}W_{3}^{+,*}(-1) \oplus i_{Z_{p_{i}}}^{*}W_{3}^{+,*}(1)],
$$
\n(4.67)

por lo que las componentes de  $S^2 i^*_{Z_{p_i}} U_3$  se pueden escribir como

<span id="page-133-1"></span>
$$
S^{2}i_{Z_{p_{i}}}^{*}U_{3}(-1) = [i_{Z_{p_{i}}}^{*}W_{3}^{-}(-1) \otimes i_{Z_{p_{i}}}^{*}W_{3}^{-}(1)] \oplus [i_{Z_{p_{i}}}^{*}W_{3}^{+, *}(-1) \otimes i_{Z_{p_{i}}}^{*}W_{3}^{+, *}(1)]
$$
\n(4.68)

<span id="page-133-2"></span>
$$
\bigoplus [i_{Z_{p_i}}^* W_3^-(-1) \otimes i_{Z_{p_i}}^* W_3^{+,*}(1)] \oplus [i_{Z_{p_i}}^* W_3^- (1) \otimes i_{Z_{p_i}}^* W_3^{+,*}(-1)],
$$
  
y

$$
S^2 i^*_{Z_{p_i}} U_3(1) = S^2(i^*_{Z_{p_i}} W^-_3(-1)) \oplus S^2(i^*_{Z_{p_i}} W^-_3(1)) \oplus [i^*_{Z_{p_i}} W^-_3(-1) \otimes i^*_{Z_{p_i}} W^+_3^{*,*}(-1)]
$$

(4.69)

$$
\oplus [i^*_{Z_{p_i}} W^-_3(1) \otimes i^*_{Z_{p_i}} W^{+,*}_3(1)] \oplus S^2(i^*_{Z_{p_i}} W^{+,*}_3(-1)) \oplus S^2(i^*_{Z_{p_i}} W^{+,*}_3(1)).
$$

Nótese la conveniencia de usar la función generadora de la sección [3.7](#page-101-1) para calcular el carácter de Chern generalizado  $ch_g(S^{\ell'} i^*_{Z_{p_i}} U_i)$  (ecuación [\(3.173\)](#page-102-0)), pues si no se usa tal función, el cálculo se complica mucho (como se observa de las ecuaciones [\(4.68\)](#page-133-1) y [\(4.69\)](#page-133-2)) al intentar obtener de forma directa los caracteres de Chern de los eigenhaces del producto simétrico $S^{l'}i^*_{Z_{p_i}}U_i$ vía la ecuación [\(4.66\)](#page-133-0), pues mientras la potencia *l* ′ del simétrico aumenta, el número de caracteres por calcular también aumenta (recuerde que el carácter de Chern respeta estructura de suma y producto).

En general note que para una potencia arbitraria l', si aplicamos la fór-mula [\(4.66\)](#page-133-0) para calcular  $S^{l'} i_{Z_{p_i}}^* U_3$ , es posible obtener (después de muchos cálculos) las componentes  $S^{l'} i^*_{Z_{p_i}} U_3(-1)$  y  $S^{l'} i^*_{Z_{p_i}} U_3(1)$ , y los caracteres de Chern  $ch(S^l'i^*_{Z_{p_i}}U_3(-1))$  y  $ch(S^l'i^*_{Z_{p_i}}U_3(1))$  quedarían en términos de sumas de productos en los que aparecerían los caracteres de Chern  $ch(S^q[i^*_{Z_{p_i}}W^-_3(-1)]$ ),  $ch(S^q[i^*_{Z_{p_i}}W^-_3(1)]), ch(S^q[i^*_{Z_{p_i}}W^+_3,$  $\binom{m}{3}$ <sup>+,\*</sup>(-1)]), y  $ch(S^q[i^*_{Z_{p_i}}W_3^{+,*})$ 3 (1)]), donde *q* sería una potencia que tomaría valores entre 1 y *l* ′ .

Note que para *q* = 1 ya conocemos los cuatro caracteres anteriores, por los corolarios [3.6.3](#page-93-2) y [3.6.5.](#page-99-1)

Para *q >* 1 usaremos una fórmula de Thaddeus (ver prueba de 7.6 en [\[34\]](#page-169-0)), esta aplicada al eigenhaz $i^{\ast}_{Z_{p_i}}W^-_3(\nu^j)$  provee la suma

$$
\sum_{k=0}^{\infty} ch(S^{k}[i_{Z_{p_i}}^{*} W_3^{-} (\nu^{j})]) \cdot t^{k} =
$$
\n
$$
\prod_{i=1}^{g_Y} \left( \frac{1}{1 - te^{-\sigma_i - x}} \right) \left( \frac{1}{1 - te^{-x}} \right)^{r - g_Y} \prod_{i=1}^{g_Y} \left( \frac{1}{1 - te^{4\sigma_i - 2x}} \right) \left( \frac{1}{1 - te^{-2x}} \right)^{r' - g_Y}
$$
\n
$$
= \begin{cases}\n \left( \frac{1}{1 - te^{-\sigma_i - x}} \right) \left( \frac{1}{1 - te^{4\sigma - 2x}} \right) & \text{si } j = 1 \\
 \left( \frac{1}{1 - te^{-\sigma - x}} \right) \left( \frac{1}{1 - te^{-x}} \right) \left( \frac{1}{1 - te^{4\sigma - 2x}} \right) (1 - te^{-2x})^2 & \text{si } j = 0,\n\end{cases}
$$
\n  
ues  $g_Y = 1, \sigma_1 = \theta, \mathbf{v}$ 

pues  $g_Y = 1$ ,  $\sigma_1 = \theta$ , y

$$
r = 1 + m_{j,1} - k - g_Y = \begin{cases} 1 & \text{si } j = 1 \\ 2 & \text{si } j = 0 \end{cases}
$$

y

$$
r' = -1 - m_{j,2} + 2k + g_Y = \begin{cases} 1 & \text{si } j = 1 \\ -1 & \text{si } j = 0 \end{cases}
$$

debido a que  $m_{1,1} = 2$ ,  $m_{1,2} = 1$ , y  $m_{0,1} = 3 = m_{0,2}$  (ver corolario [3.6.3](#page-93-2) y teorema [3.4.1\)](#page-66-0). Entonces

<span id="page-135-0"></span>
$$
ch(S^{q}[i_{Z_{p_i}}^{*}W_3^{-}(\nu^{j})])
$$
\n
$$
= \begin{cases}\n\left(\frac{C_{\text{O}}f f\left[\left(\frac{1}{1-te^{-\theta-x}}\right)\left(\frac{1}{1-te^{4\theta-2x}}\right)\right]}{\frac{t^{q}}{1-te^{-\theta-x}}}\right) & \text{si } j=1 \\
\left(\frac{C_{\text{O}}f f\left[\left(\frac{1}{1-te^{-\theta-x}}\right)\left(\frac{1}{1-te^{-x}}\right)\left(\frac{1}{1-te^{4\theta-2x}}\right)(1-te^{-2x})^{2}\right] & \text{si } j=0.\n\end{cases}
$$
\n
$$
(4.70)
$$

Análogamente a lo anterior, para el caso del eigenhaz dual  $i^*_{Z_{p_i}} W_3^{+,*}$  $y_3^{+,*}(\nu^j)$  se obtiene la suma

$$
\sum_{k=0}^{\infty} ch(S^{k}[i_{Z_{p_i}}^{*} W_3^{+,*} (\nu^{j})]) \cdot t^{k} =
$$
  

$$
\prod_{i=1}^{g_Y} \left( \frac{1}{1 - te^{-4\sigma_i - 2x}} \right) \left( \frac{1}{1 - te^{-2x}} \right)^{r'' - g_Y}
$$

en consecuencia

<span id="page-135-1"></span>
$$
ch(S^{q}[i_{Z_{p_i}}^{*} W_3^{+,*} (\nu^{j})])
$$
\n
$$
= \begin{cases}\n Coeff \left[ \left( \frac{1}{1 - te^{-4\theta - 2x}} \right) \left( \frac{1}{1 - te^{-2x}} \right)^2 \right] & \text{si} \quad j = 1 \\
 Coeff \left( \frac{1}{1 - te^{-4\theta - 2x}} \right) & \text{si} \quad j = 0,\n\end{cases}
$$
\n(4.71)

*,*

donde

$$
r'' = -1 - m'_{j,-2} - 2k + g_Y = \begin{cases} 3 & \text{si} \quad j = 1 \\ 1 & \text{si} \quad j = 0 \end{cases}
$$

debido a que  $m'_{1,-2} = -5$ , y  $m'_{0,-2} = -3$  (ver corolario [3.6.5](#page-99-1) y teorema [3.5.1\)](#page-83-0). Las ecuaciones [\(4.70\)](#page-135-0) y [\(4.71\)](#page-135-1) proporcionan los caracteres de Chern de los productos simétricos de los eigenhaces de los haces de Thaddeus restringidos  $i_{Z_{p_i}}^* W_3^-$  y  $i_{Z_{p_i}}^* W_3^{+,*}$ 3 , en la siguiente tabla se muestran resultados para los primeros 10 valores de *q*.

| q              | $ch(Sq[i*Zpi W3-(-1)])$ | $ch(Sq[i*\mathcal{Z}_{p_i}W_3^{-}(1)])$ | $ch(S^q[i^*_{Z_{p_i}}W_3^{+,*}(-1)])$ | $ch(Sq[i*\mathbb{Z}_{p_i}W_3^{+,*}(1)])$ |
|----------------|-------------------------|-----------------------------------------|---------------------------------------|------------------------------------------|
| $\mathbf{1}$   | $2+3(\theta-x)$         | $1+3\theta$                             | $3 - 2(2\theta + 3x)$                 | $1 - 2(2\theta + 3x)$                    |
| $\overline{2}$ | $3+9(\theta-x)$         | $1+6\theta$                             | $6 - 8(2\theta + 3x)$                 | $1 - 4(2\theta + 3x)$                    |
| 3              | $4+18(\theta-x)$        | $1+9\theta$                             | $10-20(2\theta+3x)$                   | $1 - 6(2\theta + 3x)$                    |
| $\overline{4}$ | $5+30(\theta-x)$        | $1 + 12\theta$                          | $15 - 40(2\theta + 3x)$               | $1 - 8(2\theta + 3x)$                    |
| $\overline{5}$ | $6 + 45(\theta - x)$    | $1 + 15\theta$                          | $21 - 70(2\theta + 3x)$               | $1-10(2\theta+3x)$                       |
| 6              | $7 + 63(\theta - x)$    | $1 + 180$                               | $28 - 112(2\theta + 3x)$              | $1 - 12(2\theta + 3x)$                   |
| $\overline{7}$ | $8 + 84(\theta - x)$    | $1+21\theta$                            | $36 - 168(2\theta + 3x)$              | $1 - 14(2\theta + 3x)$                   |
| 8              | $9 + 108(\theta - x)$   | $1 + 24\theta$                          | $45 - 240(2\theta + 3x)$              | $1-16(2\theta+3x)$                       |
| 9              | $10 + 135(\theta - x)$  | $1+27\theta$                            | $55 - 330(2\theta + 3x)$              | $1-18(2\theta+3x)$                       |
| 10             | $11 + 165(\theta - x)$  | $1+30\theta$                            | $66 - 440(2\theta + 3x)$              | $1 - 20(2\theta + 3x)$                   |

Tabla 4.1: caracteres de Chern de productos simétricos de eigenhaces de Thaddeus

Los datos de la tabla anterior sugieren que

$$
ch(S^{q}[i_{Z_{p_i}}^{*}W_3^{-}(-1)]) = (q+1) + \frac{3q(q+1)(\theta - x)}{2}, \qquad (4.72)
$$

$$
ch(S^{q}[i_{Z_{p_i}}^{*}W_3^{-}(1)]) = 1 + 3q\theta,
$$
\n
$$
(4.73)
$$

$$
ch(S^{q}[i_{Z_{p_i}}^{*}W_3^{+,*}(-1)]) = \begin{cases} \frac{(q+1)(q+2)}{2} - 2(2\theta + 3x) & \text{si } q = 1\\ \frac{(q+1)(q+2)}{2} - 2\left[1 + \sum_{i=1}^{q-1} \frac{(i+1)(i+2)}{2}\right] (2\theta + 3x) & \text{si } q > 1, \end{cases}
$$
\n
$$
(4.74)
$$

y

$$
ch(S^{q}[i_{Z_{p_i}}^{*}W_3^{+,*}(1)]) = 1 - 2q(2\theta + 3x). \tag{4.75}
$$

<span id="page-136-0"></span>Usando estas fórmulas y descomposiciones del tipo [\(4.68\)](#page-133-1) y [\(4.69\)](#page-133-2) para el caso del producto  $S^{l'}i_{Z_{p_i}}^*U_3$ , se pueden obtener los caracteres  $ch[(S^{l'}i_{Z_{p_i}}^*U_3)(-1)]$ y  $ch[(S^{l'}i_{Z_{p_i}}^*U_3)(1)]$ . En la siguiente tabla se muestran resultados para los primeros 9 valores de *l'*.

<span id="page-137-0"></span>

| $l^{\prime}$   | $ch[(S^{l'}i_{Z_{p_i}}^*U_3)(-1)]$ | $ch[(S^{l'}i_{Z_{p_i}}^*U_3)(1)]$ |
|----------------|------------------------------------|-----------------------------------|
| 1              | $5-(\theta+9x)$                    | $2-(\theta+2x)$                   |
| $\overline{2}$ | $10 - (7\theta + 28x)$             | $18 - (9\theta + 60x)$            |
| 3              | $50 - (39\theta + 246x)$           | $34 - (33\theta + 150x)$          |
| $\overline{4}$ | $90 - (111\theta + 544x)$          | $120 - (129\theta + 776x)$        |
| $\overline{5}$ | $256 - (349\theta + 2056x)$        | $206 - (311\theta + 1574x)$       |
| 6              | $422 - (753\theta + 3900x)$        | $502 - (831\theta + 4812x)$       |
| $\overline{7}$ | $918 - (1785\theta + 10234x)$      | $798 - (1647\theta + 8642x)$      |
| 8              | $1414 - (3313\theta + 17560x)$     | $1589 - (3551\theta + 20192x)$    |
| 9              | $3836 - (11146\theta + 59784x)$    | $4172 - (11734\theta + 66056x)$   |

Tabla 4.2: caracteres de Chern de eigenhaces de productos simétricos del haz *i* ∗ *Zpi U*3

# $4.6.3.$  Descomposición y carácter de Chern del haz  $(i^{*}_{Z_{p_i}}L_3)^m$

Como el haz *L*<sup>3</sup> es producto de determinantes, este tiene una sóla eigencomponente, entonces es suficiente encontrar dicha eigencomponente para saber la eigencomponente de  $(i^*_{Z_{p_i}} L_3)^m$ . Esto se hará analizando la acción de *s* en la fibra  $L_{3,3p_i}$  en el punto  $3p_i$  de la componente  $Z_{p_i}$ .

Usando la misma técnica que en las secciones [4.3](#page-119-0) y [4.4](#page-124-1) se obtiene la acción de *s* en las dos fibras que nos interesan, es decir

$$
s| \det^{-1}(\pi_! \mathscr{O}_{S^3 X \times X}(\Delta))_{3p_i} = 1
$$

y

$$
s|\,\det^{-1}(\pi_!K_X^2\mathscr{O}_{S^3X\times X}(-\Delta))_{3p_i}=-1,
$$

en consecuencia

$$
\text{trz } s \, | \, (L_{3,3p_i})^m = (-1)^m,
$$

y

<span id="page-137-1"></span>
$$
\text{trz } s \vert (i_{Z_{p_i}}^* L_{3,3p_i})^m = (-1)^m.
$$

Ahora, por la ecuación [\(3.182\)](#page-107-0) de la sección [3.7](#page-101-1) se consigue el carácter

$$
ch((i_{Z_{p_i}}^* L_3)^m) = e^{m(2x+4\theta)} = 1 + 2mx + 4m\theta,
$$
\n(4.76)

pues  $d = 8$  (recuerde que *d* es el grado del haz  $K_X^2$ , ver sección [3.1.5\)](#page-58-0),  $pk + d_k = 3$ ,  $y p = 2$ .

#### $\boldsymbol{4.6.4.}$   $\,$  Carácter generalizado de Chern  $\,ch_g(i^*_Z)$  $\sum_{p_i}^* B_{3,m,n}$

Ahora estamos en condiciones de poder calcular el carácter generalizado  $ch_g(i_{Z_{p_i}}^*B_{3,m,n})$  (al menos cuando intervienen potencias *n* − 2*m* − 3 del simétrico *S <sup>n</sup>*−2*m*−3*U*<sup>3</sup> no muy grandes), sabemos que *i* ∗ *Zpi B*3*,m,n* puede tener dos eigencomponentes

$$
i_{Z_{p_i}}^* B_{3,m,n} = (L_3^m \otimes \wedge^3 W_3^- \otimes S^{n-2m-3} U_3)|_{Z_{p_i}}
$$
  
= 
$$
i_{Z_{p_i}}^* B_{3,m,n}(-1) \oplus i_{Z_{p_i}}^* B_{3,m,n}(1).
$$

Como  $S^{n-2m-3}i_{Z_{p_i}}^*U_3$  tiene eigencomponentes 1 y -1,  $\wedge^3 i_{Z_{p_i}}^*W_3^-$  tiene eigencomponente 1, y  $(i_{Z_{p_i}}^* L_3)^m$  tiene eigencomponentes -1 si  $m$  es impar y 1 si  $m$ es par, entonces consideramos dos casos:

Caso 1. Si *m* es par  $(i^*_{Z_{p_i}} L_3)^m = (i^*_{Z_{p_i}} L_3)^m (1)$ , entonces

$$
i_{Z_{p_i}}^* B_{3,m,n}(-1) = (i_{Z_{p_i}}^* L_3)^m(1) \otimes \wedge^3 i_{Z_{p_i}}^* W_3^-(1) \otimes S^{n-2m-3} i_{Z_{p_i}}^* U_3(-1)
$$
  

$$
i_{Z_{p_i}}^* B_{3,m,n}(1) = (i_{Z_{p_i}}^* L_3)^m(1) \otimes \wedge^3 i_{Z_{p_i}}^* W_3^-(1) \otimes S^{n-2m-3} i_{Z_{p_i}}^* U_3(1).
$$

Caso 2. Si *m* es impar  $(i^*_{Z_{p_i}} L_3)^m = (i^*_{Z_{p_i}} L_3)^m (-1)$ , entonces

$$
i_{Z_{p_i}}^* B_{3,m,n}(-1) = (i_{Z_{p_i}}^* L_3)^m (-1) \otimes \wedge^3 i_{Z_{p_i}}^* W_3^-(1) \otimes S^{n-2m-3} i_{Z_{p_i}}^* U_3(1)
$$
  

$$
i_{Z_{p_i}}^* B_{3,m,n}(1) = (i_{Z_{p_i}}^* L_3)^m (-1) \otimes \wedge^3 i_{Z_{p_i}}^* W_3^-(1) \otimes S^{n-2m-3} i_{Z_{p_i}}^* U_3(-1).
$$

Para los divisores  $(m + n)H - nE$  que corresponden a los primeros cuatro múltiplos del divisor 4*H* − 3*E* se tiene

$$
4H - 3E \Rightarrow (m, n) = (1, 3) \Rightarrow S^{n-2m-3} i_{Z_{p_i}}^* U_3 = S^{-2} i_{Z_{p_i}}^* U_3 = 0,
$$
  
\n
$$
8H - 6E \Rightarrow (m, n) = (2, 6) \Rightarrow S^{n-2m-3} i_{Z_{p_i}}^* U_3 = S^{-1} i_{Z_{p_i}}^* U_3 = 0,
$$
  
\n
$$
12H - 9E \Rightarrow (m, n) = (3, 9) \Rightarrow S^{n-2m-3} i_{Z_{p_i}}^* U_3 = S^0 i_{Z_{p_i}}^* U_3 = \mathcal{O}_{Z_{p_i}},
$$
  
\n
$$
16H - 12E \Rightarrow (m, n) = (4, 12) \Rightarrow S^{n-2m-3} i_{Z_{p_i}}^* U_3 = S^1 i_{Z_{p_i}}^* U_3.
$$

Debido a que para los divisores 4*H* − 3*E* y 8*H* − 6*E* la potencia *n* − 2*m* − 3 del simétrico es negativa, entonces el haz  $i^*_{Z_{p_i}}B_{3,m,n} = 0$  para estos dos casos. En consecuencia, la contribución de la componente  $Z_{p_i}$  al número  $N_3(s)$  es 0 para estos divisores.

Para el divisor  $12H - 9E$  se tiene que  $S^0i_{Z_{p_i}}^*U_3 = \mathscr{O}_{Z_{p_i}}$ , por lo que el haz  $i^{*}_{Z_{p_i}}B_{3,3,9}$  sólo tiene eigencomponente -1 (ver el Caso 2. anterior), así

$$
i_{Z_{p_i}}^* B_{3,3,9}(-1) = (i_{Z_{p_i}}^* L_3)^3(-1) \otimes \wedge^3 i_{Z_{p_i}}^* W_3^-(1).
$$

Para el divisor 16*H* − 12*E*

$$
i_{Z_{p_i}}^* B_{3,4,12}(-1) = (i_{Z_{p_i}}^* L_3)^4(1) \otimes \wedge^3 i_{Z_{p_i}}^* W_3^-(1) \otimes S^1 i_{Z_{p_i}}^* U_3(-1),
$$
  

$$
i^* B_{\alpha,1,2}(1) = (i^* L_3)^4(1) \otimes \wedge^3 i^* W_3^-(1) \otimes S^1 i^* L_3(1)
$$

$$
i_{Z_{p_i}}^* B_{3,4,12}(1) = (i_{Z_{p_i}}^* L_3)^4(1) \otimes \wedge^3 i_{Z_{p_i}}^* W_3^-(1) \otimes S^1 i_{Z_{p_i}}^* U_3(1).
$$

Entonces, usando la tabla [4.2](#page-137-0) y las ecuaciones [\(4.65\)](#page-132-0) y [\(4.76\)](#page-137-1), el carácter generalizado  $ch_g(i^*_{Z_{p_i}}B_{3,4,12})$  resulta ser

$$
ch_g(i_{Z_{p_i}}^* B_{3,4,12}) = ch_g(i_{Z_{p_i}}^* B_{3,4,12}(-1)) \oplus ch_g(i_{Z_{p_i}}^* B_{3,4,12}(1))
$$
\n
$$
= -1 \cdot ch[(i_{Z_{p_i}}^* L_3)^4(1)] \cdot ch[\wedge^3 i_{Z_{p_i}}^* W_3^-(1)] \cdot ch[S^1 i_{Z_{p_i}}^* U_3(-1)]
$$
\n
$$
+1 \cdot ch[(i_{Z_{p_i}}^* L_3)^4(1)] \cdot ch[\wedge^3 i_{Z_{p_i}}^* W_3^-(1)] \cdot ch[S^1 i_{Z_{p_i}}^* U_3(1)]
$$
\n
$$
= -(1 + 8x + 16\theta)(1 + 6\theta - 3x)(5 - \theta - 9x) + (1 + 8x + 16\theta)(1 + 6\theta - 3x)(2 - \theta - 2x)
$$
\n
$$
= -3 - 66\theta - 8x,
$$
\n(2.

pues consideramos sólo hasta el término lineal.

Completando los cálculos para los otros múltiplos del divisor 4*H* −3*E* que nos interesan, se obtienen los caracteres generalizados en la tabla [4.3.](#page-139-0)

<span id="page-139-0"></span>Tabla 4.3: Carácter generalizado  $ch_g(i^*_{Z_{p_i}}B_{3,m,n})$  para los primeros seis múltiplos de 4*H* − 3*E*.

| $(m+n)H - nE$ | $ch_g(i_{Z_{p_i}}^*B_{3,m,n})$ |
|---------------|--------------------------------|
| $4H - 3E$     |                                |
| $8H - 6E$     | ∩                              |
| $12H - 9E$    | $-(1+18\theta+3x)$             |
| $16H - 12E$   | $-(3+66\theta+8x)$             |
| $20H - 15E$   | $-(8+206\theta+24x)$           |
| $24H - 18E$   | $-(16+474\theta+48x)$          |

Ahora, para calcular el grado en la ecuación [\(4.60\)](#page-131-2) para los divisores anteriores, nos faltaría obtener el producto de clases características  $\prod_j \text{U}(N_{Z_{p_i}/S^3X}(\nu^j))$ (subsección [4.6.6\)](#page-142-0), la clase de Todd  $\text{Td}(Z_{p_i})$  (subsección [4.6.7\)](#page-144-0), y el determinante det(Id − *s*| $N_{Z_{p_i}/S^3X}$ ) (subsección [4.6.8\)](#page-144-1).

El producto  $\prod_j U(N_{Z_{p_i}/S^3X}(\nu^j))$  se deducirá del teorema [3.7.3.](#page-109-0) Como se mencionó en la subsección [3.7.2,](#page-108-3) quedaban pendientes las demostraciones de las fórmulas [\(3.187\)](#page-108-2) y [\(3.188\)](#page-108-1) que son claves para deducir el teorema [3.7.3,](#page-109-0) dichas fórmulas se probarán en la subsección [4.6.5.](#page-140-2)

En general para una componente de puntos fijos  $S^k Y_{D_k}$ , se tiene que

$$
N_{S^k Y_{D_k}/S^{pk+d_k}X}(\nu^j) \cong i_{S^k Y_{D_k}}^* T_{S^{pk+d_k}X}(\nu^j)
$$

para  $\nu^{j}$   $\neq$ 1, y  $N_{S^{k}Y_{D_{k}}/S^{p^{k}+d_{k}}X}(\nu^{j}) = 0$  para  $\nu^{j} = 1$  (en cuanto a cerrados propios contenidos en alguna componente de puntos fijos,  $N_{S^k Y_{D_k}/S^{pk+d_k}X}(\nu^j) \neq 0$  para  $\nu^j = 1$ ).

Entonces el carácter y la clase de Chern de los eigenhaces normales  $N_{Z_{p_i}/S^3X}(\nu^j)$  necesarios para el producto  $\prod_j \text{U}(N_{Z_{p_i}/S^3X}(\nu^j))$  se obtendrán mediante el siguiente teorema concerniente al haz tangente.

# <span id="page-140-2"></span> $\textbf{4.6.5.} \quad$  Carácter y clases de Chern del haz  $N_{S^kY_{D_k}/S^{pk+d_k}X}(\nu^j)$

<span id="page-140-1"></span>**Teorema 4.6.1** *Sea h una automorfismo de orden p de una curva X (como en el teorema [3.4.1\)](#page-66-0), S <sup>k</sup>YD<sup>k</sup>* ⊂ *S pk*+*dkX una de las componentes de puntos fijos* de h en  $S^{pk+d_k}X$ , donde  $i_{S^kY_{D_k}}: S^kY_{D_k} \hookrightarrow S^{pk+d_k}X$  es la inclusión natural.  $Si$   $n'_j = deg(\delta'_j)$ , donde  $q_* \mathscr{O}_X = \bigoplus_{j=0}^{p-1} \delta'_j$ , y  $n_j = deg(\delta_j)$ , donde  $q_* \mathscr{O}_X(D_k)$ ⊕ *p*−1 *<sup>j</sup>*=0*δ<sup>j</sup> , y D<sup>k</sup>* ∈ *S <sup>d</sup>kX es el divisor invariante efectivo de grado d<sup>k</sup> relacionado a la componente*  $S^k Y_{D_k}$ *, entonces* 

<span id="page-140-0"></span>
$$
ch(i_{S^k Y_{D_k}}^* T_{S^{pk+d_k} X}(\nu^j)) = -(1 + n'_j - g_Y) + e^x (1 + n_j + k - g_Y - \theta)
$$
 (4.78)

*y*

$$
c(i_{S^k Y_{D_k}}^* T_{S^{pk+d_k} X} (\nu^j)) = (1+x)^{(1+n_j+k-g_Y)} e^{\frac{-\theta}{1+x}}.
$$
\n(4.79)

**Prueba** Esta demostración es análoga a la de los teoremas [3.4.1](#page-66-0) y [3.5.1,](#page-83-0) por lo que se puede usar el mismo esquema de pasos para desarrollarla, siguiendo dicho esquema la prueba se hará de forma resumida.

Considere el diagrama [\(3.62\)](#page-68-0), (abusando de notación escribiremos *π* en lugar de *π*◦*j*) entonces por la descripción del haz tangente de un producto simétrico se tiene que

$$
i_{S^k Y_{D_k}}^* T_{S^{pk+d_k} X} \cong \pi_* \mathcal{O}_{\Delta_{S^{pk+d_k} X}}(\Delta_{S^{pk+d_k} X})|_{S^k Y_{D_k}},
$$
\n(4.80)

luego, por el Teorema de Cohomología y Cambio de base aplicado al haz  $\mathscr{O}_{\Delta_{S^{pk+d_k}X}}(\Delta_{S^{pk+d_k}X})$  (vea los morfismos del diagrama *A* en [\(3.62\)](#page-68-0)) se tiene que

$$
\pi_* \mathscr{O}_{\Delta_{S^{pk}+d_{kX}}}(\Delta_{S^{pk}+d_{kX}})|_{S^kY_{D_k}} = R^0 \rho_{S^kY_{D_k}*} \beta'_* \mathscr{O}_{\Delta''}(\Delta'')
$$

(ver la verificación de la parte **2** del teorema [3.4.1](#page-66-0) para ver que el diagrama A cumple cambio de base para el haz que interesa en este caso).

Multiplicando la sucesión [\(3.78\)](#page-74-0) por  $\mathscr{O}_{X \times S^k Y_{D_k}}(\Delta'')$ , aplicando  $\rho_{S^k Y_{D_k}}$ <sup>\*</sup> e imágenes directas se obtiene la sucesión

<span id="page-141-0"></span>
$$
0 \longrightarrow R^{0} \rho_{S^{k}Y_{D_{k}} *} \mathscr{O}_{X \times S^{k}Y_{D_{k}}} \longrightarrow R^{0} \rho_{S^{k}Y_{D_{k}} *} \mathscr{O}_{X \times S^{k}Y_{D_{k}}}(\Delta'') \longrightarrow R^{0} \rho_{S^{k}Y_{D_{k}} *} \beta'_{*} \mathscr{O}_{\Delta''}(\Delta'')
$$
\n
$$
(4.81)
$$

$$
\longrightarrow R^1 \rho_{S^k Y_{D_k}*} \mathscr{O}_{X \times S^k Y_{D_k}} \longrightarrow R^1 \rho_{S^k Y_{D_k}*} \mathscr{O}_{X \times S^k Y_{D_k}}(\Delta'') \longrightarrow \cdots
$$

Luego, análogamente a como se derivó la ecuación [\(3.89\)](#page-78-0), en este caso se tiene que

$$
R^{i} \rho_{S^{k}Y_{D_{k}} *} \mathcal{O}_{X \times S^{k}Y_{D_{k}}}(\Delta'') = \bigoplus_{j=0}^{p-1} R^{i} \pi_{S^{k}Y_{D_{k}} *}(\pi_{Y}^{*} \delta_{j} \otimes \mathcal{O}_{Y \times S^{k}Y_{D_{k}}}(\Delta_{S^{k}Y_{D_{k}}}))
$$
(4.82)

si  $q_*\mathscr{O}_X(D_k) = \bigoplus_{j=0}^{p-1} \delta_j$ , de hecho

<span id="page-141-1"></span>
$$
R^{i} \rho_{S^{k}Y_{D_{k}} *} \mathcal{O}_{X \times S^{k}Y_{D_{k}}}(\Delta'')(\nu^{j}) = R^{i} \pi_{S^{k}Y_{D_{k}} *}(\pi_{Y}^{*} \delta_{j} \otimes \mathcal{O}_{Y \times S^{k}Y_{D_{k}}}(\Delta_{S^{k}Y_{D_{k}}}))(\nu^{j}).
$$
\n(4.83)

De la misma forma tenemos que

$$
R^{i} \rho_{S^{k}Y_{D_{k}} *} \mathcal{O}_{X \times S^{k}Y_{D_{k}}} = \bigoplus_{j=0}^{p-1} R^{i} \pi_{S^{k}Y_{D_{k}} *} (\pi_{Y}^{*} \delta_{j}')
$$
(4.84)

si  $q_*\mathscr{O}_X = \bigoplus_{j=0}^{p-1} \delta'_j$ , de hecho

<span id="page-141-2"></span>
$$
R^{i} \rho_{S^{k} Y_{D_{k}} *} \mathscr{O}_{X \times S^{k} Y_{D_{k}}} (\nu^{j}) = R^{i} \pi_{S^{k} Y_{D_{k}} *} (\pi_{Y}^{*} \delta_{j}^{\prime})(\nu^{j}). \tag{4.85}
$$

Ahora, como en la prueba de la ecuación [\(3.90\)](#page-78-1), se tiene que si consideramos la sucesión exacta larga de eigenespacios inducida por la sucesión [\(4.81\)](#page-141-0) (*ver una sucesión de eigenespacios análoga en [\(3.91\)](#page-79-0)*), esta se puede identificar con una sucesión exacta larga de imágenes directas mediante [\(4.83\)](#page-141-1) y [\(4.85\)](#page-141-2) (como en el caso de [\(3.92\)](#page-79-1)). Entonces se puede llegar a la ecuación siguiente

<span id="page-141-3"></span>
$$
ch(i_{S^k Y_{D_k}}^* T_{S^{pk+d_k} X} (\nu^j)) =
$$
\n(4.86)

$$
ch(\pi_{S^kY_{D_k}}!(\pi_Y^*\delta_j \otimes \mathscr{O}_{Y \times S^kY_{D_k}}(\Delta_{S^kY_{D_k}}))) - ch(\pi_{S^kY_{D_k}}!(\pi_Y^*\delta'_j)).
$$

Si en la ecuación [\(3.52\)](#page-66-1) tomamos  $\Lambda = \mathscr{O}_X$  y  $n = -1$ , entonces  $q_*(\Lambda \otimes \mathscr{O}_X(-nD_k)) =$  $q_*(\mathscr{O}_X(D_k)) = \bigoplus_{j=0}^{p-1} \mathcal{L}_{j,-1} = \bigoplus_{j=0}^{p-1} \delta_j$ , de modo que aplicando la ecuación [\(3.94\)](#page-79-2) se obtiene

$$
ch(\pi_{S^kY_{D_k}}!(\pi_Y^*\delta_j \otimes \mathscr{O}_{Y \times S^kY_{D_k}}(\Delta_{S^kY_{D_k}}))) = e^x(1+n_j+k-g_Y-\theta)
$$

con  $n_j = m_{j,-1} = deg(\mathcal{L}_{j,-1}) = deg(\delta_j).$ 

De la misma forma, si en la ecuación [\(3.52\)](#page-66-1) tomamos  $Λ = Θ<sub>X</sub>$  y  $n = 0$ , entonces  $q_*(\Lambda \otimes \mathscr{O}_X(-nD_k)) = q_*(\mathscr{O}_X) = \bigoplus_{j=0}^{p-1} \mathcal{L}_{j,0} = \bigoplus_{j=0}^{p-1} \delta'_j$ , de modo que aplicando la ecuación [\(3.94\)](#page-79-2) se obtiene

$$
ch(\pi_{S^kY_{D_k}}!(\pi_Y^*\delta_j'))=(1+n_j'-g_Y)
$$

donde en este caso,  $n'_j = m_{j,0} = deg(\mathcal{L}_{j,0}) = deg(\delta'_j)$ .

<span id="page-142-1"></span>Entonces por la ecuación [\(4.86\)](#page-141-3)

$$
ch(i_{S^k Y_{D_k}}^* T_{S^{pk+dk} X} (\nu^j)) = e^x (1 + m_{j,-1} + k - g_Y - \theta) - (1 + m_{j,0} - g_Y). \tag{4.87}
$$

Ahora calcularemos la clase de Chern, nótese que el carácter anterior se puede escribir como

$$
ch(A + B) = e^{x}(r - \theta) + e^{0}(r' + 0) = ch(F \otimes L) + ch(H) = ch(F) \cdot ch(L) + ch(H),
$$

donde  $r = 1 + m_{j,-1} + k - g_Y y r' = -1 - m_{j,0} + g_Y$ , y donde los haces *A*, *B*, *F*, *L* y *H* son haces sobre *S <sup>k</sup>YD<sup>k</sup>* tales que *F* es un haz de linea con clase de Chern  $c(F) = 1 + x$ , el haz  $A + B$  tiene rango  $r + r'$ , L es un haz de rango r con clase de Chern  $c(L) = 1 - \theta$ , y *H* es un haz de rango *r'* cuyas raíces de Chern son todas cero.

Además, podemos suponer que al menos  $r \geq g_Y$ ,  $r' \geq g_Y$ ,  $y r + r' \geq 0$ , con esto, y por propiedades de las clases de Chern se tiene

$$
c(H) = (1 - 0)^{r'}
$$

y

$$
c(F \otimes L) = (1+x)^r e^{-\frac{\theta}{1+x}},
$$

por lo que en este caso  $A = F \otimes L$  y  $B = H$ , entonces

$$
c(i_{S^k Y_{D_k}}^* T_{S^{pk+d_k} X} (\nu^j)) = (1 - 0)^{r'} \cdot (1 + x)^r e^{-\frac{\theta}{1 + x}}
$$
(4.88)  
=  $(1 + x)^{1 + m_{j,-1} + k - g_Y} e^{-\frac{\theta}{1 + x}} \square$ 

## <span id="page-142-0"></span>**4.6.6. Producto de clases características estables**  $\Pi_j U(N_{Z_{p_i}/S^3X}(\nu^j))$

Como  $N_{Z_{p_i}/S^3X}(-1) = i_{Z_{p_i}}^*T_{S^3X}(-1)$ , siguiendo la ecuación [\(4.87\)](#page-142-1) calcularemos los grados *m*1*,*<sup>0</sup> y *m*1*,*−1:

 $m_{1,0}$  (grado del haz  $\delta'_j$ ):

Siguiendo el mismo procedimiento de la subsección [3.6.3](#page-90-0) se tiene lo siguiente

$$
\dim H^0(X, K_X)(-1) - \dim H^1(X, K_X)(-1)) = 2
$$

y

$$
\dim H^0(X, K_X)(1) - \dim H^1(X, K_X)(1) = 0,
$$

entonces, aplicando Riemann-Roch

$$
\dim H^0(X, K_X)(-1) - \dim H^1(X, K_X)(-1)) = 2
$$
  
= 
$$
\dim H^0(Y, \delta_1'^{-1} K_Y) - \dim H^1(Y, \delta_1'^{-1} K_Y)
$$
  
= 
$$
-deg(\delta_1') + deg(K_Y) - g_Y + 1 \Rightarrow deg(\delta_1') = -2,
$$

<span id="page-143-0"></span>es decir

$$
m_{1,0} = -2.\t\t(4.89)
$$

 $m$ <sub>1</sub><sup>*−*1</sup> (grado del haz *δj*): De forma análoga al caso anterior, se obtuvo que

$$
\dim H^{0}(X, \mathscr{O}_{X}(p_{i}))(-1) - \dim H^{1}(X, \mathscr{O}_{X}(p_{i}))(-1) = -1
$$

y

$$
\dim H^0(X, \mathscr{O}_X(p_i))(1) - \dim H^1(X, \mathscr{O}_X(p_i))(1) = 0,
$$

entonces por Riemann-Roch 0

$$
-1 = \dim H^{0}(Y, \delta_{1}) - \dim H^{1}(Y, \delta_{1}) = deg(\delta_{1}) - g_{Y} + 1 \Rightarrow deg(\delta_{1}) = -1,
$$

<span id="page-143-1"></span>esto es

$$
m_{1,-1} = -1.\t\t(4.90)
$$

Con los dos grados anteriores y el teorema [4.6.1](#page-140-1) se obtiene

$$
ch(i_{Z_{p_i}}^*T_{S^3X}(-1)) = 2 + e^x(-\theta),
$$

y

$$
c(i_{Z_{p_i}}^*T_{S^3X}(-1)) = e^{-\frac{\theta}{1+x}},
$$
en consecuencia

$$
c(N_{Z_{p_i}/S^3X}(-1)) = e^{-\frac{\theta}{1+x}} = 1 - \theta,
$$

pues sólo nos interesan las clases hasta el término lineal. Con lo anterior  $c_1(N_{Z_{p_i}/S^3X}(-1)) = -\theta.$ 

Ahora, usando la ecuación [\(3.189\)](#page-109-0) obtenemos la clase característica estable

$$
U_1(N_{Z_{p_i}/S^3X}(-1)) = e^{-\frac{\theta e^{-x}}{1+e^{-x}}} = 1 - \frac{\theta}{2},
$$

pues *A* = *k* + 1 − *gY* = 1, y *n*<sub>1</sub> = *m*<sub>1*,*−1</sub> = −1. Entonces el producto de clases características que buscamos resulta ser

$$
\prod_{j=1}^{p-1} U_j(N_{Z_{p_i}/S^3X}(\nu^j)) = 1 - \frac{\theta}{2}.
$$
\n(4.91)

# $\mathbf{4.6.7.} \quad$  Clase de Todd Td $(Z_{p_i})$

Por la fórmula [\(3.191\)](#page-109-1) se tiene

$$
Tod(Z_{p_i}) = 1 + \frac{x - \theta}{2}.
$$
\n(4.92)

# $4.6.8$ . Determinante  $\det(\mathbf{Id} - s|N_{Z_{p_i}/S^3X}^{\vee})$

Como $i^*_{Z_{p_i}}T_{S^3X}(-1)\cong N_{Z_{p_i}/S^3X}(-1)=N_{Z_{p_i}/S^3X},$ luego $N_{Z_{p_i}/S^3X}^\vee$ es de rango 2, entonces

$$
\det(\mathrm{Id} - s | N_{Z_{p_i}/S^3 X}^{\vee}) = 4. \tag{4.93}
$$

### **4.6.9. Las primeras seis trazas de Verlinde**

Con los resultados de las cinco subsecciones anteriores ahora podemos calcular la contribución de la componente  $Z_{p_i}$  al número  $N_3(s)$  (ver el segundo sumando de la ecuación [\(3.46\)](#page-64-0)) para los seis primeros múltiplos del divisor  $4H - 3E$ .

Sólo para el divisor 12*H* − 9*E* mostramos el cálculo completo:

$$
\deg \left\{ \frac{\text{ch}_g(i^*_{Z_{p_i}} B_{3,4,9}) [\prod_j U(N_{Z_{p_i}/S^3 X}(\nu^j))] \text{Td}(Z_{p_i})}{\det(\text{Id} - s|_{N^{\vee}_{Z_{p_i}/S^3 X}})} \right\}_{\dim\{Z_{p_i}\}} \tag{4.94}
$$

$$
= \deg \left\{ \frac{(1 - \frac{\theta}{2})(-1 - 18\theta - 3x)(1 + \frac{x - \theta}{2})}{4} \right\}_1 = \left\{ -\frac{1}{4} - \frac{17\theta}{4} - \frac{7x}{8} \right\}_1
$$
  
=  $-\frac{41}{8}$ .

Note que este resultado es el mismo para cada componente  $Z_{p_i}$ , con  $i =$ 1*,* 2*,* 3*,* 4. Entonces, considerando la contribución de las cuatro componentes *Zp<sup>i</sup>* se obtiene

$$
\sum_{i=1}^{4} \deg \left\{ \frac{\text{ch}_{g}(i_{Z_{p_i}}^* B_{3,4,9}) [\prod_j U(N_{Z_{p_i}/S^3 X}(\nu^j))] \text{Td}(Z_{p_i})}{\det(Id - s|_{N_{Z_{p_i}/S^3 X}^{\vee}})} \right\}_{\dim\{Z_{p_i}\}} =
$$
\n
$$
= -\frac{41}{2}.
$$
\n(4.95)

Por otro lado, con la ecuación [\(4.57\)](#page-129-0) podemos conseguir la contribución de las 4 componentes del tipo  $p_i + p_j + p_k$  al número  $N_3(s)$ :

$$
\sum_{p_i+p_j+p_k \in \text{Fijs}_{S^3X}} \frac{\text{trz } s|(B_{3,4,9})_{p_i+p_j+p_k}}{\det(\text{Id}-s|N_{(p_i+p_j+p_k)/S^3X}^{\vee})} = \frac{1}{2}.
$$
\n(4.96)

Sumando los dos resultados anteriores se tiene que

$$
N_3(s)_{12H-9E} = 1/2 - 41/2 = -20. \tag{4.97}
$$

Análogamente a lo anterior, podemos obtener el número  $N_2(s)_{12H-9E}$  (los detalles no se escriben aquí porque ya se ha mostrado como ejemplo el caso *N*3(*s*)12*H*−9*E*), luego, si usamos la ecuación [\(4.20\)](#page-119-0) obtenemos también el número  $N_1(s)_{12H-9E}$ , y con la ecuación [\(4.2\)](#page-114-0) se obtiene  $N_0(s)_{12H-9E}$ , entonces, con estos 4 números se obtiene la traza

trz 
$$
s|H^0(\tilde{P}_X^9, \mathscr{O}_{\tilde{P}_X^9}(12H - 9E)) = N_0(s) - N_1(s) + N_2(s) - N_3(s) = 28.
$$

Considerando esta traza y completando los cálculos para las otras trazas de Verlinde se obtienen los resultados de la tabla [4.4.](#page-146-0) Para propósitos de comparación, en esta tabla se han agregado también los números de Lefschetz  $L(s, \mathcal{O}_{\widetilde{P}_X^9}(m, n))$  que se calcularon de manera similar a como se calcularon<br>los números de Lefsebetz  $L(s, \mathcal{O}_{\mathbb{C}}(m, n))$  en el espítulo 2 pero el esse del los números de Lefschetz  $L(g, \mathscr{O}_{\widetilde{\mathbb{P}}^9_\mathfrak{X}}(m, n))$  en el capítulo [2](#page-19-0) para el caso del automorfismo *g* de orden 7.

| $(m+n)H-nE$ | $L(s, \mathscr{O}_{\widetilde{p}9} (m, n))$ | $N_0(s)$ | $N_1(s)$ | $N_2(s)$                            | $N_3(s)$                                          | trz $s H^0(\widetilde{\mathbb{P}}^9_{\mathbf{Y}}, \mathscr{O}(m,n))$ |
|-------------|---------------------------------------------|----------|----------|-------------------------------------|---------------------------------------------------|----------------------------------------------------------------------|
| $4H-3E$     | 9                                           | 27       | 18       | $\frac{3}{2} - \frac{13}{2}$        | $\overline{0}$                                    | $\overline{4}$                                                       |
| $8H-6E$     | 44                                          | 182      | 138      | $(18 - 50)$                         | $\theta$                                          | 12                                                                   |
| $12H-9E$    | 126                                         | 714      | 588      | $(87 - 205)$                        | $\left(\frac{1}{2} - 4 \cdot \frac{41}{8}\right)$ | 28                                                                   |
| 16H-12E     | 315                                         | 2079     | 1764     | $(282 - 610)$                       | $\frac{5}{2}$ – 4 · $\frac{145}{8}$               | 57                                                                   |
| $20H-15E$   | 649                                         | 5005     | 4356     | $(\frac{1449}{2} - \frac{2975}{2})$ | $8-4\cdot\frac{113}{2}$                           | 104                                                                  |
| 24H-18E     | 1250                                        | 10556    | 9306     | $(1596 - 3164)$                     | $20 - 4 \cdot \frac{257}{2}$                      | 176                                                                  |

<span id="page-146-0"></span>Tabla 4.4: Trazas de *s* para 6 múltiplos de 4*H* − 3*E*

# **4.7. Trazas de Thaddeus para otros elementos de** *<sup>G</sup>*

### **4.7.1. Fórmula para un representante de la clase** 7*A*

Consideremos el automorfismo *g* usado en el capítulo 2, este es un representante de la clase 7*A* de *G*. Dado un automorfismo *h* de *X* de orden *n*, a lo largo de la tesis frecuentemente hemos usado la notación de que  $\nu = e^{\frac{2\pi i}{n}}$  es la *n*-ésima raíz primitiva de unidad, sin embargo, para cada clase de conjugación de *G* en esta sección podríamos usar otra notación. En esta subsección (como se usó en la sección [3.2\)](#page-59-0) usaremos  $\zeta := \nu$ ,  $\alpha := \zeta + \zeta^2 + \zeta^4$ ,  $y \bar{\alpha} = \zeta^3 + \zeta^5 + \zeta^6$ . Actuando en la curva *X*, el automorfismo *g* tiene tres puntos fijos  $p_1, p_2, p_3$  tales que en las fibras del tangente se tiene  $g|T_{X,p_1} = \zeta^1, g|T_{X,p_2} = \zeta^2, g|T_{X,p_3} = \zeta^4$ .

A continuación presentamos una fórmula general para la traza

trz  $g|H^0(\tilde{\mathbb{P}}_X^9, \mathscr{O}(m,n))$ 

y presentamos la tabla [4.5](#page-148-0) que contiene valores de trazas de *g* para los primeros 6 múltiplos del divisor 4*H* − 3*E*. Esta fórmula se obtuvo como una aplicación directa de la fórmula de Atiyah-Bott (además de usar la fórmula de Molient, y la fórmula [\(3.18\)](#page-56-0)), ya que en este caso no intervienen componentes de puntos fijos de dimensión positiva.

$$
\text{trz } g | H^{0}(\tilde{\mathbb{P}}_{X}^{9}, \mathscr{O}(m, n)) \tag{4.98}
$$
\n
$$
= Coef \left( t^{m+n}, \frac{1}{(1-t)(1-t\zeta)^{2}(1-t\zeta^{2})^{2}(1-t\zeta^{3})(1-t\zeta^{4})^{2}(1-t\zeta^{5})(1-t\zeta^{6})} \right)
$$
\n
$$
- \left[ \frac{\zeta^{4+4m} Coef \left( t^{n-1}, \frac{1}{(1-t)(1-t\zeta)^{2}(1-t\zeta^{2})^{2}(1-t\zeta^{4})^{2}(1-t\zeta^{6})} \right)}{(1-\zeta^{6})} \right]
$$

UNAM

$$
+\frac{\zeta^{1+m}Coef\left(t^{n-1},\frac{1}{(1-t)(1-t\zeta)^2(1-t\zeta^2)^2(1-t\zeta^3)(1-t\zeta^4)^2(1-t\zeta^5)}{(1-\zeta^5)}\right)}{ (1-\zeta^5)} \\+\frac{\zeta^{2+2m}Coef\left(t^{n-1},\frac{1}{(1-t)(1-t\zeta)^2(1-t\zeta^2)^2(1-t\zeta^3)(1-t\zeta^4)^2(1-t\zeta^6)}{(1-\zeta^3)}\right)}{(1-\zeta^3)} \\+\frac{\zeta^{\zeta+6m}Coef\left(t^{n-m-2},\frac{1}{(1-t)(1-t\zeta)(1-t\zeta^2)^2(1-t\zeta^3)(1-t\zeta^4)(1-t\zeta^5)(1-t\zeta^6)}{(1-\zeta^5)(1-\zeta^6)}\right)}{ (1-\zeta^3)(1-\zeta^5)} \\+\frac{\zeta^{6+3m}Coef\left(t^{n-m-2},\frac{1}{(1-t)(1-t\zeta)(1-t\zeta^2)(1-t\zeta^3)(1-t\zeta^4)^2(1-t\zeta^5)(1-t\zeta^6)}{(1-\zeta^3)(1-\zeta^6)}\right)}{(1-\zeta^3)(1-\zeta^6)} \\+\frac{\zeta^{6+3m}Coef\left(t^{n-m-2},\frac{1}{(1-t)(1-t\zeta)^2(1-t\zeta^2)^2(1-t\zeta^3)(1-t\zeta^4)(1-t\zeta^6)}{(1-\zeta^5)(1-\zeta^6)}\right)}{(1-\zeta^5)(1-\zeta^6)} \\+\frac{\zeta^{6+6m}Coef\left(t^{n-m-2},\frac{1}{(1-t)(1-t\zeta)^2(1-t\zeta^2)^2(1-t\zeta^4)^2(1-t\zeta^6)}{(1-\zeta^3)(1-\zeta^6)}\right)}{(1-\zeta^3)(1-\zeta^6)} \\+\frac{\zeta^{3+3m}Coef\left(t^{n-m-2},\frac{1}{(1-t)(1-t\zeta)^2(1-t\zeta^2)^2(1-t\zeta^4)^2(1-t\zeta^6)}{(1-\zeta^3)(1-\zeta^6)}\right)}{ (1-\zeta^3)(1-\zeta^5)(1-\zeta^6)} \\+\frac{\zeta^{6+6m}Coef\left(t^{n-2m-3},\frac
$$

 $\setminus$ 

$$
+\frac{\zeta^5 Coef\left(t^{n-2m-3},\frac{1}{(1-t)(1-t\zeta)(1-t\zeta^2)(1-t\zeta^3)(1-t\zeta^4)^2(1-t\zeta^6)}\right)}{(1-\zeta^3)^2(1-\zeta^5)} \\+\frac{\zeta^3 Coef\left(t^{n-2m-3},\frac{1}{(1-t)(1-t\zeta)^2(1-t\zeta^2)(1-t\zeta^4)(1-t\zeta^5)(1-t\zeta^6)}\right)}{(1-\zeta^3)(1-\zeta^6)^2} \\+\frac{\zeta^{4m} Coef\left(t^{n-2m-3},\frac{1}{(1-t)(1-t\zeta)^2(1-t\zeta^2)(1-t\zeta^3)(1-t\zeta^4)(1-t\zeta^5)}\right)}{(1-\zeta^3)(1-\zeta^5)(1-\zeta^6)} \\+\frac{Coef\left(t^{n-2m-3},\frac{1}{(1-t)(1-t\zeta)^2(1-t\zeta^2)^2(1-t\zeta^4)^2}\right)}{(1-\zeta^3)(1-\zeta^5)(1-\zeta^6)}.
$$

<span id="page-148-0"></span>Tabla 4.5: Trazas de *g* en  $H^0(\tilde{\mathbb{P}}_X^9, \mathcal{O}(m, n))$  para 6 múltiplos de  $4H - 3E$ 

| $(m+n)H-nE$ | $L(g, \mathscr{O}_{\widetilde{\mathbf{p}}9}^{\sim} (m,n))$ | $N_0(g)$        | $N_1(g)$                  | $N_2(g)$                   | $N_3(q)$                   | trz $g H^0(\widetilde{\mathbb{P}}^9_X,\mathscr{O}(m,n))$ |
|-------------|------------------------------------------------------------|-----------------|---------------------------|----------------------------|----------------------------|----------------------------------------------------------|
| $4H-3E$     | $-\alpha$                                                  | 1               | $-\bar{\alpha}$           | $-\bar{\alpha}$            | $\theta$                   |                                                          |
| $8H-6E$     | $\alpha - \bar{\alpha}$                                    | $2\alpha$       | $-1$                      | $-2\alpha$                 | $\theta$                   |                                                          |
| $12H-9E$    | $\overline{2}$                                             | $\theta$        | $-2$                      | $-1$                       | $\theta$                   |                                                          |
| $16H-12E$   | 3                                                          | $^{-3}$         | $-6$                      | $-2$                       |                            | $\overline{0}$                                           |
| $20H-15E$   | $\mathbf{0}$                                               | $\theta$        | $\overline{0}$            | $-2\alpha - 4\bar{\alpha}$ | $-2\alpha - 4\bar{\alpha}$ | $\theta$                                                 |
| 24H-18E     | $-6\alpha - 5\bar{\alpha}$                                 | $4\bar{\alpha}$ | $6\alpha + 9\bar{\alpha}$ | $10\alpha + 8\bar{\alpha}$ | $4\alpha + 3\bar{\alpha}$  | 0                                                        |

## **4.7.2. Fórmula para un representante de la clase** 3*A*

Consideremos el automorfismo  $h = g \cdot s$ , donde *g* y *s* son los representantes usados en secciones anteriores (de las clases 7A y 2A respectivamente), aquí *ν* =  $e^{\frac{2\pi i}{3}}$ , pero usaremos  $\zeta$  en lugar de *ν*. Actuando en la curva *X*, el automorfismo *h* tiene dos puntos fijos *p*1*, p*<sup>2</sup> tales que en las fibras del tangente se tiene  $h|T_{X,p_1} = \zeta^1, h|T_{X,p_2} = \zeta^2$ .

A continuación presentamos una fórmula general para la traza

trz  $g \cdot s | H^0(\tilde{\mathbb{P}}^9_X, \mathscr{O}(m, n))$ 

y presentamos la tabla [4.6](#page-149-0) que contiene valores de trazas de *g* · *s* para los primeros 6 múltiplos del divisor 4*H* − 3*E*. Esta fórmula se obtuvo con la fórmula de Molient, la fórmula [\(3.18\)](#page-56-0), la fórmula de Atiyah-Bott, y usando las funciones generadoras de la sección [3.7.](#page-101-0)

$$
\text{trz } g \cdot s | H^0(\tilde{\mathbb{P}}^9_X, \mathscr{O}(m, n)) \tag{4.99}
$$

UNAM

$$
= Coef\left(t^{m+n}, \frac{1}{(1-t)^{4}(1-t\zeta)^{3}(1-t\zeta^{2})^{3}}\right) - \left[\frac{Coef\left(t^{n-1}, \frac{1}{(1-t)^{4}(1-t\zeta)^{3}(1-t\zeta^{2})^{2}}\right)}{(1-\zeta^{2}} + \frac{Coef\left(t^{n-1}, \frac{1}{(1-t)^{4}(1-t\zeta)^{2}(1-t\zeta^{2})^{3}}\right)}{(1-\zeta)}\right] + \left[\frac{\zeta^{m}Coef\left(t^{n-m-2}, \frac{1}{(1-t)^{2}(1-t\zeta)^{3}(1-t\zeta^{2})^{3}}\right)}{(1-\zeta)(1-\zeta^{2})} + \frac{\zeta^{2m}Coef\left(t^{n-m-2}, \frac{1}{(1-t)^{2}(1-t\zeta)^{3}(1-t\zeta^{2})^{3}}\right)}{(1-\zeta)(1-\zeta^{2})} + \frac{Coef\left(t^{n-m-2}, \frac{1}{(1-t)^{4}(1-t\zeta)^{2}(1-t\zeta^{2})^{2}}\right)}{(1-\zeta)(1-\zeta^{2})}\right] - \left[\frac{\zeta^{m}Coef\left(t^{n-2m-3}, \frac{1}{(1-t)^{2}(1-t\zeta)^{2}(1-t\zeta^{2})^{3}}\right)}{(1-\zeta)^{2}(1-\zeta^{2})} + \frac{\zeta^{2m}Coef\left(t^{n-2m-3}, \frac{1}{(1-t)^{2}(1-t\zeta)^{3}(1-t\zeta^{2})^{2}}\right)}{(1-\zeta)(1-\zeta^{2})^{2}} + \left. + Coef\;Res\left\{[m(e^{-x})]^{-1}\left(\frac{1-\zeta e^{-x}}{1-\zeta}\right)\left(\frac{1-\zeta^{2}e^{-x}}{1-\zeta^{2}}\right) \cdot e^{[8(1+m)-3(3+2m)-2]x}\right.}{(1-t^{2}e^{-2x})^{-2}} + \frac{1}{(1-t^{2}e^{-3x})} \cdot \left[\frac{(1-te^{-(2x)-2})}{(1-t\zeta^{2}-e^{-x})^{2}}\right] \cdot \left[\frac{(1-t\zeta^{2}e^{-2x})^{-1}}{(1-t\zeta^{2}e^{-x})^{2}}\right].}{(1-e^{-x})\left(\frac{x}{1-e^{-x}}\right)\frac{\left(1+x\
$$

<span id="page-149-0"></span>Tabla 4.6: Trazas de  $g \cdot s$  en  $H^0(\tilde{\mathbb{P}}_X^9, \mathcal{O}(m, n))$  para 6 múltiplos de  $4H - 3E$ 

| $(m+n)H-nE$ |              |                |                |                |                            | $L(g\cdot s,\mathscr{O}_{\widetilde{\mathbf{P}^{9}}}(m,n))\ \left \ N_{0}(g\cdot s)\ \left \ N_{1}(g\cdot s)\ \right \ N_{2}(g\cdot s)\ \left \ N_{3}(g\cdot s)\ \left \ \text{trz}\ g\cdot s\right H^{0}(\widetilde{\mathbf{P}}^{9}_{X},\mathscr{O}(m,n))\right.\right.$ |
|-------------|--------------|----------------|----------------|----------------|----------------------------|----------------------------------------------------------------------------------------------------|
| $4H-3E$     | $\mathbf{2}$ | $\overline{4}$ | $\overline{2}$ | $\theta$       | $\theta$                   | $\overline{2}$                                                                                                    |
| $8H-6E$     | $\mathbf{2}$ | 10             | 8              | 1              | $\theta$                   | 3                                                                                                    |
| $12H-9E$    | 15           | 35             | 20             | $\mathbf{1}$   | $rac{1}{3} + \frac{58}{6}$ | 6                                                                                                    |
| $16H-12E$   | 16           | 56             | 40             | $\overline{4}$ | $rac{1}{3} + \frac{70}{6}$ | 8                                                                                                    |
| $20H-15E$   | 14           | 84             | 70             | 10             | $rac{1}{3} + \frac{82}{6}$ | 10                                                                                                    |
| 24H-18E     | 53           | 165            | 112            | 10             | $1 + \frac{94}{2}$         | 15                                                                                                    |

## **4.7.3. Fórmula para un representante de la clase** 7*B*

Consideremos el automorfismo  $b = g^3$ , donde *g* es el representante de la clase 7*A* de *G*, de nuevo  $\nu = e^{\frac{2\pi i}{7}}$ , y seguimos usando  $\zeta$  en lugar de *ν*. En este caso, los puntos fijos de *g* 3 son los mismos puntos fijos de *g*, y en las fibras del tangente se tiene que  $g^3|T_{X,p_1} = \zeta^3, g^3|T_{X,p_2} = \zeta^6, g^3|T_{X,p_3} = \zeta^5$ .

Una fórmula general para la traza

trz 
$$
g^3|H^0(\tilde{\mathbb{P}}^9_X, \mathcal{O}(m,n)),
$$

y en particular, valores de trazas de *g* <sup>3</sup> para los primeros 6 múltiplos del divisor 4*H* − 3*E* los presentamos en la ecuación [\(4.100\)](#page-150-0) y en la tabla [4.7](#page-151-0) respectivamente.

<span id="page-150-0"></span>
$$
trz g3|H0(\tilde{P}'X, Θ(m, n))
$$
\n
$$
= Coef (tm+n, (1-t)(1-tζ)(1-tζ2)(1-tζ3)2(1-tζ4)(1-tζ5)2(1-tζ6)2)
$$
\n
$$
-\left[\frac{\zeta^{5+5m}Coef (tn-1, (1-t)(1-tζ)(1-tζ3)2(1-tζ4)(1-tζ5)2(1-tζ6)2)}{(1-\zeta4)}\right]
$$
\n
$$
+\frac{\zeta^{6+6m}Coef (tn-1, (1-t)(1-tζ)(1-tζ3)2(1-tζ4)(1-tζ5)2(1-tζ6)2)}{(1-\zeta2)}\right]
$$
\n
$$
+\frac{\zeta^{3+3m}Coef (tn-1, (1-t)(1-tζ)(1-tζ3)(1-tζ3)2(1-tζ6)2(1-tζ6)2)}{(1-\zeta)}
$$
\n
$$
+\left[\frac{\zeta^{1+4m}Coef (tn-m-2, (1-t)(1-tζ)(1-tζ2)(1-tζ3)(1-tζ4)(1-tζ5)(1-tζ6)2)}{(1-\zeta)(1-\zeta4)}\right]
$$
\n
$$
+\frac{\zeta^{4+2m}Coef (tn-m-2, (1-t)(1-tζ)(1-tζ3)(1-tζ4)(1-tζ5)(1-tζ6))}{(1-\zeta2)(1-\zeta4)}\right]
$$
\n
$$
+\frac{\zeta^{2+m}Coef (tn-m-2
$$

$$
-\left[\frac{\zeta^{2+4m}Coef\left(t^{n-2m-3},\frac{1}{(1-t)(1-t\zeta)(1-t\zeta^3)^2(1-t\zeta^5)(1-t\zeta^6)^2}\right)}{(1-\zeta)(1-\zeta^4)(1-\zeta^5)}+\frac{\zeta^{1+2m}Coef\left(t^{n-2m-3},\frac{1}{(1-t)(1-t\zeta^3)^2(1-t\zeta^4)(1-t\zeta^5)^2(1-t\zeta^6)}\right)}{(1-\zeta^2)(1-\zeta^4)(1-\zeta^6)}+\frac{\zeta^{4+m}Coef\left(t^{n-2m-3},\frac{1}{(1-t)(1-t\zeta^2)(1-t\zeta^3)(1-t\zeta^5)^2(1-t\zeta^6)^2}\right)}{(1-\zeta)(1-\zeta^2)(1-\zeta^3)}+\frac{\zeta^{3m}Coef\left(t^{n-2m-3},\frac{1}{(1-t)(1-t\zeta^2)(1-t\zeta^3)(1-t\zeta^4)(1-t\zeta^5)(1-t\zeta^6)^2}\right)}{(1-\zeta)(1-\zeta^2)(1-\zeta^4)}+\frac{\zeta^4Coef\left(t^{n-2m-3},\frac{1}{(1-t)(1-t\zeta)(1-t\zeta^2)(1-t\zeta^3)(1-t\zeta^5)(1-t\zeta^6)^2}\right)}{(1-\zeta)^2(1-\zeta^4)}+\frac{\zeta^2Coef\left(t^{n-2m-3},\frac{1}{(1-t)(1-t\zeta)(1-t\zeta^3)^2(1-t\zeta^4)(1-t\zeta^5)(1-t\zeta^6)}\right)}{(1-\zeta^2)(1-\zeta^4)^2}+\frac{\zeta^{5m}Coef\left(t^{n-2m-3},\frac{1}{(1-t)(1-t\zeta)(1-t\zeta^2)(1-t\zeta^3)^2(1-t\zeta^5)(1-t\zeta^6)}\right)}{(1-\zeta)(1-\zeta^2)(1-\zeta^4)}+\frac{\zeta^{6m}Coef\left(t^{n-2m-3},\frac{1}{(1-t)(1-t\zeta)(1-t\zeta^3)(1-t\zeta^4)(1-t\zeta^5)^2(1-t\zeta^6)}\right)}{(1-\zeta)(1-\zeta^2)^2}+\frac{Coef\left(t^{n-2m-3},\frac{1}{(1-t)(1-t\zeta^3
$$

<span id="page-151-0"></span>Tabla 4.7: Trazas de  $g^3$  en  $H^0(\tilde{\mathbb{P}}_X^9, \mathcal{O}(m, n))$  para 6 múltiplos de  $4H - 3E$ 

| $(m+n)H-nE$ | $L(g^3, \mathscr{O}_{\widetilde{\mathbb{P}}^9}^{\sim} (m, n)) \mid N_0(g^3)$ |                 | $N_1(g^3)$                | $N_2(g^3)$                 | $N_3(g^3)$                | trz $g^3 H^0(\widetilde{\mathbb{P}}^9_X,\mathscr{O}(m,n))$ |
|-------------|------------------------------------------------------------------------------|-----------------|---------------------------|----------------------------|---------------------------|------------------------------------------------------------|
| $4H-3E$     | $-\bar{\alpha}$                                                              | 1               | $-\alpha$                 | $-\alpha$                  | $\boldsymbol{0}$          |                                                            |
| 8H-6E       | $-\alpha + \bar{\alpha}$                                                     | $2\bar{\alpha}$ | $^{-1}$                   | $-2\bar{\alpha}$           | $\mathbf{0}$              |                                                            |
| $12H-9E$    | $\mathbf{2}$                                                                 | $\overline{0}$  | $-2$                      | $^{-1}$                    | $\mathbf{0}$              |                                                            |
| $16H-12E$   | 3                                                                            | $-3$            | $-6$                      | $-2$                       |                           | $\theta$                                                   |
| $20H-15E$   | $\overline{0}$                                                               | $\overline{0}$  | $\theta$                  | $-4\alpha-2\bar{\alpha}$   | $-4\alpha-2\bar{\alpha}$  | $\theta$                                                   |
| 24H-18E     | $-5\alpha - 6\bar{\alpha}$                                                   | $4\alpha$       | $9\alpha + 6\bar{\alpha}$ | $8\alpha + 10\bar{\alpha}$ | $3\alpha + 4\bar{\alpha}$ | $\theta$                                                   |

### **4.7.4. Fórmula para un representante de la clase** 4*A*

Consideremos el automorfismo  $f = g^3 \cdot s$ , donde *g* y *s* son los representantes de las clases 7A y 2A usados en secciones anteriores, en este caso,  $\nu = e^{\frac{2\pi i}{4}}$ , es decir, el número complejo *i*. Actuando en la curva *X*, el automorfismo  $f^2$  tiene cuatro puntos fijos  $p_1, p_2, p_3, p_4$  y se puede asumir que  $fp_1 = p_3$  y  $fp_2 = p_4$ , como sabemos, la acción de  $f^2$  en las fibras de los tangentes es  $f^{2}|T_{X,p_{i}} = -1$  para  $i = 1, 2, 3, 4$ .

Una fórmula general para la traza

trz 
$$
g^3 \cdot s | H^0(\tilde{\mathbb{P}}^9_X, \mathscr{O}(m, n)),
$$

y en particular, valores de trazas de *g* 3 · *s* para los primeros 6 múltiplos del divisor 4*H* − 3*E* se presentan en la ecuación [\(4.101\)](#page-152-0) y en la tabla [4.8](#page-152-1) respectivamente.

<span id="page-152-0"></span>
$$
\text{trz } g^3 \cdot s | H^0(\tilde{\mathbb{P}}_X^9, \mathcal{O}(m, n))
$$
\n
$$
= Coef\left(t^{m+n}, \frac{1}{(1-t)^2(1+t)^2(1-it)^3(1+it)^3}\right)
$$
\n
$$
+ (-1)^m Coef\left(t^{n-m-2}, \frac{1}{(1-t)(1+t)(1-it)^3(1+it)^3}\right)
$$
\n(4.101)

Tabla 4.8: Trazas de  $g^3 \cdot s$  en  $H^0(\tilde{\mathbb{P}}_X^9, \mathcal{O}(m, n))$  para 6 múltiplos de  $4H - 3E$ 

<span id="page-152-1"></span>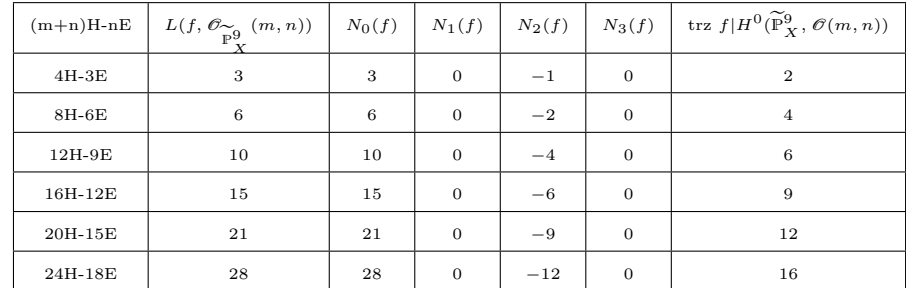

### **4.7.5. Fórmula para el representante de la clase** 1*A*

Para el automorfismo identidad Id, la traza buscada es la dimensión

trz Id $|H^0(\tilde{\mathbb{P}}_X^9, \mathscr{O}(m, n)) = \dim H^0(\tilde{\mathbb{P}}_X^9, \mathscr{O}(m, n)),$ 

que se puede obtener con la fórmula 7.8 de M.Thaddeus (ver [\[34\]](#page-169-0)), en este caso

$$
\dim H^{0}(\widetilde{\mathbb{P}}_{X}^{9}, \mathscr{O}(m, n)) \qquad (4.102)
$$
\n
$$
= \underset{t=0}{\operatorname{Res}} \left\{ \frac{\frac{(1-t^{m+2})^{6m-2n}(1-t^{m+1})^{-6m+2n-4}}{(1-t)^{10}t^{m+n}} (1-(3+2m)(1-t)t^{m+1} - t^{2m+3})^{3} \cdot dt}{t} \right\}.
$$

Luego, los valores para los primeros 6 múltiplos del divisor 4*H* − 3*E* se muestran en la siguiente tabla.

Tabla 4.9: Trazas de Id en $H^0(\tilde{\mathbb{P}}^9_X, \mathcal{O}(m,n))$ para 6 múltiplos de  $4H-3E$ 

| $(m+n)H-nE$ | trz Id $ H^0(\widetilde{\mathbb{P}}^9_X,\mathscr{O}(m,n))$ |
|-------------|------------------------------------------------------------|
| $4H-3E$     | 8                                                          |
| 8H-6E       | 36                                                         |
| 12H-9E      | 120                                                        |
| 16H-12E     | 329                                                        |
| 20H-15E     | 784                                                        |
| 24H-18E     | 1680                                                       |

#### CAPÍTULO 5

#### **Aplicaciones del Cálculo de Trazas**

# $\mathbf{5.1.}$  Descomposición de  $H^0(\widetilde{\mathbb{P}}^9_X,\mathscr{O}(m,n))$  en representaciones irre**ducibles**

Hasta ahora sabemos como calcular las trazas de todos los elementos de *G* sobre  $H^0(\tilde{P}_X^9, \mathcal{O}(m, n))$ . Con esta información se puede saber como es la descomposición del espacio  $H^0(\tilde{\mathbb{P}}^9_X, \mathcal{O}(m,n))$  como suma de representaciones irreducibles.

En general, si *V* es una representación de dimensión finita de un grupo finito *G*, se tiene que *V* se puede escribir como suma de representaciones irreducibles

$$
V = \bigoplus_{i} X_i^{\oplus a_i},\tag{5.1}
$$

donde cada *X<sup>i</sup>* es una representación irreducible de *G* con multiplicidad *a<sup>i</sup>* . Las multiplicidades *a<sup>i</sup>* se pueden calcular cuando se conoce la tabla de caracteres del grupo *G*, como en el caso del grupo de automorfismos de la curva de Klein (ver tabla [2.1\)](#page-21-0). Por ejemplo, si  $A_j$  es una clase de conjugación de *G* y  $h_j \in A_j$ es un representante de esa clase, entonces para cada *j* se cumple la siguiente ecuación

$$
\text{trz } h_j | V = \sum_{i=1}^n a_i \cdot (\text{trz } h_j | X_i). \tag{5.2}
$$

Sea  $\overline{\text{trz } h_j|V}$  el vector columna de las trazas de los representantes  $h_j$  en *V* y  $\bar{a}$  el vector columna de las multiplicidades  $a_i$ , entonces tenemos que

$$
\overline{\text{trz }h_j|V} = (m_{ji})\overline{a},\tag{5.3}
$$

donde la matriz (*mji*) es la matriz de trazas trz *h<sup>j</sup>* |*X<sup>i</sup>* y es la matriz transpuesta de la matriz de la tabla de caracteres del grupo *G*, esta matriz siempre es invertible debido a las relaciones ortogonales de los caracteres irreducibles

del grupo (ver [\[17,](#page-168-0) Sec.2.2]).

Regresando a nuestra situación, donde *G* es el grupo de automorfismos de la curva de Klein *X*, en la tabla de caracteres [2.1](#page-21-0) las representaciones irreducibles de *G* corresponden con los caracteres  $\chi_1, \chi_3, \bar{\chi_3}, \chi_6, \chi_7$  y  $\chi_8$ , entonces, tomando el espacio *V* como

<span id="page-155-0"></span>
$$
H^{0}(\widetilde{\mathbb{P}}_{X}^{9}, \mathscr{O}(m, n)), \tag{5.4}
$$

dicho espacio se puede escribir como

$$
H^{0}(\widetilde{\mathbb{P}}_{X}^{9}, \mathscr{O}(m, n)) = \chi_{1}^{\oplus a_{1}} \oplus \chi_{3}^{\oplus a_{2}} \oplus \chi_{3}^{\oplus a_{3}} \oplus \chi_{6}^{\oplus a_{4}} \oplus \chi_{7}^{\oplus a_{5}} \oplus \chi_{8}^{\oplus a_{6}}.
$$
(5.5)

En el capítulo anterior se dieron fórmulas generales para obtener las trazas de los representantes de las clases de conjugación de *G* en  $H^0(\tilde{\mathbb{P}}_X^9, \mathcal{O}(m, n)),$ entonces, para cada uno de los haces  $\mathcal{O}(m, n)$  podemos obtener el vector de multiplicidades  ${}^t\bar{a}_i = (a_1, a_2, a_3, a_4, a_5, a_6)$  de [\(5.5\)](#page-155-0). En particular, para los primeros seis múltiplos del divisor 4*H* − 3*E* se obtiene la siguiente tabla de multiplicidades.

Tabla 5.1: Vector de multiplicidades para los primeros múltiplos de 4*H* − 3*E*

| $(m+n)H-nE$ | ${}^t\bar{a_i}$           |
|-------------|---------------------------|
| $4H-3E$     | (2,0,0,1,0,0)             |
| $8H - 6E$   | (4,0,0,4,0,1)             |
| $12H-9E$    | (8, 0, 0, 11, 2, 4)       |
| $16H - 12E$ | (14, 1, 1, 26, 7, 13)     |
| $20H - 15E$ | (24, 4, 4, 54, 20, 34)    |
| $24H - 18E$ | (41, 12, 12, 104, 49, 75) |

Explícitamente

$$
H^{0}(\widetilde{\mathbb{P}}_{X}^{9}, \mathscr{O}(1,3)) = \chi_{1}^{\oplus 2} \oplus \chi_{6},
$$
\n
$$
H^{0}(\widetilde{\mathbb{P}}_{X}^{9}, \mathscr{O}(2,6)) = \chi_{1}^{\oplus 4} \oplus \chi_{6}^{\oplus 4} \oplus \chi_{8},
$$
\n
$$
H^{0}(\widetilde{\mathbb{P}}_{X}^{9}, \mathscr{O}(3,9)) = \chi_{1}^{\oplus 8} \oplus \chi_{6}^{\oplus 11} \oplus \chi_{7}^{\oplus 2} \oplus \chi_{8}^{\oplus 4},
$$
\n
$$
H^{0}(\widetilde{\mathbb{P}}_{X}^{9}, \mathscr{O}(4,12)) = \chi_{1}^{\oplus 14} \oplus \chi_{3} \oplus \chi_{3} \oplus \chi_{6}^{\oplus 26} \oplus \chi_{7}^{\oplus 7} \oplus \chi_{8}^{\oplus 13},
$$
\n
$$
H^{0}(\widetilde{\mathbb{P}}_{X}^{9}, \mathscr{O}(5,15)) = \chi_{1}^{\oplus 24} \oplus \chi_{3}^{\oplus 4} \oplus \chi_{3}^{\oplus 4} \oplus \chi_{6}^{\oplus 54} \oplus \chi_{7}^{\oplus 20} \oplus \chi_{8}^{\oplus 34},
$$
\n
$$
H^{0}(\widetilde{\mathbb{P}}_{X}^{9}, \mathscr{O}(6,18)) = \chi_{1}^{\oplus 41} \oplus \chi_{3}^{\oplus 12} \oplus \chi_{3}^{\oplus 12} \oplus \chi_{6}^{\oplus 104} \oplus \chi_{7}^{\oplus 19} \oplus \chi_{8}^{\oplus 75}.
$$
\n
$$
(5.6)
$$

#### CAPÍTULO 6

#### **Función Generadora para curvas Hiperelípticas**

# **6.1. Función generadora para componentes de dimensión arbitraria**

Sea una curva hiperelíptica *X* de genero *gX*, consideremos la involución hiperelíptica *s*, sea *G* el grupo generado por *s*, consideremos también el encaje

 $X \stackrel{\Lambda K_X}{\hookrightarrow} \mathbb{P}^r$ ,

donde *K<sup>X</sup>* es el divisor canónico de *X*, y Λ es un haz linea *G*-linearizado tal que *d* ′ := *deg*(Λ) *>* 2*g<sup>X</sup>* − 2. Note que es posible calcular la traza

$$
\text{trz } s|H^0(\tilde{\mathbb{P}}_X^r, \mathscr{O}((m+n)H - nE))
$$
\n(6.1)

usando la función generadora [\(3.193\)](#page-110-0). Para esto, dicha función se puede usar para calcular los números *Ni*(*s*) con *i >* 0, y la fórmula de Molient se puede usar para el caso  $N_0(s)$ , sólo haría falta conocer los valores de las constantes involucradas en [\(3.193\)](#page-110-0). Entonces en este capítulo se calcularán dichas constantes para esta situación hiperelíptica cuando  $\Lambda = K_X^2$ .

Al final del capítulo se mostrará una aplicación de tales funciones generadoras para componentes de dimensión arbitraria para obtener las trazas de Verlinde de la involución hiperelíptica cuando  $q_X = 2$  (ver proposición [6.1.1\)](#page-163-0). En esta situación, el índice *w* que define el último espacio Moduli *M<sup>w</sup>* de los flips de Thaddeus (ver diagrama [\(3.1\)](#page-53-0)) resulta ser  $w = \left[\frac{4g_X - 5}{2}\right] = 2g_X - 3$ , por lo que el producto simétrico (de la hiperelíptica *X*) de dimensión más grande sobre el que se definen los haces de Thaddeus es *S* <sup>2</sup>*gX*−3*X*.

Comenzaremos con un análisis de las componentes de puntos fijos de *s* en los productos simétricos *S <sup>l</sup>X*.

Luego, para desarrollar las funciones generadoras que nos interesan se calcularán los grados  $m_{j,n'}$  de los haces de linea  $\mathcal{L}_{j,n'}$  de la ecuación [\(6.5\)](#page-159-0). Siguiendo el mismo objetivo, después se obtendrán los números  $l$  y  $l'$  requeridos en la ecuación [\(3.192\)](#page-110-1) ó en la ecuación [\(3.194\)](#page-111-0).

**Análisis de las componentes de puntos fijos de** *s* **en** *S* <sup>2</sup>*gX*−3*X* 1. Considere las componentes *S <sup>g</sup>X*−2*Y* en *S* <sup>2</sup>*gX*−3*X* (donde *Y* es la imagen del morfismo cociente, ver ecuación [\(3.32\)](#page-61-0)), y las inclusiones

$$
S^{g_X - 2}Y \hookrightarrow S^{2(g_X - 2)}X \stackrel{+D}{\hookrightarrow} S^{2g_X - 3}X,
$$

donde *D* es un punto en  $S^dX$  de grado  $deg(D) = d$ , note que en este caso *d* = 1. Entonces hay tantas componentes de dimension  $g<sub>X</sub>$  − 2 como puntos fijos de *s* en *X*, y se sabe que estos son 2*g<sup>X</sup>* + 2 puntos (esto por la fórmula de Riemann-Hurwitz, ver [\[3,](#page-167-0) pp.9 y 11]).

2. Ahora considere las siguientes componentes de dimensión menor, esto es, las componentes  $S^{g_X-2-1}Y$  en  $S^{2g_X-3}X$ , y las inclusiones

$$
S^{g_X - 3}Y \hookrightarrow S^{2(g_X - 3)}X \stackrel{+D}{\hookrightarrow} S^{2g_X - 3}X,
$$

donde ahora *D* es la suma de tres puntos:  $D = p_i + p_j + p_k$ , así, el grado  $d = 3$ , y hay  $\binom{2g_X+2}{3}$  $\binom{x+2}{3}$  componentes de dimensión  $g_X - 3$ .

Generalizando los puntos 1 y 2 anteriores, podemos saber cuantas componentes  $S^{g_X-2-k}Y$  hay en  $S^{2g_X-3}X$  si  $0 \le k \le g_X-2$ , consideremos

$$
S^{g_X - 2 - k}Y \hookrightarrow S^{2(g_X - 2 - k)}X \stackrel{+D}{\hookrightarrow} S^{2g_X - 3}X,
$$

se tiene que  $deg(D) = 2k + 1$ , pues  $D = \sum_{i=1}^{2g_X+2} a_i p_i$ , donde  $a_i \leq p - 1 = 1$  y  $\sum_i a_i = 2k + 1$ , entonces hay  $\binom{2g_X + 2}{2k+1}$  $2g_X+2$  componentes de dimensión  $g_X-2-k$  en  $S^{2g_X - 3}X$  si  $0 \le k \le g_X - 2$ .

Ahora, para ver las componentes maximales en  $S^{2g_X-3-i}X$  si  $0 \le i \le$  $2q<sub>X</sub>$  − 3, tenemos dos casos:

I.Si  $i = 2j'$  es un número par, consideramos

$$
S^{g_X - 2 - j'}Y \hookrightarrow S^{2(g_X - 2 - j')}X \stackrel{+D}{\hookrightarrow} S^{2g_X - 3 - 2j'}X,
$$

donde  $deg(D) = 1$ .

II.Si  $i = 2j' + 1$  es un número impar, consideramos

$$
S^{g_X - 2 - j'}Y \hookrightarrow S^{2(g_X - 2 - j')}X \stackrel{\cong}{\hookrightarrow} S^{2g_X - 3 - (2j' + 1)}X.
$$

Entonces, el número de componentes máximas de dimensión  $g_X - 2 - j'$  es  $\binom{2g_X+2}{1}$  $j^{(1)}$  si  $i = 2j'$ , ó  $\binom{2g_X + 2}{0}$  $j_0^{(x+2)}$  si  $i = 2j' + 1$ .

Nótese que si quisiéramos obtener las componentes de dimensión menor (a las maximales) una vez fijada *i* y por lo tanto *j* ′ , hay que restar un número *k* a la dimensión máxima *g<sup>X</sup>* − 2 − *j* ′ del producto simétrico de *Y* , entonces para esta *k* se tendría que  $0 \le k \le g_X - 2 - j'$ .

<span id="page-159-1"></span>Con todo lo anterior, en general se tienen las inclusiones

$$
S^{g_X - 2 - j' - k} Y \stackrel{\beta}{\hookrightarrow} S^{2(g_X - 2 - j' - k)} X \stackrel{+D}{\hookrightarrow} S^{2g_X - 3 - i} X,
$$
\n
$$
(6.2)
$$

 $\sin i = 2j'$ , hay que sumar un divisor *D* de grado  $deg(D) = 1+2k$ , y  $\sin i = 2j'+1$ , hay que sumar un divisor de grado  $deg(D) = 2k$ .

Por lo tanto, en  $S^{2g_X-3-i}X$  se tienen  $\binom{2g_X+2}{2k+1}$  $\binom{2g_X+2}{2k+1}$  componentes de dimensión  $g_X - 2 - j' - k$  si  $i = 2j'$ , y  $\binom{2g_X + 2}{2k}$  $\binom{x+2}{2k}$  componentes de dimensión  $g_X - 2 - j' - k$ si  $i = 2j' + 1$ , donde  $0 \le i \le 2g_X - 3$  y  $0 \le k \le g_X - 2 - j'$ .

Ahora necesitamos aplicar el THL a cada haz de Thaddeus *B*2*gX*−3−*i,m,n* (recuerde que este es un haz sobre  $S^{2g_X-3-i}X$ ) cuando  $0 \le i \le 2g_X-3$ , con esto se obtendrán los números *N*2*gX*−3−*i*(*s*), y con estos la traza

<span id="page-159-2"></span>
$$
\text{trz } s|H^0(\widetilde{\mathbb{P}}_X^r, \mathscr{O}((m+n)H - nE)) = \sum_{l=0}^{2g_X - 3} (-1)^l N_l(s). \tag{6.3}
$$

Considere las inclusiones de la ecuación [\(6.2\)](#page-159-1), entonces si *i* es par ó *i* es impar se tiene que

<span id="page-159-3"></span>
$$
deg(D) = 2gX - 3 - i - 2(gX - 2 - j' - k) = 2k + 1 + 2j' - i,
$$
\n(6.4)

donde  $0 \le i \le 2g_X - 3$  y  $0 \le k \le g_X - 2 - j'$ .

#### **Cálculo de los grados** *mj,n*′ :

Para desarrollar las funciones generadoras que nos servirán para calcular la traza de la ecuación [\(6.3\)](#page-159-2), necesitamos calcular algunos grados  $m_{i,n'}$  del haz  $\mathcal{L}_{i,n'}$  (pues note que la función generadora que buscamos debe ser similar a la función generadora [\(3.194\)](#page-111-0), y esta depende de cierto tipo de grados  $m_{a,b} = deg\mathcal{L}_{a,b}$ , y  $m'_{2-a,-2}$ ), en particular, grados con índice  $j = 0$  y  $j = 1$ .

<span id="page-159-0"></span>Primero daremos un cálculo general de dichos grados para n' arbitrario. Sea

$$
q_*(\Lambda' \otimes \mathscr{O}_X(-n'D)) = \bigoplus_{j=0}^{p-1} \mathcal{L}_{j,n'},
$$
\n(6.5)

donde *D* ∈ *S*<sup>2*k*+1+2*j'*−*i*</sup>*X* es el divisor invariante efectivo de *X* de grado *d* =  $2k + 1 + 2j' − i$  relacionado a la componente  $S^{g_X-2-j'-k}Y$ , y Λ' es un haz de linea arbitrario *G*-linearizado de grado  $d''$ .

Aplicando el THL a las potencias de *s* descompondremos en eigenespacios la diferencia

$$
W := H^{0}(X, \Lambda' \otimes \mathscr{O}_{X}(-n'D)) - H^{1}(X, \Lambda' \otimes \mathscr{O}_{X}(-n'D)),
$$
\n(6.6)

es decir, por un lado, debido a la ecuación [\(6.4\)](#page-159-3) y Riemann-Roch se tiene

<span id="page-160-0"></span>
$$
\text{trz } s^0 | W = d'' - n'(2k + 1 + 2j' - i) - g_X + 1,\tag{6.7}
$$

por otro lado

$$
\text{trz } s^1 | W = \sum_{p \in fix(s, X)} \frac{\text{trz } s | (\Lambda' \otimes \mathcal{O}_X(-n'D))_p}{1 - \text{trz } s | K_{X, p}}
$$
\n
$$
= \frac{(2g_X + 2 - deg_D) + (-1)^{n'} \cdot deg_D}{2}
$$
\n(6.8)

si  $\Lambda' = K_X^2$ , pues  $s | \mathcal{O}_X(p_i)_{p_i} = s | T_{X, p_i} = s | \mathcal{O}_X(-p_i)_{p_i} = s | K_{X, p_i} = -1, s | \mathcal{O}_X(p_i)_{p_j} = s | K_{X, p_i} = s | \mathcal{O}_X(p_i)_{p_j} = s | K_{X, p_i} = s | K_{X, p_i} = s | \mathcal{O}_X(p_i)_{p_j} = s | K_{X, p_i} = s | K_{X, p_i} = s | K_{X, p_i} = s | K_{X, p_i} = s | K_{X, p_i} = s | K_{X, p_i} = s$  $1 = s|K_{X,p_i}^2$  para índices de puntos fijos  $i \neq j$ , y además hay 2 $g_X + 2 - deg(D)$ elementos  $p\not\in D$  tales que  $s|\mathscr{O}_X(p_i)_p = 1$  y  $deg(D)$  elementos  $p \in D$  tales que  $s|\mathscr{O}_X(p_i)|_p = -1.$ 

Nótese que la ecuación [\(6.8\)](#page-160-0) se cumple también si en particular  $\Lambda' = K_X^{-2}$  $\acute{o}$  Λ' =  $\mathscr{O}_X$ .

<span id="page-160-1"></span>Descomponiendo entonces *W*

$$
\begin{pmatrix} 1/2 & -1/2 \ 1/2 & 1/2 \end{pmatrix} .^t \text{ (trz } s^0 | W, \text{trz } s^1 | W) = \begin{pmatrix} \frac{\text{trz } s^0 | W - \text{trz } s^1 | W}{2} \\ \frac{\text{trz } s^0 | W + \text{trz } s^1 | W}{2} \end{pmatrix}
$$
\n
$$
= \begin{pmatrix} \text{dim} W(-1) \\ \text{dim} W(1) \end{pmatrix}, \tag{6.9}
$$

luego, con la identificación  $H^l(X, \Lambda' \otimes \mathscr{O}_X(-n'D))(\nu^j) = H^l(Y, \mathcal{L}_{j,n'})$  y usando Riemann-Roch, se tiene

$$
\dim W(-1) = m_{1,n'} - g_Y + 1 \quad y \quad \dim W(1) = m_{0,n'} - g_Y + 1,\tag{6.10}
$$

y como *g<sup>Y</sup>* = 0, entonces

$$
m_{1,n'} = \dim W(-1) - 1 \tag{6.11}
$$

y

$$
m_{0,n'} = \dim W(1) - 1. \tag{6.12}
$$

UNAM

Considere ahora la función generadora [\(3.194\)](#page-111-0). Por medio de esta función se pueden identificar los grados específicos *mj,n*′ que necesitamos. Para nuestra situación se tiene que:

$$
m_{0,1} = 2(g_X - k - j') + i - 3 \quad \text{si} \quad \Lambda' = K_X^2, j = 0, \ y \ n' = 1.
$$
  
\n
$$
m_{1,1} = g_X - 3 \quad \text{si} \quad \Lambda' = K_X^2, j = 1, \ y \ n' = 1.
$$
  
\n
$$
m_{0,2} = 2(g_X - k - j') + i - 3 \quad \text{si} \quad \Lambda' = K_X^2, j = 0, \ y \ n' = 2.
$$
  
\n
$$
m_{1,2} = -2(k + j' + 2) + i + g_X \quad \text{si} \quad \Lambda' = K_X^2, j = 1, \ y \ n' = 2.
$$
  
\n
$$
n_1 = m_{1,-1} = 2(k + j') - (i + g_X) \quad \text{si} \quad \Lambda' = \mathcal{O}_X, j = 1, \ y \ n' = -1.
$$
  
\n
$$
m'_{2-0,-2} = m_{0,-2} = 2(j' + k - g_X) - i + 3 \quad \text{si} \quad \Lambda' = K_X^{-2}, j = 0, \ y \ n' = -2.
$$
  
\n
$$
m'_{2-1,-2} = m_{1,-2} = 2(j' + k + 1) - i - 3g_X \quad \text{si} \quad \Lambda' = K_X^{-2}, j = 1, \ y \ n' = -2.
$$

**Acción de** *s* **en el producto** ∧ 2*gX*−3−*i i* ∗ *SgX*−2−*<sup>j</sup>* ′−*<sup>k</sup><sup>Y</sup> <sup>W</sup>*<sup>−</sup> 2*gX*−3−*i* : Ahora consideraremos una componente de punto fijos de dimensión *g<sup>X</sup>* − 2 − *j'* − *k* correspondiente a un divisor invariante *D* como en [\(6.2\)](#page-159-1), digamos *S*<sup>*g*</sup>*x*<sup>−2−*j*′−*k*</sup>*Y*<sup>D</sup> ⊂ *S*<sup>2*g*<sub>*x*</sub>−3−*i*</sup>*X* la imagen de la composición [\(6.2\)](#page-159-1).

Análogamente a los cálculos de la sección [4.3,](#page-119-1) determinaremos los eigenespacios de la fibra *i* ∗ *SgX*−2−*<sup>j</sup>* ′−*<sup>k</sup><sup>Y</sup> <sup>W</sup>*<sup>−</sup> <sup>2</sup>*gX*−3−*i,D*′ , para *<sup>D</sup>*′ <sup>∈</sup> *<sup>S</sup> gX*−2−*j* ′−*kYD*. Visto dentro del simétrico *S* <sup>2</sup>*gX*−3−*iX*, el divisor *D*′ es de la forma *D*′ = (*p*+*sp*) + *D*, con *p* ∈ *S gX*−2−*j* ′−*kX*, entonces de una sucesión análoga a [\(3.82\)](#page-75-0) se tiene que

$$
\dim(i_{S^{g_X-2-j'-k}Y}^* W_{2g_X-3-i,D'}^-) = L(b) - L(a),
$$

donde

$$
L(b) = \dim H^{0}(X, K_{X}^{2} \mathcal{O}_{X}(-D')) - \dim H^{1}(X, K_{X}^{2} \mathcal{O}_{X}(-D'))
$$

y

$$
L(a) = \dim H^{0}(X, K_{X}^{2} \mathscr{O}_{X}(-2D')) - \dim H^{1}(X, K_{X}^{2} \mathscr{O}_{X}(-2D')).
$$

Luego, tomando  $p = (g_X - 2 - j' - k)p_i$ , entonces  $p + sp = 2p$ , de modo que la acción de *s* en  $\mathcal{O}_X(p + sp)_{p_j} = 1$ , entonces podemos usar la descomposición obtenida en [\(6.9\)](#page-160-1) con  $\Lambda' = K_X^2$  y  $n' = 1$  (y con  $\Lambda' = K_X^2$  y  $n' = 2$ ) para obtener la descomposición de *L*(*b*) (y respectivamente la de *L*(*a*)) en eigenespacios:

$$
L(b)(-1) = g_X - 2,
$$

$$
L(b)(1) = 2(g_X - k - j' - 1) + i,
$$

$$
L(a)(-1) = -2(k + j') + i + gx - 3,
$$
  
\n
$$
L(a)(1) = 2(g_X - k - j' - 1) + i.
$$

Con esta información se tiene que  $L(b)(-1) - L(a)(-1) = 2(k + j') + 1 - i$ , y por otro lado se tiene que  $L(b)(1) - L(a)(1) = 0$ , entonces

$$
i_{S^g x^{-2-j'-k}Y}^* W_{2g x-3-i,D'}^- = \underbrace{i_{S^g x^{-2-j'-k}Y}^* W_{2g x-3-i,D'}^-(-1)}_{\dim 2(k+j')+1-i}.
$$

Ahora, como

$$
\wedge^{2g_X - 3 - i} i_{S^{g_X - 2 - j' - k}Y}^* W_{2g_X - 3 - i, D'}^- = \det(i_{S^{g_X - 2 - j' - k}Y}^* W_{2g_X - 3 - i, D'}^-)
$$

entonces

$$
s \mid \wedge^{2g_X - 3 - i} i_{S^g x^{-2 - j' - k} Y}^* W_{2g_X - 3 - i, D'}^- = (-1)^{2(k + j') + 1 - i} = (-1)^{1 - i}.
$$

**Acción de** *s* **en** *i* ∗ *SgX*−2−*<sup>j</sup>* ′−*<sup>k</sup>Y L m* 2*gX*−3−*i* :

De nuevo consideraremos una componente de puntos fijos de dimensión *g<sup>X</sup>* − 2−*j* ′−*k* correspondiente de un divisor invariante *D* como en [\(6.2\)](#page-159-1), por ejemplo  $D = (p_1 + \cdots + p_{2j'+2k+1-i})$ . Queremos calcular la acción de *s* en una fibra de

$$
L_{2g_X-3-i} = \det^{-1} \pi! \Lambda \mathscr{O}_X(-\Delta) \otimes \det^{-1} \pi! \mathscr{O}_X(\Delta)
$$

en un punto  $D' \in S^{g_X-2-j'-k}Y_D$ , al igual que en la sección anterior

 $D' = ((p + sp) + D) \in S^{2gx - 3-i}X,$ 

donde  $p \in S^{g_X-2-j'-k}X$ .

Primero consideramos el determinante det<sup>-1</sup> $\pi$ ! $\mathscr{O}_X(\Delta)_{D'}$ . Note que

$$
\det(\pi! \mathcal{O}_X(\Delta))_{D'}
$$

 $=$  det[ $H^{0}[X, \mathscr{O}_{X}(p + sp)\mathscr{O}_{X}(D)] - H^{1}[X, \mathscr{O}_{X}(p + sp)\mathscr{O}_{X}(D)]$ ].

Descompondremos el espacio virtual

 $H^{0}[X, \mathscr{O}_{X}(p + sp)\mathscr{O}_{X}(D)] - H^{1}[X, \mathscr{O}_{X}(p + sp)\mathscr{O}_{X}(D)].$ 

De la misma forma que en la sección anterior, tomamos  $p = (g_X - 2 - j' - k)p_i$ y entonces podemos usar la descomposición [\(6.9\)](#page-160-1) con  $n' = -1$  y  $\Lambda' = \mathcal{O}_X$ , entonces se tiene que

$$
s|\det(\pi! \mathcal{O}_X(\Delta))_{D'} = (-1)^{k+j'-i-1}
$$

UNAM

 $\Rightarrow$  s|det<sup>-1</sup>( $\pi$ ! $\mathscr{O}_X(\Delta)$ )<sub>*D'*</sub> = (-1)<sup>-k-j'+i+1</sup>.

De manera análoga, para el otro determinante se obtiene que

$$
s|\det(\pi!\Lambda \mathscr{O}_X(-\Delta))_{D'} = (-1)^{k+j'}
$$
  
\n
$$
\Rightarrow s|\det^{-1}(\pi!\Lambda \mathscr{O}_X(-\Delta))_{D'} = (-1)^{-k-j'}
$$
  
\nsi  $\Lambda = K_X^2$ , pues  
\n
$$
\det(\pi!\Lambda \mathscr{O}_X(-\Delta))_{D'}
$$
  
\n
$$
= \det[H^0[X, K_X^2 \mathscr{O}_X(p+sp)\mathscr{O}(D)] - H^1[X, K_X^2 \mathscr{O}_X(p+sp)\mathscr{O}_X(D)]].
$$

Con la acción en los dos determinantes anteriores, se tiene la acción en su producto, entonces se tiene la traza

$$
\text{trz } s \mid L_{2g_X - 3 - i, D'} = (-1)^{-2(j' + k) + i + 1},
$$

en consecuencia

$$
\text{trz } s \vert i^*_{S^{g_X - 2 - j' - k} Y} L^m_{2g_X - 3 - i, D'} = (-1)^{m[i+1 - 2(j' + k)]} = (-1)^{m(i+1)}.
$$

Con todo lo anterior estamos en condiciones de calcular la contribución (que denotaremos por *P*(*x, t*)) al número *N*2*gX*−3−*i*(*s*) por parte de cualquier componente de puntos fijos *S gX*−2−*j* ′−*kY* de *s* en *S* <sup>2</sup>*gX*−3−*iX*: de acuerdo a la ecuación [\(3.193\)](#page-110-0) y cumpliéndose que  $p = 2, \nu = -1, d' = 2(2g_X - 2), g_Y = 0, l =$  $i+1-2(j'+k)$ ,  $l' = 2(k+j') - i + 1$ , y  $A = g_X - 1 - j' - k$ , podemos establecer la función generadora

<span id="page-163-1"></span>
$$
P(x,t)_{2g_X-3-i} := 2^{i-2(j'+k)}(-1)^{2(k+j')-i+1+m[i+1-2(j'+k)]} \n\begin{matrix}\n\cos f \\
\frac{t^{q_{2g_X-3-i}-(2g_X-3-i)}}{2} \\
\end{matrix}\n\tag{6.13}
$$

$$
Res_{x=0} \left\{ [m(e^{-x})]^{-(g_X-1-j'-k)} \cdot \left( \frac{1+e^{-x}}{2} \right)^{-2(k+j')+ (i+g_X)} \cdot e^{[2(2g_X-2)(1+m)-(2g_X-3-i)(3+2m)+1-g_X]x} \cdot \frac{(1-t^2e^{-2x})^{g_X-3-j'-k}}{(1-t^2e^{-4x})^{-2}} \cdot \left( \frac{(1+te^{-2x})^{-2(1+g_X)}}{(1-te^{-x})^{2(g_X-k-j')+i-3}(1+te^{-x})^{g_X-3}} \right) \cdot \left( \frac{x}{1-e^{-x}} \right)^{g_X-1-j'-k} \cdot \frac{1}{x^{g_X-2-j'-k+1}} dx \right\},
$$

donde se han usado también los grados *mj,n*′ encontrados anteriormente. Nótese que el número  $q_{2gx-3-i}-(2g_X-3-i) = n-(2g_X-3-i-1)m-(2g_X-3-i).$ 

<span id="page-163-0"></span>De acuerdo a 5.11 en Thaddeus  $([34])$  $([34])$  $([34])$ , los espacios de Verlinde  $Z_k$  se identifican con los espacios de Thaddeus  $V_{k,k(\frac{d}{2}-1)}$ , donde  $V_{m,n} = H^0(\tilde{\mathbb{P}}_X^r, \mathscr{O}_{\tilde{\mathbb{P}}_X^r}((m+\lambda)H_{\mathbb{P}_X^r})$ *n*)*H* − *nE*)). En nuestra situación  $V_{1, \frac{d}{2} - 1} = H^0(\tilde{\mathbb{P}}_X^4, (2H - E)).$ 

**Proposición 6.1.1** *Si X es una curva hiperelíptica de genero*  $g_X = 2$  *y*  $\Lambda =$  $K_X^2$  *es el haz de linea que define el encaje*  $X \stackrel{\Lambda K_X}{\hookrightarrow} \mathbb{P}^4$ , *entonces* 

$$
trz \ s|H^{0}(\widetilde{\mathbb{P}}_{X}^{4}, l(2H - E)) = \dim H^{0}(\mathbb{P}^{3}, \mathscr{O}(l))
$$
\n
$$
(6.14)
$$

*para cada entero*  $l \geq 1$ *.* 

**Prueba** Como se sabe que la dimensión dim  $H^0(\mathbb{P}^3, \mathcal{O}(l)) = \binom{3+l}{3}$  $\binom{+l}{3}$ , se mostrará que la traza trz  $s|H^{0}(\tilde{\mathbb{P}}_{X}^{4}, l(2H - E)) = {3 + l \choose 3}$  $\binom{+l}{3}$ .

Procederemos ahora a aplicar la fórmula [\(6.3\)](#page-159-2). En esta situación sólo tenemos que calcular los números  $N_0(s)$  y  $N_1(s)$ , el primero se calcula usando la fórmula de Molient (ver  $(3.16)$ ) ya que  $N_0(s)$  está dado por  $(3.20)$ , el segundo se calcula aplicando el THL al haz *B*1*,m,n*, con respecto a la notación vista al inicio de este capítulo, el haz *B*1*,m,n* está definido sobre el producto  $S^{2g_X-3-i}X$ , donde *i* = 0.

#### Cálculo de  $N_0(s)$

Como nos interesan los casos  $l(2H - E)$ , podemos suponer que  $m = l$  y  $n = l$ , entonces  $q_0 - 0 = 2l$ .

Entonces calcularemos  $N_0(s)$  usando los coeficientes de Molient, es decir

<span id="page-164-0"></span>
$$
N_0(s) = \underset{t^{2l}}{\n\cos f} \left[ \frac{1}{\det(I - t \cdot s)H^0(X, K_X \Lambda))} \right],
$$
\n(6.15)

necesitamos descomponer *H*<sup>0</sup> (*X, KX*Λ)) en eigenespacios, para esto aplicamos Atiyah-Bott al automorfismo *s* en el haz  $K_X \Lambda = K_X^3$  (ver ejemplos análogos en el capítulo [4\)](#page-113-0), este es el haz asociado a la inmersión de *X* en P<sup>4</sup> , donde  $\mathbb{P}^4 = \mathbb{P}V = \mathbb{P}H^0(X, K_X^3)$ . Haciendo lo anterior, [\(6.15\)](#page-164-0) se transforma en

$$
N_0(s) = \underset{t^{m+n}}{Coef}\left(\frac{1}{(1+t)^4(1-t)}\right) = \underset{t^{2l}}{Coef}\left(\frac{1}{(1+t)^4(1-t)}\right). \tag{6.16}
$$

#### Cálculo de  $N_1(s)$

En este caso hay  $\binom{6}{1}$ 1 componentes de puntos fijos de *s*, y todas tienen la misma contribución al número  $N_1(s)$ , de modo que  $N_1(s)$  está dado por  $\binom{6}{1}$  $P(x,t)_{1}$ , donde  $P(x,t)_1$  está dado por [\(6.13\)](#page-163-1). Note que en este caso, como  $i=0$ 

$$
q_{2g_X-3-i} - (2g_X - 3 - i) = n - 1 = l - 1.
$$

Entonces

$$
P(x,t)_1 = (-1)^{l+1} \underset{t^{l-1}}{Coef} \cdot \underset{x=0}{Res} \left\{ \frac{1}{4} \frac{1}{(1-te^{-x})^2} \left( \frac{1+e^{-x}}{1-e^{-x}} \right) e^{2lx} \frac{(1-te^{-2x})^2}{(1+te^{-2x})^4} dx \right\},
$$

<span id="page-165-0"></span>(6.17)

si definimos la variable  $\lambda := e^{-x}$ , el residuo anterior se escribe como

$$
\underset{\lambda=1}{\text{Res}} \bigg\{-\frac{1}{4} \frac{1}{(1-t\lambda)^2} \left(\frac{1+\lambda}{1-\lambda}\right) \frac{1}{\lambda^{2l+1}} \frac{(1-t\lambda^2)^2}{(1+t\lambda^2)^4} d\lambda \bigg\},\tag{6.18}
$$

ahora, note que la función  $f(\lambda)$  entre llaves tiene un polo de orden  $k = 1$ en  $\lambda = 1$ , entonces podemos usar la fórmula para obtener el residuo de una función  $g(z)$  en  $z = a$ , cuando  $z = a$  es un polo de orden *k*. Aplicando esa fórmula a nuestro caso, el residuo [\(6.18\)](#page-165-0) resulta ser

$$
\lim_{\lambda \to 1} \left[ \frac{1}{(k-1)!} \frac{d^{k-1}}{d\lambda^{k-1}} \left\{ (\lambda - 1)^k f(\lambda) \right\} \right],
$$

entonces cálculando el límite anterior se obtiene

$$
\frac{1}{2(1+t)^4}.
$$

Con esto,  $P(x,t)_1 = (-1)^{l+1} \underset{t^{l-1}}{Coef}$  $\left(\frac{1}{2}\right)$  $\frac{1}{2(1+t)^4}$ ), y en consecuencia

$$
N_1(s) = (-1)^{l+1}3 \cdot \underset{t^{l-1}}{Coef} \left( \frac{1}{(1+t)^4} \right).
$$

Como se han calculado  $N_0(s)$  y  $N_1(s)$  explícitamente, se tiene que

<span id="page-165-1"></span>
$$
\text{trz } s|H^0(\widetilde{\mathbb{P}}_X^4, l(2H - E)) = C_{\underset{t}{\mathcal{C}e}} f\left(\frac{1}{(1+t)^4(1-t)}\right) + (-1)^{l+2} 3 \cdot C_{\underset{t}{\mathcal{C}e}} f\left(\frac{1}{(1+t)^4}\right). \tag{6.19}
$$

Ahora, nótese que

<span id="page-165-2"></span>
$$
\frac{1}{(1+t)^4(1-t)} = \frac{(1-t)^3}{(1-t^2)^4} = \frac{1-3t+3t^2-t^3}{(1-t^2)^4},
$$
\n(6.20)

entonces la ecuación [\(6.19\)](#page-165-1) se puede descomponer así

$$
C_{\underset{t^{2l}}{c}e} f\left(\frac{1}{(1-t^2)^4}\right) - 3C_{\underset{t^{2l}}{c}e} f\left(\frac{t}{(1-t^2)^4}\right) + 3 \cdot C_{\underset{t^{2(l-1)}}{c}e} f\left(\frac{1}{(1-t^2)^4}\right)
$$
\n
$$
-C_{\underset{t^{2l}}{c}e} f\left(\frac{t^3}{(1-t^2)^4}\right) + (-1)^{l+2}3 \cdot C_{\underset{t^{l-1}}{c}e} f\left(\frac{1}{(1+t)^4}\right).
$$
\n(6.21)

Para obtener los coeficientes anteriores, es suficiente obtener una serie para 1  $\frac{1}{(1-t^2)^n}$ , esta la podemos conseguir de la serie de Hilbert del anillo de polino $m$ ios  $k[x_0, ..., x_n]$ :

$$
\sum_{d\geq 0} \binom{n+d}{n} t^d = \frac{1}{(1-t)^{n+1}},\tag{6.22}
$$

de este modo se obtiene

$$
\sum_{d\geq 0} \binom{n-1+d}{n-1} (t^2)^d = \frac{1}{(1-t^2)^n}.
$$
\n(6.23)

Entonces la ecuación [\(6.21\)](#page-165-2) se convierte en

$$
C_{\underset{t}{0}^{2l}}(1-\underset{t}{t^{2l}})-0+3\cdot \underset{t^{2(l-1)}}{Coef}\left(\frac{1}{(1-t^{2})^{4}}\right)-0
$$
  
+
$$
(-1)^{l+2}3\cdot \underset{t^{l-1}}{Coef}\left(\frac{1}{(1+t)^{4}}\right)
$$
  
=
$$
\binom{3+l}{3}+3\binom{3+l-1}{3}-3\binom{3+l-1}{3},
$$

esto es

$$
\text{trz } s|H^0(\widetilde{\mathbb{P}}_X^4, l(2H - E)) = \binom{3+l}{3}.
$$

# **Bibliografía**

- [1] J. E. Andersen. The Witten-Reshetikhin-Turaev invariants of finite order mapping tori I. *J. Reine Angew. Math.*, 681:1–38, 2013.
- [2] J. E. Andersen and J. Grove. Automorphism fixed points in the moduli space of semi-stable bundles. *Q. J. Math.*, 57(1):1–35, 2006.
- <span id="page-167-0"></span>[3] E. Arbarello, M. Cornalba, P.A. Griffiths, and J. Harris. *Geometry of Algebraics Curves*, volume I. Springer Science, 1985.
- [4] M.F. Atiyah. *K-Theory*. W.A. Benjamin, Inc., 1967, USA.
- [5] M.F. Atiyah and I.M. Singer. The index of elliptics operators: Iii. *Ann. of Math.*, 87:546–604, 1968.
- [6] P. Baum, W. Fulton, and G. Quart. Lefschetz-Riemann-Roch for singular varieties. *Acta Math.*, 143(3-4):193–211, 1979.
- [7] A. Beauville. Vector bundles on curves and generalized theta functions: Recent results and open problems. *Complex Algebr. Geom.*, 1995.
- [8] A. Beauville. Vector bundles on curves and theta functions. Moduli spaces and arithmetic geometry (kyoto,2004). *Adv. Stud. Pure Math.*, 2006.
- [9] A. Beauville, M.S. Narasimhan, and S. Ramanan. Spectral curves and the generalised theta divisor. *J. Reine Angew. Math.*, 1989.
- [10] B. Conrad. *Applications of base change for coherent cohomology*. [math.](math.stanford.edu/~conrad/248BPage/handouts/cohom.pdf) [stanford.edu/~conrad/248BPage/handouts/cohom.pdf](math.stanford.edu/~conrad/248BPage/handouts/cohom.pdf).
- [11] I. Dolgachev. Invariant stable bundles over modular curves *x*(*p*). *Contemp. Math*, pages 65–99, 1999.
- [12] I. Dolgachev. *Lectures on Invariant Theory*. Cambrigde University Press, 2003, United Kingdom.
- [13] J.M. Drezét and M.S. Narasimhan. Groupe de Picard des variétés de modules de fibrés semi-stables sur les courbes algébriques. *Invent. Math.*, 1989.
- [14] N.D. Elkies. The Klein quartic in number theory. *J. Symb. Log.*, 35:51– 101, 1998.
- [15] B. Fantechi, L. Gottsche, L. Illusie, S.L. Kleiman, N. Nitsure, and A.Vistoli. *Fund. Alg. Geom., Grothendieck's FGA Explained*. American Mathematical Society, 2005.
- [16] W. Fulton. *Intersection Theory*. Springer-Verlag Berlin Heidelberger, 1998, Germany.
- <span id="page-168-0"></span>[17] W. Fulton and J. Harris. *Representation Theory. A first course*. Springer, 2004.
- [18] W. Fulton and S. Lang. *Riemman-Roch Algebra*. Springer-Verlag New York, 1985.
- [19] A. Grothendieck and J. Dieudonné. Éléments de géométrie algébrique. II. Étude globale élémentaire de quelques classes de morphismes. *Inst. Hautes Études Sci. Publ. Math.*, (8):222, 1961.
- [20] A. Grothendieck and J. Dieudonné. Éléments de géométrie algébrique:EGA III,p.2., Étude cohomologique des faisceaux cohérents. *Publ. Math. IHES 17*, pages 1–224, 1963.
- [21] R. Hartshorne. *Algebraic Geometry*. Springer-Verlag New York Inc, 1977, USA.
- [22] I. G. Macdonald. Symetric products of an algebraic curve. *Topology*, 1, 1962.
- [23] I. Moreno Mejía. Characteristic classes on symetric products of curves. *Glasgow Math, J.*, pages 477–488, 2004.
- [24] I. Moreno Mejía. The trace of an automorphism on  $H^0(J, \mathcal{O}(n\theta))$ . *Michigan Math. J.*, 2005.
- [25] I. Moreno Mejía. The Chern classes of the eigenbundles of an automorphism of a curve. *Israel J. Math.*, 2006.
- [26] S. Mukai. *An Introduction to Invariants and Moduli*. Cambrigde University Press, 2003, United Kingdom.
- [27] D. Mumford. *Abelian Varieties*. Oxford University Press, 1970.
- [28] D. Mumford and J. Fogarty. *Geometric Invariant Theory*, volume I. Springer-Verlag Berlin Heidelberg, 1982.
- [29] M.S. Narasimhan and S. Ramanan. Moduli of vector bundles on a compact Riemann surface. *Ann. of Math.*, pages 14–51, 1969.
- [30] B. Osserman. *Notes on cohomology and base change*. [https://www.](https://www.math.ucdavis.edu/~osserman/ago/) [math.ucdavis.edu/~osserman/ago/](https://www.math.ucdavis.edu/~osserman/ago/), .
- [31] S. Pal. Locus of non-very stable bundles and its geometry. *Bull. Sci. Math.*, pages 747–765, 2017.
- [32] J. Le Potier. *Lectures on Vector Bundles*. Cambridge University, 1997.
- [33] C.S. Seshadri. Space of unitary vector bundles on a compact Riemann surface. *Ann. of Math.*, pages 303–336, 1967.
- <span id="page-169-0"></span>[34] M. Thaddeus. Stable pairs, linear systems and the Verlinde formula. *Invent. Math.*, 117:317–354, 1994.
- [35] L.W. Tu. *Raoul Bott, Collected Papers Volume 5*. Birkhauser, 2017.
- [36] R. Wilson, P. Walsh, J. Tripp, I. Suleiman, S. Rogers, R. Parker, S. Norton, S. Nickerson, S. Linton, J. Bray, and R. Abbott. *Atlas of finite group representations-Version 3*. http://brauer.maths.qmul.ac.uk/Atlas/v3/, 2021.